Universidade de Aveiro Departamento de Matemática 2008

Paulo Duarte Ferreira Gouveia Computação de Simetrias Variacionais e Optimização da Resistência Aerodinâmica Newtoniana

"Só é útil o conhecimento que nos torna melhores."

 $-$ Sócrates

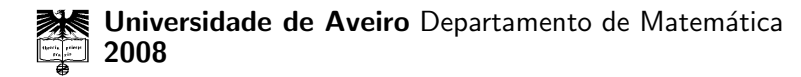

### Paulo Duarte Ferreira Gouveia

### Computação de Simetrias Variacionais e Optimização da Resistência Aerodinâmica Newtoniana

Tese apresentada à Universidade de Aveiro para cumprimento dos requisitos necessários à obtenção do grau de Doutor em Matemática, realizada sob a orientação científica do Doutor Delfim Fernando Marado Torres, Professor Associado do Departamento de Matemática da Universidade de Aveiro e coorientação do Doutor Alexander Yu. Plakhov, Professor Associado Convidado com Agregação do Departamento de Matemática da Universidade de Aveiro.

Acção de Doutoramento co-financiada pelo Fundo Social Europeu.

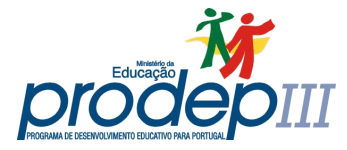

União Europeia

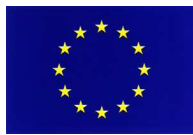

Fundo Social Europeu

À minha esposa e à minha filha Isabel

### o júri

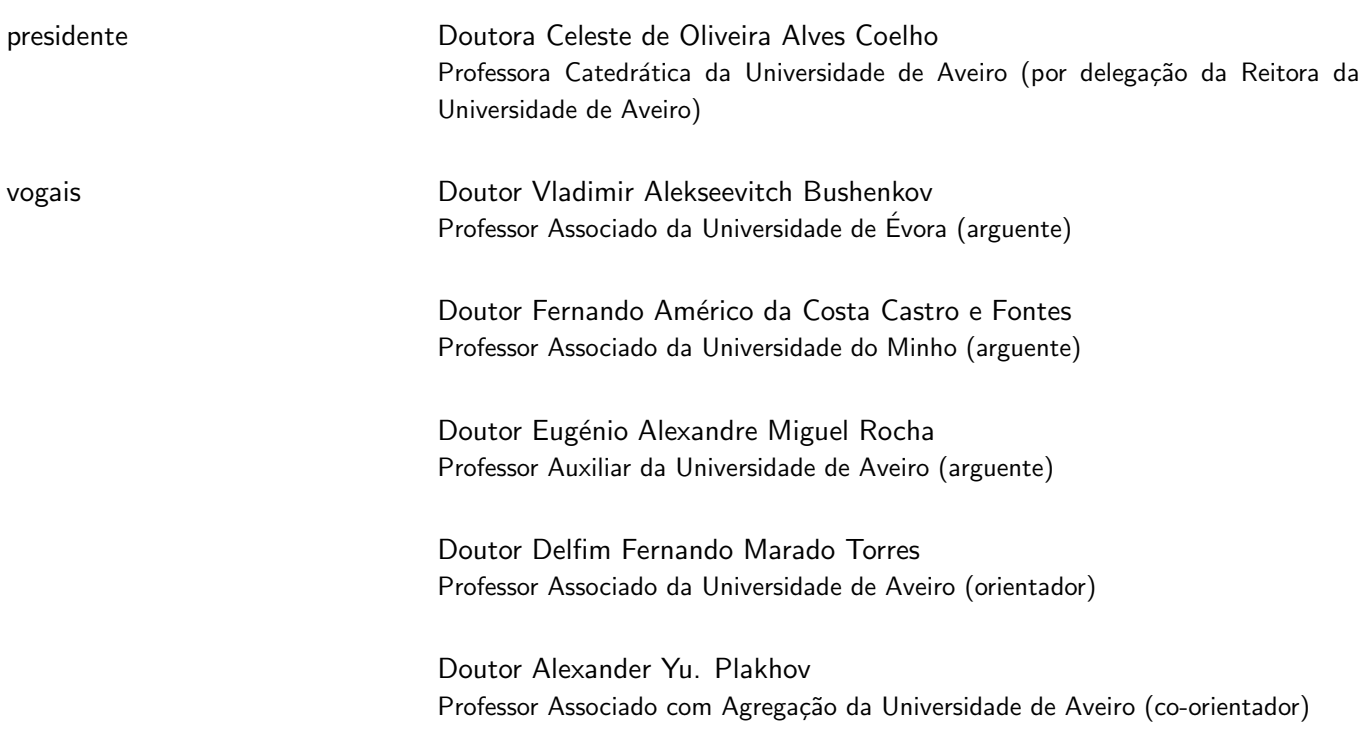

### agradecimentos Desejo expressar, em primeiro lugar, um profundo e sentido agradecimento ao orientador científico do doutoramento, Prof. Doutor Delfim Torres, por ter conduzido os trabalhos com invulgar mestria, pelos preciosos conhecimentos que me transmitiu, pela amizade, tolerância, generosidade, dedicação, incentivo e motivação que sempre me soube incutir.

Um agradecimento também muito especial ao Prof. Doutor Alexander Plakhov, pela forma brilhante como exerceu as funções de co-orientador, pela simpatia, disponibilidade, compreensão e paciência que sempre demonstrou. Foi, de facto, um grande privilégio ter tido como supervisores do doutoramento o Prof. Delfim e o Prof. Plakhov.

A minha família, agradeco por todo o apoio emocional e incondicional, sem o qual nada faria sentido. Em particular à Prudência, pelo grande entusiasmo com que sempre me apoiou neste projecto, pela sua compreensão, dedicação e pelo incentivo que, nos momentos certos, soube sempre transmitir-me.  $\dot{A}$ minha Mãe, aos meus irmãos e à minha filha, que eu sei que sempre estiveram, e sempre estarão, do meu lado. Aos meus pais, agradeço toda uma vida. Um eterno obrigado.

A todos aqueles com quem partilhei ideias sobre questões relacionadas com o trabalho desenvolvido ou sobre outros aspectos n˜ao menos importantes. Agradeço, particularmente, à Ana Isabel, ao Mário Abrantes, ao Eugénio Rocha, ao Fernando Monteiro, Ramiro Martins, Rolando Dias, João Paulo Teixeira, Balsa, Jorge Lopes, Paula Odete, José Eduardo Fernandes, Pedro Oliveira, Luís Alves, Ricardo Dias e a todos os outros que, por lapso, não tenha mencionado.

Agradeco ainda a todos os amigos e colegas de trabalho que me acompanharam durante esta fase da minha vida, pela amizade e pelos excelentes momentos de confraternização e diversão que me proporcionaram.

Ao Instituto Politécnico de Bragança e, em particular, à Escola Superior de Tecnologia e de Gestão, pela dispensa de serviço docente e pelas condições de trabalho que me proporcionaram.

Ao Centro de Estudos em Optimização e Controlo, Unidade de Investigação e Desenvolvimento do Departamento de Matemática da Universidade de Aveiro, agradeço o suporte financeiro das minhas deslocações a diversos encontros científicos.

Ao PRODEP, pelo apoio financeiro que suportou a minha dispensa de serviço docente e outros encargos decorrentes desta acção de formação.

Enfim, a todos os que de alguma forma me ajudaram na realização deste objectivo. O meu muito obrigado.

palavras-chave computação numérica/simbólica, optimização, cálculo das variações, controlo óptimo, simetrias variacionais, leis de conservação, corpo de resistência máxima, bilhares, problema aerodinâmico do tipo Newton.

**resumo** Neste trabalho exploram-se alguns dos actuais recursos de computação científica no contexto da optimização estática e dinâmica. Começa-se por propor um conjunto de procedimentos computacionais algébricos que permitem automatizar todo o processo de obtenção de simetrias e leis de conservação, quer no contexto clássico do cálculo das variações, quer no contexto mais abrangente do controlo óptimo. A utilidade do package de funções desenvolvido é demonstrada com a identificação de novas leis de conservação para alguns problemas do controlo óptimo conhecidos na literatura. Estabelece-se depois uma relação entre as simetrias variacionais do controlo óptimo e as simetrias de equações diferenciais ordinárias. A partir dessa relação, deduzse um método construtivo, alternativo aos já existentes, para obtenção de simetrias nesta segunda classe de problemas. Numa segunda parte do trabalho, investigam-se, com recurso a simulações computacionais, formas de corpos não convexos que maximizem a sua resistência aerodinâmica quando se desloquem em meios rarefeitos e, simultaneamente, exibam um ligeiro movimento rotacional. E obtido um importante resultado original para o caso ´ bidimensional. Trata-se de uma forma geométrica que confere ao corpo uma resistência muito próxima do seu limite teórico ( $R = 1.4965 < 1.5$ ).

> Parte dos resultados foram sendo apresentados à comunidade científica em conferências internacionais, seminários nacionais e na forma de research reports [28, 29, 30, 35, 36, 37, 79]. Foi ainda publicado um artigo com arbitragem nas actas de uma conferência [34] e cinco em revistas internacionais com arbitragem [31, 32, 33, 38, 80].

keywords **numerical/symbolic computation, optimization**, calculus of variations, optimal control, variational symmetries, conservation laws, body of maximal resistance, billiards, Newton-like aerodynamic problem.

**abstract** In this thesis some of the scientific computational resources are explored in the context of static and dynamic optimization. A set of analytical computational tools is proposed in order to allow the identification, in an automatic way, of variational symmetries and conservation laws in the calculus of variations and optimal control. The usefulness of the developed routines is showed with the identification of new conservation laws to concrete optimal control problems found in the literature. A relationship between the variational symmetries of optimal control and the symmetries of ordinary differential equations is established. Based in this relationship, a constructive method is created for the purpose of getting the symmetries in this second class of problems. Finally, we investigate, by means of computational simulations, shapes of nonconvex bodies that maximize resistance to its motion on a rarefied medium, considering that bodies are moving forward and at the same time slowly rotating. An important result is obtained for the two-dimensional case which consists of a geometric shape that confers to the body a resistance very close to the supremum value  $(R = 1.4965 < 1.5)$ .

> Some results of the thesis are available in the English language in the following references: the research reports [29, 35, 37, 79], the poster [36], the conference proceedings with referee [34] and the refereed journals [31, 32, 38, 80].

## **Índice**

## $\operatorname{Introdução}$  1

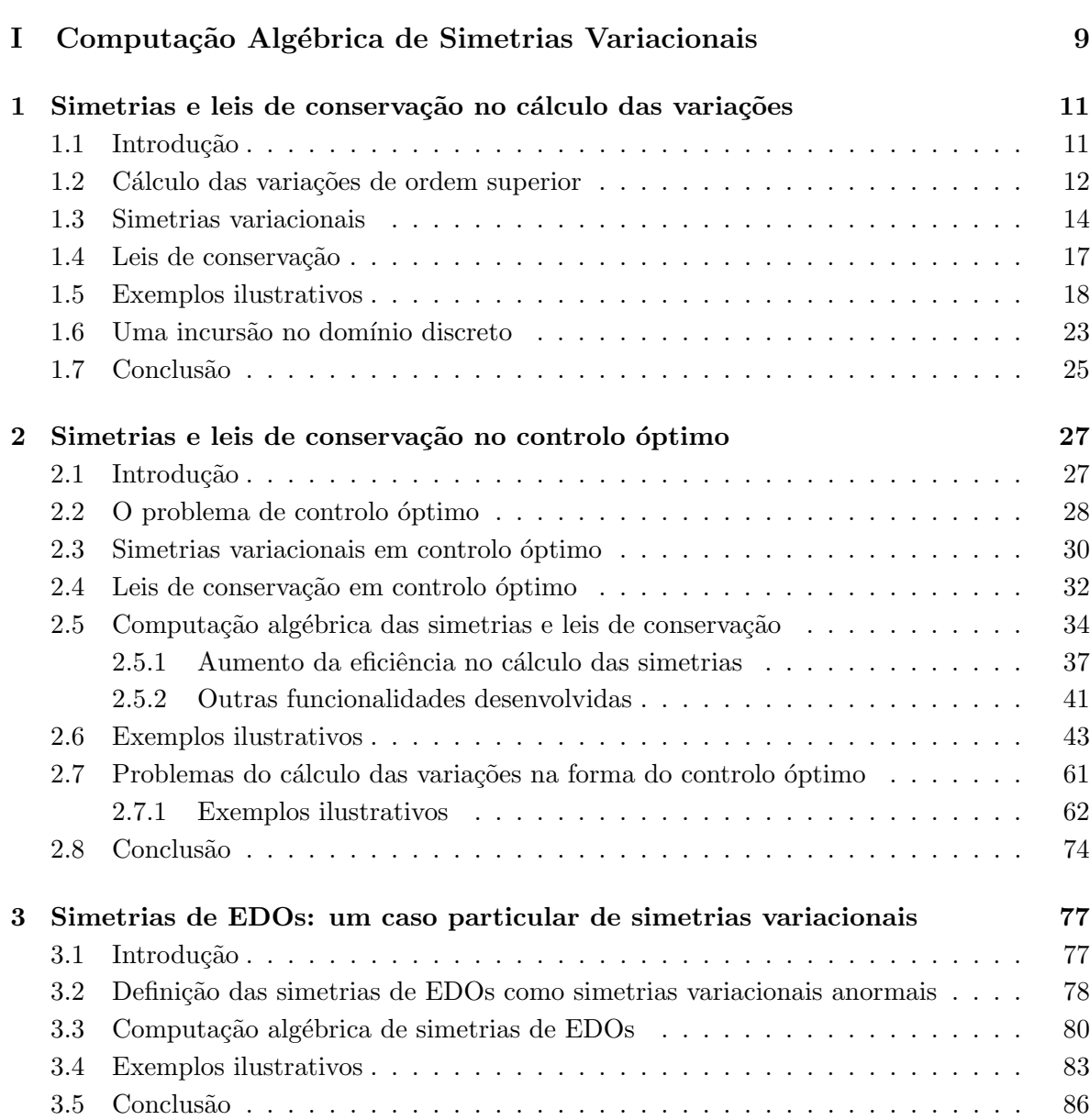

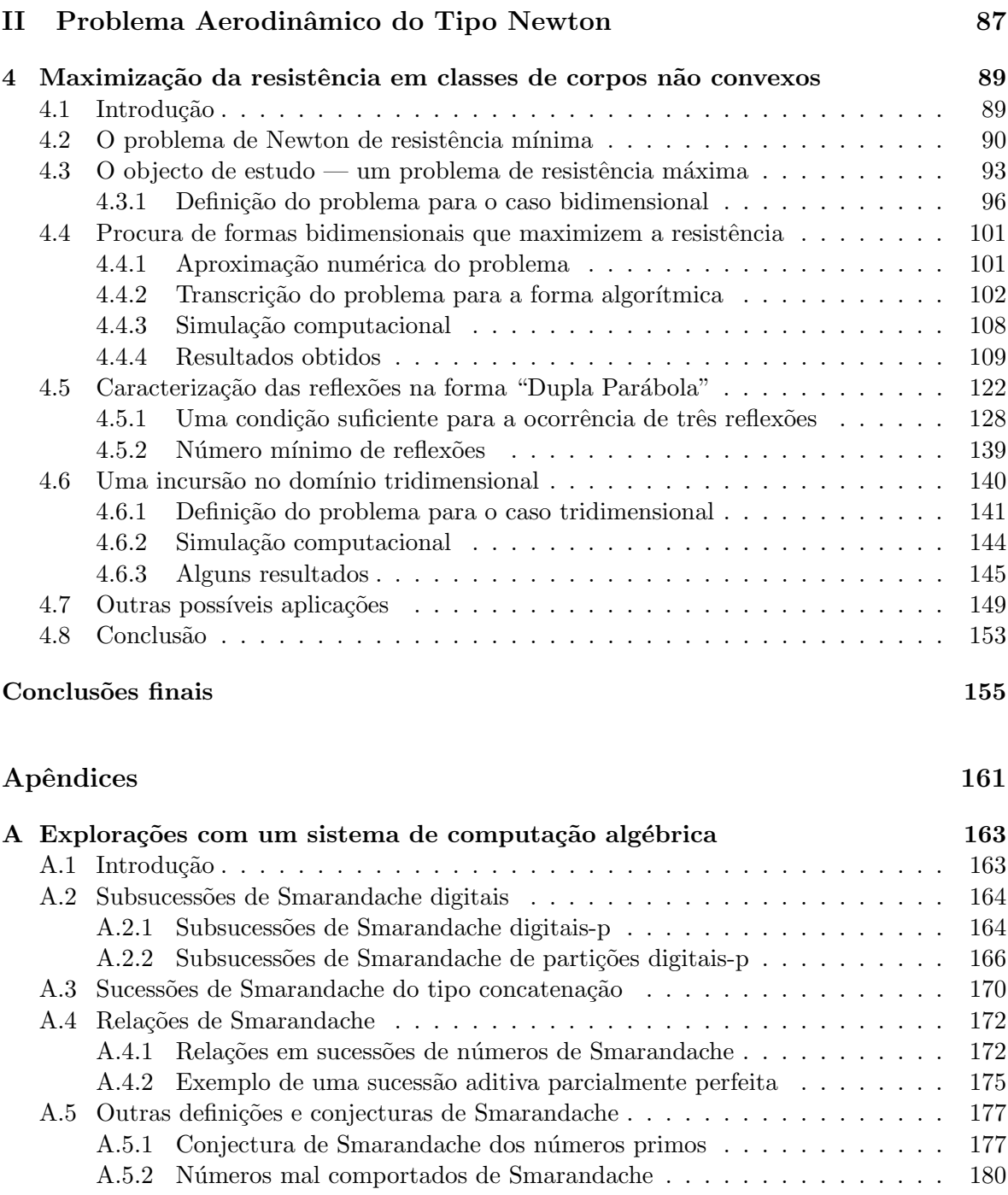

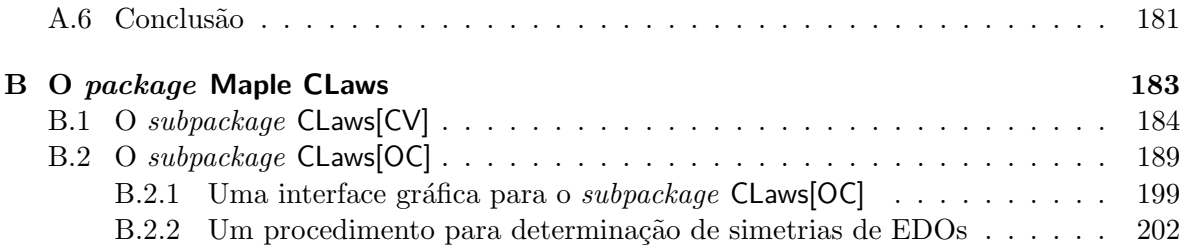

### Referências Bibliográficas **209**

Índice Remissivo

219

# Lista de Figuras

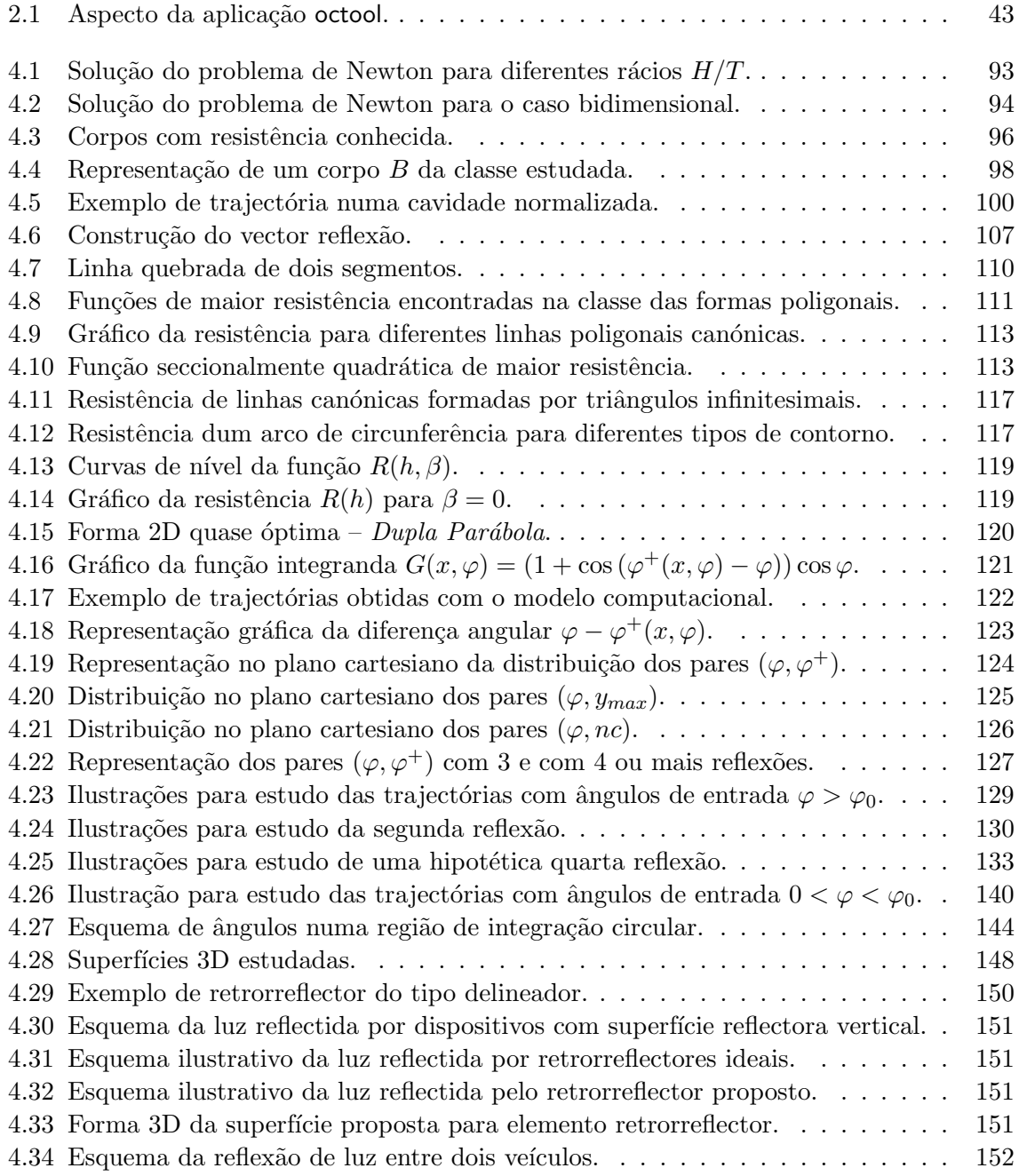

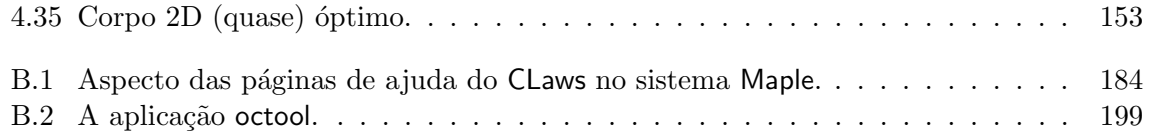

## Introdução

Durante a segunda metade do século XX, e já no início deste milénio, temos assistido a extraordinários avanços científicos e tecnológicos, únicos na História. O desenvolvimento da computação, que se verificou durante este período, sendo uma das faces visíveis desse progresso, desempenhou, e continua a desempenhar, ele pr´oprio um papel fundamental nesses mesmos avanços. Nos tempos actuais, a sofisticação dos problemas com que nos deparamos, exige, relativamente ao passado, respostas incomparavelmente mais complexas, muitas das quais, só possíveis de obter com recurso ao cálculo computacional.

Estando a Matemática na base dos desenvolvimentos tecnológicos, a automatização do processo de resolução dos problemas matemáticos, pela via da computação, constituirá seguramente um instrumento impulsionador do progresso global neste novo milénio. Depois de uma cuidada leitura da bibliografia Mathematics Unlimited–2001 and Beyond [24], que foca todo um tipo de questões relacionadas com o futuro da Matemática no novo milénio, é impossível não ficarmos com a forte convicção de que a computação será, num futuro não muito distante, uma parte integrante da Matemática das mais relevantes. Se é verdade que no século XX a Matemática foi o suporte basilar das áreas tecnológicas, agora, no século XXI, também as tecnologias desempenham, elas próprias, um papel fundamental nas diferentes subáreas da Matemática, tanto ao nível da investigação como do ensino. Um estudo adicional sobre as perspectivas da computação na Matemática, pode ser realizado consultando os excelentes trabalhos [4, 9, 56].

Se inicialmente a computação era considerada um recurso quase exclusivo do cálculo numérico, têm surgido, desde há duas décadas para cá, grandes avanços e notáveis resultados no domínio da computação algébrica. Hoje em dia dispomos de um número considerável de sistemas de computação algébrica, extremamente potentes e versáteis, que colocam à nossa disposição sofisticados ambientes de computação matemática e científica. Além de proporcionarem já muito conhecimento matemático, permitem estender esse conhecimento por intermédio de linguagens de programação de alto nível, expressivas e intuitivas, próximas da própria linguagem matemática. A computação algébrica, também chamada de computação simbólica, permite trabalhar com expressões matemáticas de maneira simbólica, não numérica, e é uma área de investigação moderna, que surgiu na segunda metade do século XX.

Nos últimos anos, o software de processamento simbólico tem-se tornado numa verdadeira ferramenta dos matemáticos [83]. Sendo a computação algébrica uma área interdisciplinar da Matemática e das Ciências da Computação, são os sistemas de computação algébrica actuais que tornam efectiva a interacção entre a Matemática convencional e os computadores. Estão, em algum sentido, a mudar a forma como aprendemos, ensinamos e investigamos dentro da Matemática [3]. Conseguem realizar uma miríade de operações algébricas, tais como: diferenciação analítica, integração de fórmulas algébricas, factorização polinomial, determinação de raízes complexas de funções analíticas, desenvolvimento de funções em séries de Taylor, procura de soluções analíticas para equações diferenciais ordinárias e às derivadas parciais, entre muitas outras operações. Os sistemas de computação algébrica são particularmente ´uteis em situa¸c˜oes em que seja necess´ario realizar c´alculos anal´ıticos intensivos ou complicados. Para al´em de possibilitarem que problemas mais complexos sejam resolvidos, reduzem a probabilidade de ocorrência de erros de cálculo e permitem elevar a produtividade humana a níveis extraordinários. Não é, por isso, uma surpresa que estejam a tornar-se populares em ´areas como a teoria de controlo ou os sistemas de controlo tratados em diferentes ramos de engenharia [72].

Se é verdade que os actuais sistemas de computação são extremamente poderosos, também não é menos verdade que muito existe ainda por fazer no sentido de se colocarem os computadores a realizar tarefas matemáticas verdadeiramente interessantes. Esta afirmação, juntamente com a constatação de que os problemas tratados na área científica de optimização envolvem, quase invariavelmente, cálculos intensivos, quer numéricos, quer de natureza simbólica, preconizam aquela que foi a principal motivação que nos levou a abraçar o trabalho que agora se apresenta. Com ele, propusemo-nos explorar alguns dos actuais recursos de computação no contexto da optimização estática e dinâmica, desenvolvendo para o efeito uma série de facilidades computacionais, que permitissem ajudar o utilizador na análise e resolução de certas classes de problemas de optimização uni e multi dimensionais. Para além de disponibilizarmos, como resultado do presente trabalho, um package de procedimentos computacionais de grande utilidade para o estudo e investigação de uma classe importante de problemas de optimização (Apêndice B)<sup>1</sup>, conseguimos, com os algoritmos desenvolvidos, chegar a alguns novos resultados no campo da optimização, quer pela via da computação algébrica (Parte I da tese), quer pela via da computação numérica (Parte II). Expliquemos agora, em mais detalhe, o trabalho que foi desenvolvido e de que forma se encontra estruturada a sua descrição nesta tese.

 $1$ O package desenvolvido encontra-se disponível a partir do site oficial da Maplesoft, no Maple Application Center (http://www.maplesoft.com/applications/app\_center\_view.aspx?AID=1983).

#### Introdução 3

Um dos softwares de computação algébrica de uso mais generalizado, nomeadamente na comunidade matemática, e com mais potencialidades é o sistema Maple. O Maple surgiu há mais de duas décadas como um projecto do Grupo de Computação Simbólica da Universidade de Waterloo, Ontario — agora, "Maple" é uma marca registada da Waterloo Maple Inc. Foi para este sistema que desenvolvemos todas as rotinas computacionais que se destinam a resolver, pela via algébrica, os problemas investigados. Para uma introdução ao Maple, sugerimos a consulta das referências [20, 83, 87, 110].

 $\dot{A}$  semelhança do que acontece com outros sistemas de computação algébrica, o Maple agrega em si quer a computação numérica quer a simbólica e dispõe de um conjunto vasto de rotinas matemáticas eficientes que permitem levar a cabo os cálculos desejados. Numa fase ainda preliminar dos trabalhos, desenvolveu-se uma série de explorações relacionadas com as sucessões especiais da Teoria dos Números no sistema de computação Maple, dando-se dessa forma continuidade ao trabalho iniciado em [104]. Nesse estudo inicial, cuja descrição surge no Apˆendice A desta tese, teve-se essencialmente como objectivo mostrar que um sistema de computação algébrica pode fornecer indicações importantes, e também perspicácia, mesmo quando usado no tratamento de problemas do domínio discreto. A Teoria dos Números é um área de investigação interessante para o estudo que realizámos, dado adequar-se facilmente à computação e à experimentação. Essas explorações com o sistema de computação alg´ebrica Maple permitiram-nos dar respostas a algumas quest˜oes em aberto, inicialmente colocadas pelo matem´atico romeno Florentin Smarandache [94, 95], e formular algumas novas conjecturas.

O cálculo das variações é uma área clássica da Matemática, com mais de três séculos de existência, extremamente activa no século XXI, e com inúmeras aplicações práticas na mecânica, economia, ciências dos materiais, ciências do espaço e engenharia. E está ainda na origem de muitas áreas mais recentes, como sejam a análise funcional e o controlo óptimo  $[19, 60, 61, 96]$ . Os problemas de optimização dinâmica (optimização em espaços de funções), tratados pelo cálculo das variações, são normalmente resolvidos com recurso às condições necessárias de Euler-Lagrange, que são equações diferenciais, em geral não lineares e de difícil resolução. Uma forma de as simplificar passa pela obtenção de leis de conservação — quantidades que são preservadas ao longo das soluções (extremais) das equações de Euler-Lagrange.

Se em áreas como a Física e a economia a questão da existência de leis de conservação  $\acute{e}$  em geral resolvida de forma bastante natural, sendo muitas vezes a própria aplicação a sugerir as leis de conservação (como por exemplo, conservação de energia, conservação da quantidade de movimento ou conservação de rendimento), de um ponto de vista estritamente matemático, dado um problema do cálculo de variações, o processo de obtenção das leis de conservação ou, até mesmo, a demonstração de que elas existem (ou não), deixa de ser uma questão óbvia. No primeiro dos capítulos principais desta tese (Capítulo 1) mostramos como um sistema de computação algébrica como o Maple pode ser útil na abordagem a estas questões. Partimos dos resultados clássicos de Emmy Noether [69, 70], que fazem depender a existência de leis de conservação da presença de simetrias no problema, para chegarmos a um método sistemático que nos permite identificar as leis de conservação que um problema do cálculo das variações possa apresentar. Dada a grande complexidade dos cálculos analíticos que são necessários realizar na aplicação desse método, desenvolvemos para o sistema Maple procedimentos computacionais que automatizam todo o processo. O uso da teoria do cálculo das variações, na resolução de problemas concretos, requer cálculos não numéricos: no cálculo das variações a presença de fenómenos como o de Lavrentiev [11], faz com que as soluções algébricas exactas sejam muito mais convenientes do que as soluções numéricas. Como resultado do Capítulo 1, é então proposto um conjunto de facilidades computacionais simbólicas que permitem, de uma forma sistemática e automática, identificar simetrias e leis de conservação no contexto do cálculo das variações.

O controlo óptimo pode ser encarado como uma extensão natural do cálculo das variações [60, 61]. Os problemas de optimização tratados nesse âmbito são normalmente resolvidos com recurso ao célebre princípio do máximo de Pontryagin [82], que constitui uma generalização das condições necessárias de optimalidade de Euler-Lagrange definidas no contexto clássico do cálculo das variações. O esquema normalmente adoptado na procura de soluções óptimas, usando o princípio do máximo de Pontryagin, envolve essencialmente os seguintes três passos: (i) define-se a função Hamiltoniana do problema; (ii) tenta-se, por intermédio da condição de máximo, expressar as variáveis de controlo em função das variáveis de estado e das variáveis adjuntas; (iii) e constrói-se o sistema Hamiltoniano em função unicamente das variáveis de estado e variáveis adjuntas, resultando desse modo um sistema de equações diferenciais ordinárias do qual se tentarão obter soluções. A realização do passo (ii) e, especialmente, do passo (iii) estão, em geral, longe de ser triviais. Na prática, a sua implementação, se não imposs´ıvel, ´e quase sempre de grande complexidade [92]. Uma forma de simplificar o problema pode passar, também neste caso, pela obtenção de leis de conservação [39, 41].

Os resultados clássicos de Emmy Noether [69, 70, 71] do cálculo das variações podem ser generalizados ao contexto mais abrangente do controlo ´optimo [21, 27, 100]. Isto permitenos, também no controlo óptimo, construir as leis de conservação a partir das simetrias de invariância que o problema possa apresentar. Assim, no Capítulo 2, apresenta-se um método construtivo que permite identificar possíveis simetrias variacionais num problema e, a partir destas, determinar as correspondentes leis de conservação. Desenvolveu-se para o

#### Introdução 5

sistema Maple um conjunto de procedimentos computacionais que automatizam essas e outras tarefas associadas. Estes resultados estendem as investigações do Capítulo 1, realizadas no contexto clássico do cálculo das variações, para o contexto do controlo óptimo [82], onde o estudo e a aplicação de simetrias variacionais e leis de conservação é uma área de investigação bastante actual [41, 99]. Com o *package* de funções desenvolvido, conseguiu-se, inclusivamente, identificar novas leis de conservação para alguns problemas importantes da literatura.

As simetrias têm tido uma vasta utilização, por parte das aplicações computacionais algébricas, no âmbito do estudo de equações diferenciais, dando um valioso contributo, designadamente, na procura de soluções, classificação, redução de ordem, demonstração da integrabilidade, ou na construção de leis de conservação para as referidas equações. É possível encontrar uma relação entre as simetrias variacionais do controlo óptimo e as simetrias de uma equação diferencial ordinária. Com base nessa relação consegue-se deduzir, a partir dos resultados do controlo óptimo, um método sistemático que permite obter simetrias para esta segunda classe de problemas. Sendo o cálculo automático das simetrias uma área bastante estudada no âmbito da teoria das equações diferenciais, com inúmeros resultados e aplicações nos mais diferentes domínios, o Capítulo 3 tem como principal objectivo, estabelecer um elo de ligação entre as simetrias variacionais tratadas nos capítulos anteriores e as simetrias de equações diferenciais ordinárias e, com base nessa relação, propor um algoritmo, alternativo aos já existentes, que permita o cálculo desta segunda classe de simetrias.

Todas as rotinas de computação algébrica que emanaram das investigações descritas nos três capítulos já referenciados (Capítulos 1, 2 e 3) foram integradas num novo package Maple, que denominámos CLaws (da designação inglesa *Conservation Laws*). No Apêndice B desta tese descreve-se de que forma se encontra organizado esse package, apresentam-se as definições Maple de todas as funções que o integram e fornece-se toda a informação complementar necessária à sua documentação.

Uma vez que o trabalho envolveu dois estudos principais n˜ao directamente relacionados entre si, optou-se por se organizar a presente tese em duas partes. Os três primeiros capítulos  $(Capítulos 1, 2 e 3), que já referenciámos e que versam sobre o cálculo automático de simetrias$ e leis de conservação, constituem a Parte I desta tese. Da Parte II consta unicamente o Capítulo 4, com a descrição da segunda parte do trabalho por nós desenvolvido e que se relacionou com o estudo numérico de uma nova classe de problemas de optimização que, genericamente, denominamos problemas de maximização da resistência aerodinâmica do tipo Newton.

Uma área de investigação da Matemática contemporânea ocupa-se com a procura de

formas de corpos, dentro de classes predefinidas, que permitam minimizar ou maximizar a resistência a que ficam sujeitos quando se desloquem em meios rarefeitos. O primeiro problema desta natureza remonta já à década de 80 do século XVII, altura em que Isaac Newton estudou, em [68], um problema de resistência mínima para uma classe específica de corpos convexos, que se deslocassem em meios de partículas infinitesimais, de tal modo rarefeitos que fosse possível negligenciar qualquer interacção entre as partículas, e que a interacção destas com o corpo pudesse ser descrita por colis˜oes perfeitamente el´asticas. Mais recentemente temos assistido a desenvolvimentos importantes nesta área com a generalização do estudo a novas classes de corpos e a meios com características menos restritivas. Porém, os resultados que têm vindo a ser publicados têm dado especial atenção a classes de corpos convexos.

A convexidade de um corpo é uma condição suficiente para que a resistência seja função unicamente de colisões singulares — todas as partículas colidem uma só vez com o corpo. Esse atributo permite reduzir consideravelmente a complexidade dos problemas tratados. Mesmo os vários estudos sobre classes de corpos não convexos que têm surgido, especialmente na última década, assentam quase sempre em condições que garantem um único impacto por partícula —  $[10, 14, 18, 55]$ . Só muito recentemente, começaram a surgir alguns estudos prevendo múltiplas reflexões, como é o caso dos trabalhos de Plakhov [73, 74, 75]. É neste contexto que surge o trabalho descrito no Capítulo 4. Com ele investigamos formas que maximizem a resistência em classes de corpos que admitam reflexões múltiplas.

Na classe de corpos convexos, o problema reduz-se normalmente à minimização da funcional de Newton — uma fórmula analítica para o valor da resistência. Mas no contexto de corpos não convexos não existe qualquer fórmula simples conhecida para o cálculo da resistência. Ainda que seja extremamente complexo, em geral, tratar analiticamente problemas de múltiplas colisões, para alguns problemas de minimização específicos a tarefa não se tem revelado particularmente difícil, existindo inclusive já alguns resultados disponíveis [73, 74]. Se, pelo contrário, considerarmos o problema de maximização, então a solução chega mesmo a ser trivial — para qualquer dimensão, basta que a parte frontal do corpo seja ortogonal à direcção do movimento.

E se o corpo exibir, para além do seu movimento de translação, um ligeiro movimento rotacional? Quando pensamos neste tipo de problemas temos, por exemplo, em mente satélites artificiais, de órbitas relativamente baixas, que não disponham de qualquer sistema de controlo que estabilize a sua orientação, ou outros engenhos em condições semelhantes. Nessa situação, imaginamos que, ao longo do seu percurso, o engenho rode lentamente sobre si próprio.

O problema de minimização da resistência média em corpos rotativos não convexos foi já estudado para o caso bidimensional [75]: demonstrou-se que a redução da resistência que é possível obter em relação ao caso convexo não ultrapassa os 1.22%. Por sua vez, o pro-

#### Introdução 7 a constituídade de 1999, a constituídade de 1999, a constituídade de 1999, a constituída de 1999,

blema de maximização da resistência média de corpos em rotação está longe de ser trivial, contrariamente ao que se passa quando se trata de movimento puramente translacional. Será ent˜ao esta classe de problemas o objecto do nosso estudo: investigam-se formas de corpos não convexos que maximizem a resistência que os mesmos terão que enfrentar quando se desloquem em meios rarefeitos e, simultaneamente, exibam um ligeiro movimento rotacional. Nesta classe de problemas, apenas para alguns corpos de formas muito elementares é possível desvendar a fórmula analítica da sua resistência. Para formas um pouco mais elaboradas, o c´alculo anal´ıtico torna-se rapidamente demasiado complexo, sen˜ao imposs´ıvel. Assim, o recurso à computação numérica surge como a abordagem natural e inevitável para se poder investigar essa classe de problemas.

Desenvolveram-se modelos computacionais que simulam o comportamento de cada uma das formas estudadas. Os algoritmos de construção desses modelos, bem como os responsáveis pelo cálculo numérico da resistência associada, foram implementados usando a linguagem de programação C. A razão que nos levou a optar por esta linguagem de implementação prendese com critérios de eficiência, uma vez que a execução dos algoritmos desenvolvidos envolve um considerável esforço computacional. A linguagem C foi criada em 1972 nos Bell Telephone Laboratories por Dennis Ritchie. Devido às suas potencialidades rapidamente deixou as portas dos laboratórios Bell, disseminando-se por toda a comunidade de programadores — para uma melhor compreensão da evolução da linguagem C sugerimos o artigo escrito pelo próprio autor [84]. A sua popularidade ´e ainda hoje uma realidade `a escala mundial. Reunindo em si as principais características de uma linguagem de programação de baixo nível, consegue gerar código objecto bastante eficiente. Essa qualidade torna-a bastante adequada ao cálculo científico, mesmo tratando-se de uma linguagem de uso genérico (para o seu estudo sugerimos, entre a extensa documentação disponível, a bibliografia  $[40, 45, 49]$ , ou então aquele que é o livro de referência da linguagem, da autoria de Brian Kernighan e do próprio Dennis Ritchie,  $[51]$ .

Para a maximização da resistência dos modelos idealizados, usaram-se os algoritmos de optimização global da *toolbox "Genetic Algorithm and Direct Search*" [1], uma colecção de funções que estende as capacidades de optimização do sistema MATLAB. O MATLAB (MATrix LABoratory) é um poderoso software de computação, criado pela The MathWorks, especialmente vocacionado para o cálculo numérico  $[67]$ . Dispõe de inúmeras extensões — as chamadas  $tooboxes$  — que se traduzem em ferramentas específicas de várias áreas de especialização. E, por tudo isto, um sistema de computação científica muito apreciado por uma extensa comunidade, que inclui matem´aticos, engenheiros, investigadores e estudantes das mais diferentes áreas de formação.

Iniciou-se a procura da resistência máxima na classe dos corpos bidimensionais, alargando-

se depois o estudo ao caso tridimensional. Embora se tenha chegado a alguns resultados interessantes para o caso tridimensional, foi no espaço bidimensional que se conseguiu um resultado original de maior alcance: uma forma que confere ao corpo 2D uma resistência muito próxima do seu limite teórico.

A tese é formada pelos quatro capítulos principais que acabámos de descrever, por este capítulo introdutório e por um capítulo final onde constam as principais conclusões do pressente trabalho e alguns apontamentos sobre as possíveis direcções do trabalho a realizar futuramente. Em apêndice podem ainda ser encontradas as explorações iniciais sobre sucessões de Smarandache que realizámos com o sistema de computação algébrica Maple e a definição completa do package de funções desenvolvido para o cálculo de simetrias e leis de conservação. Conclusões preliminares vão sendo apresentadas no final de cada capítulo.

## Parte I

# Computação Algébrica de Simetrias Variacionais

## Capítulo 1

## Simetrias e leis de conservação no cálculo das variações

Tendo em conta que a resolução dos problemas de optimização dinâmica, tratados pelo cálculo das variações, passa quase obrigatoriamente pela resolução das equações diferenciais de Euler-Lagrange, equações essas, em geral, de difícil resolução, nesta primeira fase do trabalho propõe-se um conjunto de procedimentos computacionais algébricos que permitem automatizar todo o processo de obtenção de leis de conservação. Como é bem conhecido da teoria das equações diferenciais, estas leis de conservação são de extrema utilidade, uma vez que permitem baixar a ordem das respectivas equações [71].

### 1.1 Introdução

Os problemas do cálculo das variações são normalmente resolvidos com recurso às condições necessárias de Euler-Lagrange, que são equações diferenciais de segunda ordem (ou de ordem superior, quando os problemas variacionais envolvem derivadas de ordem superior). Essas equações são, em geral, não lineares e de difícil resolução. Uma forma de as simplificar consiste em obter leis de conservação: primeiros integrais das equações diferenciais de Euler-Lagrange. Como determinar essas leis de conservação é a grande questão que se coloca. A reposta a esta questão leva-nos aos resultados clássicos de Emmy Noether [69, 70], que relacionam a existência de leis de conservação com a existência de simetrias. A partir dessa relação, é possível deduzir um método sistemático de cálculo de leis de conservação, passível de ser convertido num algoritmo computacional. Desse modo conseguimos desenvolver para o sistema Maple (versão 10) um conjunto de facilidades computacionais simbólicas que permitem, de uma forma sistemática e automática, identificar simetrias e leis de conservação da funcional integral de um problema do cálculo das variações de ordem superior. Estas ferramentas computacionais s˜ao de grande utilidade dado que, na generalidade dos casos, os cálculos envolvidos na determinação das leis de conservação e especialmente das simetrias variacionais, seguindo o m´etodo proposto, revelam-se demasiado complexos para que possam ser realizados manualmente.

Começaremos, em  $\S1.2$ , por fazer uma breve apresentação do cálculo das variações, mostrando a condição necessária de Euler-Lagrange e definindo lei de conservação. Em §1.3 introduzimos o conceito de simetria variacional (invariância de um problema do cálculo das variações) e apresentamos um método construtivo para as obter. Em §1.4 formulamos o célebre princípio de Noether, que nos dá uma fórmula explícita para as leis de conservação do cálculo das variações, em função dos geradores que definam as simetrias do problema. Vários exemplos, mostrando o modo de uso e a utilidade das funções Maple por nós definidas no Apêndice B.1, são apresentados em §1.5. Em §1.6 fazemos uma breve incursão no caso discreto, mostrando como formular o mesmo tipo de princípios para esse domínio do cálculo das varia¸c˜oes. Por fim, apresentamos em §1.7 algumas conclus˜oes, referenciando todos os trabalhos científicos que emanaram dos resultados alcançados.

#### 1.2 Cálculo das variações de ordem superior

Na abordagem que seguiremos consideramos problemas do cálculo das variações de ordem superior: minimizar uma funcional integral

$$
J[\mathbf{x}(\cdot)] = \int_{a}^{b} L(t, \mathbf{x}(t), \dot{\mathbf{x}}(t), \dots, \mathbf{x}^{(r)}(t)) dt,
$$
\n(1.1)

onde o Lagrangeano  $L$  é uma função real que assumimos ser continuamente diferenciável em  $[a, b] \times \mathbb{R}^{n \times (r+1)}$ ;  $t \in \mathbb{R}$ , é a variável independente;  $\mathbf{x}(t) = [x_1(t) \ x_2(t) \ \cdots \ x_n(t)]^T \in \mathbb{R}^n$ , as variáveis dependentes;  $\mathbf{x}^{(i)}(t) = \begin{bmatrix} \frac{d^i x_1(t)}{dt^i} \end{bmatrix}$  $rac{x_1(t)}{\mathrm{d}t^i}$   $rac{\mathrm{d}^i x_2(t)}{\mathrm{d}t^i}$  $\frac{x_2(t)}{\mathrm{d}t^i} \cdots \frac{\mathrm{d}^i x_n(t)}{\mathrm{d}t^i}$  $\left[\frac{x_n(t)}{\mathrm{d}t^i}\right]^\mathrm{T} \in \mathbb{R}^n$ , com  $i = 1, \ldots, r$ , as derivadas de ordem *i* das variáveis dependentes em ordem a t; e  $\dot{\mathbf{x}}(t) \equiv \mathbf{x}^{(1)}(t)$ . Assim, o Lagrangeano considerado depende de uma variável independente, de  $n$  variáveis dependentes e das suas r primeiras derivadas. Para  $r = 1$  obtemos o problema fundamental do cálculo das variações.

Na minimização da funcional (1.1) é usual recorrer-se ao sistema de equações de Euler-Lagrange

$$
\frac{\partial L}{\partial \mathbf{x}} + \sum_{i=1}^{r} (-1)^i \frac{d^i}{dt^i} \left( \frac{\partial L}{\partial \mathbf{x}^{(i)}} \right) = \mathbf{0},\tag{1.2}
$$

que é uma condição necessária de optimalidade, onde $\frac{\partial L}{\partial \mathbf{x}^{(i)}} =$  $\int$  ∂L  $\partial x_1^{(i)}$ ∂L  $\frac{\partial L}{\partial x_2^{(i)}} \cdots \frac{\partial L}{\partial x_n^{(i)}}$  $\partial x_n^{(i)}$ 1 , e  $L$  e as suas derivadas são avaliadas ao longo de  $(t, \mathbf{x}(t), \dot{\mathbf{x}}(t), \dots, \mathbf{x}^{(r)}(t)).$ 

**Definição 1.1** As soluções da equação de Euler-Lagrange (1.2) chamamos extremais.

**Observação 1.1** Para o problema fundamental do cálculo das variações, i.e., quando a funcional não depende de derivadas de  $\mathbf{x}(t)$  de maior ordem do que a primeira ( $r = 1$ ), o sistema de equações de Euler-Lagrange  $(1.2)$  reduz-se à forma bem conhecida

$$
\frac{\partial L}{\partial \mathbf{x}} - \frac{\mathrm{d}}{\mathrm{d}t} \left( \frac{\partial L}{\partial \dot{\mathbf{x}}} \right) = \mathbf{0} \, .
$$

**Observação 1.2** Se a funcional não envolver mais do que uma variável dependente  $(n = 1)$ , todas as grandezas presentes em  $(1.1)$  e  $(1.2)$  são escalares.

Em §B.1 definimos o procedimento EulerLagrange que tem por entrada o Lagrangeano e como saída o sistema de equações de Euler-Lagrange correspondente, que resulta da aplicação da equação  $(1.2)$ .

**Definição 1.2** Uma função  $t \to \phi(t, \mathbf{x}(t), \dot{\mathbf{x}}(t), \ldots, \mathbf{x}^{(k)}(t)), k < 2r$ , que se mantenha constante ao longo de todas as extremais do problema  $(1.1)$ , é chamada de primeiro integral (de ordem k) da equação de Euler-Lagrange  $(1.2)$ . À equação

$$
\phi(t, \mathbf{x}(t), \dot{\mathbf{x}}(t), \dots, \mathbf{x}^{(k)}(t)) = const
$$

 $chamamos$  lei de conservação (de ordem k).

As leis de conservação são muito úteis, pois permitem reduzir a ordem das equações diferenciais de Euler-Lagrange. Com um número suficientemente elevado de primeiros integrais independentes, é mesmo possível determinar explicitamente as extremais. Consideremos, a título de exemplo, o seguinte problema  $(n = r = 1)$ :

$$
J[x(\cdot)] = \int_a^b (\dot{x}^2(t) - x^2(t)) dt \longrightarrow \min.
$$

Neste caso o Lagrangeano é dado por  $L(x, \dot{x}) = -x^2 + \dot{x}^2$  e a equação de Euler-Lagrange (1.2) reduz-se a  $\ddot{x}(t) + x(t) = 0$ . Se multiplicarmos esta equação diferencial por cos(*t*), obtemos  $\frac{d}{dt}$  ( $\dot{x}$ cos( $t$ ) +  $x$  sin( $t$ )) = 0, enquanto que se a multiplicarmos por − sin( $t$ ), obtemos d  $\frac{d}{dt}(-\dot{x}\sin(t) + x\cos(t)) = 0$ . Temos então duas leis de conservação:

$$
\begin{cases}\n\dot{x}\cos(t) + x\sin(t) &= c_1, \\
-\dot{x}\sin(t) + x\cos(t) &= c_2.\n\end{cases}
$$
\n(1.3)

Resulta de imediato das duas leis de conservação (1.3) que as extremais têm a forma  $x(t)$  =  $c_1 \sin(t) + c_2 \cos(t)$ . Claro que este exemplo é trivial: a equação diferencial de Euler-Lagrange pode facilmente ser resolvida sem recurso a leis de conservação, uma vez que ela é linear. Usando o Maple e o nosso procedimento EulerLagrange faríamos:

 $> L := v^2 - x^2$ : > dsolve(EulerLagrange(L,t,x,v));

 ${x(t) = K_1 \sin(t) + K_2 \cos(t)}$ 

No caso não linear o comando Maple dsolve nem sempre é capaz de obter soluções explícitas (sendo disso exemplo o problema de Kepler tratado no Exemplo 1.2 e a equação não linear de Emden-Fowler considerada no Exemplo 1.4). Nessas situações as leis de conservação podem revelar-se muito úteis. Coloca-se então a seguinte questão: Dada uma funcional integral do tipo (1.1), como obter leis de conservação? Esta questão foi resolvida por Emmy Noether em  $1918 \, [69, 70]$ : se a funcional for invariante sob determinado tipo de transformações (transformações de invariância ou simetrias), então existem fórmulas explícitas para as leis de conservação. O teorema de Noether encontra muitas aplicações em campos concretos da engenharia, como a sismologia e a metalurgia [41]. A dificuldade na sua aplicação reside na obtenção das simetrias (na obtenção das transformações de invariância). Neste trabalho automatizamos, com recurso ao sistema de computação algébrica Maple [20], a determinação de simetrias e a correspondente aplicação do teorema de Noether.

### 1.3 Simetrias variacionais

Para o estudo das propriedades de invariância das funcionais do cálculo das variações considera-se uma família uni-paramétrica de transformações  $\mathbf{h}^s(t,\mathbf{x})$  que forma um grupo local de Lie [63, 109]. A família uni-paramétrica  $\mathbf{h}^{s}(t, \mathbf{x})$  representa um conjunto de  $n+1$  transformações de  $[a,b]\times\mathbb{R}^n$ em  $\mathbb R$ 

$$
t^{s} = h_{t}^{s}(t, \mathbf{x}), \quad x_{i}^{s} = h_{x_{i}}^{s}(t, \mathbf{x}), \text{ com } i = 1, ..., n,
$$
\n(1.4)

a que correspondem  $n + 1$  geradores infinitesimais, definidos da seguinte forma:

$$
T(t, \mathbf{x}) = \frac{\partial}{\partial s} h_t^s(t, \mathbf{x}) \Big|_{s=0}, \quad X_i(t, \mathbf{x}) = \frac{\partial}{\partial s} h_{x_i}^s(t, \mathbf{x}) \Big|_{s=0}, \text{ com } i = 1, \dots, n. \tag{1.5}
$$

**Definição 1.3** A funcional  $(1.1)$  diz-se invariante no intervalo [a, b] sob as transformações uni-paramétricas  $(1.4)$  se, para todo o s suficientemente pequeno,

$$
\int_{\alpha}^{\beta} L(t, \mathbf{x}(t), \dot{\mathbf{x}}(t), \dots, \mathbf{x}^{(r)}(t)) dt = \int_{\alpha^s}^{\beta^s} L(t^s, \mathbf{x}^s(t^s), \dot{\mathbf{x}}^s(t^s), \dots, \mathbf{x}^{s(r)}(t^s)) dt^s,
$$

em qualquer subintervalo  $[\alpha, \beta] \subseteq [a, b]$ ; com  $\alpha^s = h_t^s(\alpha, \mathbf{x}(\alpha))$  e  $\beta^s = h_t^s(\beta, \mathbf{x}(\beta))$ .

**Observação 1.3** Nas condições da Definição 1.3 as transformações uni-paramétricas (1.4) constituem uma simetria variacional da funcional (1.1).

O teorema que se segue estabelece uma condição necessária e suficiente de invariância, de extrema importância para os objectivos a que nos propomos.

**Teorema 1.1** ([105]) A funcional  $(1.1)$  é invariante sob as transformações uni-paramétricas  $(1.4)$ , com geradores infinitesimais T e **X**  $(1.5)$ , se, e apenas se,

$$
\frac{\partial L}{\partial t}T + \sum_{i=0}^{r} \frac{\partial L}{\partial \mathbf{x}^{(i)}} \cdot \mathbf{p}^{i} + L\frac{\mathrm{d}T}{\mathrm{d}t} = 0, \qquad (1.6)
$$

.

.

onde

$$
\mathbf{p}^{0} = \mathbf{X}, \quad \mathbf{p}^{i+1} = \frac{d\mathbf{p}^{i}}{dt} - \mathbf{x}^{(i+1)}\frac{dT}{dt}, \ i = 0, \dots, r - 1.
$$
 (1.7)

 $Em (1.6) e (1.7)$  assumimos que T e  $\mathbf{X} = [X_1 \ X_2 \cdots X_n]^T$  são avaliadas em função de  $(t, \mathbf{x})$  $e \mathbf{p}^i$  em função de  $(t, \mathbf{x}, \dot{\mathbf{x}}, \dots, \mathbf{x}^{(i)})$ , com  $i = 0, 1, \dots, r$ .

**Corolário 1.1** Quando o Lagrangeano L não depende de derivadas de  $\mathbf{x}(t)$  de ordem superior à primeira  $(r = 1)$ , a equação (1.6) toma a forma

$$
\frac{\partial L}{\partial t}T + \frac{\partial L}{\partial \mathbf{x}} \cdot \mathbf{X} + \frac{\partial L}{\partial \dot{\mathbf{x}}} \cdot \left(\frac{\mathrm{d}\mathbf{X}}{\mathrm{d}t} - \dot{\mathbf{x}}\frac{\mathrm{d}T}{\mathrm{d}t}\right) + L\frac{\mathrm{d}T}{\mathrm{d}t} = 0,
$$

com

$$
\frac{\mathrm{d}T}{\mathrm{d}t} = \frac{\partial T}{\partial t} + \frac{\partial T}{\partial \mathbf{x}} \cdot \dot{\mathbf{x}}, \quad \frac{\mathrm{d} \mathbf{X}}{\mathrm{d}t} = \frac{\partial \mathbf{X}}{\partial t} + \frac{\partial \mathbf{X}}{\partial \mathbf{x}} \cdot \dot{\mathbf{x}},
$$

onde

$$
\frac{\partial \mathbf{X}}{\partial \mathbf{x}} = \begin{bmatrix} \frac{\partial \mathbf{X}}{\partial x_1} & \frac{\partial \mathbf{X}}{\partial x_2} & \cdots & \frac{\partial \mathbf{X}}{\partial x_n} \end{bmatrix} = \begin{bmatrix} \frac{\partial X_1}{\partial x_1} & \frac{\partial X_1}{\partial x_2} & \cdots & \frac{\partial X_1}{\partial x_n} \\ \frac{\partial X_2}{\partial x_1} & \frac{\partial X_2}{\partial x_2} & \cdots & \frac{\partial X_2}{\partial x_n} \\ \vdots & \vdots & \ddots & \vdots \\ \frac{\partial X_n}{\partial x_1} & \frac{\partial X_n}{\partial x_2} & \cdots & \frac{\partial X_n}{\partial x_n} \end{bmatrix}
$$

**Observação 1.4** Todas as derivadas totais presentes em  $(1.6)$  e  $(1.7)$  podem ser expressas por derivadas parciais, usando as igualdades  $\frac{dT}{dt} = \frac{\partial T}{\partial t} + \frac{\partial T}{\partial x} \cdot \dot{x}$  e

$$
\frac{\mathrm{d}\mathbf{p}^i}{\mathrm{d}t} = \frac{\partial \mathbf{p}^i}{\partial t} + \sum_{k=0}^i \frac{\partial \mathbf{p}^i}{\partial \mathbf{x}^{(k)}} \cdot \mathbf{x}^{(k+1)}, \quad i = 0, \dots, r-1,
$$

onde

$$
\frac{\partial \mathbf{p}^i}{\partial \mathbf{x}^{(k)}} = \begin{bmatrix} \frac{\partial \mathbf{p}^i}{\partial x_1^{(k)}} & \frac{\partial \mathbf{p}^i}{\partial x_2^{(k)}} & \cdots & \frac{\partial \mathbf{p}^i}{\partial x_n^{(k)}} \end{bmatrix} = \begin{bmatrix} \frac{\partial p_1^i}{\partial x_1^{(k)}} & \frac{\partial p_1^i}{\partial x_2^{(k)}} & \cdots & \frac{\partial p_1^i}{\partial x_n^{(k)}} \\\frac{\partial p_2^i}{\partial x_1^{(k)}} & \frac{\partial p_2^i}{\partial x_2^{(k)}} & \cdots & \frac{\partial p_2^i}{\partial x_n^{(k)}} \\\vdots & \vdots & \ddots & \vdots \\\frac{\partial p_n^i}{\partial x_1^{(k)}} & \frac{\partial p_n^i}{\partial x_2^{(k)}} & \cdots & \frac{\partial p_n^i}{\partial x_n^{(k)}} \end{bmatrix}
$$

O Teorema 1.1, para além de servir de teste à existência de simetrias, estabelece um algoritmo para a determinação dos correspondentes geradores infinitesimais. Como veremos, este facto é crucial: o teorema de Noether (Teorema 1.2) afirma que as leis de conservação associadas a uma dada simetria variacional apenas dependem dos geradores infinitesimais.

Dado então um Lagrangeano L, determinamos os geradores infinitesimais  $T e X$  de uma família uni-paramétrica de transformações simétricas pelo seguinte método. A equação (1.6) é uma equação diferencial nas  $n+1$  funções incógnitas  $T, X_1, X_2, \ldots, e X_n$ , que pretendemos determinar. Porém, a equação tem de permanecer válida para quaisquer que sejam os valores de  $x_i$ ,  $i = 1, \ldots, n$ , e não apenas para os seus valores extremais. Como as funções  $T, X_1$ ,  $X_2, \ldots, e X_n$  dependem de  $t e x_i, i = 1, \ldots, n$ , ao substituirmos, na equação (1.6), L e todas as suas derivadas parciais pelos seus valores, obtemos um polinómio nas  $n \times r$  variáveis  $\dot{x}_1,\ldots,\dot{x}_n,\,x_1^{(2)}$  $x_1^{(2)}, \ldots, x_n^{(2)}, \ldots, x_1^{(r)}$  $\mathbf{1}_{1}^{(r)},\ldots,\mathbf{1}_{n}^{(r)}.$  Para que a equação seja válida para todos os valores das variáveis do polinómio, todos os seus coeficientes devem ser nulos, tal como explicado em  $[63, pp. 431-434]$  e em  $[109, pp. 213-214]$ . Notamos que os termos do polinómio poderão ser em maior número que as incógnitas do problema  $(n + 1)$ , pelo que a condição necessária e suficiente (1.6) pode conduzir a um sistema de equações sem solução. Tal facto significa apenas que nem todas as funcionais integrais do cálculo das variações admitem simetrias variacionais.

Coloca-se, porém, a seguinte questão. Sendo as simetrias variacionais particularmente úteis na simplificação das equações de Euler-Lagrange, não se tornará na prática mais simples a resolução directa dessas equações do que propriamente a obtenção das simetrias correspondentes? Embora o sistema de equações a resolver, para a determinação dos geradores das simetrias, seja um sistema de equações diferenciais às derivadas parciais, na verdade, e ao contrário das equações diferenciais ordinárias de Euler-Lagrange — em geral não lineares e de difícil resolução —, esse sistema é linear em relação a $\frac{\partial T}{\partial t},\frac{\partial T}{\partial x},\frac{\partial \mathbf{X}}{\partial t}$  e  $\frac{\partial \mathbf{X}}{\partial \mathbf{x}}$  $\frac{\partial {\bf X}}{\partial {\bf x}},$  o que o torna de resolução mais simples para a generalidade dos problemas tratados. Mesmo assim, a resolução desse sistema de equações diferenciais, que deriva da expressão (1.6), nomeadamente quando lidamos com valores de  $n \in r$  superiores à unidade, envolve um número muito elevado de cálculos. Esse facto torna premente a necessidade de nos munirmos de ferramentas computacionais que automatizem o trabalho. Com esse fim, desenvolvemos um procedimento em Maple, designado Symmetry. O respectivo código, assim como o dos restantes procedimentos por nós desenvolvidos para o cálculo das variações, é apresentado na secção B.1. O procedimento Symmetry tem por entrada a expressão que caracteriza o Lagrangeano e como saída os respectivos geradores infinitesimais. No caso do Lagrangeano n˜ao admitir qualquer simetria, então os geradores obtidos serão todos eles nulos, o que constitui sempre uma solução trivial de  $(1.6)$  (veja-se o Exemplo 1.5). Porém, no nosso caso, a solução trivial nula poderá apenas
significar que o algoritmo computacional não foi capaz de chegar a qualquer outra solução.

Na secção que se segue mostramos como os geradores, obtidos por intermédio do nosso procedimento Symmetry, podem ser usados na obtenção explícita de leis de conservação.

## 1.4 Leis de conservação

Emmy Noether [70] foi a primeira a estabelecer uma relação entre a existência de simetrias e a existência de leis de conservação. Esta ligação constitui um princípio universal, passível de ser formulado na forma de teorema nos mais diversos contextos e sob as mais variadas hipóteses [41, 62, 71, 100, 103, 105].

Teorema 1.2 (Teorema de Noether [105]) Se a funcional  $(1.1)$  é invariante sob as transformações uni-paramétricas  $(1.4)$ , com geradores infinitesimais T e X, então

$$
\sum_{i=1}^{r} \Psi^{i} \cdot \mathbf{p}^{i-1} + \left( L - \sum_{i=1}^{r} \Psi^{i} \cdot \mathbf{x}^{(i)} \right) T = const, \quad t \in [a, b],
$$
\n(1.8)

 $com \mathbf{p}^0, \cdots, \mathbf{p}^{r-1}$  como em (1.7),

$$
\Psi^r = \frac{\partial L}{\partial \mathbf{x}^{(r)}},
$$
  

$$
\Psi^{i-1} = \frac{\partial L}{\partial \mathbf{x}^{(i-1)}} - \frac{d\Psi^i}{dt}, \quad i = r, r - 1, \dots, 2,
$$

onde

$$
\begin{array}{rcl}\n\frac{\mathrm{d}\Psi^{i}}{\mathrm{d}t} & = & \frac{\partial \Psi^{i}}{\partial t} + \sum_{k=0}^{2r-i} \left( \mathbf{x}^{(k+1)} \right)^{\mathrm{T}} \cdot \frac{\partial \Psi^{i}}{\partial \mathbf{x}^{(k)}}, \\
\frac{\partial \Psi^{i}}{\partial \mathbf{x}^{(k)}} & = & \left[ \begin{array}{c} \frac{\partial \Psi^{i}}{\partial x_{1}^{(k)}} \\ \frac{\partial \Psi^{i}}{\partial x_{2}^{(k)}} \\ \frac{\partial \Psi^{i}}{\partial x_{2}^{(k)}} \\ \vdots \\ \frac{\partial \Psi^{i}}{\partial x_{n}^{(k)}} \end{array} \right] = \left[ \begin{array}{ccc} \frac{\partial \psi_{1}^{i}}{\partial x_{1}^{(k)}} & \frac{\partial \psi_{2}^{i}}{\partial x_{1}^{(k)}} & \cdots & \frac{\partial \psi_{n}^{i}}{\partial x_{1}^{(k)}} \\ \frac{\partial \psi_{1}^{i}}{\partial x_{2}^{(k)}} & \frac{\partial \psi_{2}^{i}}{\partial x_{2}^{(k)}} & \cdots & \frac{\partial \psi_{n}^{i}}{\partial x_{2}^{(k)}} \\ \vdots & \vdots & \ddots & \vdots \\ \frac{\partial \Psi^{i}}{\partial x_{n}^{(k)}} & \frac{\partial \psi_{1}^{i}}{\partial x_{n}^{(k)}} & \frac{\partial \psi_{2}^{i}}{\partial x_{n}^{(k)}} & \cdots & \frac{\partial \psi_{n}^{i}}{\partial x_{n}^{(k)}} \end{array} \right] \n\end{array}
$$

e onde se assume que a grandeza  $\Psi^i$  é avaliada em  $(t, \mathbf{x}(t), \dot{\mathbf{x}}(t), \ldots, \mathbf{x}^{(2r-i)}(t)), i = 1, \ldots, r$ .

**Corolário 1.2** Quando o Lagrangeano L não depende das derivadas de  $\mathbf{x}(t)$  de maior ordem do que a primeira  $(r = 1)$ , a equação (1.8) reduz-se a

$$
\frac{\partial L}{\partial \dot{\mathbf{x}}} \cdot \mathbf{X} + \left( L - \frac{\partial L}{\partial \dot{\mathbf{x}}} \cdot \dot{\mathbf{x}} \right) T = \text{ const.}
$$

As leis de conservação que procuramos são obtidas substituindo em  $(1.8)$  os geradores infinitesimais  $T e \mathbf{X}$  encontrados pelo método descrito na secção anterior. Na secção B.1 definimos o procedimento Noether. Este procedimento tem por entradas o Lagrangeano e os geradores infinitesimais, que são obtidos por intermédio do nosso procedimento Symmetry, e como saída a correspondente lei de conservação (1.8). Resumindo: dado um problema do  $c$ álculo das variações  $(1.1)$ , obtemos as leis de conservação, de uma forma automática, através de um processo de duas etapas: com o nosso procedimento Symmetry obtemos as possíveis simetrias do problema; recorrendo depois ao nosso procedimento Noether, que implementa o Teorema 1.2, obtemos as correspondentes leis de conservação. Na secção seguinte apresentamse alguns exemplos que ilustram todo o processo.

#### 1.5 Exemplos ilustrativos

Todas as rotinas desenvolvidas, incluindo as que iremos propor nos dois próximos capítulos para os contextos do controlo ´optimo e das equa¸c˜oes diferenciais ordin´arias, foram integradas num package Maple criado para o efeito, que denominámos CLaws (Conservation Laws). A documentação detalhada de todas as funções do package, incluindo as respectivas definições Maple, pode ser encontrada no Apêndice  $B<sup>1</sup>$  Os procedimentos agora desenvolvidos foram agrupados num *subpackage* próprio, que denominámos CLaws<sup>[CV]</sup>. Para um completo entendimento de como usar os procedimentos e do significado dos seus parâmetros, consultar a secção B.1.

Consideramos agora várias situações concretas, mostrando a funcionalidade e a utilidade das ferramentas desenvolvidas. Para podermos aceder directamente aos procedimentos do  $subpackage$ , usando unicamente os seus nomes, começamos com o seguinte comando Maple

> with(CLaws[CV]);

[EulerLagrange, Noether, Symmetry]

Exemplo 1.1 Iniciamos com um exemplo muito simples em que o Lagrangeano depende de uma única variável dependente  $(n = 1)$  e não envolve derivadas de ordem superior  $(r = 1)$ :  $L(t, \dot{x}) = t\dot{x}^2.$ 

Com a definição Maple

 $> L := t * v^2;$ 

 $10$  package CLaws dispõe de um conjunto de páginas de ajuda integradas, juntamente com o package, no sistema de computação Maple.

 $L := tv^2$ 

o nosso procedimento Symmetry determina a forma geral dos geradores infinitesimais que definem a família das simetrias para o problema do cálculo das variações em consideração:

 $> S := Symmetry(L, t, x, v);$ 

$$
S := \{ T(t, x) = (2 K_1 \ln(t) + K_3) t, X(t, x) = K_1 x + K_2 \}
$$

A família de geradores depende de três parâmetros,  $K_1$ ,  $K_2$  e  $K_3$ , que advêm das constantes de  $integração<sup>2</sup>$ . A lei de conservação geral correspondente a estes geradores é facilmente obtida por intermédio do nosso procedimento Noether:

> LC :=  $Noether(L, t, x, v, S);$ 

$$
LC := 2 (x(t)K_1 + K_2) t \frac{d}{dt} x(t) - t^2 \left( \frac{d}{dt} x(t) \right)^2 (2 K_1 \ln(t) + K_3) = const
$$

Com as substituições  $K_1 = 1, K_2 = 0, e K_3 = 0$  obtemos os geradores descritos em [109, pp. 210 e 214]

 $>$  subs(K[1]=1,K[2]=0,K[3]=0,S);

$$
\{T(t,x) = 2 \ln(t) t, X(t,x) = x\}
$$

- e a respectiva lei de conservação
- > LC:=subs(K[1]=1,K[2]=0,K[3]=0, LC);

$$
LC := x(t)t \frac{d}{dt}x(t) - t^2 \left(\frac{d}{dt}x(t)\right)^2 \ln(t) = const
$$

 $\acute{E}$ , neste caso, muito fácil verificar a validade da lei de conservação obtida. Por definição,  $basta$  mostrar que a igualdade é verificada ao longo das extremais. A equação de Euler- $Lagrange$  é a equação diferencial de  $2^a$  ordem

> EulerLagrange(L,t,x,v);

$$
\left\{-2 \frac{\mathrm{d}}{\mathrm{d}t}x(t) - 2 t \frac{\mathrm{d}^2}{\mathrm{d}t^2}x(t) = 0\right\}
$$

 $e$  as extremais são as suas soluções.<sup>3</sup>

 $>$  dsolve $(\%)$ ;

 $3$ O sinal de percentagem (%) é um operador usado em Maple para referenciar o resultado do comando anterior.

<sup>&</sup>lt;sup>2</sup>Embora o Maple use a notação  $\mathcal{L}li$  ( $\mathcal{L}Cl$ ,  $\mathcal{L}Cl$ ,  $\ldots$ ) para os nomes das constantes arbitrárias por si geradas, por razões de clareza optamos por apresentá-las nesta tese usando uma notação matemática mais familiar:  $K_i$ , com  $i \in \mathbb{N}$   $(K_1, K_2, \ldots).$ 

 ${x(t) = K_1 + K_2 \ln(t)}$ 

Substituindo as extremais na lei de conservação, obtemos, como esperado, uma proposição verdadeira:

> expand(subs(%,LC));

$$
K_2K_1 = const
$$

Exemplo 1.2 (Problema de Kepler) Analisemos agora as simetrias e leis de conservação do problema de Kepler [109, p. 217]. Neste problema o Lagrangeano tem duas variáveis dependentes  $(n = 2)$  e não envolve derivadas de ordem superior  $(r = 1)$ :

$$
L(t, \mathbf{q}, \dot{\mathbf{q}}) = \frac{m}{2} \left( \dot{q}_1^2 + \dot{q}_2^2 \right) + \frac{K}{\sqrt{q_1^2 + q_2^2}}.
$$

Determinemos então a fórmula geral das leis de conservação. Neste caso não é possível validar a lei de conservação por aplicação directa da definição, como fizemos para o exemplo anterior, pois o Maple não é capaz de resolver o respectivo sistema de equações de Euler-Lagrange.

> L:=m/2\*(v[1]^2+v[2]^2)+K/sqrt(q[1]^2+q[2]^2);

$$
L := \frac{1}{2} m (v_1^2 + v_2^2) + \frac{K}{\sqrt{q_1^2 + q_2^2}}
$$

> EulerLagrange(L,t,[q[1],q[2]],[v[1],v[2]]);

$$
\left\{-m\frac{\mathrm{d}^2}{\mathrm{d}t^2}q_1(t) - \frac{Kq_1(t)}{(q_1(t)^2 + q_2(t)^2)^{\frac{3}{2}}} = 0, -m\frac{\mathrm{d}^2}{\mathrm{d}t^2}q_2(t) - \frac{Kq_2(t)}{(q_1(t)^2 + q_2(t)^2)^{\frac{3}{2}}} = 0\right\}
$$

> Symmetry(L, t, [q[1],q[2]], [v[1],v[2]]);

$$
\{X_1(t, q_1, q_2) = K_2 q_2, T(t, q_1, q_2) = K_1, X_2(t, q_1, q_2) = -K_2 q_1\}
$$

> Noether(L, t, [q[1],q[2]], [v[1],v[2]], %):

 $>$  expand $(\%)$ ;

$$
K_2 q_2(t)m\frac{d}{dt}q_1(t) - K_2 q_1(t)m\frac{d}{dt}q_2(t) - \frac{1}{2}K_1 \left(\frac{d}{dt}q_1(t)\right)^2 m
$$

$$
-\frac{1}{2}K_1 \left(\frac{d}{dt}q_2(t)\right)^2 m + \frac{K_1 K}{\sqrt{q_1(t)^2 + q_2(t)^2}} = const
$$

Exemplo 1.3 Vejamos o caso de um Lagrangeano com duas variáveis dependentes  $(n = 2)$ e com derivadas de ordem superior  $(r = 2)$ :

$$
L(t, \mathbf{x}, \dot{\mathbf{x}}, \ddot{\mathbf{x}}) = \dot{x}_1^2 + \ddot{x}_2^2
$$

 $> L:=v[1]$   $2+a[2]$   $2;$ 

$$
L\,:=\,{{v_1}^2}+{a_2}^2
$$

> Symmetry(L, t, [x[1],x[2]], [v[1],v[2]], [a[1],a[2]]);

{ 
$$
T(t, x_1, x_2) = K_1 t + K_2
$$
,  
\n $X_1(t, x_1, x_2) = \frac{1}{2} K_1 x_1 + K_5$ ,  $X_2(t, x_1, x_2) = \frac{3}{2} K_1 x_2 + K_3 t + K_4$ }

> LC := Noether(L, t,  $[x[1],x[2]]$ ,  $[v[1],v[2]]$ ,  $[a[1],a[2]]$ , %);

$$
LC := \qquad 2\left(\frac{1}{2}K_1 x_1(t) + K_5\right) \frac{d}{dt} x_1(t) - 2\left(\frac{3}{2}K_1 x_2(t) + K_3 t + K_4\right) \frac{d^3}{dt^3} x_2(t) + 2\left(K_3 + \frac{1}{2}K_1 \frac{d}{dt} x_2(t)\right) \frac{d^2}{dt^2} x_2(t) + \left(-\left(\frac{d}{dt} x_1(t)\right)^2 - \left(\frac{d^2}{dt^2} x_2(t)\right)^2 + 2\frac{d}{dt} x_2(t) \frac{d^3}{dt^3} x_2(t)\right) (K_1 t + K_2) = const
$$

Tal como para o Exemplo 1.1, também aqui é fácil verificar, por aplicação directa da definição, a validade da lei de conservação obtida:

- > EulerLagrange(L,t, [x[1],x[2]], [v[1],v[2]], [a[1],a[2]]);  $\Big\{-2\,\frac{\mathrm{d}^2}{\mathrm{d}t^2}$  $\frac{d^2}{dt^2}x_1(t) = 0, 2 \frac{d^4}{dt^4}$  $\frac{\mathrm{d}^4}{\mathrm{d}t^4}x_2(t)=0\bigg\}$
- > dsolve(%);

$$
\left\{x_1(t) = K_6 t + K_7, \ x_2(t) = \frac{1}{6} K_8 t^3 + \frac{1}{2} K_9 t^2 + K_{10} t + K_{11}\right\}
$$

> expand(subs(%,LC));

$$
K_6 K_1 K_7 + 2 K_6 K_5 - 3 K_8 K_1 K_{11} - 2 K_8 K_4 + 2 K_3 K_9
$$
  
+
$$
K_1 K_{10} K_9 - K_6^2 K_2 - K_9^2 K_2 + 2 K_8 K_{10} K_2 = const
$$

Exemplo 1.4 (Emden-Fowler) Consideremos o problema variacional definido pelo Lagrangeano

> L:=  $t^2/2*(v^2-(1/3)*x^6);$ 

$$
L := \frac{t^2 \left(v^2 - \frac{x^6}{3}\right)}{2}
$$

A respectiva equação diferencial de Euler-Lagrange é conhecida na astrofísica como a equação de Emden-Fowler [109, p. 220]:

> EL := EulerLagrange(L,t,x,v);

$$
EL := \left\{ -2t \frac{d}{dt} x(t) - t^2 \frac{d^2}{dt^2} x(t) - t^2 x(t)^5 = 0 \right\}
$$

Encontramos os geradores infinitesimais, que conduzem a uma simetria variacional para a funcional de Emden-Fowler, por intermédio da nossa função Symmetry:

 $> S := Symmetry(L, t, x, v);$ 

$$
S:=\left\{ X\left( t,x\right) =-\frac{xK_{1}}{2},\text{ }T\left( t,x\right) =K_{1}\text{ }t\right\}
$$

Por exemplo,

 $>$  S2 := subs(K[1]=-6,S);

$$
S2 := \{T(t, x) = -6t, \ X(t, x) = 3x\}
$$

Aplicando o teorema de Noether (Teorema 1.2), chegamos à seguinte lei de conservação:

> simplify(Noether(L,t,x,v,S2));

$$
t^{2} \left(3 x(t) \frac{d}{dt} x(t) + 3 \left(\frac{d}{dt} x(t)\right)^{2} t + tx(t)^{6}\right) = const
$$

Exemplo 1.5 (Thomas-Fermi) Mostramos agora um exemplo de um problema do cálculo das variações que não possui nenhuma simetria variacional. Considere-se o sequinte Lagrangeano

> L:=1/2\*v^2+2/5\*(x^(5/2))/(sqrt(t));

$$
L := \frac{v^2}{2} + \frac{2 x^{\frac{5}{2}}}{5 \sqrt{t}}
$$

A equação de Euler-Lagrange associada corresponde à equação diferencial de Thomas-Fermi [109, p. 220]:

> EL := EulerLagrange $(L, t, x, v)$ ;

$$
EL := \left\{ -\frac{d^2}{dt^2}x(t) + \frac{x(t)^{\frac{3}{2}}}{\sqrt{t}} = 0 \right\}
$$

A nossa função Symmetry devolve, neste caso, geradores nulos. Como explicado em  $\S 1.3$ , isto  $\acute{e}$  uma consequência deste problema do cálculo das variações não admitir simetrias.

> Symmetry(L, t, x, v);

$$
\{X(t,x) = 0, T(t,x) = 0\}
$$

A função Noether resulta num truísmo:

> Noether(L, t, x, v, %);

 $0 = const$ 

Exemplo 1.6 (Oscilador harmónico amortecido) Consideremos um oscilador harmónico com força de restituição −kx, submerso num líquido de tal modo que o movimento da  $massa \, m \, \acute{e}$  amortecido por uma força proporcional à sua velocidade. Recorrendo à segunda lei de Newton obtém-se, como equação de movimento, a equação diferencial de Euler-Lagrange associada ao seguinte Lagrangeano [63, pp. 432–434]:

#### >  $L:=1/2*(m*v^2-k*x^2)*exp((a/m)*t);$

$$
L := \frac{1}{2} \left( m v^2 - k x^2 \right) e^{\frac{at}{m}}
$$

Para determinarmos um primeiro integral da equação de Euler-Lagrange, encontramos primeiro os geradores T e X sob os quais a funcional integral  $J[x(\cdot)] = \int L dt$  é invariante:

> Symmetry(L, t, x, v);

$$
\left\{T(t,x) = K_1, \ X(t,x) = -\frac{x a K_1}{2m}\right\}
$$

 $> S := \text{subs}(K[1] = 1, %$ 

$$
S := \left\{ X(t, x) = -\frac{xa}{2m}, \ T(t, x) = 1 \right\}
$$

Pelo teorema de Noether (Corolário 1.2) obtemos o primeiro integral  $\frac{\partial L}{\partial \dot{x}}X + (L - \dot{x} \frac{\partial L}{\partial \dot{x}})$  $\frac{\partial L}{\partial \dot{x}}$  )  $T$  :

> simplify(Noether(L, t, x, v, S));

$$
-\frac{1}{2}e^{\frac{at}{m}}\left(x(t)a\frac{d}{dt}x(t) + m\left(\frac{d}{dt}x(t)\right)^2 + kx(t)^2\right) = const
$$

Esta lei de conservação pode ser encontrada em [63, Cap. 7, Example 1.10].

#### 1.6 Uma incursão no domínio discreto

Uma abordagem análoga à que fizemos pode ser efectuada para problemas do cálculo das variações discretos no tempo. No caso discreto, o problema fundamental do cálculo das variações consiste em determinar uma sequência finita  $\mathbf{x}(k) \in \mathbb{R}^n$ ,  $k = M, ..., M + N$ , de modo a que a função de custo discreta

$$
J[\mathbf{x}(\cdot)] = \sum_{k=M}^{M+N-1} L(k, \mathbf{x}(k), \mathbf{x}(k+1))
$$

seja minimizada (ou maximizada). Neste tipo de problemas consideramos um intervalo de tempo de N períodos, com início num período fixo M, em que  $k \in \mathbb{Z}, k = M, \ldots, M+N-1$ ,  $\acute{e}$  a variável discreta tempo, e assumimos que o Lagrangeano L  $\acute{e}$  continuamente diferenciável relativamente a todos os seus argumentos. À semelhança do que se fez para o caso contínuo, é natural considerarem-se problemas de optimização em que o Lagrangeano envolva diferenças finitas de ordem superior,

$$
J[\mathbf{x}(\cdot)] = \sum_{k=M}^{M+N-1} L(k, \mathbf{x}(k), \mathbf{x}(k+1), \dots, \mathbf{x}(k+r)),
$$
\n(1.9)

com  $r\geq 1,$ e considerando o Lagrangeano continuamente diferenciável relativamente a todos os seus argumentos. Uma condição necessária para que  $\mathbf{x}(k)$  seja uma extremal de (1.9) é dada pela equação de Euler-Lagrange discreta

$$
\sum_{j=0}^{r} \frac{\partial L}{\partial \mathbf{x}^{j}} (k + r - j, \mathbf{x}(k + r - j), \dots, \mathbf{x}(k + 2r - j)) = \mathbf{0}.
$$
 (1.10)

No caso  $r = 1$ , a equação (1.10) reduz-se a

$$
\frac{\partial L}{\partial \mathbf{x}}(k+1, \mathbf{x}(k+1), \mathbf{x}(k+2)) + \frac{\partial L}{\partial \mathbf{x}^1}(k, \mathbf{x}(k), \mathbf{x}(k+1)) = \mathbf{0}.
$$

**Definição 1.4** Um problema discreto expresso pela função de custo  $(1.9)$  diz-se invariante sob as transformações uni-paramétricas  $\mathbf{h}^{s}(k,\mathbf{x})$ , com  $\mathbf{h}^{0}(k,\mathbf{x}) = \mathbf{x}$ , se, para todo o s suficientemente pequeno e qualquer que seja o k,

$$
L(k, \mathbf{x}(k), \mathbf{x}(k+1), \dots, \mathbf{x}(k+r)) = L(k, \mathbf{h}^s(k, \mathbf{x}(k)), \dots, \mathbf{h}^s(k+r, \mathbf{x}(k+r))).
$$
 (1.11)

A partir desta definição conseguimos estabelecer uma condição necessária e suficiente de invariância em função do conjunto de geradores infinitesimais correspondentes  $\mathbf{X}(k, \mathbf{x}) =$  $\frac{\partial}{\partial s}{\bf h}^s(k,{\bf x})\big|_{s=0}.$ 

**Teorema 1.3** A função de custo  $(1.9)$  é invariante sob as transformações uni-paramétricas  $\mathbf{h}^{s}(k,\mathbf{x})$ , com geradores infinitesimais  $\mathbf{X}(k,\mathbf{x})$ , se, e apenas se,

$$
\sum_{j=0}^{r} \frac{\partial L}{\partial \mathbf{x}^{j}} \cdot \mathbf{X}(k+j, \mathbf{x}(k+j)) = 0,
$$
\n(1.12)

onde o Lagrangeano discreto L é avaliado em  $(k, \mathbf{x}(k), \mathbf{x}(k+1), \ldots, \mathbf{x}(k+r)).$ 

Corolário 1.3 Quando  $r = 1$ , a equação (1.12) reduz-se a

$$
\frac{\partial L}{\partial \mathbf{x}} \cdot \mathbf{X}(k, \mathbf{x}(k)) + \frac{\partial L}{\partial \mathbf{x}^1} \cdot \mathbf{X}(k+1, \mathbf{x}(k+1)) = 0.
$$

 $Demonstração.$  (do Teorema 1.3) Da condição de invariância (1.11) podemos escrever:

$$
\frac{\mathrm{d}}{\mathrm{d}s}L(k,\mathbf{h}^s(k,\mathbf{x}(k)),\ldots,\mathbf{h}^s(k+r,\mathbf{x}(k+r)))=0.
$$

Derivando, obtemos, para  $s = 0$ , a igualdade (1.12):

$$
\sum_{j=0}^r \frac{\partial L}{\partial \mathbf{x}^j} \cdot \left. \frac{\partial}{\partial s} \mathbf{h}^s(k+j, \mathbf{x}(k+j)) \right|_{s=0} = 0
$$

com L avaliado em  $(k, \mathbf{x}(k), \mathbf{x}(k+1), \ldots, \mathbf{x}(k+r)).$ 

 $É$  possível deduzir para o caso discreto um teorema análogo ao teorema de Noether, que permite estabelecer leis de conservação discretas (confrontar com [103]).

Teorema 1.4 (Teorema de Noether Discreto) Se a função de custo  $(1.9)$  é invariante, no sentido da Definição 1.4, sob as transformações uni-paramétricas  $\mathbf{h}^{s}(k,\mathbf{x})$ , com geradores infinitesimais  $\mathbf{X}(k,\mathbf{x}) = \frac{\partial}{\partial s} h^s(k,\mathbf{x})\big|_{s=0}$ , então todas as soluções  $\mathbf{x}(k)$  da equação de Euler-Lagrange (1.10) satisfazem

$$
\sum_{j=0}^{r-1} \mathbf{\Psi}^j(k) \cdot \mathbf{X}(k+j, \mathbf{x}(k+j)) = const
$$
\n(1.13)

onde

$$
\Psi^{0}(k) = \frac{\partial L}{\partial \mathbf{x}}(k, \mathbf{x}(k), \dots, \mathbf{x}(k+r))
$$
  

$$
\Psi^{j}(k) = \Psi^{j-1}(k+1) + \frac{\partial L}{\partial \mathbf{x}^{j}}(k, \mathbf{x}(k), \dots, \mathbf{x}(k+r)), \quad para \ j = 1, 2, \dots, r-1.
$$

Corolário 1.4 Caso  $r = 1$ , a lei de conservação (1.13) reduz-se a

$$
\frac{\partial L}{\partial \mathbf{x}}(k, \mathbf{x}(k), \mathbf{x}(k+1)) \cdot \mathbf{X}(k, \mathbf{x}(k)) = const.
$$

Para problemas discretos no tempo, também será possível definir em Maple procedimentos que implementem as condições (1.10), (1.12) e (1.13) — será esta uma das direcções do trabalho a desenvolver futuramente.

# 1.7 Conclusão

Nesta parte do trabalho desenvolveu-se um conjunto de procedimentos computacionais algébricos (documentados em  $\S$ B.1) que permitem, no contexto do cálculo das variações, automatizar todo o processo de obtenção de simetrias variacionais e leis de conservação. O método sistemático implementado pelos algoritmos tem por base os resultados clássicos de Emmy Noether. Com essas rotinas consegue-se dar utilidade prática a alguns dos resultados clássicos e recentes do cálculo das variações, como atestam os exemplos ilustrativos que foram apresentados. A relevância do trabalho reside na originalidade das ferramentas desenvolvidas: tanto quanto foi possível saber, trata-se do primeiro package de computação algébrica concebido para esse fim.

No capítulo que se segue iremos estender o nosso package Maple aos problemas mais abrangentes tratados no controlo ´optimo.

#### Consignação

Os resultados deste capítulo foram apresentados, em Julho de 2004, na sessão  $Op$ timal Control I do Optimization 2004, 5th International Optimization Conference

in Portugal, Faculdade de Ciências da Universidade de Lisboa, numa palestra intitulada A Computer Algebra Package for Determining Symmetries and Conservation Laws in the Calculus of Variations, estando o respectivo resumo disponível em: http://www.opti2004.fc.ul.pt/conferenceProgram/sessionMA6.htm.

O trabalho foi ainda apresentado pelo autor, em Setembro de 2004, numa sessão técnica de computação científica do 27<sup>o</sup> Congresso Nacional de Matemática Aplicada e Computa $cional, XXVII CNMAC, organizado em Porto Alegre, Brasil, na Faculdade de Matemática$ da PUCRS, pela Sociedade Brasileira de Matem´atica Aplicada e Computacional – SBMAC, numa palestra intitulada "Computação Algébrica no Cálculo das Variações: Determinação de Simetrias e Leis de Conservação".

Teve uma pré-publicação no research report [30] e foi seleccionado para a revista TEMA – Tendências em Matemática Aplicada e Computacional [33], uma publicação da SBMAC.

# Capítulo 2

# Simetrias e leis de conservação no controlo óptimo

O estudo que se segue estende as investigações anteriores, realizadas no contexto clássico do cálculo das variações, ao contexto mais geral e mais interessante do controlo ´optimo: prop˜oe-se um conjunto de facilidades computacionais que permitem identificar, de forma automática, simetrias variacionais e leis de conservação em problemas do controlo óptimo. Os vários exemplos de aplicação apresentados atestam a validade e a utilidade das rotinas desenvolvidas.

# 2.1 Introdução

A resolução de problemas do controlo óptimo passa normalmente pela aplicação do princípio do máximo de Pontryagin, que constitui uma generalização das condições clássicas de Euler-Lagrange do cálculo das variações. Em termos práticos, e algorítmicos, ter-se-á de resolver um sistema de equações diferenciais, composto pelo sistema Hamiltoniano e pela condição de máximo. Tal como no cálculo das variações, também no controlo óptimo as equações diferenciais ordinárias obtidas são em geral não lineares e de difícil resolução, podendo, inclusive, não serem integráveis. As leis de conservação (quantidades que são preservadas ao longo das extremais do problema) podem ser usadas para simplificar essas equações e, uma vez mais, a questão que se coloca é saber como determiná-las. Resulta que os resultados clássicos de Emmy Noether [69, 70, 71] para o cálculo das variações, que relacionam a existência de leis de conservação com a existência de simetrias, podem ser generalizados ao contexto mais abrangente do controlo óptimo [21, 27, 100], reduzindo o problema ao da descoberta de grupos de transformações uni-paramétricas que deixem o problema de controlo óptimo invariante [100] — que constituam uma simetria variacional do problema. Dada a dificuldade em obter essas simetrias, será também de grande utilidade prática dispor de facilidades computacionais que permitam identificar as simetrias dos problemas de controlo ´optimo [39, 41] e respectivas leis de conservação. Esta é, portanto, a motivação desta fase do trabalho: desenvolver um package de funções Maple que auxilie neste tipo de tarefa.

#### 2.2 O problema de controlo óptimo

O problema de controlo óptimo consiste na minimização de uma funcional integral,

$$
I[\mathbf{x}(\cdot), \mathbf{u}(\cdot)] = \int_{a}^{b} L(t, \mathbf{x}(t), \mathbf{u}(t)) dt,
$$
\n(2.1)

sujeita a um sistema de controlo descrito por equações diferenciais ordinárias,

$$
\dot{\mathbf{x}}(t) = \boldsymbol{\varphi}(t, \mathbf{x}(t), \mathbf{u}(t)),\tag{2.2}
$$

conjuntamente com condições de fronteira apropriadas, não relevantes para o presente estudo (os resultados a que chegaremos são válidos para condições de fronteira arbitrárias). O Lagrangeano  $L(\cdot, \cdot, \cdot)$  é uma função real, que se assume continuamente diferenciável em  $[a, b] \times \mathbb{R}^n \times \mathbb{R}^m$ ;  $t \in \mathbb{R}$  é a variável independente;  $\mathbf{x} : [a, b] \to \mathbb{R}^n$  o vector de variáveis de estado, que se assume serem funções seccionalmente continuamente diferenciáveis;  $\mathbf{u}: [a, b] \to \Omega \subseteq \mathbb{R}^m$ , o vector de controlos, que se assume serem funções seccionalmente contínuas e que tomam valores num conjunto aberto  $\Omega$ ; e  $\varphi$ :  $[a,b] \times \mathbb{R}^n \times \mathbb{R}^m \to \mathbb{R}^n$  o vector velocidade, uma função vectorial também ela continuamente diferenciável em relação a todos os seus argumentos.

Nas próximas secções iremos propor um método computacional que permite obter simetrias e leis de conservação para problemas do controlo óptimo na forma  $(2.1)$ – $(2.2)$ . Esse método será baseado na versão do teorema de Noether estabelecida em [21] (ver igualmente  $[107]$ ). Para descrevermos um método sistemático passível de ser traduzido para um algoritmo computacional, teremos primeiramente que recuperar as definições clássicas de *extremal*,  $simetria variacional e lei de conservação, para o contexto do controlo óptimo.$ 

O resultado central da teoria de controlo ´optimo ´e o famoso princ´ıpio do m´aximo de Pontryagin [82], que fornece uma condição necessária de optimalidade. A resolução dos problemas de controlo óptimo passa normalmente pela identificação das extremais de Pontryagin  $(Definição 2.1).$ 

Teorema 2.1 (Princípio do máximo de Pontryagin) Se  $(\mathbf{x}(\cdot), \mathbf{u}(\cdot))$  é uma solução do problema de controlo óptimo (2.1)–(2.2), então existe um par não nulo  $(\psi_0, \psi(\cdot))$ , onde  $\psi_0 \leq 0$ é uma constante e  $\psi(\cdot)$  uma função n-vectorial seccionalmente suave em  $\mathbb{C}^1$ , com domínio  $[a, b]$ , de tal modo que o quaterno  $(\mathbf{x}(\cdot), \mathbf{u}(\cdot), \psi_0, \boldsymbol{\psi}(\cdot))$  satisfaz as seguintes condições em quase todos os pontos  $t$  do intervalo  $[a, b]$ :

(i) o sistema Hamiltoniano

$$
\dot{\mathbf{x}}(t)^{\mathrm{T}} = \frac{\partial H}{\partial \boldsymbol{\psi}}(t, \mathbf{x}(t), \mathbf{u}(t), \psi_0, \boldsymbol{\psi}(t)), \qquad (2.3)
$$

$$
\dot{\boldsymbol{\psi}}(t)^{\mathrm{T}} = -\frac{\partial H}{\partial \mathbf{x}}(t, \mathbf{x}(t), \mathbf{u}(t), \psi_0, \boldsymbol{\psi}(t)), \qquad (2.4)
$$

 $(ii)$  a condição de máximo

$$
H(t, \mathbf{x}(t), \mathbf{u}(t), \psi_0, \boldsymbol{\psi}(t)) = \max \ H(t, \mathbf{x}(t), \mathbf{v}, \psi_0, \boldsymbol{\psi}(t)),
$$
\n
$$
\mathbf{v} \in \Omega
$$
\n(2.5)

com o Hamiltoniano dado por

$$
H(t, \mathbf{x}, \mathbf{u}, \psi_0, \boldsymbol{\psi}) = \psi_0 L(t, \mathbf{x}, \mathbf{u}) + \boldsymbol{\psi}^{\mathrm{T}} \cdot \boldsymbol{\varphi}(t, \mathbf{x}, \mathbf{u}). \qquad (2.6)
$$

**Observação 2.1** O segundo termo das equações (2.3) e (2.4), do sistema Hamiltoniano, é, em qualquer dos casos, um vector linha formado pelas derivadas parciais da função escalar  $Hamiltoniana H$  em relação a cada uma das componentes da variável de derivação. A equação  $(2.3)$  não é mais do que o sistema de controlo  $(2.2)$ ; a equação  $(2.4)$  é conhecida por sistema adjunto.

**Definição 2.1** Um quaterno  $(\mathbf{x}(\cdot), \mathbf{u}(\cdot), \psi_0, \psi(\cdot))$  que satisfaça o princípio do máximo de Pontryagin é designado extremal (de Pontryagin). Diz-se extremal normal quando  $\psi_0 \neq 0$ , e anormal se  $\psi_0 = 0$ .

Uma vez que assumimos que  $\Omega$  é um conjunto aberto, podemos deduzir directamente da condição de máximo  $(2.5)$  uma nova igualdade conhecida por *condição de estacionaridade*,

$$
\frac{\partial H}{\partial \mathbf{u}}(t, \mathbf{x}(t), \mathbf{u}(t), \psi_0, \boldsymbol{\psi}(t)) = \mathbf{0}, \quad t \in [a, b]. \tag{2.7}
$$

A partir do sistema Hamiltoniano  $(2.3)-(2.4)$ , e da condição de estacionaridade  $(2.7)$ , podemos concluir que, ao longo das extremais, a derivada total do Hamiltoniano em relação a  $t \text{ } e$  igual à sua derivada parcial,  $t \in [a, b]$ :

$$
\frac{\mathrm{d}}{\mathrm{d}t}H(t,\mathbf{x}(t),\mathbf{u}(t),\psi_0,\boldsymbol{\psi}(t)) = \frac{\partial H}{\partial t}(t,\mathbf{x}(t),\mathbf{u}(t),\psi_0,\boldsymbol{\psi}(t)).
$$
\n(2.8)

#### 2.3 Simetrias variacionais em controlo óptimo

Para se estudar as propriedades de invariância de um problema de controlo óptimo considerase, à semelhança do que se fez para o cálculo das variações, uma família uni-paramétrica  $\mathbf{h}^s$ de transformações  $\mathbb{C}^1$  para as variáveis do problema, onde  $\mathbf{h}^s:[a,b]\times\mathbb{R}^n\times\mathbb{R}^m\times\mathbb{R}\times\mathbb{R}^n\to$  $\mathbb{R} \times \mathbb{R}^n \times \mathbb{R}^m \times \mathbb{R}^n$  assume a forma

$$
\mathbf{h}^{s}(t, \mathbf{x}, \mathbf{u}, \psi_{0}, \boldsymbol{\psi}) = (h_{t}^{s}(t, \mathbf{x}, \mathbf{u}, \psi_{0}, \boldsymbol{\psi}), \mathbf{h}_{\mathbf{x}}^{s}(t, \mathbf{x}, \mathbf{u}, \psi_{0}, \boldsymbol{\psi}), \mathbf{h}_{\mathbf{u}}^{s}(t, \mathbf{x}, \mathbf{u}, \psi_{0}, \boldsymbol{\psi}), \mathbf{h}_{\boldsymbol{\psi}}^{s}(t, \mathbf{x}, \mathbf{u}, \psi_{0}, \boldsymbol{\psi}))
$$
(2.9)

que consideramos, sem qualquer perda de generalidade, igualar a transformação identidade sempre que o parâmetro  $s$  se anule:

$$
h_t^0(t, \mathbf{x}, \mathbf{u}, \psi_0, \boldsymbol{\psi}) = t, \ \mathbf{h}_{\mathbf{x}}^0(t, \mathbf{x}, \mathbf{u}, \psi_0, \boldsymbol{\psi}) = \mathbf{x}, \ \mathbf{h}_{\mathbf{u}}^0(t, \mathbf{x}, \mathbf{u}, \psi_0, \boldsymbol{\psi}) = \mathbf{u}, \ \mathbf{h}_{\boldsymbol{\psi}}^0(t, \mathbf{x}, \mathbf{u}, \psi_0, \boldsymbol{\psi}) = \boldsymbol{\psi}.
$$

Podemos agora associar à família uni-paramétrica de transformações (2.9) um conjunto de geradores infinitesimais descritos da seguinte forma

$$
T(t, \mathbf{x}, \mathbf{u}, \psi_0, \psi) = \left. \frac{\partial}{\partial s} h_t^s(t, \mathbf{x}, \mathbf{u}, \psi_0, \psi) \right|_{s=0},
$$
  

$$
\mathbf{X}(t, \mathbf{x}, \mathbf{u}, \psi_0, \psi) = \left. \frac{\partial}{\partial s} \mathbf{h}_\mathbf{x}^s(t, \mathbf{x}, \mathbf{u}, \psi_0, \psi) \right|_{s=0},
$$
  

$$
\mathbf{U}(t, \mathbf{x}, \mathbf{u}, \psi_0, \psi) = \left. \frac{\partial}{\partial s} \mathbf{h}_\mathbf{u}^s(t, \mathbf{x}, \mathbf{u}, \psi_0, \psi) \right|_{s=0},
$$
  

$$
\Psi(t, \mathbf{x}, \mathbf{u}, \psi_0, \psi) = \left. \frac{\partial}{\partial s} \mathbf{h}_\psi^s(t, \mathbf{x}, \mathbf{u}, \psi_0, \psi) \right|_{s=0}.
$$
 (2.10)

Definição 2.2 (Invariância a menos de um termo de gauge) Diz-se que um problema de controlo óptimo  $(2.1)$ – $(2.2)$  é invariante num intervalo  $[a, b]$ , a menos da adição de um termo de gauge, sob uma família uni-paramétrica de transformações  $(2.9)$  se,  $para\ todo\ o\ s\ suficientemente\ pequeno,\ existir\ uma\ função\ g^s(t, \mathbf{x}(t), \mathbf{u}(t), \psi_0, \boldsymbol{\psi}(t))\ \in$  $\mathbb{C}^1([a, b], \mathbb{R}^n, \Omega, \mathbb{R}, \mathbb{R}^n; \mathbb{R}),$  tal que

$$
\int_{\alpha^s}^{\beta^s} \left( H(t^s, \mathbf{x}^s(t^s), \mathbf{u}^s(t^s), \psi_0, \boldsymbol{\psi}^s(t^s)) - \boldsymbol{\psi}^s(t^s)^{\mathrm{T}} \cdot \frac{\mathrm{d}}{\mathrm{d}t^s} \mathbf{x}^s(t^s) \right) \mathrm{d}t^s =
$$
\n
$$
\int_{\alpha}^{\beta} \left( H(t, \mathbf{x}(t), \mathbf{u}(t), \psi_0, \boldsymbol{\psi}(t)) - \boldsymbol{\psi}(t)^{\mathrm{T}} \cdot \frac{\mathrm{d}}{\mathrm{d}t} \mathbf{x}(t) + \frac{\mathrm{d}}{\mathrm{d}t} g^s(t, \mathbf{x}(t), \mathbf{u}(t), \psi_0, \boldsymbol{\psi}(t)) \right) \mathrm{d}t, \qquad (2.11)
$$

em qualquer subintervalo  $[\alpha, \beta] \subseteq [a, b]$ ; onde  $\alpha^s = h_t^s(\alpha, \mathbf{x}(\alpha), \mathbf{u}(\alpha), \psi_0, \psi(\alpha))$ ,  $\beta^s=h^s_t(\beta, \mathbf{x}(\beta), \mathbf{u}(\beta), \psi_0, \boldsymbol{\psi}(\beta)) \ \ e \ (t^s,\mathbf{x}^s,\mathbf{u}^s,\boldsymbol{\psi}^s)= \Big( h^s_t,\mathbf{h}^s_{\mathbf{x}},\mathbf{h}^s_{\mathbf{u}},\mathbf{h}^s_{\boldsymbol{\psi}} \Big).$ 

**Observação 2.2** Quer  $g^s(t, \mathbf{x}, \mathbf{u}, \psi_0, \psi)$ , quer  $G(t, \mathbf{x}, \mathbf{u}, \psi_0, \psi) = \frac{d}{ds} g^s|_{s=0}$ , são conhecidos na literatura por termos de gauge.

Como dissemos anteriormente, o princípio de Emmy Noether, que estabelece a relação entre a existência de transformações invariantes dum problema e a existência de leis de conservação, pode ser formulado em diferentes contextos e sob diferentes hipóteses (ver, por exemplo,  $[21, 27, 41, 62, 71, 105, 107]$ . Porém, as contribuições que podem ser encontradas na literatura vão mais além do que a simples extensão do teorema de Noether a diferentes contextos e pressupostos. Desde o estudo iniciado por Noether [69, 70], várias definições de invariância têm sido introduzidas, quer para os problemas do cálculo das variações (consultar, por exemplo, [62, 63, 91, 105]), quer para os problemas do controlo ´optimo (ver, por exemplo, [21, 27, 100, 106]). Todas essas definições são dadas em função de uma família uni-paramétrica de transformações (2.9). Embora formuladas das mais diferentes formas (algumas dessas noções de invariância/simetria envolvem a funcional integral, ou apenas a função integranda; outras envolvem o problema original e o correspondente problema transformado, outras ainda apenas a taxa de varia¸c˜ao em rela¸c˜ao ao parˆametro), constata-se que, quando escritas em termos dos geradores (2.10), obtém-se uma condição necessária e suficiente de invariância que coincide, no essencial, com todas essas definições. Assim, definiremos aqui invariância directamente em termos dos geradores infinitesimais  $(2.10)$ .

#### Teorema 2.2 (Condição necessária e suficiente de invariância — cf. [21, 107])

Dizemos que um problema de controlo óptimo  $(2.1)$ – $(2.2)$  é invariante, a menos de um termo de gauge  $G = \frac{d}{ds}$  $\frac{\mathrm{d}}{\mathrm{d}s}g^{s}\big|_{s=0}$ , sob transformações com geradores infinitesimais  $(2.10)$  ou, de forma equivalente, que os geradores (2.10) constituem uma simetria de gauge do problema, se, e apenas se,

$$
\frac{\partial H}{\partial t}T + \frac{\partial H}{\partial \mathbf{x}} \cdot \mathbf{X} + \frac{\partial H}{\partial \mathbf{u}} \cdot \mathbf{U} + \frac{\partial H}{\partial \psi} \cdot \mathbf{\Psi} - \mathbf{\Psi}^{\mathrm{T}} \cdot \dot{\mathbf{x}} - \psi^{\mathrm{T}} \cdot \frac{\mathrm{d}\mathbf{X}}{\mathrm{d}t} + H\frac{\mathrm{d}T}{\mathrm{d}t} = \frac{\mathrm{d}G}{\mathrm{d}t},\tag{2.12}
$$

com o Hamiltoniano H dado por (2.6).

 $Demonstração.$  Tendo em mente que a igualdade  $(2.11)$  tem que ser verificada qualquer que seja o subintervalo  $[\alpha, \beta] \subseteq [a, b]$ , a equação de invariância pode ser escrita na seguinte forma equivalente:

$$
\begin{aligned}\n\left(H(\mathbf{h}^s(t,\mathbf{x},\mathbf{u},\psi_0,\boldsymbol{\psi})) - \mathbf{h}^s_{\boldsymbol{\psi}}(t,\mathbf{x},\mathbf{u},\psi_0,\boldsymbol{\psi})^{\mathrm{T}} &\cdot \frac{\frac{\mathrm{d}\mathbf{h}^s_{\mathbf{x}}(t,\mathbf{x},\mathbf{u},\psi_0,\boldsymbol{\psi})}{\mathrm{d}t}}{\frac{\mathrm{d}h^s_{t}(t,\mathbf{x},\mathbf{u},\psi_0,\boldsymbol{\psi})}{\mathrm{d}t}}\right) \frac{\mathrm{d}h^s_{t}(t,\mathbf{x},\mathbf{u},\psi_0,\boldsymbol{\psi})}{\mathrm{d}t} \\
&= H(t,\mathbf{x},\mathbf{u},\psi_0,\boldsymbol{\psi}) - \boldsymbol{\psi}^{\mathrm{T}} \cdot \frac{\mathrm{d}}{\mathrm{d}t} \mathbf{x} + \frac{\mathrm{d}}{\mathrm{d}t} g^s(t,\mathbf{x},\mathbf{u},\psi_0,\boldsymbol{\psi}).\n\end{aligned}
$$

Derivando agora, em ordem a  $s$ , ambos os termos da equação,

$$
\frac{\mathrm{d}}{\mathrm{d}s} \left[ \left( H(\mathbf{h}^s(t, \mathbf{x}, \mathbf{u}, \psi_0, \boldsymbol{\psi})) - \mathbf{h}^s_{\boldsymbol{\psi}}(t, \mathbf{x}, \mathbf{u}, \psi_0, \boldsymbol{\psi})^{\mathrm{T}} \cdot \frac{\frac{\mathrm{d}\mathbf{h}^s_{\mathbf{x}}(t, \mathbf{x}, \mathbf{u}, \psi_0, \boldsymbol{\psi})}{\mathrm{d}t}}{\frac{\mathrm{d}h^s_{t}(t, \mathbf{x}, \mathbf{u}, \psi_0, \boldsymbol{\psi})}{\mathrm{d}t}} \right) \frac{\mathrm{d}h^s_{t}(t, \mathbf{x}, \mathbf{u}, \psi_0, \boldsymbol{\psi})}{\mathrm{d}t} \right] \n= \frac{\mathrm{d}}{\mathrm{d}s} \left( \frac{\mathrm{d}}{\mathrm{d}t} g^s(t, \mathbf{x}, \mathbf{u}, \psi_0, \boldsymbol{\psi}) \right),
$$

obtemos a igualdade

$$
\left(H(\mathbf{h}^s) - \mathbf{h}_{\Psi}^s \mathbf{T} \cdot \frac{d\mathbf{h}_{\mathbf{x}}^s/dt}{dh_t^s/dt}\right) \frac{d}{dt} \frac{dh_t^s}{ds} + \left(\frac{\partial H(\mathbf{h}^s)}{\partial h_t^s} \frac{\partial h_t^s}{\partial s} + \frac{\partial H(\mathbf{h}^s)}{\partial h_{\mathbf{x}}^s} \cdot \frac{\partial \mathbf{h}_{\mathbf{x}}^s}{\partial s} + \frac{\partial H(\mathbf{h}^s)}{\partial h_u^s} \cdot \frac{\partial \mathbf{h}_{\mathbf{u}}^s}{\partial s} + \frac{\partial \mathbf{h}_{\mathbf{u}}^s}{\partial h_u^s} \cdot \frac{\partial \mathbf{h}_{\mathbf{u}}^s}{\partial s} + \frac{\partial \mathbf{h}_{\mathbf{u}}^s}{\partial h_u^s} \cdot \frac{\partial \mathbf{h}_{\Psi}^s}{\partial s} - \frac{\mathbf{h}_{\Psi}^s \mathbf{T}}{ds} \cdot \frac{\mathbf{d}\mathbf{h}_{\mathbf{x}}^s/dt}{\mathbf{d}h_t^s/dt} - \mathbf{h}_{\Psi}^s \mathbf{T} \cdot \left(\frac{\frac{d}{dt} \frac{d \mathbf{h}_{\mathbf{x}}^s}{ds} - \frac{\frac{d \mathbf{h}_{\mathbf{x}}^s}{dt} \frac{d \mathbf{h}_{\mathbf{u}}^s}{\mathbf{d}t} \frac{\mathbf{d}h_t^s}{\mathbf{d}t}}{\frac{\mathbf{d}h_t^s}{\mathbf{d}t}}\right)\right) \frac{d h_t^s}{dt} = \frac{d}{dt} \frac{d g^s}{ds}.
$$

Se, por fim, fixarmos  $s = 0$ , ficamos com a nossa equação expressa em termos dos geradores infinitesimais e de um termo de gauge G

$$
(H - \psi^{\mathrm{T}} \cdot \dot{\mathbf{x}}) \frac{dT}{dt} + \left( \frac{\partial H}{\partial t} T + \frac{\partial H}{\partial \mathbf{x}} \cdot \mathbf{X} + \frac{\partial H}{\partial \mathbf{u}} \cdot \mathbf{U} + \frac{\partial H}{\partial \psi} \cdot \mathbf{\Psi} - \mathbf{\Psi}^{\mathrm{T}} \cdot \dot{\mathbf{x}} - \psi^{\mathrm{T}} \cdot \left( \frac{d \mathbf{X}}{dt} - \dot{\mathbf{x}} \frac{dT}{dt} \right) \right) = \frac{dG}{dt}.
$$

Sendo esta equação equivalente à  $(2.12)$ , fica provado, a partir da Definição 2.2, o Teorema 2.2, que estabelece, para um problema do controlo óptimo, uma condição necessária e suficiente de invariância, a menos da adição de um termo de *gauge*.

### 2.4 Leis de conservação em controlo óptimo

Uma simetria é uma propriedade intrínseca do problema do controlo óptimo  $(2.1)$ – $(2.2)$  (uma propriedade intr´ınseca do Hamiltoniano correspondente (2.6)), e n˜ao depende das extremais. Se na nossa análise considerarmos apenas quaternos  $(\mathbf{x}(\cdot), \mathbf{u}(\cdot), \psi_0, \psi(\cdot))$  que satisfaçam o sistema Hamiltoniano e a condição de máximo, então chegaremos facilmente ao teorema de Noether: ao longo das extremais, as igualdades (2.3), (2.4), (2.7), e (2.8) permitem-nos simplificar (2.12) de modo a assumir a forma

$$
\frac{dH}{dt}T - \dot{\boldsymbol{\psi}}^{\mathrm{T}} \cdot \mathbf{X} - \boldsymbol{\psi}^{\mathrm{T}} \cdot \frac{d\mathbf{X}}{dt} + H\frac{dT}{dt} = \frac{dG}{dt} \Leftrightarrow \frac{d}{dt} \left(HT - \boldsymbol{\psi}^{\mathrm{T}} \cdot \mathbf{X} - G\right) = 0. \tag{2.13}
$$

**Definição 2.3** Uma função  $C(t, \mathbf{x}, \mathbf{u}, \psi_0, \psi)$  que seja preservada ao longo de todas as extremais dum problema de controlo óptimo para todo o  $t \in [a, b]$ ,

$$
C(t, \mathbf{x}(t), \mathbf{u}(t), \psi_0, \boldsymbol{\psi}(t)) = const,
$$
\n(2.14)

 $\acute{e}$  designada primeiro integral. A equação (2.14) define uma lei de conservação.

Consequentemente, a equação (2.13) garante-nos que  $C = HT - \boldsymbol{\psi}^{\mathrm{T}} \cdot \mathbf{X} - G$  é um primeiro integral:

Teorema 2.3 (Teorema de Noether para o controlo óptimo)  $Se$  o conjunto de geradores (2.10) constitui uma simetria do problema (2.1)–(2.2), com termo de gauge  $G(t, \mathbf{x}(t), \mathbf{u}(t), \psi_0, \boldsymbol{\psi}(t))$ , então

$$
\psi(t)^{\mathrm{T}} \cdot \mathbf{X}(t, \mathbf{x}(t), \mathbf{u}(t), \psi_0, \psi(t)) + G(t, \mathbf{x}(t), \mathbf{u}(t), \psi_0, \psi(t)) -H(t, \mathbf{x}(t), \mathbf{u}(t), \psi_0, \psi(t)) T(t, \mathbf{x}(t), \mathbf{u}(t), \psi_0, \psi(t)) = const
$$
\n(2.15)

 $\acute{e}$  uma lei de conservação do problema.

A partir da expressão (2.15) podemos ver que as leis de conservação Noetherianas, associadas a um determinado problema do controlo óptimo, isto é, a um determinado Hamiltoniano  $H(t, \mathbf{x}, \mathbf{u}, \psi_0, \psi)$ , apenas dependem dos geradores T e **X** de uma simetria  $(T, \mathbf{X}, \mathbf{U}, \mathbf{\Psi})$  (2.10), e de um termo de gauge G.

Uma generalização do teorema de Noether clássico do cálculo das variações foi obtida recentemente por Fu e Chen [26], com o intuito de abranger o caso n˜ao conservativo — quando se admite que o sistema se encontra sob acção de forças externas não conservativas. Uma versão do teorema de Noether não conservativo para o controlo óptimo veio posteriormente a ser demonstrada por Frederico e Torres [25].

Na presença de forças não conservativas, o sistema adjunto do princípio do máximo de Pontryagin toma uma forma diferente da conhecida para o caso conservativo (2.4).

Definição 2.4 (Sistema Hamiltoniano não conservativo) Na presença de forças não conservativas, o sistema Hamiltoniano toma a forma

$$
\dot{\mathbf{x}}(t)^{\mathrm{T}} = \frac{\partial H(t, \mathbf{x}(t), \mathbf{u}(t), \psi_0, \boldsymbol{\psi}(t))}{\partial \boldsymbol{\psi}}, \qquad (2.16)
$$

$$
\dot{\boldsymbol{\psi}}(t)^{\mathrm{T}} = -\frac{\partial H(t, \mathbf{x}(t), \mathbf{u}(t), \psi_0, \boldsymbol{\psi}(t))}{\partial \mathbf{x}} + \mathbf{F}(t, \mathbf{x}(t), \mathbf{u}(t))^{\mathrm{T}},
$$
\n(2.17)

 $\mathbf{F}$  o vector resultante das forças não conservativas.

**Observação 2.3** Um quaterno  $(\mathbf{x}(\cdot), \mathbf{u}(\cdot), \psi_0, \psi(\cdot))$  que satisfaça o princípio do máximo de Pontryagin sob a presença de forças não conservativas (Teorema 2.1 com o sistema Hamiltoniano substituído pela sua versão não conservativa (Definição 2.4)), é designado extremal n˜ao conservativa.

Usando  $(2.16)$ – $(2.17)$  conjuntamente com a condição de estacionaridade  $(2.7)$ , podemos deduzir que, ao longo das extremais de Pontryagin n˜ao conservativas, a derivada total da função Hamiltoniana em ordem a  $t \text{\'e}$  igual à sua derivada parcial mais o produto do vector velocidade com a resultante das forças não conservativas  $\bf{F}$  [25]:

$$
\frac{\mathrm{d}}{\mathrm{d}t}H(t,\mathbf{x}(t),\mathbf{u}(t),\psi_0,\boldsymbol{\psi}(t)) = \frac{\partial}{\partial t}H(t,\mathbf{x}(t),\mathbf{u}(t),\psi_0,\boldsymbol{\psi}(t)) + \dot{\mathbf{x}}(t)^{\mathrm{T}} \cdot \mathbf{F}(t,\mathbf{x}(t),\mathbf{u}(t)).
$$
 (2.18)

Auxiliando-nos desta propriedade, a versão não conservativa do teorema de Noether para o controlo óptimo pode ser facilmente obtida a partir da condição necessária e suficiente de invariância (2.12), restringindo a nossa atenção aos quaternos  $(\mathbf{x}(\cdot), \mathbf{u}(\cdot), \psi_0, \psi(\cdot))$  que sejam extremais de Pontryagin não conservativas (Observação 2.3): ao longo das extremais, as igualdades  $(2.7)$ ,  $(2.16)$ ,  $(2.17)$  e  $(2.18)$ , permitem simplificar a equação  $(2.12)$  na seguinte:

$$
\left(\frac{dH}{dt} - \dot{\mathbf{x}}^T \cdot \mathbf{F}\right)T + \left(\mathbf{F}^T - \dot{\boldsymbol{\psi}}^T\right) \cdot \mathbf{X} - \boldsymbol{\psi}^T \cdot \frac{d\mathbf{X}}{dt} + H\frac{dT}{dt} = \frac{dG}{dt}
$$
\n
$$
\Leftrightarrow \frac{dH}{dt}T + H\frac{dT}{dt} - \dot{\boldsymbol{\psi}}^T \cdot \mathbf{X} - \boldsymbol{\psi}^T \cdot \frac{d\mathbf{X}}{dt} - \frac{dG}{dt} - (\dot{\mathbf{x}}^T T - \mathbf{X}^T) \cdot \mathbf{F} = 0
$$
\n
$$
\Leftrightarrow \frac{d}{dt}\left(HT - \boldsymbol{\psi}^T \cdot \mathbf{X} - G - \int (\dot{\mathbf{x}}^T T - \mathbf{X}^T) \cdot \mathbf{F} dt\right) = 0.
$$

Isto significa que  $HT - \boldsymbol{\psi}^{\rm T} \cdot \mathbf{X} - G - \int (\dot{\mathbf{x}}^{\rm T} \, T - \mathbf{X}^{\rm T}) \cdot \mathbf{F} \, {\rm d}t$  é um primeiro integral dum problema de controlo óptimo que admita uma simetria  $(2.10)$  com termo de *gauge G* e envolva forças não conservativas de resultante F. Podemos então estabelecer de imediato a versão do teorema de Noether para o caso n˜ao conservativo.

Teorema 2.4 (Teorema de Noether não conservativo para o controlo óptimo)  $Se$ o conjunto de geradores (2.10) constitui uma simetria, com termo de gauge G, do problema de controlo óptimo  $(2.1)$ – $(2.2)$ , sujeito a forças não conservativas de vector resultante **F**,  $ent\tilde{a}o$ 

$$
\int (\dot{\mathbf{x}}(t)^{\mathrm{T}}T(t,\mathbf{x}(t),\mathbf{u}(t),\psi_0,\psi(t)) - \mathbf{X}(t,\mathbf{x}(t),\mathbf{u}(t),\psi_0,\psi(t))^{\mathrm{T}}) \cdot \mathbf{F}(t,\mathbf{x}(t),\mathbf{u}(t)) dt \n+ \psi(t)^{\mathrm{T}} \cdot \mathbf{X}(t,\mathbf{x}(t),\mathbf{u}(t),\psi_0,\psi(t)) + G(t,\mathbf{x}(t),\mathbf{u}(t),\psi_0,\psi(t)) \n- H(t,\mathbf{x}(t),\mathbf{u}(t),\psi_0,\psi(t)) T(t,\mathbf{x}(t),\mathbf{u}(t),\psi_0,\psi(t)) = const
$$
\n(2.19)

 $\acute{e}$  uma lei de conservação, ou seja, a condição (2.19) permanece válida para todo o  $t \in [a, b]$ e para qualquer extremal  $(t, \mathbf{x}, \mathbf{u}, \psi_0, \psi)$  não conservativa do problema.

Observação 2.4 Para o caso em que não existam forças externas não conservativas, i.e.  $\mathbf{F} = \mathbf{0}$ , o Teorema 2.4 reduz-se ao Teorema 2.3.

# 2.5 Computação algébrica das simetrias e leis de conservação

As leis de conservação de que estamos à procura são obtidas substituindo em  $(2.19)$  as componentes  $T e X$  da simetria variacional do problema, um possível termo de *gauge G* e a resultante das forças não conservativas, se existirem. Na secção B.2 definimos em Maple o procedimento Noether que nos liberta de todo esse processo de construção das leis de conservação. Este procedimento admite as seguintes entradas: o Lagrangeano  $L$  e o vector

velocidade  $\varphi$ , que definem o problema de controlo óptimo  $(2.1)$ – $(2.2)$  e o respectivo Hamiltoniano  $H$ ; uma simetria, ou uma família de simetrias (mais propriamente, os correspondentes geradores infinitesimais), e um termo de *qauge* (opcional), obtidos por intermédio do nosso procedimento Symmetry (ver definição em §B.2); e a resultante das forças não conservativas (tamb´em opcional). Como resultado, o procedimento Noether devolve a correspondente lei de conservação (2.19). Porém, a principal dificuldade em obter leis de conservação Noetherianas (em aplicar o Teorema 2.4) reside na determinação das simetrias e respectivo termo de *gauge*, tarefa que poder´a ser realizada pelo Symmetry, procedimento que abordaremos de seguida.

O algoritmo responsável pela determinação dos geradores infinitesimais e termo de *qauqe* tem por base a condição necessária e suficiente de invariância (2.12). O método que começaremos por apresentar, requer que as variáveis de controlo sejam funções  $\mathbb{C}^1$ , mas, como mostraremos mais adiante, em §2.5.1, algumas alterações que iremos introduzir no algoritmo (quando viermos a assumir que  $T$ ,  $X \in G$  não dependem das variáveis de controlo) vão permitir relaxar essa restrição. Dessa forma, o algoritmo final ficará com a capacidade adicional de encontrar simetrias para problemas cujas trajectórias dos controlos apenas apresentem suavidade de forma seccionada. Para chegarmos ao método de cálculo das simetrias basta observarmos que depois de substituído o Hamiltoniano  $H$  e as suas derivadas parciais na equação de invariância (2.12), a condição toma a forma de um polinómio em  $\dot{\mathbf{x}}, \ \dot{\mathbf{u}} \text{ e } \dot{\boldsymbol{\psi}},$ cujos coeficientes vamos poder igualar a zero. Vejamos em mais detalhe esta parte importante do algoritmo.

Se substituirmos H e as suas derivadas parciais na equação  $(2.12)$ , e expandirmos as derivadas totais

$$
\begin{array}{rcl}\n\frac{\mathrm{d}T}{\mathrm{d}t} &=& \frac{\partial T}{\partial t} + \frac{\partial T}{\partial \mathbf{x}} \cdot \dot{\mathbf{x}} + \frac{\partial T}{\partial \mathbf{u}} \cdot \dot{\mathbf{u}} + \frac{\partial T}{\partial \psi} \cdot \dot{\psi}, \\
\frac{\mathrm{d}X}{\mathrm{d}t} &=& \frac{\partial \mathbf{X}}{\partial t} + \frac{\partial \mathbf{X}}{\partial \mathbf{x}} \cdot \dot{\mathbf{x}} + \frac{\partial \mathbf{X}}{\partial \mathbf{u}} \cdot \dot{\mathbf{u}} + \frac{\partial \mathbf{X}}{\partial \psi} \cdot \dot{\psi}, \\
\frac{\mathrm{d}G}{\mathrm{d}t} &=& \frac{\partial G}{\partial t} + \frac{\partial G}{\partial \mathbf{x}} \cdot \dot{\mathbf{x}} + \frac{\partial G}{\partial \mathbf{u}} \cdot \dot{\mathbf{u}} + \frac{\partial G}{\partial \psi} \cdot \dot{\psi},\n\end{array} \tag{2.20}
$$

podemos escrever  $(2.12)$  como uma equação polinomial

$$
A(t, \mathbf{x}, \mathbf{u}, \psi_0, \boldsymbol{\psi}) + B(t, \mathbf{x}, \mathbf{u}, \psi_0, \boldsymbol{\psi}) \cdot \dot{\mathbf{x}} + C(t, \mathbf{x}, \mathbf{u}, \psi_0, \boldsymbol{\psi}) \cdot \dot{\mathbf{u}} + D(t, \mathbf{x}, \mathbf{u}, \psi_0, \boldsymbol{\psi}) \cdot \dot{\boldsymbol{\psi}} = 0
$$
(2.21)

nas  $2n + m$  variáveis  $\dot{\mathbf{x}}$ , **ù** and  $\dot{\boldsymbol{\psi}}$ :

$$
\left(\frac{\partial H}{\partial t}T + \frac{\partial H}{\partial x} \cdot \mathbf{X} + \frac{\partial H}{\partial u} \cdot \mathbf{U} + \frac{\partial H}{\partial \psi} \cdot \mathbf{\Psi} + H\frac{\partial T}{\partial t} - \psi^T \cdot \frac{\partial \mathbf{X}}{\partial t} - \frac{\partial G}{\partial t}\right) + \left(-\mathbf{\Psi}^T + H\frac{\partial T}{\partial x} - \psi^T \cdot \frac{\partial \mathbf{X}}{\partial x} - \frac{\partial G}{\partial x}\right) \cdot \dot{\mathbf{x}} + \left(H\frac{\partial T}{\partial u} - \psi^T \cdot \frac{\partial \mathbf{X}}{\partial u} - \frac{\partial G}{\partial u}\right) \cdot \dot{\mathbf{u}} + \left(H\frac{\partial T}{\partial \psi} - \psi^T \cdot \frac{\partial \mathbf{X}}{\partial \psi} - \frac{\partial G}{\partial \psi}\right) \cdot \dot{\psi} = 0.
$$
 (2.22)

Todos os termos da equação (2.22) que envolvem derivadas em ordem a variáveis vectoriais s˜ao expandidos em vectores linha ou em matrizes, dependendo, respectivamente, da natureza escalar ou vectorial da função a derivar. Por exemplo,

$$
\frac{\partial T}{\partial \mathbf{x}} = \begin{bmatrix} \frac{\partial T}{\partial x_1} & \frac{\partial T}{\partial x_2} & \cdots & \frac{\partial T}{\partial x_n} \end{bmatrix},
$$
\n
$$
\frac{\partial \mathbf{X}}{\partial \psi} = \begin{bmatrix} \frac{\partial \mathbf{X}}{\partial \psi_1} & \frac{\partial \mathbf{X}}{\partial \psi_2} & \cdots & \frac{\partial \mathbf{X}}{\partial \psi_n} \end{bmatrix} = \begin{bmatrix} \frac{\partial X_1}{\partial \psi_1} & \frac{\partial X_1}{\partial \psi_2} & \cdots & \frac{\partial X_1}{\partial \psi_n} \\ \frac{\partial X_2}{\partial \psi_1} & \frac{\partial X_2}{\partial \psi_2} & \cdots & \frac{\partial X_2}{\partial \psi_n} \\ \vdots & \vdots & \ddots & \vdots \\ \frac{\partial X_n}{\partial \psi_1} & \frac{\partial X_n}{\partial \psi_2} & \cdots & \frac{\partial X_n}{\partial \psi_n} \end{bmatrix}.
$$

Dado um problema de controlo óptimo, definido por um Lagrangeano L e por um sistema de controlo (2.2), determinamos os geradores infinitesimais T, X, U,  $\Psi$  e um possível termo de  $gauge\ G$  que definem uma simetria para o problema, pelo seguinte método. A equação (2.22) é uma equação diferencial nas  $2n+m+2$  funções incógnitas  $T, X_1, \ldots, X_n, U_1, \ldots, U_m, \Psi_1, \ldots,$  $\Psi_n$  e G. Devendo esta equação permanecer válida para quaisquer que sejam os valores de  $x_1$ ,  $\ldots, x_n, u_1, \ldots, u_n, \psi_1, \ldots, \psi_n$ , e não apenas para os seus valores extremais, os coeficientes A,  $B, C \in D$  do polinómio (2.21) terão necessariamente que ser nulos (confrontar com o método seguido em §1.3 para o cálculo de simetrias de problemas do cálculo das variações),

$$
\begin{cases}\n\frac{\partial H}{\partial t}T + \frac{\partial H}{\partial \mathbf{x}} \cdot \mathbf{X} + \frac{\partial H}{\partial \mathbf{u}} \cdot \mathbf{U} + \frac{\partial H}{\partial \psi} \cdot \mathbf{\Psi} + H \frac{\partial T}{\partial t} - \psi^T \cdot \frac{\partial \mathbf{X}}{\partial t} - \frac{\partial G}{\partial t} = 0 \\
-\mathbf{\Psi}^T + H \frac{\partial T}{\partial \mathbf{x}} - \psi^T \cdot \frac{\partial \mathbf{X}}{\partial \mathbf{x}} - \frac{\partial G}{\partial \mathbf{x}} = \mathbf{0} \\
H \frac{\partial T}{\partial \mathbf{u}} - \psi^T \cdot \frac{\partial \mathbf{X}}{\partial \mathbf{u}} - \frac{\partial G}{\partial \mathbf{u}} = \mathbf{0} \\
H \frac{\partial T}{\partial \psi} - \psi^T \cdot \frac{\partial \mathbf{X}}{\partial \psi} - \frac{\partial G}{\partial \psi} = \mathbf{0}\n\end{cases}
$$
\n(2.23)

O sistema de equações (2.23), obtido de (2.22), é um sistema de  $2n+m+1$  equações diferenciais às derivadas parciais, com  $2n+m+2$  funções incógnitas. Assim, em geral, não existe uma única simetria, mas uma família de simetrias — ver exemplos em  $\S 2.6$  e  $\S 2.7.1$ . O sistema  $(2.23)$  poderá tornar-se ainda mais subdeterminado quando, em §2.5.1, assumirmos que T,  $X$ , e G não dependem das variáveis de controlo **u**. Embora estejamos perante um sistema de equações diferenciais às derivadas parciais, a sua resolução torna-se possível dado tratar-se de um sistema de primeira ordem e linear em relação às funções incógnitas e suas derivadas. Ainda assim, quando nos deparamos com problemas do controlo óptimo com múltiplas variáveis de estado e/ou de controlo, o número de cálculos a efectuar pode ser de tal forma elevado que a ajuda de um sistema de computação, mais do que bem-vinda, representará uma contribuição extremamente valiosa que não poderemos subestimar. O nosso procedimento Symmetry, definido em  $\S$ B.2, realiza, por nós, todos os cálculos necessários. Recebe,

como entrada, o Lagrangeano e o conjunto de express˜oes alg´ebricas que definem o sistema de controlo; e devolve, como resultado, a família de simetrias  $(T, \mathbf{X}, \mathbf{U}, \mathbf{\Psi})$ , e, caso se pretenda, um termo de *gauge*  $(G)$ . Como o sistema  $(2.23)$  é homogéneo, teremos sempre, como solução trivial,  $(T, \mathbf{X}, \mathbf{U}, \Psi, G) = 0$ . Esta solução particular não nos fornece qualquer informação adicional (para a solução trivial, o teorema de Noether resulta no truísmo "zero é uma constante"). Quando o resultado do Symmetry coincide com a solução trivial, isso significa, pelo menos em termos formais, que o problema de controlo ´optimo n˜ao admite qualquer simetria (no nosso caso poder´a apenas significar que o procedimento Symmetry ter´a sido incapaz de encontrar simetrias para o problema considerado).

Resumindo: dado um problema do controlo óptimo  $(2.1)$ – $(2.2)$ , obtêm-se as leis de conservação, de forma automática, em dois passos: (i) com o nosso procedimento Symmetry, são calculadas todas as possíveis simetrias variacionais do problema, bem como o termo de  $gauge$ , se pretendido; (ii) usando como entradas do procedimento Noether as simetrias e termo de gauge obtidos e, se existir, a resultante das forças não conservativas, obtemos as correspondentes leis de conservação, com base no Teorema 2.4. Nas secções  $2.6$  e  $2.7.1$  mostramos vários exemplos que ilustram todo o processo.

#### 2.5.1 Aumento da eficiência no cálculo das simetrias

Mesmo delegando a resolução do sistema (2.23) a um procedimento computacional, a tarefa revela-se extremamente complexa para a generalidade dos problemas que se pretendam tratar. Assim, tivemos a necessidade de introduzir algumas simplificações, quer ao nível do sistema a resolver, quer quanto ao método de resolução a usar.

Para a resolução sistema (2.23), o Symmetry usa o *solver* do Maple pdsolve. Rapidamente constatámos que o esquema de resolução usado por defeito pelo **posolve** não era a melhor op¸c˜ao para o tipo de sistema com que estamos a lidar: s´o muito dificilmente, esse esquema, consegue resolver com sucesso o sistema de EDPs  $(2.23)$ . Felizmente, como as equações diferenciais são lineares e homogéneas, o sistema pode ser, quase sempre, resolvido por um método de separação de variáveis (cf.  $[111, 52]$ ) — esquema de resolução que considera para solução uma expressão composta por um conjunto de termos que envolvam, cada um deles, uma única variável. A separação pela soma, dada a sua simplicidade, revelou-se o método mais eficiente. Foi, por isso, por nós escolhido como esquema preferencial para a resolução do sistema: seguindo [17], cada um do geradores infinitesimais é substituído por uma soma de várias funções incógnitas, uma por cada variável (por exemplo,  $T(t, x_1, x_2)$  =  $T_1(t) + T_2(x_1) + T_3(x_2)$ . Mesmo assim, em função da complexidade do sistema, continuamos a poder optar pelo esquema de resolução usado por defeito pelo **posolve**, ou então, optar por um dos outros esquemas alternativos, específicos do **pdsolve**, bastando para isso invocar o procedimento Symmetry com os parˆametros opcionais adequados (cf. §B.2).

O esforço computacional necessário ao cálculo de geradores infinitesimais, das transformações de invariância, está também fortemente correlacionado com o número de dependências que essas funções possam apresentar. Este aspecto torna-se crucial, quando para além de um número elevado de dependências (as funções incógnitas dependerem, todas elas, de todas as variáveis do problema), o problema envolver um número considerável de variáveis de estado e/ou de controlo. Para ficarmos com uma melhor percepção desse efeito, contabilizámos, para diferentes dependências dos geradores infinitesimais  $(2.10)$ , o tempo despendido<sup>1</sup> pelo procedimento Symmetry na resolução dos 22 problemas que surgem como exemplos nas secções 2.6 e 2.7.1 (Exemplos 2.1–2.12, 2.14–2.23).<sup>2</sup>

Até ao momento, toda a formulação matemática em que se suportam os algoritmos foi apresentada tendo sempre por base geradores infinitesimais com o número máximo de dependências, em total concordância com  $(2.10)$ . Neste estudo denotaremos tal situação por D1. No caso  $D1$  o esforço computacional envolvido  $\acute{e}$ , não raras as vezes, extremamente elevado: o tempo de execução aumenta exponencialmente com a dimensão do problema. Este facto é particularmente bem ilustrado com os seguintes problemas da geometria sub-Riemanniana: o problema nilpotente  $(2, 3)$ , com três variáveis de estado, requer um tempo de execução total de um minuto (Exemplo 2.10); o problema  $(2, 3, 5)$ , com cinco variáveis de estado, requer cerca de trinta minutos de processamento (Exemplo 2.11); e o problema  $(2, 3, 5, 8)$ , com oito variáveis de estado, leva mais de vinte horas a ser resolvido (Exemplo 2.12). Embora tenhamos chegado ao valor das simetrias nesses e em todos os restantes problemas, o esforço computacional envolvido revelou-se efectivamente demasiado penalizador. De facto, para problemas com um número considerável de variáveis de estado e/ou de controlo, o processo de determinação de simetrias, mesmo tratando-se de uma tarefa computacional, pode tornar-se extremamente moroso, ou mesmo interminável, dada a complexidade/dimensão do sistema de EDPs que se tem de resolver. A quantidade de variáveis de estado  $(n)$  e de controlo  $(m)$ , que caracterizam o problema, tem, inegavelmente, uma influência determinante na complexidade do sistema: para além de influir directamente no número de dependências das funções incógnitas (geradores infinitesimais), está intimamente ligada com a quantidade dessas funções e com o número de equações que compõem o sistema. Mesmo não considerando o termo de *gauge*, deparamo-nos com um sistema de  $m + 2n + 1$  equações diferenciais às derivadas parciais e

 $1$ O estudo foi realizado com a versão 10 do Maple, num Pentium Centrino 1.4GHz com 512MB de RAM.

<sup>&</sup>lt;sup>2</sup>De todos os exemplos apresentados, apenas o problema do Exemplo 2.13 não foi considerado no estudo da eficiência dos algoritmos. Neste problema, dada a sua dimensão (14 variáveis de estado), não foi possível obter a solução para os geradores na sua forma mais geral  $(D1)$ .

 $m+2n+1$  funções incógnitas, cada uma delas dependente de  $m+2n+1$  variáveis. Colocamos então a seguinte questão: existirá alguma forma de simplificarmos o sistema de equações que  $\acute{e}$  usado para a obtenção das simetrias?

Embora conscientes de que a dificuldade da resolução está intimamente relacionada com os valores de  $n \in \mathfrak{m}$ , que como sabemos são dados do problema, conseguimos, mesmo assim, dar uma resposta bastante satisfatória à questão formulada. Pela análise dos resultados obtidos com o conjunto de problemas de teste, verificámos que, ainda que tenhamos usado o número máximo de dependências  $(D1)$ , os geradores infinitesimais, obtidos pelo procedimento Symmetry, são ainda assim, quase sempre, funções dependentes de um número bastante reduzido de variáveis. As dependências  $T(t)$ ,  $\mathbf{X}(t, \mathbf{x})$ ,  $\mathbf{U}(\mathbf{u}, \psi)$ ,  $\Psi(\psi)$  — que identificaremos por  $D2$  cobrem a totalidade das soluções dos 22 problemas que considerámos no nosso estudo. Com este facto, vislumbramos uma via possível para conseguirmos o objectivo que pretendemos: se na formulação do sistema de EDPs (2.23) entrarmos somente com estas dependências, para além da redução óbvia das dependências das funções incógnitas, conseguimos ainda reduzir o número de equações para menos de metade (de  $m + 2n + 1$  para  $n + 1$ ). De acordo com as simulações efectuadas, a eficiência do procedimento Symmetry aumenta significativamente com este novo conjunto de dependências  $(D2)$ . Por exemplo, para o problema  $(2,3,5)$  da geometria sub-Riemanniana (Exemplo 2.11), um problema com cinco variáveis de estado e duas de controlo, o tempo de processamento passou de meia hora para menos de um minuto e meio, e conseguiu-se, em menos de uma hora, chegar à solução do problema  $(2, 3, 5, 8)$  (Exemplo 2.12), de 8 variáveis de estado, algo que apenas tinha sido possível ao fim de vinte horas, com a abordagem mais geral (D1 ).

O novo conjunto  $D2$  foi escolhido com as dependências estritamente necessárias para que todos os problemas do conjunto de teste continuassem a ser resolvidos com inteiro sucesso. Assim, embora tenhamos obtido, com o conjunto de dependência mais simples, as mesmas simetrias e leis de conservação para todos os 22 problemas, nada nos garante que este novo conjunto evidencie o mesmo desempenho em novos problemas que se venham a apresentar. N˜ao eliminando por inteiro esta incerteza, as possibilidades de sucesso com problemas novos serão certamente maiores se o critério de escolha do conjunto de dependências para os geradores não estiver condicionado a qualquer grupo restrito de problemas. Por isso, considerámos um terceiro conjunto de dependências, denotado por  $D<sub>3</sub>$ , que pensamos ser menos redutor que o anterior:  $T(t)$ ,  $\mathbf{X}(t, \mathbf{x})$ ,  $\mathbf{U}(t, \mathbf{u})$ ,  $\Psi(t, \psi)$ . Com estas novas dependências, é agora possível obter as simetrias do problema (2, 3, 5, 8) em menos de quarenta e cinco minutos; e continua ainda a ser possível obter as mesmas leis de conservação para todos os 22 problemas estudados. Ainda que em três deles (Exemplos 2.4, 2.15 e 2.16) os geradores infinitesimais tenham sido diferentes, uma vez que a solução geral que tinha sido encontrada para o gerador  $U$  dependia das variáveis  $\psi$ , as leis de conservação correspondentes acabam por ser exactamente as mesmas, dado que as leis de conservação Noetherianas (2.19) dependem apenas dos geradores  $T e X$ .

Por fim, repetimos o estudo para um conjunto ainda mais restrito de dependências  $(D_4)$ : T(t),  $\mathbf{X}(\mathbf{x})$ ,  $\mathbf{U}(\mathbf{u})$ ,  $\Psi(\psi)$ . Como seria de esperar, o tempo de processamento sofreu uma redução adicional (no problema  $(2, 3, 5, 8)$  passou de  $44'16''$  para  $28'21''$ ), mas neste caso nem todas as famílias de leis de conservação são obtidas. Para quatro dos problemas — Exemplos  $2.6, 2.7, 2.8$  e  $2.20$  — apenas foram obtidos casos particulares das famílias completas das leis de conservação.

Para resumirmos a influência que as diferentes dependências dos geradores têm na eficiência do procedimento Symmetry, mostramos na Tabela 2.1 o tempo gasto pelo procedimento na determinação das simetrias variacionais para os três problemas da geometria sub-Riemanniana mencionados: Exemplos 2.10, 2.11 e 2.12. Os três problemas admitem duas variáveis de controlo e o mesmo Lagrangeano, mas um número diferente de variáveis de estado, respectivamente, 3, 5 e 8. Podemos assim classificá-los, quanto à sua resolução, de complexidade média, elevada e muito elevada.

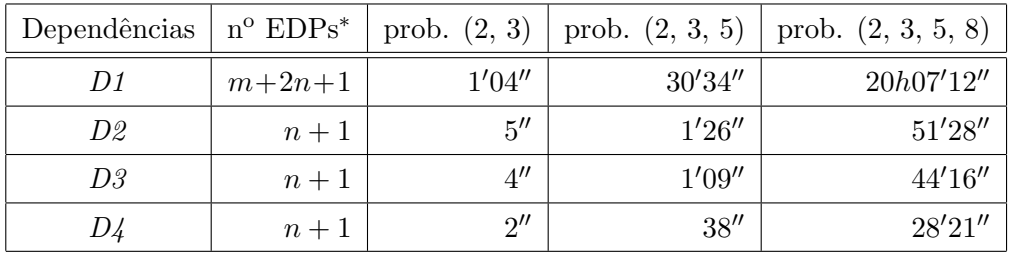

<sup>\*</sup>  $n = n^{\circ}$  de variáveis de estado;  $m = n^{\circ}$  de variáveis de controlo.

Tabela 2.1: Tempos de execução do procedimento Symmetry para os três problemas da geometria sub-Riemanniana (Exemplos 2.10, 2.11 e 2.12) e para diferentes dependˆencias dos geradores infinitesimais:  $D1 - [T(t, \mathbf{x}, \mathbf{u}, \boldsymbol{\psi}), \mathbf{X}(t, \mathbf{x}, \mathbf{u}, \boldsymbol{\psi}), \mathbf{U}(t, \mathbf{x}, \mathbf{u}, \boldsymbol{\psi}), \mathbf{\Psi}(t, \mathbf{x}, \mathbf{u}, \boldsymbol{\psi})]$ ;  $D2 - [T(t),$  $\mathbf{X}(t, \mathbf{x}), \mathbf{U}(\mathbf{u}, \psi), \mathbf{\Psi}(\psi)$ ]; D3 – [T(t),  $\mathbf{X}(t, \mathbf{x}), \mathbf{U}(t, \mathbf{u}), \mathbf{\Psi}(t, \psi)$ ]; D4 – [T(t),  $\mathbf{X}(\mathbf{x}), \mathbf{U}(\mathbf{u}), \mathbf{\Psi}(\psi)$ ].

Verificámos que, dos quatro conjuntos de geradores estudados, apenas com o  $D<sub>4</sub>$  não foi possível obter, com total generalidade, todas as leis de conservação Noetherianas dos vinte e dois problemas considerados. Dos restantes, o conjunto D3  $(T(t), \mathbf{X}(t, \mathbf{x}), \mathbf{U}(t, \mathbf{u}),$  $\Psi(t, \psi)$  parece ser aquele que proporciona um melhor compromisso: apresenta os melhores tempos de execução, entre os geradores que permitem obter as famílias completas das leis de conservação dos problemas estudados; a velocidade de execução é incomparavelmente maior que a verificada com os geradores  $D1$ ; e, quando aplicado a um qualquer problema arbitrário, dar-nos-á certamente mais garantias de sucesso do que o conjunto  $D2$ . Pelas razões apontadas, que se prendem fundamentalmente com questões de eficiência, entendemos passar a usar preferencialmente o grupo de geradores D3 para representar as simetrias variacionais de problemas do controlo óptimo. Considerando  $(t, x)$  a versão reduzida das dependências para o termo de *gauge*,  $G(t, \mathbf{x})$ , o novo sistema de EDPs que teremos de resolver, com vista a obtermos as simetrias variacionais, tem agora uma forma mais compacta (cf. (2.23)):

$$
\begin{cases} \frac{\partial H}{\partial t}T + \frac{\partial H}{\partial x} \cdot \mathbf{X} + \frac{\partial H}{\partial u} \cdot \mathbf{U} + \frac{\partial H}{\partial \psi} \cdot \mathbf{\Psi} + H \frac{\partial T}{\partial t} - \psi^T \cdot \frac{\partial \mathbf{X}}{\partial t} - \frac{\partial G}{\partial t} = 0\\ \mathbf{\Psi}^T + \psi^T \cdot \frac{\partial \mathbf{X}}{\partial x} + \frac{\partial G}{\partial x} = \mathbf{0} \end{cases}
$$
(2.24)

Assim, o procedimento Symmetry passou, por defeito, a determinar as simetrias variacionais na forma  $D_3$  ( $\{T(t), \mathbf{X}(t, \mathbf{x}), \mathbf{U}(t, \mathbf{u}), \Psi(t, \psi)\}\)$ , com termo de *gauge G(t, x)*, ou seja, sempre que nenhuma indicação seja dada em contrário, o Symmetry resolve o sistema  $(2.24)$ . Contudo, com recurso a parâmetros opcionais, mantém-se a possibilidade de determinar simetrias com os outros geradores e termos de gauge: com o argumento opcional alldep, mantivemos-lhe a capacidade de encontrar simetrias para geradores e termo de gauge com todas as dependências previstas inicialmente  $(D1)$ ; e com o argumento opcional mindep temos também a possibilidade de usar o mínimo de dependências  $(D_4)$ .

Fazemos notar que com a nova classe de geradores  $(D3)$ , T e **X** não são funções de **u**, deixando por isso de ser necessário assumir que as variáveis de controlo u sejam funções suaves (cf.  $(2.20)$ ). Este é também um importante ganho que obtemos com a redução das dependências.

Na Tabela 2.2 mostramos os tempos despendidos na obtenção das simetrias variacionais do tipo  $D1$  (usando a opção alldep do procedimento Symmetry) e  $D3$  (usando o esquema de resolução adoptado por defeito pelo procedimeto Symmetry), para todos os 22 problemas estudados (Exemplos 2.1–2.12, 2.14–2.23). Como facilmente se percebe, o uso de geradores com um menor número de dependências, conduz efectivamente a uma redução drástica do tempo de processamento. Para os problemas estudados, o uso do conjunto de geradores D3, permitiu chegar aos mesmos resultados, num tempo total de processamento que diminui para cerca de 3.6% do despendido com o conjunto D1.

#### 2.5.2 Outras funcionalidades desenvolvidas

Adicionamos ao nosso package de funções, um novo procedimento Maple, com o nome PMP, que se destina a implementar o Princípio do Máximo de Pontryagin não conservativo (Teorema 2.1 com o sistema Hamiltoniano substituído pela sua versão não conservativa — De-

| Ex. | 2.1                | 2.2                | 2.3                | 2.4    | 2.5    | 2.6                | 2.7                | 2.8                | 2.9                | 2.10               | 2.11               |
|-----|--------------------|--------------------|--------------------|--------|--------|--------------------|--------------------|--------------------|--------------------|--------------------|--------------------|
| D1  | $2^{\prime\prime}$ | 1'13''             | $1^{\prime\prime}$ | 6'41'' | 6'42'' | $4^{\prime\prime}$ | 2'44''             | 25''               | 1'14''             | 1'04''             | 30'34''            |
| D3  | 0''                | $5^{\prime\prime}$ | 0''                | 18''   | 17''   | 1                  | 11''               | $3^{\prime\prime}$ | $5^{\prime\prime}$ | $4^{\prime\prime}$ | 1'09''             |
| Ex. | 2.12               | 2.14               | 2.15               | 2.16   | 2.17   | 2.18               | 2.19               | 2.20               | 2.21               | 2.22               | 2.23               |
| D1  | 20h7'              | 8''                | 17''               | 6'42'' | 1      | 1                  | $4^{\prime\prime}$ | $2^{\prime\prime}$ | 1                  | 1                  | $5^{\prime\prime}$ |
| D3  | 44'16''            | 0''                | $3^{\prime\prime}$ | 16''   | 0''    | 0''                | $1^{\prime\prime}$ | 0''                | 0''                | 0''                | $1^{\prime\prime}$ |

Tabela 2.2: Tempos despendidos pelo procedimento Symmetry na obtenção das simetrias variacionais do tipo  $D1 - [T(t, \mathbf{x}, \mathbf{u}, \psi), \mathbf{X}(t, \mathbf{x}, \mathbf{u}, \psi), \mathbf{U}(t, \mathbf{x}, \mathbf{u}, \psi), \Psi(t, \mathbf{x}, \mathbf{u}, \psi)]$ , e  $D3 - [T(t),$  $\mathbf{X}(t, \mathbf{x})$ ,  $\mathbf{U}(t, \mathbf{u})$ ,  $\Psi(t, \psi)$ ], para todos os 22 problemas estudados (Exemplos 2.1–2.12, 2.14–2.23).

finição  $2.4$ ).<sup>3</sup> O procedimento PMP é de grande utilidade prática, no tratamento de problemas concretos do controlo óptimo e do cálculo das variações — vários desses problemas podem ser encontrados no conjunto de exemplos apresentados em §2.6 e §2.7.1. Admite os seguintes parâmetros de entrada: o Lagrangeano L e o vector velocidade  $\varphi$ , que em conjunto definem o problema de controlo óptimo  $(2.1)$ – $(2.2)$  e o respectivo Hamiltoniano H; a resultante das forças externas não conservativas, caso estejam presentes; e argumentos opcionais que permitem definir o tipo de resultado devolvido. Dependendo dos argumentos opcionais escolhidos, o resultado produzido pode tomar trˆes formas distintas: o valor das extremais (n˜ao conservativas) de Pontryagin; as equações do sistema Hamiltoniano (não conservativo) e da condição de estacionaridade; ou, ainda, o valor da função Hamiltoniana. Uma descrição mais detalhada do procedimento PMP, tal como dos procedimentos anteriores, pode ser encontrada na secção B.2.

Com o intuito de maximizarmos a flexibilidade e abrangência dos principais procedimentos desenvolvidos para o controlo óptimo, dotámo-los de um número considerável de parâmetros opcionais — tal facto pode ser constatado na descrição dos procedimentos Symmetry, Noether e PMP, apresentada na secção B.2. Sendo inquestionável o real benefício que advém da possibilidade de dispormos desses parˆametros, pois conferem-nos alguma capacidade de personalização das rotinas em questão, também se percebe que a facilidade de utilização das mesmas resulte algo comprometida. Assim, para um melhor e mais fácil aproveitamento das potencialidades desses procedimentos, nomeadamente por parte de quem n˜ao esteja devidamente familiarizado com a sua utilização, achámos conveniente enriquecer o package com uma nova rotina, de natureza gráfica, que designamos por octool e cuja função é, basicamente, a

 $3$ No package Matlab Cotcot, disponível em http://www.n7.fr/apo/cotcot, o software ADIFOR (Automatic Differentiation of Fortran) é também usado para gerar, no caso conservativo, as equações do princípio do máximo de Pontryagin [6, 7].

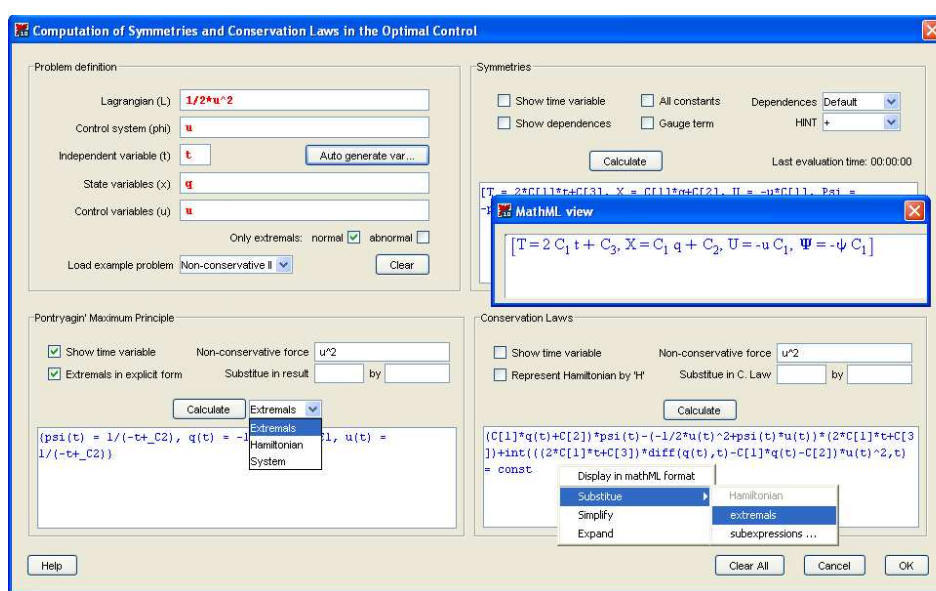

de servir de porta de entrada para os três procedimentos principais do *package*: Symmetry, Noether e PMP. Trata-se de uma aplicação escrita com a tecnologia Maplet, a linguagem de

Figura 2.1: Aspecto da aplicação octool.

programação gráfica do Maple (desde a versão 8). A rotina octool gera uma interface gráfica (Figura 2.1) que facilita a interacção do utilizador com os procedimentos Symmetry, Noether e PMP. Permite investigar problemas de forma rápida e sem a necessidade de um conhecimento profundo do tipo de parâmetros a usar em cada um dos três procedimentos.

A aplicação gráfica octool foi integrada, conjuntamente com os procedimentos Maple principais (Symmetry, Noether e PMP), num  $subpackage$  do CLaws, que denominámos CLaws[OC]. A documentação detalhada desse *subpackage*, incluindo as respectivas definições Maple, pode ser encontrada na secção B.2 (e o leitor é convidado a experimentar o *software*, disponível a partir de http://www.ipb.pt/∼pgouveia/maple.htm).

#### 2.6 Exemplos ilustrativos

Com o intuito de mostrarmos a funcionalidade e a utilidade das rotinas desenvolvidas, aplicámos o nosso *package* Maple a um conjunto diverso de problemas do controlo óptimo retirados da literatura. Os resultados obtidos atestam a validade dos nossos procedimentos: como se constatará, as rotinas desenvolvidas permitem, em todos os casos, a obtenção automática de simetrias variacionais e leis de conservação gerais, que têm como casos particulares, as soluções encontradas nos trabalhos referenciados.

A invocação dos procedimentos toma as formas Symmetry $(L, \varphi, t, x, u, op\zeta\tilde{o}es)$ , Noether(L,  $\varphi, t, x, u, S$ , op $\tilde{\varphi}$ es) e PMP(L,  $\varphi, t, x, u$ , op $\tilde{\varphi}$ es), e envolve as seguintes entradas: o Lagrangeano (L), o vector velocidade ( $\varphi$ ), o nome da variável independente (t), a lista de nomes das variáveis de estado  $(x)$ , a lista de nomes das variáveis de controlo  $(u)$ , o conjunto de geradores infinitesimais ( $S$  — o resultado da função Symmetry), e um conjunto adicional de parˆametros opcionais que permitem personalizar e expandir as capacidades dos procedimentos. Para um completo entendimento de como usar os respectivos procedimentos e do significado dos seus parâmetros, consultar a secção B.2.

Todo o processamento computacional foi realizado com a versão 10 do Maple, num processador Pentium Centrino 1.4GHz com 512MB de RAM. No início de cada exemplo, é indicado o tempo de execução do procedimento Symmetry, no formato  $[min'seg'']$ . Pese embora o tempo de processamento do procedimento PMP nem sempre ser negligenciável, é o procedimento Symmetry que envolve maior esforço computacional. Todos os outros comandos Maple são de execução quase instantânea.

Com o comando que se segue, passamos a poder aceder, numa sessão Maple, directamente aos procedimentos do nosso subpackage CLaws[OC].

> with(CLaws[OC]);

[Noether, PMP, Symmetry, octool, odeSymm, split]

**Exemplo 2.1**  $[0'02''/0'00'']$  Comecemos com a minimização da funcional  $\int_a^b L(u(t))dt$ , sujeita a um sistema de controlo descrito pela equação  $\dot{x}(t) = \varphi(u(t))x(t)$ . Neste caso deparamonos com um problema muito simples, que envolve apenas uma variável de estado  $(n = 1)$  e uma variável de controlo  $(m = 1)$ .

Com as definições

 $> 1:=L(u);$  Phi:=phi(u)\*x;

$$
l := L(u)
$$
  

$$
\Phi := \varphi(u) x
$$

o nosso procedimento Symmetry determina os geradores infinitesimais das transformações de  $invariância do problema do controlo óptimo em consideração:$ 

> Symmetry(l,Phi,t,x,u, alldep,showdep);

$$
[T(t, x, u, \psi) = C_2, X(t, x, u, \psi) = C_1 x, U(t, x, u, \psi) = 0, \Psi(t, x, u, \psi) = -\psi C_1]
$$

 $(C_1 \, e \, C_2 \, s\tilde{a}$ o constantes arbitrárias). Como usámos o parâmetro alldep, os geradores foram calculados assumindo-se todas as dependências possíveis  $(t, x, u, \psi) - i$ . e. resolvendo o sistema (2.23). Com o resultado que se segue

> Symmetry(l,Phi,t,x,u, showdep);

$$
[T(t)=C_2,\,X(t,x)=C_1x,\,\,U(t,u)=0,\,\,\Psi(t,\psi)=-C_1\,\psi]
$$

 $constantamos que, mesmo usando um conjunto mais restrito de dependências — de que resulta$ o sistema  $(2.24)$  —, a solução obtida para o conjunto de geradores não se altera. Sendo esta uma característica da maior parte dos problemas estudados, apenas voltaremos a considerar o conjunto de dependˆencias mais alargado nos exemplos onde se venha a justificar, ou seja, naqueles em que se obtenham soluções distintas para os dois tipos de geradores.

A família de leis de conservação associada aos geradores obtidos é facilmente encontrada pelo nosso procedimento Noether:

> Noether(l,Phi,t,x,u,%, showt);

$$
C_1x(t)\psi(t) - (\psi_0L(u(t)) + \psi(t)\varphi(u(t))x(t))C_2 = const
$$

A lei de conservação depende de dois parâmetros, as constantes de integração. Uma vez que o problema é autónomo, o facto do Hamiltoniano  $H = \psi_0 L(u(t)) + \psi(t) \varphi(u(t)) x(t)$  ser constante ao longo das extremais é uma consequência directa da propriedade  $(2.8)$ . Com as  $substituicões$ 

 $>$  subs(C[1]=1,C[2]=0, %);

 $x(t)\psi(t) = const$ 

obtemos a lei de conservação descrita em  $(102, Example 4)$ .

Exemplo 2.2 [0'05"] Consideremos agora o seguinte problema:

$$
\int_a^b (u_1(t)^2 + u_2(t)^2) dt \longrightarrow \min, \n\begin{cases}\n\dot{x}_1(t) = u_1(t) \cos x_3(t), \n\dot{x}_2(t) = u_1(t) \sin x_3(t), \n\dot{x}_3(t) = u_2(t),\n\end{cases}
$$

onde o respectivo sistema de controlo serve de modelo à cinemática de um automóvel  $\lceil 65 \rceil$ Example 18, p. 750. Neste caso, o problema de controlo óptimo tem três variáveis de estado  $(n=3)$  e duas de controlo  $(m=2)$ . A lei de conservação para este exemplo, e para todos os que se sequem, é obtida pelo mesmo processo que foi seguido no exemplo anterior.

 $> L:=u[1]$   $2+u[2]$   $2;$  phi:=[u[1]\*cos(x[3]),u[1]\*sin(x[3]),u[2]];

L := 
$$
u_1^2 + u_2^2
$$
  
\n $\varphi$  :=  $[u_1 \cos(x_3), u_1 \sin(x_3), u_2]$ 

> Symmetry(L, phi, t, [x[1],x[2],x[3]], [u[1],u[2]]);

$$
[T = C_2, X_1 = -C_1x_2 + C_3, X_2 = C_1x_1 + C_4, X_3 = C_1,
$$
  

$$
U_1 = 0, U_2 = 0, \Psi_1 = -C_1\psi_2, \Psi_2 = C_1\psi_1, \Psi_3 = 0]
$$

> Noether(L, phi, t, [x[1],x[2],x[3]], [u[1],u[2]], %, showt);

$$
\begin{aligned}\n(-C_1x_2(t) + C_3) \psi_1(t) + (C_1x_1(t) + C_4) \psi_2(t) + C_1\psi_3(t) - \left(\psi_0 \left(u_1(t)^2 + u_2(t)^2\right) + u_1(t)\cos\left(x_3(t)\right)\psi_1(t) + u_1(t)\sin\left(x_3(t)\right)\psi_2(t) + u_2(t)\psi_3(t)\right)C_2 &= \text{const}\n\end{aligned}
$$

A lei de conservação resultante depende de quatro parâmetros. Com as substituições  $C_1 = 1$ e  $C_2 = C_3 = C_4 = 0$  obtém-se, com base no Teorema 2.3, a lei de conservação

> subs(C[1]=1,C[2]=0,C[3]=0,C[4]=0, %);

$$
-x_2(t)\psi_1(t) + x_1(t)\psi_2(t) + \psi_3(t) = const
$$

que corresponde ao grupo de simetrias das isometrias planares (que preservam a orientação) dadas em [65, Example 18, p. 750].

Exemplo 2.3 [0'00"] Voltemos a um problema escalar  $(n = m = 1)$ :

$$
\int_a^b e^{tx(t)}u(t)dt \longrightarrow \min, \quad \dot{x}(t) = tx(t)u(t)^2.
$$

> L:=exp(t\*x)\*u; phi:=t\*x\*u^2;

$$
L := e^{tx}u
$$
  

$$
\varphi := txu^2
$$

> Symmetry(L, phi, t, x, u, showt);

$$
[T = -tC_1, X = C_1x(t), U = C_1u(t), \Psi = -\psi(t) C_1]
$$

> Noether(L, phi, t, x, u, %, showt);

$$
C_1x(t)\psi(t) + \left(\psi_0 e^{tx(t)}u(t) + \psi(t)tx(t)u(t)^2\right)tC_1 = const
$$

Fixando  $C_1 = 1$ 

 $>$  expand(subs(C[1]=1, %));

$$
x(t)\psi(t) + t\psi_0 e^{tx(t)}u(t) + \psi(t)t^2 x(t)u(t)^2 = const
$$

obtém-se a lei de conservação demonstrada em [99, Example 1].

**Exemplo 2.4**  $[0'18''/6'41'']$  Consideremos agora um problema com quatro variáveis de estado  $(n = 4)$  e duas de controlo  $(m = 2)$ :

$$
\int_{a}^{b} (u_{1}(t)^{2} + u_{2}(t)^{2}) dt \longrightarrow \min, \n\int_{a} \dot{x}_{1}(t) = x_{3}(t), \n\dot{x}_{2}(t) = x_{4}(t), \n\dot{x}_{3}(t) = -x_{1}(t) (x_{1}(t)^{2} + x_{2}(t)^{2}) + u_{1}(t), \n\dot{x}_{4}(t) = -x_{2}(t) (x_{1}(t)^{2} + x_{2}(t)^{2}) + u_{2}(t),
$$

> L:=u[1]^2+u[2]^2; phi:=[x[3],x[4],-x[1]\*(x[1]^2+x[2]^2)+u[1],  $-x[2)*(x[1]^2+x[2]^2) +u[2]$ ;

L := 
$$
u_1^2 + u_2^2
$$
  
\n $\varphi$  :=  $[x_3, x_4, -x_1(x_1^2 + x_2^2) + u_1, -x_2(x_1^2 + x_2^2) + u_2]$ 

> Symmetry(L, phi, t, [x[1],x[2],x[3],x[4]], [u[1],u[2]]);

$$
[T = C_2, X_1 = -C_1x_2, X_2 = C_1x_1, X_3 = -C_1x_4, X_4 = C_1x_3,
$$
  

$$
U_1 = -C_1u_2, U_2 = C_1u_1,
$$
  

$$
\Psi_1 = -C_1\psi_2, \Psi_2 = C_1\psi_1, \Psi_3 = -C_1\psi_4, \Psi_4 = C_1\psi_3]
$$

Como sabemos, este conjunto de soluções foi obtido considerando as seguintes dependências para os geradores:  $\{T(t), \mathbf{X}(t, \mathbf{x}), \mathbf{U}(t, \mathbf{u}), \mathbf{\Psi}(t, \psi)\}.$  Neste caso particular, se optarmos por usar todas as dependências possíveis  $\{T(t, \mathbf{x}, \mathbf{u}, \psi), \mathbf{X}(t, \mathbf{x}, \mathbf{u}, \psi), \mathbf{U}(t, \mathbf{x}, \mathbf{u}, \psi), \mathbf{\Psi}(t, \mathbf{x}, \mathbf{u}, \psi)\}$ (argumento adicional alldep), chegamos a um conjunto de geradores algo diferente

> Symmetry(L, phi, t, [x[1],x[2],x[3],x[4]], [u[1],u[2]], alldep);

$$
\[T = C_2, X_1 = -C_1 x_2, X_2 = C_1 x_1, X_3 = -C_1 x_4, X_4 = C_1 x_3,
$$
  

$$
U_1 = C_3 u_2 + \frac{1}{2} \frac{(C_3 + C_1) \psi_4}{\psi_0}, U_2 = -C_3 u_1 - \frac{1}{2} \frac{(C_3 + C_1) \psi_3}{\psi_0},
$$
  

$$
\Psi_1 = -C_1 \psi_2, \Psi_2 = C_1 \psi_1, \Psi_3 = -C_1 \psi_4, \Psi_4 = C_1 \psi_3\]
$$

Porém, como podemos constatar, a diferença reside apenas nos geradores das transformações das variáveis de controlo  $(U)$ . Por isso, ambas as soluções conduzem à mesma lei de conservação, uma vez que esta apenas depende de T e de  $X$ ,

> LC:=Noether(L, phi, t, [x[1],x[2],x[3],x[4]], [u[1],u[2]], %, H);

$$
LC := -C_1 x_2 \psi_1 + C_1 x_1 \psi_2 - C_1 x_4 \psi_3 + C_1 x_3 \psi_4 - HC_2 = const
$$

com o Hamiltoniano H dado por

> H=PMP(L, phi, t, [x[1],x[2],x[3],x[4]], [u[1],u[2]], evalH);

$$
H = \psi_0 \left( u_1^2 + u_2^2 \right) + \psi_1 x_3 + \psi_2 x_4 + \psi_3 \left( -x_1 \left( x_1^2 + x_2^2 \right) + u_1 \right) + \psi_4 \left( -x_2 \left( x_1^2 + x_2^2 \right) + u_2 \right)
$$

As substituições

 $>$  subs(C[1]=1,C[2]=0, LC);

$$
-x_2\psi_1 + x_1\psi_2 - x_4\psi_3 + x_3\psi_4 = const
$$

conduzem-nos à lei de conservação fornecida em [106, Example 5.2].

Exemplo 2.5 [0'17''] Vejamos um outro problema com  $n = 4$  e m = 2:

$$
\int_{a}^{b} (u_{1}(t)^{2} + u_{2}(t)^{2}) dt \longrightarrow \min, \n\int_{a} \dot{x}_{1}(t) = u_{1}(t) (1 + x_{2}(t)), \n\dot{x}_{2}(t) = u_{1}(t)x_{3}(t), \n\dot{x}_{3}(t) = u_{2}(t), \n\dot{x}_{4}(t) = u_{1}(t)x_{3}(t)^{2}.
$$

> L:=u[1]^2+u[2]^2; phi:=[u[1]\*(1+x[2]),u[1]\*x[3],u[2],u[1]\*x[3]^2];

L := 
$$
u_1^2 + u_2^2
$$
  
\n $\varphi$  :=  $[u_1 (1 + x_2), u_1 x_3, u_2, u_1 x_3^2]$ 

> Symmetry(L, phi, t, [x[1],x[2],x[3],x[4]], [u[1],u[2]]);

$$
\[T = \frac{2}{3}C_1t + C_2, X_1 = C_1x_1 + C_4, X_2 = \frac{2}{3}C_1 + \frac{2}{3}C_1x_2, X_3 = \frac{1}{3}C_1x_3, \quad X_4 = C_1x_4 + C_3, U_1 = -\frac{1}{3}u_1C_1, U_2 = -\frac{1}{3}C_1u_2, \Psi_1 = -C_1\psi_1, \quad \Psi_2 = -\frac{2}{3}C_1\psi_2, \Psi_3 = -\frac{1}{3}C_1\psi_3, \Psi_4 = -C_1\psi_4\]
$$

> LC:=Noether(L,phi,t, [x[1],x[2],x[3],x[4]], [u[1],u[2]], %,H,showt);

$$
LC := (C_1x_1(t) + C_4)\psi_1(t) + \left(\frac{2}{3}C_1 + \frac{2}{3}C_1x_2(t)\right)\psi_2(t) + \frac{1}{3}C_1x_3(t)\psi_3(t) + (C_1x_4(t) + C_3)\psi_4(t) - H\left(\frac{2}{3}C_1t + C_2\right) = const
$$

> H:=PMP(L, phi, t, [x[1],x[2],x[3],x[4]], [u[1],u[2]], evalH, showt);

$$
H := \psi_0 \left( u_1(t)^2 + u_2(t)^2 \right) + \psi_1(t) u_1(t) \left( 1 + x_2(t) \right) + \psi_2(t) u_1(t) x_3(t) + \psi_3(t) u_2(t) + \psi_4(t) u_1(t) x_3(t)^2
$$

 $Com\; as\; substituig\~oes$ 

> subs(C[1]=3,C[2]=0,C[3]=0,C[4]=0, LC);

$$
3x_1(t)\psi_1(t) + (2+2x_2(t))\psi_2(t) + x_3(t)\psi_3(t) + 3x_4(t)\psi_4(t) - 2\left(\psi_0(u_1(t)^2 + u_2(t)^2) + \psi_1(t)u_1(t)(1+x_2(t)) + \psi_2(t)u_1(t)x_3(t) + \psi_3(t)u_2(t) + \psi_4(t)u_1(t)x_3(t)^2\right)t = const
$$

conseguimos a lei de conservação obtida em [106, Example 5.3].

Exemplo 2.6 [0'01"] Dado o problema

$$
\int_{a}^{b} u(t)^{2} dt \longrightarrow \min, \n\begin{cases}\n\dot{x}(t) = 1 + y(t)^{2}, \n\dot{y}(t) = u(t),\n\end{cases}
$$

 $obtém-se, successivamente,$ 

>  $L := u^2; \phi = [1 + y^2, u];$ 

$$
L := u2
$$
  

$$
\varphi := [1 + y2, u]
$$

> Symmetry(L, phi, t, [x,y], u);

$$
\left[T = \frac{1}{2}C_1t + C_2, X_1 = -\frac{1}{2}C_1t + C_1x + C_3, X_2 = \frac{1}{4}C_1y,
$$

$$
U = -\frac{1}{4}C_1u, \Psi_1 = -C_1\psi_1, \Psi_2 = -\frac{1}{4}C_1\psi_2\right]
$$

> LC:=Noether(L, phi, t, [x,y], u, %, H, showt);

$$
LC := \left(-\frac{1}{2}C_1t + C_1x(t) + C_3\right)\psi_1(t) + \frac{1}{4}C_1y(t)\psi_2(t) - H\left(\frac{1}{2}C_1t + C_2\right) = const
$$

> H:=PMP(L, phi, t, [x,y], u, evalH, showt);

$$
H := \psi_0 u(t)^2 + \psi_1(t) \left( 1 + y(t)^2 \right) + \psi_2(t) u(t)
$$

 $Com$  as substituições

> subs(C[1]=-4,C[2]=0,C[3]=0, LC);

.

$$
(2t - 4x(t)) \psi_1(t) - y(t)\psi_2(t) + 2 (\psi_0 u(t)^2 + \psi_1(t) (1 + y(t)^2) + \psi_2(t)u(t)) t = const
$$

chega-se à lei de conservação demonstrada em  $[106, Example\ 6.2].$ 

Exemplo 2.7 [0′11″] Considere-se um problema de tempo mínimo ( $T \rightarrow \min \Leftrightarrow$  $\int_0^T 1 \mathrm{d}t \to \min$ ), com sistema de controlo:

$$
\begin{cases}\n\dot{x}_1(t) = 1 + x_2(t), \\
\dot{x}_2(t) = x_3(t), \\
\dot{x}_3(t) = u(t), \\
\dot{x}_4(t) = x_3(t)^2 - x_2(t)^2\n\end{cases}
$$

Em Maple temos:

> L:=1; phi:= $[1+x[2], x[3], u, x[3]^2-x[2]^2$ ;

L := 1  
\n
$$
\varphi
$$
 := [1 + x<sub>2</sub>, x<sub>3</sub>, u, x<sub>3</sub><sup>2</sup> - x<sub>2</sub><sup>2</sup>]

> Symmetry(L, phi, t,  $[x[1],x[2],x[3],x[4]]$ , u);

$$
\left[T = C_5, X_1 = \left(-\frac{1}{2}C_2 - \frac{1}{2}C_1\right)t + \frac{1}{2}C_2x_1 + C_4, X_2 = -\frac{1}{2}C_1 + \frac{1}{2}C_2x_2,
$$
  

$$
X_3 = \frac{1}{2}C_2x_3, X_4 = -C_1t + C_1x_1 + C_2x_4 + C_3,
$$
  

$$
U = \frac{1}{2}uC_2, \Psi_1 = -\frac{1}{2}C_2\psi_1 - C_1\psi_4, \Psi_2 = -\frac{1}{2}C_2\psi_2, \Psi_3 = -\frac{1}{2}C_2\psi_3, \Psi_4 = -C_2\psi_4\right]
$$

> LC:=Noether(L, phi, t,  $[x[1],x[2],x[3],x[4]]$ , u, %, H, showt);

$$
LC := \left( \left( -\frac{1}{2} C_2 - \frac{1}{2} C_1 \right) t + \frac{1}{2} C_2 x_1(t) + C_4 \right) \psi_1(t)
$$
  
+ 
$$
\left( -\frac{1}{2} C_1 + \frac{1}{2} C_2 x_2(t) \right) \psi_2(t) + \frac{1}{2} C_2 x_3(t) \psi_3(t)
$$
  
+ 
$$
\left( -C_1 t + C_1 x_1(t) + C_2 x_4(t) + C_3 \right) \psi_4(t) - HC_5 = const
$$

> H:=PMP(L, phi, t, [x[1],x[2],x[3],x[4]], u, evalH, showt);

$$
H := \psi_0 + (1 + x_2(t)) \psi_1(t) + x_3(t)\psi_2(t) + \psi_3(t)u(t) + (x_3(t)^2 - x_2(t)^2) \psi_4(t)
$$

Escolhendo valores apropriados para as constantes,

> subs(C[1]=0,C[2]=2,C[3]=0,C[4]=0,C[5]=0, LC);

$$
(-t+x_1(t))\psi_1(t) + x_2(t)\psi_2(t) + x_3(t)\psi_3(t) + 2x_4(t)\psi_4(t) = const
$$

obtém-se a lei de conservação demonstrada em [106, Example 6.3].

Exemplo 2.8 [0'03"] Segue-se um outro problema de tempo mínimo, com sistema de controlo dado por

$$
\begin{cases}\n\dot{x}(t) = 1 + y(t)^2 - z(t)^2, \\
\dot{y}(t) = z(t), \\
\dot{z}(t) = u(t).\n\end{cases}
$$

 $> L:=1$ ; phi:=[1+y^2-z^2,z,u];

L := 1  
\n
$$
\varphi
$$
 :=  $[1 + y^2 - z^2, z, u]$ 

> Symmetry(L, phi, t, [x,y,z], u);

$$
\left[T = C_2, X_1 = -C_1t + C_1x + C_3, X_2 = \frac{1}{2}C_1y, X_3 = \frac{1}{2}C_1z,
$$
  

$$
U = \frac{1}{2}C_1u, \Psi_1 = -C_1\psi_1, \Psi_2 = -\frac{1}{2}C_1\psi_2, \Psi_3 = -\frac{1}{2}C_1\psi_3\right]
$$

> LC:=Noether(L, phi, t, [x,y,z], u, %, H, showt);

$$
LC := (-C_1t + C_1x(t) + C_3)\psi_1(t) + \frac{1}{2}C_1y(t)\psi_2(t) + \frac{1}{2}C_1z(t)\psi_3(t) - HC_2 = const
$$

> H:=PMP(L, phi, t, [x,y,z], u, evalH, showt);

$$
H := \psi_0 + \psi_1(t) \left( 1 + y(t)^2 - z(t)^2 \right) + \psi_2(t)z(t) + \psi_3(t)u(t)
$$

As substituições

> subs(C[1]=2,C[2]=0,C[3]=0, LC);

$$
(-2t + 2x(t)) \psi_1(t) + y(t)\psi_2(t) + z(t)\psi_3(t) = const
$$

conduzem-nos à lei de conservação obtida em  $(106, Example\ 6.4)$ .

Ainda que neste caso não seja possível obter, com o nosso procedimento PMP, uma forma explícita para as extremais, neste, como em muitos outros problemas, consegue-se obter uma expressão para as extremais fazendo uso do parâmetro opcional explicit.

> extremais:=PMP(L, phi, t, [x,y,z], u, showt, explicit): nops([extremais]);

> extremais[1];

$$
\left\{x(t) = \int \left(\int \int u(t)dt + K_3 dt\right)^2 + 2 \int \int u(t)dt + K_3 dt K_2 + K_2^2 - \left(\int u(t)dt\right)^2 - 2 \int u(t)dt K_3 - K_3^2 dt + t + K_1, \ y(t) = \int \int u(t)dt + K_3 dt + K_2,
$$
  

$$
z(t) = \int u(t)dt + K_3, \ u(t) = u(t), \ \psi_1(t) = 0, \ \psi_2(t) = 0, \ \psi_3(t) = 0\right\}
$$

> extremais[2];

$$
\begin{aligned}\n\left\{x(t) = -\frac{1}{4K_{2}^{2}}\left(-4K_{2}^{2}t + K_{3}^{2}\left(-\frac{1}{2}\cos(t)\sin(t) + \frac{1}{2}t\right) + 2K_{3}\sin(t)^{2}K_{4}\right.\right.\\
\left. + K_{4}^{2}\left(\frac{1}{2}\cos(t)\sin(t) + \frac{1}{2}t\right) - K_{3}^{2}\left(\frac{1}{2}\cos(t)\sin(t) + \frac{1}{2}t\right)\\
-K_{4}^{2}\left(-\frac{1}{2}\cos(t)\sin(t) + \frac{1}{2}t\right)\right) + K_{1}, \ y(t) = -\frac{K_{3}\cos(t) - K_{4}\sin(t)}{2K_{2}},\\
z(t) = \frac{K_{3}\sin(t) + K_{4}\cos(t)}{2K_{2}}, \ u(t) = \frac{K_{3}\cos(t) - K_{4}\sin(t)}{2K_{2}}, \ \psi_{1}(t) = K_{2},\\
\psi_{2}(t) = K_{3}\sin(t) + K_{4}\cos(t), \ \psi_{3}(t) = 0\n\end{aligned}
$$

Conseguimos confirmar a validade da lei de conservação obtida, ao longo deste segundo conjunto de extremais, por aplicação directa da definição de lei de conservação:

> simplify(subs(extremais[2], LC));

$$
-\frac{1}{4K_2}(-4C_1K_1K_2^2 - 4C_3K_2^2 + 4C_2K_2^2 + 4C_2\psi_0K_2 + C_2K_3^2 + C_1K_3K_4 + C_2K_4^2) = const
$$

Finalizamos este conjunto de exemplos com a aplicação do *suppackage* CLaws[OC] a cinco importantes problemas das geodésicas da geometria sub-Riemanniana. Para um estudo aprofundado das simetrias das distribuições planares da geometria sub-Riemanniana, consultar [90].

Exemplo 2.9 (Problema  $(2,2,3)$  — Martinet)  $[0'04''/0'05'']$  No problema (n = 3, m = 2)

$$
\int_a^b (u_1(t)^2 + u_2(t)^2) dt \longrightarrow \min,
$$
  

$$
\begin{cases}\n\dot{x}_1(t) = u_1(t), \\
\dot{x}_2(t) = \frac{u_2(t)}{1 + \alpha x_1(t)}, \quad \alpha \in \mathbb{R}, \\
\dot{x}_3(t) = x_2(t)^2 u_1(t),\n\end{cases}
$$

consideram-se duas situações distintas:  $\alpha = 0$  (problema Martinet da geometria sub-Riemanniana para o caso planar — ver [8]) e  $\alpha \neq 0$  (caso não planar).

Problema planar  $(\alpha = 0)$ :
> L:=u[1]^2+u[2]^2; phi:=[u[1],u[2],x[2]^2\*u[1]];

L := 
$$
u_1^2 + u_2^2
$$
  
\n $\varphi$  :=  $[u_1, u_2, x_2^2 u_1]$ 

> Symmetry(L, phi, t, [x[1],x[2],x[3]], [u[1],u[2]]);

$$
\left[T = \frac{2}{3}C_1t + C_2, X_1 = \frac{1}{3}C_1x_1 + C_4, X_2 = \frac{1}{3}C_1x_2, X_3 = C_1x_3 + C_3,
$$
  

$$
U_1 = -\frac{1}{3}u_1C_1, U_2 = -\frac{1}{3}C_1u_2, \Psi_1 = -\frac{1}{3}C_1\psi_1, \Psi_2 = -\frac{1}{3}C_1\psi_2, \Psi_3 = -C_1\psi_3\right]
$$

> LC:=Noether(L, phi, t,  $[x[1],x[2],x[3]]$ ,  $[u[1],u[2]]$ , %, H, showt);

$$
LC := \left(\frac{1}{3}C_1x_1(t) + C_4\right)\psi_1(t) + \frac{1}{3}C_1x_2(t)\psi_2(t) + (C_1x_3(t) + C_3)\psi_3(t) -H\left(\frac{2}{3}C_1t + C_2\right) = const
$$

> H:=PMP(L, phi, t, [x[1],x[2],x[3]], [u[1],u[2]], evalH, showt);

$$
H := \psi_0 \left( u_1(t)^2 + u_2(t)^2 \right) + \psi_1(t)u_1(t) + \psi_2(t)u_2(t) + \psi_3(t)x_2(t)^2u_1(t)
$$

Com as substituições

> subs(C[1]=3,C[2]=0,C[3]=0,C[4]=0, LC);

$$
x_1(t)\psi_1(t) + x_2(t)\psi_2(t) + 3x_3(t)\psi_3(t)
$$
  
- 2  $(\psi_0 (u_1(t)^2 + u_2(t)^2) + \psi_1(t)u_1(t) + \psi_2(t)u_2(t) + \psi_3(t)x_2(t)^2u_1(t))t = const$ 

chega-se à lei de conservação primeiramente obtida em [99, Example 2].

Problema não planar  $(\alpha \neq 0)$ :

> L:=u[1]^2+u[2]^2; phi:=[u[1],u[2]/(1+alpha\*x[1]),x[2]^2\*u[1]];

$$
L:=u_1^2+u_2^2
$$
  

$$
\varphi:=\left[u_1,\frac{u_2}{1+\alpha\,x_1},x_2{}^2u_1\right]
$$

> Symmetry(L, phi, t, [x[1],x[2],x[3]], [u[1],u[2]]): simplify(%);

$$
[T = 2C_7t + C_{11}, X_1 = C_7(\alpha^{-1} + x_1), X_2 = 0, X_3 = C_7x_3 + C_{10},
$$
  

$$
U_1 = -C_7u_1, U_2 = -C_7u_2, \Psi_1 = -C_7\psi_1, \Psi_2 = 0, \Psi_3 = -C_7\psi_3]
$$

> LC:=Noether(L, phi, t, [x[1],x[2],x[3]], [u[1],u[2]], %, H, showt);

$$
LC := C_7(\alpha^{-1} + x_1(t))\psi_1(t) + (C_7x_3(t) + C_{10})\psi_3(t) - H(2C_7t + C_{11}) = const
$$

> H:=PMP(L, phi, t, [x[1],x[2],x[3]], [u[1],u[2]], evalH, showt);

$$
H := \psi_0 \left( u_1(t)^2 + u_2(t)^2 \right) + u_1(t)\psi_1(t) + \frac{u_2(t)\psi_2(t)}{1 + \alpha \, x_1(t)} + x_2(t)^2 u_1(t)\psi_3(t)
$$

Com  $C_7 = 1$  e  $C_{10} = C_{11} = 0$ ,

> subs(C[7]=1,C[10]=0,C[11]=0, LC);

$$
\left(\alpha^{-1} + x_1(t)\right)\psi_1(t) + x_3(t)\psi_3(t)
$$
  
- 2  $\left(\psi_0\left(u_1(t)^2 + u_2(t)^2\right) + u_1(t)\psi_1(t) + \frac{u_2(t)\psi_2(t)}{1 + \alpha x_1(t)} + x_2(t)^2 u_1(t)\psi_3(t)\right)t = const$ 

obtém-se a lei de conservação demonstrada em [100, Example 2].

Exemplo 2.10 (Problema  $(2,3)$  — Heisenberg)  $[0'04'']$  O problema  $(2,3)$  de Heisenberg pode ser formulado como se segue:

$$
\frac{1}{2} \int_a^b \left( u_1(t)^2 + u_2(t)^2 \right) dt \longrightarrow \min, \n\begin{cases} \n\dot{x}_1(t) = u_1(t), \\ \n\dot{x}_2(t) = u_2(t), \\ \n\dot{x}_3(t) = u_2(t)x_1(t). \n\end{cases}
$$

Taimanov [98] provou que o problema é completamente integrável, descobrindo três leis de conservação independentes. Essas leis de conservação podem ser facilmente obtidas com os nossos procedimentos Maple.

 $> L:=1/2*(u[1]$  ^2+u[2] ^2);  $> phi := [u[1], u[2], u[2]*x[1]];$ 

$$
L := \frac{1}{2}u_1^2 + \frac{1}{2}u_2^2
$$
  

$$
\varphi := [u_1, u_2, u_2x_1]
$$

> Symmetry(L, phi, t, [x[1],x[2],x[3]], [u[1],u[2]]);

$$
[T = 2C_2t + C_5, X_1 = C_1 + C_2x_1, X_2 = C_2x_2 + C_3, X_3 = C_1x_2 + 2C_2x_3 + C_4,
$$
  

$$
U_1 = -C_2u_1, U_2 = -C_2u_2, \Psi_1 = -C_2\psi_1, \Psi_2 = -C_2\psi_2 - \psi_3C_1, \Psi_3 = -2C_2\psi_3]
$$

Não é difícil demonstrar que o problema não admite extremais anormais; assim, podemos, sem qualquer perda de generalidade, fixar  $\psi_0 = -1$ .

 $> LC := Noether(L, phi, t, [x[1], x[2], x[3]], [u[1], u[2]], % H);$ 

$$
LC := (C_1 + C_2x_1)\psi_1 + (C_2x_2 + C_3)\psi_2 + (C_1x_2 + 2C_2x_3 + C_4)\psi_3
$$
  
-H(2C<sub>2</sub>t + C<sub>5</sub>) = const

onde  $H$   $\acute{e}$  o Hamiltoniano dado por:

> Hamilt:=PMP(L, phi, t, [x[1],x[2],x[3]], [u[1],u[2]], psi[0]=-1,evalH);  
\n
$$
Hamilt := -\frac{1}{2}u_1^2 - \frac{1}{2}u_2^2 + \psi_1u_1 + \psi_2u_2 + \psi_3u_2x_1
$$

De modo a eliminarmos as variáveis de controlo da expressão anterior (Hamiltoniano), determinamos os seus valores  $(u_1(t), u_2(t))$  a partir da condição de estacionaridade (2.7), a qual pode ser obtida por interm´edio do nosso procedimento PMP.

> PMP(L, phi, t, [x[1],x[2],x[3]], [u[1],u[2]], psi[0]=-1, evalSyst)[3];

$$
\{-u_2 + \psi_2 + \psi_3 x_1 = 0, -u_1 + \psi_1 = 0\}
$$

> solve(%,{u[1],u[2]});

$$
\{u_2 = \psi_2 + \psi_3 x_1, u_1 = \psi_1\}
$$

> H=expand(subs(%, Hamilt));

$$
H = \frac{1}{2} \psi_1^2 + \frac{1}{2} \psi_2^2 + \psi_2 \psi_3 x_1 + \frac{1}{2} \psi_3^2 x_1^2
$$

Da família de leis de conservação que obtivemos, facilmente extraímos três leis de conservação independentes. Bastar-nos-á fixar, sucessivamente, uma das constantes a um valor diferente de zero, e atribuir a todas as restantes o valor zero:

- $>$  subs(C[4]= 1, seq(C[i]=0,i=1..5), LC);  $>$  subs(C[1]= 1, seq(C[i]=0,i=1..5), LC);
- >  $subs(C[5] = -1, seq(C[i] = 0, i = 1..5), LC);$

$$
\psi_3 = const
$$
  

$$
x_2 \psi_3 + \psi_1 = const
$$
  

$$
H = const
$$

A primeira e a última são leis de conservação triviais do problema, como facilmente se depreende, respectivamente, da aplicação do sistema adjunto  $(2.4)$  — se o Hamiltoniano não depende de uma determinada variável de estado  $x_i(t)$ , então  $\dot{\psi}_i(t) = 0$ ; e do facto do problema ser autónomo, como já explicado no Exemplo 2.1. A lei de conservação que faltava para resolver o problema,  $x_2\psi_3 + \psi_1 = const$ , foi obtida em [98].

Exemplo 2.11 (Problema  $(2,3,5)$  — Cartan)  $[1'09'']$  O problema de Cartan  $(2,3,5)$ pode ser formulado como se segue:

$$
\frac{1}{2} \int_{a}^{b} \left( u_1(t)^2 + u_2(t)^2 \right) dt \longrightarrow \min, \n\int_{a} \dot{x}_1(t) = u_1(t), \n\dot{x}_2(t) = u_2(t), \n\dot{x}_3(t) = u_2(t)x_1(t), \n\dot{x}_4(t) = \frac{1}{2} u_2(t)x_1(t)^2, \n\dot{x}_5(t) = u_2(t)x_1(t)x_2(t).
$$

A integrabilidade do problema foi recentemente estabelecida em [90], recorrendo a cinco leis de conservação independentes, facilmente determináveis se usarmos o nosso package de funções.

> L:=1/2\*(u[1]^2+u[2]^2);

> phi:=[u[1], u[2], u[2]\*x[1], 1/2\*u[2]\*x[1]^2, u[2]\*x[1]\*x[2]];

$$
L := \frac{1}{2} u_1^2 + \frac{1}{2} u_2^2
$$
  

$$
\varphi := \left[ u_1, u_2, u_2 x_1, \frac{1}{2} u_2 x_1^2, u_2 x_1 x_2 \right]
$$

> Symmetry(L, phi, t, [x[1],x[2],x[3],x[4],x[5]], [u[1],u[2]]);

$$
\left[T = \frac{2}{3}C_1t + C_4, X_1 = \frac{1}{3}C_1x_1, X_2 = \frac{1}{3}C_1x_2 + C_2, X_3 = \frac{2}{3}C_1x_3 + C_6,
$$
  

$$
X_4 = C_1x_4 + C_5, X_5 = C_2x_3 + C_1x_5 + C_3, U_1 = -\frac{1}{3}C_1u_1, U_2 = -\frac{1}{3}C_1u_2,
$$
  

$$
\Psi_1 = -\frac{1}{3}C_1\psi_1, \Psi_2 = -\frac{1}{3}\psi_2C_1, \Psi_3 = -\frac{2}{3}C_1\psi_3 - C_2\psi_5, \Psi_4 = -C_1\psi_4, \Psi_5 = -C_1\psi_5\right]
$$

> LC:=Noether(L, phi, t, [x[1],x[2],x[3],x[4],x[5]], [u[1],u[2]], %,H);

$$
LC := \frac{1}{3} C_1 x_1 \psi_1 + \left( C_2 + \frac{1}{3} C_1 x_2 \right) \psi_2 + \left( \frac{2}{3} C_1 x_3 + C_6 \right) \psi_3 + \left( C_1 x_4 + C_5 \right) \psi_4
$$

$$
+ \left( C_2 x_3 + C_1 x_5 + C_3 \right) \psi_5 - H \left( \frac{2}{3} C_1 t + C_4 \right) = const
$$

O Hamiltoniano tem a forma

> Hamilt:=PMP(L, phi, t, [x[1], x[2], x[3], x[4], x[5]], [u[1], u[2]], psi[0]=-1, evalH);  
\n\n*Hamilt* := 
$$
-\frac{1}{2}u_1^2 - \frac{1}{2}u_2^2 + \psi_1u_1 + \psi_2u_2 + \psi_3u_2x_1 + \frac{1}{2}\psi_4u_2x_1^2 + \psi_5u_2x_1x_2
$$

podendo os controlos extremais ser obtidos através da condição de estacionaridade  $(2.7)$ .

- > PMP(L,phi,t, [x[1],x[2],x[3],x[4],x[5]], [u[1],u[2]], psi[0]=-1, evalSyst)[3];  $\begin{cases} -u_1 + \psi_1 = 0, -u_2 + \psi_2 + \psi_3 x_1 + \frac{1}{2} \end{cases}$  $\frac{1}{2} \psi_4 x_1^2 + \psi_5 x_1 x_2 = 0$
- > solve(%,{u[1],u[2]});  $\begin{cases} u_1 = \psi_1, u_2 = \psi_5 x_1 x_2 + \psi_2 + \psi_3 x_1 + \frac{1}{2} \end{cases}$  $\frac{1}{2} \psi_4 x_1{}^2$
- > H=expand(subs(%, Hamilt));

$$
H = \frac{1}{2} \psi_2 \psi_4 x_1^2 + \psi_2 \psi_3 x_1 + \frac{1}{2} \psi_3 x_1^3 \psi_4 + \frac{1}{2} \psi_5^2 x_1^2 x_2^2 + \frac{1}{8} \psi_4^2 x_1^4 + \frac{1}{2} \psi_3^2 x_1^2
$$

$$
+ \frac{1}{2} \psi_2^2 + \frac{1}{2} \psi_1^2 + \psi_5 x_1 x_2 \psi_2 + \frac{1}{2} \psi_5 x_1^3 x_2 \psi_4 + \psi_5 x_1^2 x_2 \psi_3
$$

As cinco leis de conservação que procuramos são facilmente extraídas da família de leis de conservação anterior:

 $>$  subs(C[6]= 1, seq(C[i]=0,i=1..6), LC); > subs(C[5]= 1, seq(C[i]=0,i=1..6), LC);  $>$  subs(C[3]= 1, seq(C[i]=0,i=1..6), LC);  $>$  subs(C[2]= 1, seq(C[i]=0,i=1..6), LC);  $>$  subs(C[4]=-1, seq(C[i]=0,i=1..6), LC);

> $\psi_3 = const$  $\psi_4 = const$  $\psi_5 = const$  $\psi_2 + \psi_5 x_3 = const$  $H = const$

 $Concluindo, para o problema de Cartan (2, 3, 5), encontrámos quatro primeiros integrais trivi$ ais: o Hamiltoniano H e os multiplicadores Hamiltonianos  $\psi_3$ ,  $\psi_4$ ,  $\psi_5$ . Com mais o primeiro integral não trivial  $x_3 \psi_5 + \psi_2$ , o problema pode ser completamente resolvido (ver [90]).

Exemplo 2.12 (Problema  $(2,3,5,8)$ ) [44'16"] De acordo com os resultados obtidos por Rocha [85], o problema pode ser formulado da seguinte forma:

$$
\frac{1}{2} \int_{a}^{b} \left( u_{1}(t)^{2} + u_{2}(t)^{2} \right) dt \longrightarrow \min, \n\int \dot{x}_{1}(t) = u_{1}(t), \n\dot{x}_{2}(t) = u_{2}(t), \n\dot{x}_{3}(t) = u_{2}(t)x_{1}(t), \n\dot{x}_{4}(t) = \frac{1}{2} u_{2}(t)x_{1}(t)^{2}, \n\dot{x}_{5}(t) = u_{2}(t)x_{1}(t)x_{2}(t), \n\dot{x}_{6}(t) = \frac{1}{6} u_{2}(t)x_{1}(t)^{3}, \n\dot{x}_{7}(t) = \frac{1}{2} u_{2}(t)x_{1}(t)^{2}x_{2}(t), \n\dot{x}_{8}(t) = \frac{1}{2} u_{2}(t)x_{1}(t)x_{2}(t)^{2}.
$$

A integrabilidade do problema é ainda uma questão em aberto  $[86, 90]$ , mas o nosso package pode, desde já, mostrar-nos as oito leis de conservação independentes que poderão vir a ser necessárias para a resolução o problema.

- >  $L:=1/2*(u[1]^2+u[2]^2)$ ;  $> phi := [u[1], u[2], u[2]*x[1], (u[2]/2)*x[1]^2, u[2]*x[1]*x[2], (u[2]/6)*x[1]^3,$  $(u[2]/2)*x[1]^2*x[2], (u[2]/2)*x[1]*x[2]^2;$
- > XX:=[x[i]\$i=1..8];

> UU:=[u[1],u[2]];

$$
L := \frac{1}{2} u_1^2 + \frac{1}{2} u_2^2
$$
  
\n
$$
\varphi := \left[ u_1, u_2, u_2 x_1, \frac{1}{2} u_2 x_1^2, u_2 x_1 x_2, \frac{1}{6} u_2 x_1^3, \frac{1}{2} u_2 x_1^2 x_2, \frac{1}{2} u_2 x_1 x_2^2 \right]
$$
  
\n
$$
XX := [x_1, x_2, x_3, x_4, x_5, x_6, x_7, x_8]
$$
  
\n
$$
UU := [u_1, u_2]
$$

> Symmetry(L, phi, t, XX, UU, noabn);

$$
\left[T = C_1t + C_7, \ X_1 = \frac{1}{2} C_1x_1, \ X_2 = C_2 + \frac{1}{2} C_1x_2, \ X_3 = C_1x_3 + C_8, \ X_4 = \frac{3}{2} C_1x_4 + C_6, X_5 = C_2x_3 + \frac{3}{2} C_1x_5 + C_3, \ X_6 = 2 C_1x_6 + C_5, \ X_7 = C_2x_4 + 2 C_1x_7 + C_9, X_8 = C_2x_5 + 2 C_1x_8 + C_4, \ U_1 = -\frac{1}{2} u_1 C_1, \ U_2 = -\frac{1}{2} C_1u_2, \ \Psi_1 = -\frac{1}{2} C_1\psi_1, \Psi_2 = -\frac{1}{2} C_1\psi_2, \ \Psi_3 = -\psi_3 C_1 - C_2\psi_5, \ \Psi_4 = -\frac{3}{2}\psi_4 C_1 - C_2\psi_7, \Psi_5 = -\frac{3}{2} C_1\psi_5 - C_2\psi_8, \ \Psi_6 = -2 C_1\psi_6, \ \Psi_7 = -2 C_1\psi_7, \ \Psi_8 = -2 C_1\psi_8\right]
$$

> LC:=Noether(L, phi, t, XX, UU, %, H, noabn);

$$
LC := \frac{1}{2} C_1 x_1 \psi_1 + \left( C_2 + \frac{1}{2} C_1 x_2 \right) \psi_2 + \left( C_1 x_3 + C_8 \right) \psi_3 + \left( \frac{3}{2} C_1 x_4 + C_6 \right) \psi_4
$$
  
+ 
$$
\left( C_2 x_3 + \frac{3}{2} C_1 x_5 + C_3 \right) \psi_5 + \left( 2 C_1 x_6 + C_5 \right) \psi_6 + \left( C_2 x_4 + 2 C_1 x_7 + C_9 \right) \psi_7
$$
  
+ 
$$
\left( C_2 x_5 + 2 C_1 x_8 + C_4 \right) \psi_8 - H \left( C_1 t + C_7 \right) = const
$$

### O Hamiltoniano é dado por

> Hamilt:=PMP(L, phi, t, XX, UU, noabn, evalH);

$$
Hamiltonian
$$
  

$$
Hamiltonian
$$
  

$$
= -\frac{1}{2}u_1^2 - \frac{1}{2}u_2^2 + \psi_1 u_1 + \psi_2 u_2 + \psi_3 u_2 x_1 + \frac{1}{2} \psi_4 u_2 x_1^2 + \psi_5 u_2 x_1 x_2 + \frac{1}{6} u_2 x_1^3 \psi_6 + \frac{1}{2} u_2 x_1^2 x_2 \psi_7 + \frac{1}{2} u_2 x_1 x_2^2 \psi_8
$$

e os controlos extremais são obtidos por intermédio da condição de estacionaridade.

> PMP(L,phi,t, XX, UU, noabn, evalSyst)[3];

$$
\left\{-u_2 + \psi_2 + \psi_3 x_1 + \frac{1}{2} \psi_4 x_1^2 + \psi_5 x_1 x_2 + \frac{1}{6} x_1^3 \psi_6 + \frac{1}{2} x_1^2 x_2 \psi_7 + \frac{1}{2} x_1 x_2^2 \psi_8 = 0, -u_1 + \psi_1 = 0\right\}
$$
  
> solve(X, {u[1], u[2]});  

$$
\left\{u_1 = \psi_1, u_2 = \psi_5 x_1 x_2 + \psi_2 + \psi_3 x_1 + \frac{1}{2} \psi_4 x_1^2 + \frac{1}{6} x_1^3 \psi_6 + \frac{1}{2} x_1^2 x_2 \psi_7 + \frac{1}{2} x_1 x_2^2 \psi_8\right\}
$$

> H=expand(subs(%, Hamilt));

$$
H = \frac{1}{2} \psi_2 x_1 x_2^2 \psi_8 + \psi_5 x_1 x_2 \psi_2 + \psi_5 x_1^2 x_2 \psi_3 + \frac{1}{2} \psi_2 \psi_4 x_1^2 + \frac{1}{2} \psi_3 x_1^3 \psi_4 + \frac{1}{2} \psi_5^2 x_1^2 x_2^2 + \frac{1}{6} \psi_2 x_1^3 \psi_6 + \frac{1}{8} x_1^2 x_2^4 \psi_8^2 + \frac{1}{8} x_1^4 x_2^2 \psi_7^2 + \frac{1}{12} \psi_4 x_1^5 \psi_6 + \frac{1}{2} \psi_3^2 x_1^2 + \frac{1}{72} x_1^6 \psi_6^2 + \frac{1}{2} \psi_2^2 + \frac{1}{2} \psi_1^2 + \frac{1}{8} \psi_4^2 x_1^4 + \frac{1}{6} \psi_5 x_1^4 x_2 \psi_6 + \frac{1}{2} \psi_3 x_1^2 x_2^2 \psi_8 + \frac{1}{4} \psi_4 x_1^3 x_2^2 \psi_8 + \frac{1}{4} \psi_4 x_1^4 x_2 \psi_7 + \psi_2 \psi_3 x_1 + \frac{1}{4} x_1^3 x_2^3 \psi_7 \psi_8 + \frac{1}{12} x_1^5 \psi_6 x_2 \psi_7 + \frac{1}{12} x_1^4 \psi_6 x_2^2 \psi_8 + \frac{1}{2} \psi_2 x_1^2 x_2 \psi_7 + \frac{1}{2} \psi_5 x_1^3 x_2 \psi_4 + \frac{1}{2} \psi_5 x_1^2 x_2^3 \psi_8 + \frac{1}{2} \psi_5 x_1^3 x_2^2 \psi_7 + \frac{1}{2} \psi_3 x_1^3 x_2 \psi_7 + \frac{1}{6} \psi_3 x_1^4 \psi_6
$$

As oito leis de conservação, de que estamos à procura, podem agora ser facilmente obtidas:

```
> subs(C[8]= 1, seq(C[i]=0,i=1..9), LC);
> subs(C[6]= 1, seq(C[i]=0,i=1..9), LC);
> subs(C[3]= 1, seq(C[i]=0,i=1..9), LC);
> subs(C[5]= 1, seq(C[i]=0,i=1..9), LC);
> subs(C[9]= 1, seq(C[i]=0,i=1..9), LC);
> subs(C[4]= 1, seq(C[i]=0,i=1..9), LC);
> subs(C[2]= 1, seq(C[i]=0,i=1..9), LC);
> subs(C[7]=-1, seq(C[i]=0,i=1..9), LC);
                                 \psi_3 = const\psi_4 = const\psi_5 = const\psi_6 = const\psi_7 = const\psi_8 = const\psi_2 + x_3\psi_5 + x_4\psi_7 + x_5\psi_8 = constH = const
```
Podemos então afirmar, com base nos resultados de [85], que o grupo de Lie nilpotente da geometria sub-Riemanniana do tipo (2, 3, 5, 8) tem sete primeiros integrais triviais: o Hamiltoniano H e os multiplicadores  $\psi_3$ ,  $\psi_4$ ,  $\psi_5$ ,  $\psi_6$ ,  $\psi_7$ ,  $\psi_8$ . Conjuntamente com o integral não

trivial  $\psi_2 + x_3\psi_5 + x_4\psi_7 + x_5\psi_8$ , aqui obtido pela primeira vez, poderão vir a proporcionar no futuro a integração completa do problema. Esta não será, no entanto, uma tarefa fácil, dado que o teorema de Liouville não se aplica: o conjunto de primeiros integrais é não involutivo (o parêntesis de Poisson entre  $\psi_3$  e  $\psi_2 + x_3\psi_5 + x_4\psi_7 + x_5\psi_8$  é diferente de zero). Esta é uma quest˜ao actualmente em estudo.

Exemplo 2.13 (Problema  $(2,3,5,8,14)$ ) [79h53'43''] Por fim, para ficarmos com uma ideia sobre a dimensão do problema com que o package é capaz de lidar, consideramos, como último problema da geometria sub-Riemanniana, o problema  $(2, 3, 5, 8, 14)$ , com catorze variáveis de estado e duas de controlo. Pode ser formulado da seguinte forma:

$$
\frac{1}{2} \int_{a}^{b} \left( u_{1}(t)^{2} + u_{2}(t)^{2} \right) dt \longrightarrow \min, \n\begin{cases}\n\dot{x}_{1}(t) = u_{1}(t), \n\dot{x}_{2}(t) = u_{2}(t), \n\dot{x}_{3}(t) = u_{2}(t)x_{1}(t), \n\dot{x}_{4}(t) = \frac{1}{2} u_{2}(t)x_{1}(t)^{2}, \n\dot{x}_{5}(t) = u_{2}(t)x_{1}(t)x_{2}(t), \n\dot{x}_{6}(t) = \frac{1}{6} u_{2}(t)x_{1}(t)^{3}, \n\dot{x}_{7}(t) = \frac{1}{2} u_{2}(t)x_{1}(t)^{2}x_{2}(t), \n\dot{x}_{8}(t) = \frac{1}{2} u_{2}(t)x_{1}(t)x_{2}(t)^{2}, \n\dot{x}_{9}(t) = \frac{1}{24} u_{2}(t)x_{1}(t)^{4}, \n\dot{x}_{10}(t) = \frac{1}{6} u_{2}(t)x_{1}(t)^{3}x_{2}(t), \n\dot{x}_{11}(t) = \frac{1}{4} u_{2}(t)x_{1}(t)^{2}x_{2}(t)^{2}, \n\dot{x}_{12}(t) = \frac{1}{6} u_{2}(t)x_{1}(t)x_{2}(t)^{3}, \n\dot{x}_{13}(t) = \frac{1}{2} u_{2}(t)x_{3}(t)x_{1}(t)^{2}, \n\dot{x}_{14}(t) = u_{2}(t)x_{3}(t)x_{1}(t)x_{2}(t).
$$

Neste caso, dada a dimensão do problema (14 variáveis de estado), considerou-se, para o  $cálculo das simetrias, o conjunto de geradores com menor número de dependências (D4:$  ${T(t), X(x), U(u), \Psi(\psi)} - opção$  mindep do Symmetry), e usou-se um processador com maior capacidade de cálculo<sup>4</sup>. Mesmo assim, foi necessário esperar 2 dias, 10 horas, e alguns minutos, para que o procedimento Symmetry chegasse a um resultado.

Para evitar sobrecarregar demasiado o texto com expressões intermináveis — só a apresentação do Hamiltoniano ocuparia uma página completa —, destacamos apenas aquele que nos parece ser o principal resultado obtido: com o nosso package, conseguimos encontrar, para

<sup>4</sup>Excepcionalmente, este problema foi resolvido num Pentium 4 de 3GHz, com 512MB de RAM. O tempo apresentado reflecte, portanto, essa configuração.

além dos doze primeiros integrais triviais — o Hamiltoniano e os multiplicadores  $\psi_4, \psi_5, \ldots$ ,  $\psi_{14}$  —, o primeiro integral  $\psi_3 + x_4 \psi_{13} + x_5 \psi_{14}$ , certamente, um resultado difícil de conseguir sem a ajuda do procedimento Symmetry. Note-se que, em analogia com os exemplos imediatamente anteriores, a completa integrabilidade do problema passará, possivelmente, pela utilização de catorze leis de conservação independentes. Tendo sido encontradas apenas treze dessas leis, resolvemos encetar algumas tentativas adicionais para encontrar a décima quarta.

Com o esquema inicial que utilizámos, obtivemos uma família de leis de conservação não suficientemente rica para que pudéssemos extrair todos os catorze primeiros integrais independentes. Decidimos ent˜ao calcular igualmente as simetrias com geradores do tipo D3: ao quarto dia de processamento (79h53'43") chegámos a um resultado equivalente, ao conse $guirmos$  as mesmas treze leis de conservação independentes. Num derradeiro esforço para  $obtermos uma família mais geral de leis de conservação, tentámos ainda as seguintes aborda$ gens: considerámos geradores infinitesimais na sua forma mais geral  $(D1 - Symmetry$ com a opção alldep), e tentámos a resolução do sistema (2.23), quer pelo método da separação das variáveis pelo produto (opção hint='\*'), quer usando o esquema de resolução adoptado por defeito pelo procedimento pdsolve (opção hint=nohint do procedimento Symmetry). Em todos esses casos, a execução do procedimento Symmetry prolongou-se por um tempo indeterminado, revelando-se incapaz de chegar a qualquer resultado. Assim, a procura da décima quarta lei de conservação, sendo um desafio interessante, terá de ficar para investigações futuras.

## 2.7 Reescrita de um problema do cálculo das variações como um problema do controlo ´optimo

Recuperemos o problema clássico do cálculo das variações com derivadas de ordem superior (1.1):  $J[\mathbf{x}(\cdot)] = \int_a^b L(t, \mathbf{x}(t), \dot{\mathbf{x}}(t), \dots, \mathbf{x}^{(r)}(t)) dt$ .

 $\acute{E}$  um facto bem conhecido que os problemas do cálculo das variações são casos particulares dos problemas mais genéricos tratados pelo controlo óptimo  $(2.1)$ – $(2.2)$ . A técnica que normalmente se usa para escrever o problema de minimização da funcional (1.1) como um problema do controlo óptimo passa pela introdução de novas funções,

$$
\mathbf{x}^0 = \mathbf{x}, \ \mathbf{x}^1 = \dot{\mathbf{x}}, \ \mathbf{x}^2 = \mathbf{x}^{(2)}, \ \ldots, \ \mathbf{x}^{r-1} = \mathbf{x}^{(r-1)}, \ \ \text{e } \mathbf{u} = \mathbf{x}^{(r)}.
$$

Com esta nova notação, a formulação do problema equivalente do controlo óptimo é imediata se considerarmos para variáveis de estado as  $rn$  variáveis  $\mathbf{x}^{j}$ , com  $j = 0, ..., r - 1$ , e para as

de controlo as  $n$  variáveis **u**:

$$
J[\mathbf{x}(\cdot), \mathbf{u}(\cdot)] = \int_{a}^{b} L(t, \mathbf{x}(t), \mathbf{u}(t)) dt \longrightarrow \min, \n\begin{cases}\n\dot{\mathbf{x}}^{0}(t) & = \mathbf{x}^{1}(t), \\
\dot{\mathbf{x}}^{1}(t) & = \mathbf{x}^{2}(t), \\
\vdots \\
\dot{\mathbf{x}}^{r-2}(t) & = \mathbf{x}^{r-1}(t), \\
\dot{\mathbf{x}}^{r-1}(t) & = \mathbf{u}(t),\n\end{cases}
$$

com  $\mathbf{x}(t) \equiv [\mathbf{x}^0(t), \mathbf{x}^1(t), \mathbf{x}^2(t), \cdots, \mathbf{x}^{r-1}(t)]^{\mathrm{T}}$ . Temos então o problema geral do cálculo das variações convertido num problema do controlo óptimo.

Repare-se que para o problema fundamental do cálculo das variações, o sistema de controlo toma simplesmente a forma  $\dot{\mathbf{x}}(t) = \mathbf{u}(t)$ , sendo, neste caso, muito fácil de mostrar que o problema não admite extremais anormais; senão, vejamos: para extremais anormais ( $\psi_0 = 0$ ), o Hamiltoniano (2.6) toma a forma  $H = \boldsymbol{\psi}^{\mathrm{T}} \cdot \boldsymbol{u}$ ; logo, da condição de estacionaridade (2.7), rapidamente percebemos que, nessa situação, todos os multiplicadores Hamiltonianos serão necessariamente nulos, o que contraria um dos pressupostos basilares do princípio do máximo de Pontryagin (cf. Teorema 2.1).

#### 2.7.1 Exemplos ilustrativos

Uma vez que qualquer problema do cálculo das variações pode sempre ser reescrito como um problema do controlo óptimo, será legítimo esperar que as rotinas, desenvolvidas para o controlo óptimo, encontrem também aplicação no contexto clássico do cálculo das variações. Com o conjunto de problemas que se segue, mostramos como as rotinas do subpackage CLaws[OC] podem efectivamente ser utilizadas na procura de simetrias variacionais e leis de conservação em problemas do cálculo das variações. Nomeadamente, os problemas dos exemplos da secção 1.5, são agora novamente resolvidos com as rotinas do controlo óptimo — Exemplos 2.14–2.19. Como os problemas do cálculo das variações não admitem extremais anormais, podemos sempre escolher  $\psi_0 = -1$  (será com esse propósito que invocaremos os nossos procedimentos com a opção noabn).

Exemplo 2.14 (Problema do Exemplo 1.1)  $[0'00'']$  Seguindo a abordagem que referimos, reescrevamos o problema do cálculo das variações do Exemplo 1.1, como um problema do controlo óptimo, usando as seguintes definições Maple:

> L:=t\*v^2; u:=v; phi:=u;

$$
L := tv^2
$$
  

$$
u := v
$$
  

$$
\varphi := v
$$

O procedimento Symmetry determina a forma dos geradores infinitesimais que definem as simetrias do problema:

> Symmetry(L,phi,t,x,u,noabn);

$$
[T = tC_1, X = C_2, U = -vC_1, \Psi = 0]
$$

As leis de conservação correspondentes são então obtidas com o procedimento Noether:

> LC:=Noether(L,phi,t,x,u,%, showt,noabn);

$$
LC := C_2 \psi(t) - (-tv(t)^2 + v(t)\psi(t)) C_1 t = const
$$

 $\hat{A}$  semelhança do que se fez no Exemplo 1.1 — resolvido com os procedimentos computacionais desenhados para o cálculo das variações —, também com estes procedimentos não será difícil verificar a validade da expressão obtida usando a definição de primeiro integral (uma função que é preservada ao longo das extremais do problema). Bastar-nos-á determinar o terno  $(x(t), v(t), \psi(t))$  que satisfaça simultaneamente o sistema adjunto  $(2.4)$  e a condição de máximo  $(2.5)$  do princípio do máximo de Pontryagin (Teorema 2.1), e substituí-lo na lei de conservação que obtivemos.

> extremais:=PMP(L,phi,t,x,u,showt,noabn);

extremais := 
$$
\left\{ \psi(t) = K_2, x(t) = \frac{1}{2} K_2 \ln(t) + K_1, v(t) = \frac{1}{2} \frac{K_2}{t} \right\}
$$

O valor de x(t) coincide com a extremal de Euler-Lagrange (Exemplo 1.1). Substituindo as  $extremais na lei de conservação obten-se, como esperado, uma proposicão verdadeira:$ 

>expand(subs(extremais,LC));

$$
C_2K_2 - \frac{1}{4}C_1K_2^2 = const
$$

Substituindo apenas v(t) por  $\dot{x}(t)$  (voltando à notação original) e  $\psi(t)$  pelo valor encontrado, obtemos, como resultado, a família de leis de conservação na notação do cálculo das variações:

>  $\text{subs}(v(t)=diff(x(t),t), \text{ extremais}[1], LC): \text{expand}(\%)$ ;

$$
C_2K_2 + t^2C_1 \left(\frac{d}{dt}x(t)\right)^2 - tC_1K_2 \frac{d}{dt}x(t) = const
$$

 $>$  subs(C[1] = -1, C[2] = 0, %);

$$
-t^2 \left(\frac{d}{dt}x(t)\right)^2 + tK_2 \frac{d}{dt}x(t) = const
$$

Esta lei de conservação é um caso particular da lei de conservação mais geral obtida no Exemplo 1.1 — a lei que agora encontrámos pode igualmente ser obtida efectuando, na lei mais geral, as substituições  $K_1 = 0$ ,  $K_3 = 1$  e  $K_2 = \frac{1}{2}K_2$ . Por isso, para este problema em concreto, a rotina desenvolvida especificamente para o cálculo das variações parece ser mais eficaz no desempenho da sua missão. Esse diferente desempenho será uma consequência directa das simetrias serem calculadas a partir de sistemas de EDPs não totalmente equivalentes (sistemas  $(1.6)$  e  $(2.24)$ ), uma vez que foi tentado nos sistemas  $(2.23)$  e  $(2.24)$  o esquema de resolução que se usou no sistema  $(1.6)$ , sem que se obtivesse a lei de conservação mais geral.

**Exemplo 2.15** (Problema do Exemplo 1.2 — Kepler)  $[0'03''/0'17'']$  Neste caso a expressão do Lagrangeano envolve duas variáveis dependentes  $(n = 2)$  sem derivadas de ordem superior  $(r = 1)$ .

A família de leis de conservação é facilmente obtida com o subpackage do controlo óptimo:

> L:=  $m/2*(v[1]^2+v[2]^2)+K/sqrt(q[1]^2+q[2]^2); x:= [q[1],q[2]];$ > u:=[v[1],v[2]]; phi:=[v[1],v[2]];

$$
L := \frac{1}{2} m (v_1^2 + v_2^2) + \frac{K}{\sqrt{q_1^2 + q_2^2}}
$$
  
\n
$$
x := [q_1, q_2]
$$
  
\n
$$
u := [v_1, v_2]
$$
  
\n
$$
\varphi := [v_1, v_2]
$$

> Symmetry(L, phi, t, x, u, noabn);

$$
[T = C_2, X_1 = -C_1 q_2, X_2 = C_1 q_1, U_1 = -C_1 v_2, U_2 = C_1 v_1, \Psi_1 = -\psi_2 C_1, \Psi_2 = C_1 \psi_1]
$$

 $\hat{A}$  semelhança do Exemplo 2.4, também neste problema podemos obter simetrias ligeiramente diferentes se optarmos por usar geradores com todas as dependências possíveis,

> Symmetry(L, phi, t, x, u, noabn, alldep);

$$
\left[T = C_2, X_1 = -C_1 q_2, X_2 = C_1 q_1, U_1 = -C_3 v_2 + \frac{(C_3 - C_1) \psi_2}{m}, U_2 = C_3 v_1 + \frac{(C_1 - C_3) \psi_1}{m}, \psi_1 = -\psi_2 C_1, \psi_2 = C_1 \psi_1\right]
$$

mas, como se pode verificar, sendo os geradores  $T e X$  os mesmos para ambas as soluções, também a lei de conservação será necessariamente a mesma. Assim

> LC:=Noether(L, phi, t, x, u, %, H, noabn, showt);

$$
LC := -C_1 q_2(t)\psi_1(t) + C_1 q_1(t)\psi_2(t) - H C_2 = const
$$

com o Hamiltoniano dado por

> H:=PMP(L, phi, t, x, u, evalH, noabn, showt);

$$
H := -\frac{1}{2} m \left( v_1(t)^2 + v_2(t)^2 \right) - \frac{K}{\sqrt{q_1(t)^2 + q_2(t)^2}} + \psi_1(t) v_1(t) + \psi_2(t) v_2(t)
$$

Para obtermos a lei de conservação no formato do cálculo das variações, necessitamos de determinar os multiplicadores Hamiltonianos  $(\psi_1(t), \psi_2(t))$ , usando a condição de estacionaridade

> PMP(L, phi, t, x, u, evalSyst, noabn, showt):

> solve(%[3],{psi[1](t),psi[2](t)});

$$
\{\psi_1(t) = mv_1(t), \psi_2(t) = mv_2(t)\}
$$

e de substituir, na respectiva lei de conservação, as expressões obtidas juntamente com  $v_1(t) =$  $\dot{q}_1(t) e v_2(t) = \dot{q}_2(t)$ :

> subs(%, $v[1](t) = diff(q[1](t),t)$ , $v[2](t) = diff(q[2](t),t)$ , LC): expand(%);

$$
-C_1 q_2(t) m \frac{d}{dt} q_1(t) + C_1 q_1(t) m \frac{d}{dt} q_2(t) - \frac{1}{2} C_2 m \left(\frac{d}{dt} q_1(t)\right)^2 - \frac{1}{2} C_2 m \left(\frac{d}{dt} q_2(t)\right)^2 + \frac{C_2 K}{\sqrt{q_1(t)^2 + q_2(t)^2}} = const
$$

 $Este\acute{e}o\ resultado\ obtido\ no\ Exemplo\ 1.2.$ 

**Exemplo 2.16** (Problema do Exemplo 1.3)  $[0'16''/6'42'']$  O Lagrangeano depende de duas funções  $(n = 2)$  e de derivadas de ordem superior  $(r = 2)$ .

Escrevamos o problema na terminologia do controlo ´optimo para, de seguida, calcularmos as suas simetrias:

> L:=v[1]^2+a[2]^2; xx:=[x[1],x[2],v[1],v[2]]; u:=[a[1],a[2]]; phi:=[v[1],v[2],a[1],a[2]];

L := 
$$
v_1^2 + a_2^2
$$
  
\nxx := [x\_1, x\_2, v\_1, v\_2]  
\nu := [a\_1, a\_2]  
\n $\varphi$  := [v\_1, v\_2, a\_1, a\_2]

> Symmetry(L, phi, t, xx, u, noabn);

$$
[T = 2C_3t + C_4, X_1 = C_3x_1 + C_5, X_2 = C_1t + 3C_3x_2 + C_6, X_3 = -C_3v_1, X_4 = C_1 + C_3v_2,
$$
  

$$
U_1 = -3C_3a_1, U_2 = -a_2C_3, \Psi_1 = -C_3\psi_1, \Psi_2 = -3C_3\psi_2, \Psi_3 = C_3\psi_3, \Psi_4 = -\psi_4C_3]
$$

Tal como nos exemplos 2.4 e 2.15, também neste problema o uso de geradores com todas as  $dependências$  conduz a valores diferentes para os geradores  $U$ .

> Symmetry(L, phi, t, xx, u, noabn, alldep);

$$
[T = 2 C_3 t + C_4, X_1 = C_3 x_1 + C_5, X_2 = tC_1 + 3 C_3 x_2 + C_6, X_3 = -C_3 v_1,
$$
  

$$
X_4 = C_1 + C_3 v_2, U_1 = -3 C_3 a_1 + 2 C_2 a_2 - C_2 \psi_4, U_2 = -C_3 a_2 + C_2 \psi_3,
$$
  

$$
\Psi_1 = -C_3 \psi_1, \Psi_2 = -3 C_3 \psi_2, \Psi_3 = C_3 \psi_3, \Psi_4 = -C_3 \psi_4
$$

Mas, mais uma vez, ambas as simetrias geram a mesma lei de conservação

> LC:=Noether(L, phi, t, xx, u, %, H, noabn, showt);

$$
LC := (C_3x_1(t) + C_5)\psi_1(t) + (C_1t + 3C_3x_2(t) + C_6)\psi_2(t) - C_3v_1(t)\psi_3(t)
$$
  
+ 
$$
(C_1 + C_3v_2(t))\psi_4(t) - H(2C_3t + C_4) = const
$$

com

> H:=PMP(L, phi, t, xx, u, evalH, noabn, showt);

$$
H := -v_1(t)^2 - a_2(t)^2 + v_1(t)\psi_1(t) + v_2(t)\psi_2(t) + a_1(t)\psi_3(t) + a_2(t)\psi_4(t)
$$

Similarmente ao Exemplo 2.14, conseguimos com o procedimento PMP calcular as extremais e verificar a validade da família de leis de conservação obtida.

> extremais:=PMP(L, phi, t, xx, u, noabn, showt);

$$
extremais := \left\{ a_1(t) = 0, \ v_1(t) = \frac{1}{2} K_6, \ \psi_1(t) = K_6, \ x_1(t) = \frac{1}{2} K_6 t + K_4, \n\psi_2(t) = K_5, a_2(t) = -\frac{1}{2} K_5 t + \frac{1}{2} K_3, \ \psi_4(t) = -K_5 t + K_3, \n v_2(t) = -\frac{1}{4} K_5 t^2 + \frac{1}{2} K_3 t + K_1, \n x_2(t) = -\frac{1}{12} K_5 t^3 + \frac{1}{4} K_3 t^2 + K_1 t + K_2, \ \psi_3(t) = 0 \right\}
$$

As trajectórias extremais  $x_1(t)$  e  $x_2(t)$  são as mesmas que foram obtidas, no Exemplo 1.3, com a resolução da condição necessária de optimalidade de Euler-Lagrange.

A substituição das extremais na lei de conservação,

> expand(subs(extremais,LC));

$$
K_6 C_3 K_4 + K_6 C_5 + 3 K_5 C_3 K_2 + K_5 C_6 + C_1 K_3 + C_3 K_1 K_3 - \frac{1}{4} K_6^2 C_4
$$
  

$$
-\frac{1}{4} K_3^2 C_4 - K_5 K_1 C_4 = const
$$

 $\mathit{conduz}$  a uma proposição verdadeira (constante igual a constante). Finalmente, substituindo apenas os multiplicadores Hamiltonianos, e recuperando a notação do cálculo das variações,  $v_1(t) = \dot{x}_1(t), v_2(t) = \dot{x}_2(t), a_1(t) = \ddot{x}_1(t), e_a a_2(t) = \ddot{x}_2(t),$ 

> subs(select(has,extremais,psi),  $v[1](t) = diff(x[1](t),t)$ ,  $v[2](t) = diff(x[2](t),t)$ ,  $a[1](t)=diff(x[1](t),t$ \$2),  $a[2](t)=diff(x[2](t),t$ \$2), LC);

$$
(C_3x_1(t) + C_5) K_6 + (C_1t + 3 C_3x_2(t) + C_6) K_5
$$
  
+ 
$$
(C_1 + C_3 \frac{d}{dt}x_2(t)) (-K_5t + K_3) - \left(-\left(\frac{d}{dt}x_1(t)\right)^2 - \left(\frac{d^2}{dt^2}x_2(t)\right)^2\right)
$$
  
+ 
$$
K_6 \frac{d}{dt}x_1(t) + K_5 \frac{d}{dt}x_2(t) + (-K_5t + K_3) \frac{d^2}{dt^2}x_2(t) (2 C_3t + C_4) = const
$$

a lei de conservação toma a forma de uma equação diferencial de ordem inferior à obtida no Exemplo 1.3 (a abordagem Hamiltoniana é, neste caso, aparentemente mais vantajosa do que a Lagrangeana).

Exemplo 2.17 (Problema do Exemplo 1.4 — Emden-Fowler) [0′00′′] Dado o problema variacional, definido pelo Lagrangeano

 $>$  L:= t<sup>2</sup>/2\*(v<sup>2</sup>-x<sup>6</sup>/3);

$$
L := \frac{1}{2} t^2 \left( v^2 - \frac{1}{3} x^6 \right)
$$

tentemos encontrar leis de conservação com a metodologia que temos vindo a seguir.

> Symmetry(L, v, t, x, v, noabn);

$$
[T = -2tC_1, X = C_1x, U = 3C_1v, \Psi = -\psi C_1]
$$

> LC:=Noether(L,v,t,x,v,%, noabn, H, showt);

$$
LC := C_1 x(t)\psi(t) + 2HtC_1 = const
$$

> H:=PMP(L,v,t,x,v, noabn, evalH, showt);

$$
H:=-\frac{1}{2}t^2\left(v(t)^2-\frac{1}{3}x(t)^6\right)+\psi(t)v(t)
$$

A expressão para  $\psi(t)$  advém da condição de estacionaridade.

> PMP(L,v,t,x,v, noabn, evalSyst, showt): solve(%[3],psi(t));

 $\{\psi(t) = t^2 v(t)\}\$ 

>  $\text{subs}(\%, v(t) = \text{diff}(x(t), t), LC)$ :  $\text{expand}(\%)$ ;

$$
C_1x(t)t^2\frac{d}{dt}x(t) + t^3C_1\left(\frac{d}{dt}x(t)\right)^2 + \frac{1}{3}t^3C_1x(t)^6 = const
$$

Fixando  $C_1 = 3$ ,

 $>$  subs( $C[1]=3, %$ );

$$
3 x(t)t2 \frac{d}{dt}x(t) + 3 t3 \left(\frac{d}{dt}x(t)\right)^{2} + t3x(t)6 = const
$$

chegamos à mesma lei de conservação que tinha sido obtida no Exemplo 1.4.

Exemplo 2.18 (Problema do Exemplo 1.5 — Thomas-Fermi)  $[0'00'']$  Agora, o problema do cálculo das variações que não admite simetrias variacionais.

 $> L:=1/2*v^2+2/5*x^*(5/2)/sqrt(t);$ 

$$
L := \frac{1}{2}v^2 + \frac{2}{5}\frac{x^{\frac{5}{2}}}{\sqrt{t}}
$$

> Symmetry(L, v, t, x, v, noabn);

$$
[T = 0, X = 0, U = 0, \Psi = 0]
$$

O procedimento CLaws[OC][Symmetry] devolve, neste caso, geradores nulos. Isto significa, como referido em §2.5, que o problema não tem simetrias.

Exemplo 2.19 (Problema do Exemplo 1.6 — Oscilador harmónico amortecido)  $[0'01'']$  O oscilador harm´onico amortecido tem o seguinte Lagrangeano:

>  $L:=1/2*(m*v^2-k*x^2)*exp((a/m)*t);$ 

$$
L := \frac{1}{2} \left( m v^2 - k x^2 \right) e^{\frac{at}{m}}
$$

Para obtermos as leis de conservação, começamos, como usual, por obter os geradores que definem as simetrias do problema.

> Symmetry(L,v,t,x,v,noabn);

$$
\left[T = -\frac{2mC_1}{a}, X = C_1x, U = C_1v, \Psi = -\psi C_1\right]
$$

> LC:=Noether(L,v,t,x,v,%, noabn,'H',showt);

$$
LC := C_1 x(t) \psi(t) + 2HmC_1 a^{-1} = const
$$

> H:=PMP(L,v,t,x,v, noabn,evalH,showt);

$$
H := -\frac{1}{2} \left( m v(t)^2 - k x(t)^2 \right) e^{\frac{at}{m}} + v(t) \psi(t)
$$

O valor de  $\psi(t)$  pode ser facilmente determinado de modo a podermos escrever a família de leis de conservação na linguagem do cálculo das variações.

> PMP(L,v,t,x,v, noabn,evalSyst,showt): solve(%[3],psi(t));

$$
\left\{\psi(t) = m v(t) e^{\frac{at}{m}}\right\}
$$

>  $\text{subs}(\%, v(t) = \text{diff}(x(t), t), LC)$ :  $\text{simplify}(\%)$ ;

$$
C_1 m e^{\frac{at}{m}} \left( x(t) \left( \frac{d}{dt} x(t) \right) a + m \left( \frac{d}{dt} x(t) \right)^2 + kx(t)^2 \right) a^{-1} = const
$$

Escolhendo um valor apropriado para a constante  $C_1$ 

> LC:=subs(C[1]=-a/(2\*m),%);

$$
LC := -\frac{1}{2} e^{\frac{at}{m}} \left( x(t) \left( \frac{d}{dt} x(t) \right) a + m \left( \frac{d}{dt} x(t) \right)^2 + kx(t)^2 \right) = const
$$

obtemos a lei de conservação do Exemplo 1.6.

Adicionalmente, neste problema conseguimos obter, com o procedimento PMP, o valor das extremais.

> extremais:=PMP(L,v,t,x,v, noabn,showt);

$$
extremais := \left\{ x(t) = -\left( K_I \left( a + \sqrt{a^2 - 4 \, km} \right) e^{-\frac{at}{m} + \frac{\left( a + \sqrt{a^2 - 4 \, km} \right)t}{2m}} \right.\right.\left. + K_2 \left( a - \sqrt{a^2 - 4 \, km} \right) e^{-\frac{at}{m} + \frac{\left( a - \sqrt{a^2 - 4 \, km} \right)t}{2m}} \right) (2 \, k \, m)^{-1},
$$
\n
$$
v(t) = \left( K_I \, e^{-\frac{at}{m} + \frac{\left( a + \sqrt{a^2 - 4 \, km} \right)t}{2m}} + K_2 \, e^{-\frac{at}{m} + \frac{\left( a - \sqrt{a^2 - 4 \, km} \right)t}{2m}} \right) m^{-1},
$$
\n
$$
\psi(t) = K_I \, e^{\frac{\left( a + \sqrt{a^2 - 4 \, km} \right)t}{2m}} + K_2 \, e^{\frac{\left( a - \sqrt{a^2 - 4 \, km} \right)t}{2m}} \right\}
$$

Se substituirmos a extremal  $x(t)$  na lei de conservação,

> subs(extremais[1],LC): simplify(%);

$$
-\frac{K_1 K_2 (-a^2 + 4 km)}{2 km^2} = const
$$

obtemos, como esperado, uma proposição verdadeira.

Vejamos agora um exemplo em que são calculadas simetrias variacionais com termo de gauge.

Exemplo 2.20  $[0'00'']$  Consideremos o seguinte problema escalar do cálculo das variações  $(n = m = 1):$ 

$$
\int_{a}^{b} u(t)^{2} dt \to \min, \n\dot{x}(t) = u(t).
$$

>  $L:=u^2;$ 

 $L := u^2$ 

Usando o argumento opcional gauge, o procedimento Symmetry tenta encontrar simetrias variacionais com termo de gauge.

> Symmetry(L,u,t,x,u, showt,noabn,gauge);

$$
\[T = 2C_2t + C_6, \ X = -\frac{1}{2}C_3t + C_2x(t) + C_4, \ U = -\frac{1}{2}C_3 - u(t)C_2, \ \Psi = -\psi(t)C_2 - C_3, \]
$$

$$
GAUGE = C_3x(t) + C_5\]
$$

A partir da lista de geradores e termo de gauge obtidos, o procedimento Noether constrói a lei de conservação Noetheriana,

> LC:=Noether(L,u,t,x,u,%, showt,noabn,H);

$$
LC := \left(-\frac{1}{2}C_3t + C_2x(t) + C_4\right)\psi(t) - H\left(2C_2t + C_6\right) + C_3x(t) + C_5 = const
$$

com o Hamiltoniano H dado por

> H=PMP(L,u,t,x,u, evalH,showt,noabn);

$$
H = -u(t)^{2} + u(t)\psi(t)
$$

Este é mais um caso em que é possível determinar o valor das extremais por aplicação directa do princípio do máximo de Pontryagin,

> extremais:=PMP(L,u,t,x,u, showt,noabn);

*extremais* := 
$$
\left\{ \psi(t) = K_2, x(t) = \frac{1}{2} K_2 t + K_1, u(t) = \frac{1}{2} K_2 \right\}
$$

o que nos permite validar a família de leis de conservação obtida: por definição, as leis de conservação devem permanecer válidas ao longo das trajectórias extremais do problema.

> subs(extremais,LC): expand(%);

$$
K_2 C_2 K_1 + K_2 C_4 - \frac{1}{4} K_2^2 C_6 + C_3 K_1 + C_5 = const,
$$

Sendo um problema fundamental do cálculo das variações,  $\psi(t) = \frac{\partial}{\partial u} L(t, x(t), u(t)) =$  $2\dot{x}(t)$ . Substituindo ainda as constantes da lei de conservação por valores adequados

> subs(psi(t)=2\*diff(x(t),t),C[3]=-1,C[2]=0,C[4]=0,C[5]=0,C[6]=0, LC);

$$
t\frac{d}{dt}x(t) - x(t) = const
$$

obtemos a lei de conservação apresentada em [101, Exemplo 78].

Vamos terminar o conjunto de exemplos, aplicando o *subpackage* Claws[OC] a três problemas do cálculo das variações, retirados de [25], que envolvem forças externas não conservativas. Vejamos como se comportam as nossas rotinas com essa nova classe de problemas (n˜ao conservativos).

Exemplo 2.21 (Oscilações forçadas) [0'00''] Considere-se o problema de oscilações verticais de um corpo de massa m, preso a uma extremidade de uma mola de elasticidade k, sob acção de uma força não conservativa  $f(t) = F e^{iwt}$ , com F e w constantes positivas (cf. [64,] pp. 114-115]). Nestas condições, temos o seguinte problema

$$
J[q(\cdot), \dot{q}(\cdot)] = \frac{1}{2} \int_0^T \left( m \dot{q}(t)^2 - k q(t)^2 \right) dt \longrightarrow \min
$$

 $> L:=1/2*(m*u^2-k*q^2);$ 

$$
L:=\frac{1}{2}\,mu^2-\frac{1}{2}\,kq^2
$$

> Symmetry(L, u, t, q, u, showdep, noabn);

$$
[T(t) = C_1, X(t, x) = 0, U(t, u) = 0, \Psi(t, \psi) = 0]
$$

> PDEtools[declare](prime=t);

derivatives with respect to t of functions of one variable will now be displayed with '

O nosso procedimento Noether é agora invocado com um argumento adicional, ncf=F\*exp(I\*w\*t), indicando a forma da força não conservativa

> LC:=Noether(L, u, t, q, u, %, ncf=F\*exp(I\*w\*t), noabn, C[1]=-1);

$$
LC := -\frac{1}{2}mu(t)^{2} + \frac{1}{2}kq(t)^{2} + \psi(t)u(t) + \int -q' \, Fe^{iwt} dt = const
$$

A partir da condição de estacionaridade ( $3^{\circ}$  elemento da lista devolvida pelo procedimento PMP, quando invocado com o argumento opcional evalSyst) conseguimos retirar o valor de  $\psi(t)$ .

> sist:=PMP(L, u, t, q, u, evalSyst, showt, ncf=F\*exp(I\*w\*t), noabn); > solve(sist[3],psi(t));

$$
sist := \left[ \{ q' = u(t) \}, \{ -\psi' = -Fe^{iwt} + kq(t) \}, \{ -mu(t) + \psi(t) = 0 \} \right]
$$

$$
\{\psi(t) = mu(t) \}
$$

 $Com$  as substituições

>  $LC:=subs(\%, u(t)=diff(q(t), t), LC);$ 

$$
LC := \frac{1}{2} m q'^2 + \frac{1}{2} k q(t)^2 + \int -q' \, Fe^{iwt} dt = const
$$

obtemos a lei de conservação na forma encontrada em [25].

Neste problema também se consegue determinar o valor das extremais não conservativas por aplicação directa do princípio do máximo de Pontryagin (cf. Observação 2.3),

> PMP(L, u, t, q, u, ncf=F\*exp(I\*w\*t), noabn, showt);

$$
\begin{aligned}\n\left\{ q(t) &= -\left( \cos\left(\frac{\sqrt{kt}}{\sqrt{m}}\right) \sqrt{k} K_z \frac{1}{\sqrt{m}} - \sin\left(\frac{\sqrt{kt}}{\sqrt{m}}\right) \sqrt{k} K_1 \frac{1}{\sqrt{m}} + \frac{mFw^2e^{iwt}}{-k + mw^2} - Fe^{iwt} \right) k^{-1}, \\
u(t) &= \left( \sin\left(\frac{\sqrt{kt}}{\sqrt{m}}\right) K_z + \cos\left(\frac{\sqrt{kt}}{\sqrt{m}}\right) K_1 - \frac{imFe^{iwt}w}{-k + mw^2} \right) m^{-1}, \\
\psi(t) &= \sin\left(\frac{\sqrt{kt}}{\sqrt{m}}\right) K_z + \cos\left(\frac{\sqrt{kt}}{\sqrt{m}}\right) K_1 - \frac{imFe^{iwt}w}{-k + mw^2}\right\}\n\end{aligned}
$$

 $Substitu'da a extremal q(t) na lei de conservação, converte-a, como esperado, numa proposição$ verdadeira

> simplify(subs(%[1],LC));

$$
\frac{{K_2}^2+{K_1}^2}{2m} = const
$$

**Exemplo 2.22** [0'00"] Considere-se um problema, de Lagrangeano  $L(t, q, \dot{q}) = \frac{1}{2}\dot{q}^2$ , sujeito a uma força não conservativa  $f(t) = \dot{q}^2$ .

 $> L := 1/2 * u^2;$ 

$$
L:=\frac{1}{2}\,u^2
$$

> Symmetry(L, u, t, q, u, noabn);

$$
[T = 2C_1t + C_3, X = C_1q + C_2, U = -uC_1, \Psi = -\psi C_1]
$$

> LC:=Noether(L, u, t, q, u, %, noabn, ncf=u^2);

$$
LC := (C_1 q(t) + C_2) \psi(t) - \left(-\frac{1}{2} u(t)^2 + \psi(t)u(t)\right) (2 C_1 t + C_3)
$$

$$
+ \int ((2 C_1 t + C_3) q' - C_1 q(t) - C_2) u(t)^2 dt = const
$$

A condição de estacionaridade permite-nos retirar o valor de  $\psi(t)$ ,

- > PMP(L, u, t, q, u, evalSyst, showt, noabn, ncf=u^2):
- $>$  solve(%[3],  $psi(t)$ );

$$
\{\psi(t) = u(t)\}
$$

 $Com$  as substituições

 $>$  LC:=subs(%, u(t)=diff(q(t),t), LC);

$$
LC := (C_1 q(t) + C_2) q' - \frac{1}{2} (2 C_1 t + C_3) q'^2 + \int ((2 C_1 t + C_3) q' - C_1 q(t) - C_2) q'^2 dt = const
$$

obtemos a lei de conservação de  $[25]$ .

 $\acute{E}$  possível determinar o valor das extremais e, consequentemente, verificar a validade da lei de conservação.

> extremais:=PMP(L, u, t, q, u, showt, noabn, ncf=u^2, explicit);

*extremais* := {
$$
\psi(t) = (-t + K_2)^{-1}
$$
,  $q(t) = -\ln(t - K_2) + K_1$ ,  $u(t) = (-t + K_2)^{-1}$ }

> subs(extremais[2],LC): simplify(%);

$$
0 = const
$$

Exemplo 2.23 [0'01"] Considere-se por fim um problema, de Lagrangeano  $L(q, \dot{q}, \ddot{q})$  = 1  $\frac{1}{2}\ddot{q}(t)^2 + \frac{1}{2}$  $\frac{1}{2} a \dot{q}(t)^2 + \frac{1}{2}$  $\frac{1}{2}\, bq(t)^2$ , sob a acção de uma força não conservativa  $f(t) = \mu\, \dot q(t) + \frac{\mu^2}{a^2}$  $rac{\mu}{a^2}\ddot{q}(t)$  –  $2\frac{\mu}{a}$ a  $\dddot{q}(t)$ , que depende de derivadas de ordem superior, com a, b e µ constantes (confrontar  $com$  [22,  $\S$ 4]).

- > L:=u^2/2+a\*v^2/2+b\*q^2/2;
- $> phi := [v, u]$ ;
- > f:=mu\*v+mu^2/a^2\*u-2\*mu/a\*z(t);

$$
L := \frac{1}{2}u^2 + \frac{1}{2}av^2 + \frac{1}{2}bq^2
$$
  

$$
\varphi := [v, u]
$$
  

$$
f := \mu v + \frac{\mu^2 u}{a^2} - 2\frac{\mu z(t)}{a}
$$

> Symmetry(L, phi, t, [q,v], u, noabn);

$$
[T = C_1, X_1 = 0, X_2 = 0, U = 0, \Psi_1 = 0, \Psi_2 = 0]
$$

> LC:=Noether(L, phi, t, [q,v], u, S, ncf=[f,0], noabn);

$$
LC := -\left(-\frac{1}{2}u(t)^2 - \frac{1}{2}av(t)^2 - \frac{1}{2}bq(t)^2 + \psi_1(t)v(t) + \psi_2(t)u(t)\right)C_1
$$

$$
+ \int C_1 q' \left(\mu v(t) + \frac{\mu^2 u(t)}{a^2} - 2\frac{\mu z(t)}{a}\right)dt = const
$$

Neste caso, para determinarmos os valores dos multiplicadores  $\psi_1(t)$  e  $\psi_2(t)$ , necessitamos de usar uma das equações do sistema adjunto conjuntamente com a condição de estacionaridade.

> sist:=PMP(L, phi, t, [q,v], u, noabn, evalSyst, ncf=[f,0], showt);

$$
sist := \left[ \{ q' = v(t), v' = u(t) \}, \{ -\psi_1' = -\mu v(t) - \frac{\mu^2 u(t)}{a^2} + 2 \frac{\mu z(t)}{a} - bq(t), -\psi_2' = -av(t) + \psi_1(t) \}, \{ -u(t) + \psi_2(t) = 0 \} \right]
$$

> dsolve({sist[2][2],sist[3][]},{psi[1](t),psi[2](t)});

$$
\{\psi_2(t) = u(t), \ \psi_1(t) = -u' + av(t)\}
$$

 $Com$  as substituições

 $>$  subs(%, z(t)=diff(u(t),t), u(t)=diff(v(t),t), v(t)=diff(q(t),t), C[1]=1, LC);

$$
-\frac{1}{2}q''^{2} + \frac{1}{2}aq'^{2} + \frac{1}{2}bq(t)^{2} - (-q''' + aq')q' + \int q'\left(\mu q' + \frac{\mu^{2}q''}{a^{2}} - 2\frac{\mu q'''}{a}\right)dt = const
$$

obtemos a lei de conservação dada em  $[22, §4]$ . Este resultado não é trivial.

## 2.8 Conclusão

Os sistemas de computação algébrica podem revelar-se de grande utilidade na procura de simetrias e leis de conservação em problemas do controlo óptimo, dado que a teoria subjacente a essa classe de problemas envolve, em geral, cálculos algébricos que tendem a ser extremamente fastidiosos, mesmo tratando-se de problemas simples com sistemas de controlo lineares. Em raz˜ao desse facto, desenvolveram-se, para o sistema Maple, procedimentos computacionais algébricos que permitem realizar essa tarefa de uma forma completamente automática. Os algoritmos têm por base o célebre teorema de Noether, resultado central de uma teoria clássica inicialmente desenvolvida por Emmy Noether em 1918, no contexto do cálculo das variações, e mais recentemente estendida ao controlo óptimo. Os procedimentos têm a capacidade de calcular simetrias variacionais com termo de *gauge*, e leis de conservação de problemas que possam estar sob a acção de forças externas não conservativas. Adicionalmente, muniram-se os procedimentos de um conjunto vasto de parˆametros opcionais que permitem personalizar e expandir as suas funcionalidades.

O package de funções (documentado em  $\S$ B.2) foi ilustrado com um grande número de exemplos práticos, que vão desde os problemas mais simples do cálculo das variações até aos problemas do controlo ´optimo cuja integrabilidade s´o muito recentemente foi conseguida, por intermédio de leis de conservação que agora aqui se obtêm, de uma forma completamente automática e sem necessidade de quaisquer conhecimentos prévios sobre a física do problema. Embora o conjunto de exemplos apresentados possa parecer algo excessivo, só assim se pôde avaliar, com a devida segurança, os procedimentos computacionais desenvolvidos, nomeadamente, quanto à sua utilidade, capacidade, eficiência e, não menos importante, quanto à sua correcção.

Os resultados obtidos atestam a validade dos procedimentos: como se viu, as rotinas desenvolvidas permitem, em todos os casos, a obtenção automática de simetrias variacionais e leis de conservação que têm, como casos particulares, as soluções encontradas na literatura. Inclusivamente, em alguns dos casos, o package foi capaz de encontrar novas leis de conservação, tornando assim útil na prática alguns resultados teóricos surgidos recentemente. Por exemplo, obtiveram-se oito primeiros integrais independentes para o problema nilpotente sub-Riemanniano (2, 3, 5, 8) (Exemplo 2.12), quando apenas sete deles eram conhecidos. Como os exemplos mostraram, o tempo de cálculo aumenta drasticamente com a dimensão do sistema de controlo (com o número de variáveis de estado). Isso é bem ilustrado, no Exemplo 2.13, com o problema (2, 3, 5, 8, 14) da geometria sub-Riemanniana. Mas mesmo para este problema (catorze variáveis de estado) foi possível obter, ao fim de "algum tempo", um primeiro integral n˜ao trivial.

Embora o *subpackage* desenvolvido para o controlo óptimo possa ser usado em problemas do cálculo das variações, como se mostrou em §2.7, não substitui por completo o subpackage concebido especificamente para esta segunda classe de problemas, uma vez que nem sempre os dois conjuntos de rotinas chegam a resultados equivalentes. Dependendo do problema considerado, as simetrias podem revelar-se mais gerais quando obtidas por um dos processos, em detrimento do outro, tal como acontece com os problemas dos Exemplos 1.1/2.14 e 1.3/2.16.

Seria interessante conseguir-se automatizar todo o processo, desde o cálculo das simetrias até à redução máxima do problema. Porém, a teoria de redução é uma área ainda não completa em controlo ´optimo. Embora resultados recentes [86] mostrem que um problema de controlo óptimo, com n equações de movimento, possa ser completamente integrável com n primeiros integrais efectivos, não existe ainda um método sistemático que nos permita obter os integrais efectivos a partir da família de leis de conservação devolvida pelo nosso procedimento Noether. Em investigações futuras, tentaremos contribuir para a descoberta desse método.

#### Consignação

Todos os resultados emanados deste capítulo foram objecto de divulgação junto da comunidade científica, quer através de apresentações em seminários e conferências, quer sob a forma de artigos científicos.

Concretamente, os resultados foram apresentados em dois seminários que tiveram lugar em Universidades nacionais,

- em Dezembro de 2005, Computação Simbólica de Leis de Conservação no Cálculo das  $Variacões e Controlo Óptimo — proposta de um novo package de funcões para o Maple,$ Seminários do Centro de Estudos em Optimização e Controlo (CEOC), Universidade de Aveiro;
- em Janeiro de 2006, Determinação Automática de Simetrias e Leis de Conservação no

 $Cálculo das Variações e Controlo Óptimo, Seminários Officina Mathematica, Universi$ dade do Minho;

e em três conferências internacionais,

- em Junho de 2005, Automatic computation of conservation laws in the calculus of variations and optimal control, "10th International Conference Mathematical Modelling and Analysis and 2nd International Conference Computational Methods in Applied Mathematics", Trakai, Lithuania;
- em Setembro de 2005, Symbolic computation of variational symmetries in optimal control, "4th Junior European Meeting on Control and Optimization", Bialystok, Poland;
- em Agosto de 2006, A Maple interface for computing variational symmetries in optimal control, "International Congress of Mathematicians", Madrid, Spain, [36].

Foram ainda publicados, um artigo científico nas actas de uma das conferências onde o trabalho foi apresentado, e dois artigos em revistas internacionais, que incluem algumas extensões aos resultados iniciais:

- Proceedings of the 10th International Conference Mathematical Modelling and Analysis and 2nd International Conference Computational Methods in Applied Mathematics, 2005 [34];
- Computational Methods in Applied Mathematics, 2005 [32];
- Control & Cybernetics, 2006 [38].

Os dois últimos foram também objecto de publicação prévia nos research reports [35, 37].

As principais funções algébricas desenvolvidas no âmbito deste capítulo, Symmetry, Noether e PMP, encontram-se disponíveis, desde Julho de 2006, no Maple Application Center do sítio da Maplesoft, sob a referência http://www.maplesoft.com/applications/ app\_center\_view.aspx?AID=1983.

## Capítulo 3

## Simetrias de EDOs: um caso particular de simetrias variacionais

 $\acute{E}$  possível encontrar uma relação entre as simetrias variacionais do controlo óptimo e as simetrias de uma equação diferencial ordinária. Com base nessa relação consegue-se deduzir, a partir dos resultados do controlo óptimo, um método sistemático que permite obter simetrias para esta segunda classe de problemas. Desenvolve-se então um procedimento computacional que implementa o correspondente algoritmo e apresentam-se alguns exemplos que ilustram a sua utilização.

## 3.1 Introdução

Do ponto de vista prático, a determinação de geradores infinitesimais que formem uma simetria para uma equação diferencial ordinária não linear é por norma um processo complexo [42]. Na generalidade dos métodos usados, os geradores surgem como solução de uma equação diferencial às derivadas parciais (EDP) que estabelece uma condição de invariância para a equação original. Essa EDP pode apresentar-se como uma equação de resolução tão ou mais difícil que a original. Tendo o nosso algoritmo, desenvolvido para o contexto do controlo óptimo, evidenciado um bom desempenho na resolução da EDP associada (equação  $(2.12)$ ), tenta-se agora encontrar um método que permita calcular também com sucesso simetrias para equações diferenciais ordinárias. Como se irá demonstrar, a EDP que estabelece uma condição de invariância para uma EDO pode ser vista como um caso particular da EDP associada à invariância de um problema do controlo óptimo.

## 3.2 Definição das simetrias de EDOs como simetrias variacionais anormais

As simetrias de EDOs é normalmente associado (ver, por exemplo,  $[16, 111]$ ) um grupo de transformações infinitesimais de invariância mais reduzido do que aquele que se considerou para o controlo óptimo — equação  $(2.9)$  —, aplicando-se apenas transformações à variável independente (t) e às variáveis dependentes (x) presentes nas equações diferenciais. Assim, pode considerar-se uma família uni-paramétrica de transformações  $\mathbf{g}^s : \mathbb{R} \times \mathbb{R}^n \to \mathbb{R} \times \mathbb{R}^n$ , pertencentes a  $\mathbb{C}^1$ , com a forma

$$
\mathbf{g}^s(t, \mathbf{x}) = (g_t^s(t, \mathbf{x}), \mathbf{g}_\mathbf{x}^s(t, \mathbf{x})),
$$
\n(3.1)

em que  $\mathbf{g}^0(t, \mathbf{x}) = (t, \mathbf{x})$ , e os respectivos geradores infinitesimais são dados por

$$
\xi(t, \mathbf{x}) = \left. \frac{\partial}{\partial s} g_t^s(t, \mathbf{x}) \right|_{s=0}, \, \eta(t, \mathbf{x}) = \left. \frac{\partial}{\partial s} \mathbf{g}_\mathbf{x}^s(t, \mathbf{x}) \right|_{s=0}.
$$
 (3.2)

Sendo estes os geradores infinitesimais que pretendemos obter, o método que propomos, tendo por base a metodologia seguida na determinação de simetrias do controlo óptimo, começa por identificar um conjunto de geradores na forma dada em  $(2.10)$ , e só depois, a partir desses, extrai os geradores desejados. Vejamos ent˜ao, em detalhe, como chegar ao conjunto de geradores (3.2).

O âmbito de aplicação do nosso método não se limitará a EDOs individuais. Com ele pretendemos procurar simetrias de sistemas de EDOs, que podemos genericamente representar por

$$
F_k(t, y_1, \dot{y}_1, \dots, y_1^{(r_1)}, y_2, \dot{y}_2, \dots, y_2^{(r_2)}, \dots, y_n, \dot{y}_n, \dots, y_n^{(r_n)}) = 0, \qquad (3.3)
$$

$$
k = 1, \dots, n,
$$

com  $F_k: \mathbb{R} \times \mathbb{R}^{\sum_{i=1}^{n}(1+r_i)} \to \mathbb{R}$  uma função de uma variável independente,  $t \in \mathbb{R}$ , de *n* variáveis dependentes,  $y_i(t) \in \mathbb{R}, i = 1, \ldots, n$ , e das suas derivadas até à ordem  $r_i$   $(y_i^{(j)} \equiv \frac{d^j}{dt^j})$  $\frac{\mathrm{d}^j}{\mathrm{d}t^j} y_i(t)$  $j = 1, \ldots, r_i$ ). Porém, para que o nosso método possa ser aplicado, devemos apenas considerar problemas em que seja poss´ıvel isolar, em EDOs separadas, a derivada de maior ordem de cada uma das variáveis dependentes. Ao impormos esta exigência estamos a considerar, como problemas tratáveis, apenas sistemas passíveis de serem escritos na forma canónica. Resolvendo então o sistema (3.3) em ordem às derivadas mais elevadas,  $y_1^{(r_1)}$  $y_1^{(r_1)}, y_2^{(r_2)}$  $y_2^{(r_2)}, \ldots, y_n^{(r_n)},$ 

obtemos o sistema canónico correspondente

$$
\begin{cases}\ny_1^{(r_1)} = \phi_1(t, y_1, \dot{y}_1 \dots y_1^{(r_1-1)}, y_2, \dot{y}_2 \dots y_2^{(r_2-1)}, \dots, y_n, \dot{y}_n \dots y_n^{(r_n-1)}), \\
y_2^{(r_2)} = \phi_2(t, y_1, \dot{y}_1 \dots y_1^{(r_1-1)}, y_2, \dot{y}_2 \dots y_2^{(r_2-1)}, \dots, y_n, \dot{y}_n \dots y_n^{(r_n-1)}), \\
\vdots \\
y_n^{(r_n)} = \phi_n(t, y_1, \dot{y}_1 \dots y_1^{(r_1-1)}, y_2, \dot{y}_2 \dots y_2^{(r_2-1)}, \dots, y_n, \dot{y}_n \dots y_n^{(r_n-1)}),\n\end{cases} \tag{3.4}
$$

onde assumimos que a função  $\phi_k : \mathbb{R} \times \mathbb{R}^{\sum_{i=1}^n r_i} \to \mathbb{R}$ , com  $k = 1, \ldots, n$ , é continuamente diferenciável em relação a todos os seus argumentos.

Para que o sistema  $(3.4)$  tome a forma de um problema do controlo óptimo, devemos começar por convertê-lo num sistema de equações de primeira ordem, introduzindo para isso um novo conjunto de variáveis, que representamos pelo vector  $\mathbf{x}$   $(r = \sum_{i=1}^{n} r_i)$ ,

$$
\mathbf{x} = [x_1, x_2, \dots, x_r]^{\mathrm{T}} \n= [y_1, y_1, \dots, y_1^{(r_1-1)}, y_2, y_2, \dots, y_2^{(r_2-1)}, \dots, y_n, y_n, \dots, y_n^{(r_n-1)}]^{\mathrm{T}}
$$
\n(3.5)

Com esta notação, estamos então em condições de construir um conjunto de equações que tome a forma de um sistema de controlo, com *r* variáveis de estado  $(x_{j+1+\sum_{k=1}^{i-1} r_k} \equiv y_i^{(j)})$  $\binom{J}{i}$  $i = 1, \ldots, n, j = 0, \ldots, r_i - 1$ , mas sem depender de quaisquer variáveis de controlo. Seguese esse sistema que, apenas por uma questão de clareza, é dividido em  $n$  subsistemas:

$$
\begin{cases}\n\dot{x}_1 = x_2, \\
\vdots \\
\dot{x}_{r_1-1} = x_{r_1}, \\
\dot{x}_{r_1} = \phi_1(t, \mathbf{x}), \\
\begin{cases}\n\dot{x}_{r_1+11} = x_{r_1+2}, \\
\vdots \\
\dot{x}_{r_1+r_2-1} = x_{r_1+r_2}, \\
\dot{x}_{r_1+r_2} = \phi_2(t, \mathbf{x}), \\
\end{cases}\n\begin{cases}\n\dot{x}_{r_1+\ldots+r_{n-1}+1} = x_{r_1+\ldots+r_{n-1}+2}, \\
\vdots \\
\dot{x}_{r_1+\ldots+r_n-1} = x_{r_1+\ldots+r_n}, \\
\dot{x}_{r_1+\ldots+r_n} = \phi_n(t, \mathbf{x}).\n\end{cases}\n\tag{3.6}
$$

Para além da particularidade deste sistema não envolver variáveis de controlo, para que pudéssemos assumir que as EDOs iniciais — equação  $(3.3)$  — estariam definitivamente convertidas num verdadeiro problema do controlo ´optimo faltaria ainda algo de fundamental: a existência de uma funcional integral  $(2.1)$  a minimizar. Porém, notemos o seguinte. O objectivo ´ultimo n˜ao ´e propriamente passarmos a ter um problema do controlo ´optimo, mas antes, conseguirmos uma representação do problema que nos forneça os elementos necessários para a construção da EDP descrita na equação (2.12), pois é a partir desta que poderemos chegar às simetrias.

Conhecida a dimensão do problema que pretendemos tratar (n.º de variáveis), e não considerando a existência de qualquer termo de *gauge*, a única informação de que necessitamos, para a completa definição da EDP, é o Hamiltoniano, que envolve, como sabemos — equação  $(2.6)$  —, o valor do Lagrangeano. Se restringirmos o princípio do máximo de Pontryagin às extremais anormais (fixando  $\psi_0 = 0$ ), o Hamiltoniano deixará de depender do Lagrangeano. Será então nessa situação que o nosso sistema (3.6) poderá ser visto como um caso particular do controlo ´optimo. Dito de outra forma, se considerarmos o caso anormal, o sistema (3.6) será tudo o que precisamos para construir a EDP (2.12). Acabámos, assim, de revelar a chave que nos vai permitir alcançar o objectivo que perseguimos: das simetrias variacionais conseguirmos chegar às simetrias de equações diferenciais.

## 3.3 Computação algébrica de simetrias de EDOs

Conhecida uma forma de reescrever um sistema de EDOs como um problema particular anormal do controlo óptimo, seria possível desde já usar a função Symmetry do nosso package Maple, desenvolvida no contexto de controlo óptimo (e definida em  $\S$ B.2), para obter simetrias de EDOs, bastando para isso representar as derivadas presentes na equação inicial por novas variáveis, como indicado em (3.5), e invocar a função Symmetry para o caso anormal. Porém, a resolução de um conjunto diverso de exemplos práticos, seguindo essa abordagem, revelou a necessidade de se despender um esforço considerável no tratamento manual a dar a cada um dos problemas, designadamente, na conversão do sistema inicial para a forma canónica, e na substituição das variáveis e posterior recuperação da sua notação inicial. Assim, por forma a automatizarmos todo esse processo, e também com o objectivo de optimizarmos o algoritmo, desenvolvemos uma nova função Maple, que denominámos odeSymm, destinada a resolver especificamente problemas relacionados com EDOs. Sigamos então com a dedução que nos vai levar ao seu algoritmo final.

Como dissemos, para o caso anormal do controlo ´optimo, o Hamiltoniano n˜ao envolve o Lagrangeano, e atendendo a que o sistema  $(3.6)$  não depende de qualquer variável de controlo, a sua definição simplifica-se na expressão

$$
H(t, \mathbf{x}, \psi) = \psi^{\mathrm{T}} \cdot \varphi(t, \mathbf{x}), \qquad (3.7)
$$

com o vector velocidade expresso da seguinte forma

$$
\boldsymbol{\varphi}(t, \mathbf{x}) = [x_2, \dots, x_{r_1}, \phi_1(t, \mathbf{x}), x_{r_1+2}, \dots, x_{r_1+r_2}, \phi_2(t, \mathbf{x}), \dots
$$

$$
\dots, x_{r_1+\dots+r_{n-1}+2}, \dots, x_r, \phi_n(t, \mathbf{x})]^{\mathrm{T}}.
$$
(3.8)

Consequentemente, podemos também simplificar a equação (2.12), eliminando o termo que envolve derivadas em relação a variáveis de controlo (e o termo de  $gauge$ ), e substituindo  $H$ pelo seu novo valor,

$$
\psi^{\mathrm{T}} \cdot \left( \frac{\partial \varphi}{\partial t} T + \frac{\partial \varphi}{\partial x} \cdot \mathbf{X} - \frac{d\mathbf{X}}{dt} + \varphi \frac{dT}{dt} \right) + \Psi^{\mathrm{T}} \cdot (\varphi - \dot{\mathbf{x}}) = 0. \tag{3.9}
$$

Assim, dado um sistema de EDOs (3.3), determinam-se os geradores infinitesimais  $\xi \in \eta$  (3.2), que definem uma simetria do problema, da seguinte forma:

- 1. reduz-se o sistema à sua forma canónica  $(3.4);$
- 2. representam-se as variáveis dependentes  $(y_i, i = 1, ..., n)$  e as suas derivadas  $(y_i^{(j)})$  $i^{(j)}$ ,  $i =$  $1, ..., n, j = 1, ..., r_i - 1$ , presentes nas funções  $\phi_k$  do sistema canónico (3.4), por um novo conjunto de variáveis  $(x)$ , de acordo com as igualdades  $(3.5)$ ;
- 3. constrói-se o vector velocidade  $\varphi$  (3.8);
- 4. substitui-se, em  $(3.9)$ ,  $\varphi$  e as suas derivadas parciais, pelos respectivos valores;
- 5. a partir da equação (3.9), determinam-se os geradores infinitesimais  $T(t, \mathbf{x}, \psi)$ ,  $\mathbf{X}(t, \mathbf{x}, \psi) \in \Psi(t, \mathbf{x}, \psi);$
- 6. volta-se à notação inicial das variáveis, efectuando, no resultado que se obtém, o mapeamento inverso das igualdades (3.5);
- 7. do conjunto de geradores variacionais obtidos,  $T$ ,  $X \in \Psi$ , extrai-se o subconjunto de geradores  $\xi$  e  $\eta$  ( $\xi \equiv T$ ,  $\eta_i \equiv X_{1+\sum_{k=1}^{i-1} r_k}$ ,  $i = 1, ..., n$ ), que representam, de forma mais directa, as simetrias do sistema de EDOs.

Os geradores infinitesimais, obtidos no passo 5, são funções das variáveis auxiliares  $x$ . Uma vez que no passo 6 do algoritmo as variáveis x retomam o seu significado inicial, podemos afirmar que o método que apresentamos tem a capacidade de obter simetrias dinâmicas, pois a solução para os geradores pode envolver derivadas das variáveis dependentes. Mais concretamente,  $(\xi, \eta) \equiv (\xi(t, \mathbf{y}, \dot{\mathbf{y}}, \ldots), \eta(t, \mathbf{y}, \dot{\mathbf{y}}, \ldots)), \text{ com } (t, \mathbf{y}, \dot{\mathbf{y}}, \ldots) = (t, y_1, \dot{y}_1 \ldots y_1^{(r_1-1)},$  $y_2, \dot{y}_2 \ldots y_2^{(r_2-1)}, \ldots, y_n, \dot{y}_n \ldots y_n^{(r_n-1)}).$ 

A parte não trivial do algoritmo reside, como é óbvio, na tarefa a realizar no passo 5: a resolução do sistema (3.9), para determinação dos geradores infinitesimais. Tratando-se de uma única equação para  $2r + 1$  funções incógnitas — os geradores infinitesimais T, X e  $\Psi$ , que constituem a simetria do problema —, a sua resolução directa revela-se uma tarefa difícil ou mesmo impossível de realizar. Usaremos então um esquema de resolução análogo ao que usámos no contexto do controlo óptimo  $(\S2.5)$ , tendo agora como ponto de partida a equação  $(3.9)$ . Assim, depois de expandirmos as variáveis totais

$$
\frac{\mathrm{d}T}{\mathrm{d}t} = \frac{\partial T}{\partial t} + \frac{\partial T}{\partial \mathbf{x}} \cdot \dot{\mathbf{x}} + \frac{\partial T}{\partial \psi} \cdot \dot{\psi}, \quad \frac{\mathrm{d} \mathbf{X}}{\mathrm{d}t} = \frac{\partial \mathbf{X}}{\partial t} + \frac{\partial \mathbf{X}}{\partial \mathbf{x}} \cdot \dot{\mathbf{x}} + \frac{\partial \mathbf{X}}{\partial \psi} \cdot \dot{\psi},
$$

 $escrevemos a equação (3.9) como um polinómio$ 

$$
A(t, \mathbf{x}, \psi) + B(t, \mathbf{x}, \psi) \cdot \dot{\mathbf{x}} + C(t, \mathbf{x}, \psi) \cdot \dot{\psi} = 0
$$
\n(3.10)

nas 2r variáveis  $\dot{\mathbf{x}}$  e  $\dot{\boldsymbol{\psi}}$ :

$$
\psi^{\mathrm{T}} \cdot \left( \frac{\partial \varphi}{\partial t} T + \frac{\partial \varphi}{\partial x} \cdot \mathbf{X} + \varphi \frac{\partial T}{\partial t} - \frac{\partial \mathbf{X}}{\partial t} \right) + \Psi^{\mathrm{T}} \cdot \varphi \n+ \left( -\Psi^{\mathrm{T}} + \psi^{\mathrm{T}} \cdot \varphi \cdot \frac{\partial T}{\partial x} - \psi^{\mathrm{T}} \cdot \frac{\partial \mathbf{X}}{\partial x} \right) \cdot \dot{\mathbf{x}} \n+ \left( \psi^{\mathrm{T}} \cdot \varphi \cdot \frac{\partial T}{\partial \psi} - \psi^{\mathrm{T}} \cdot \frac{\partial \mathbf{X}}{\partial \psi} \right) \cdot \dot{\psi} = 0.
$$
\n(3.11)

A equação (3.11) é uma equação diferencial com  $2r + 1$  funções incógnitas,  $T, X_1, \ldots, X_r$ e  $\Psi_1, \ldots, \Psi_r$ . Para que a equação permaneça válida para quaisquer que sejam os valores de  $x_1, \ldots, x_r, \psi_1, \ldots, \psi_r$ , os coeficientes A, B, and C do polinómio (3.10) terão que ser necessariamente nulos. Donde resulta

$$
\begin{cases}\n\psi^{\mathrm{T}} \cdot \left( \frac{\partial \varphi}{\partial t} T + \frac{\partial \varphi}{\partial x} \cdot \mathbf{X} + \varphi \frac{\partial T}{\partial t} - \frac{\partial \mathbf{X}}{\partial t} \right) + \Psi^{\mathrm{T}} \cdot \varphi = 0, \\
-\Psi^{\mathrm{T}} + \psi^{\mathrm{T}} \cdot \varphi \cdot \frac{\partial T}{\partial x} - \psi^{\mathrm{T}} \cdot \frac{\partial \mathbf{X}}{\partial x} = \mathbf{0}, \\
\psi^{\mathrm{T}} \cdot \varphi \cdot \frac{\partial T}{\partial \psi} - \psi^{\mathrm{T}} \cdot \frac{\partial \mathbf{X}}{\partial \psi} = \mathbf{0}.\n\end{cases}
$$
\n(3.12)

Estamos, portanto, perante um sistema de  $2r + 1$  EDPs, de primeira ordem, homogéneo e linear em relação às  $2r + 1$  funções incógnitas e suas derivadas — não fosse ele um caso particular do sistema (2.23). Apresenta, por isso, as mesmas características do sistema que se usou para a obtenção de simetrias no controlo óptimo: em geral, obtém-se como solução, não uma única simetria, mas uma família de simetrias; e, uma vez que o sistema é homogéneo, admite sempre a solução trivial nula  $(T, \mathbf{X}, \Psi) = \mathbf{0}$  — que poderá ser a única, caso o sistema de EDOs original n˜ao admita simetrias.

Quando lidamos com EDOs de múltiplas variáveis dependentes e com derivadas de ordem superior, os cálculos algébricos necessários à resolução do sistema (3.12), desencorajam qualquer outra tentativa que n˜ao seja a de o resolver por meios computacionais. Definimos então em Maple (versão 10) o procedimento odeSymm que, para além de resolver o referido sistema de EDPs, realiza todos os restantes cálculos algébricos — todos os passos de 1 a 7 (pág. 81). O procedimento foi integrado no *subpackage* CLaws[OC]. Tem, por entrada, o sistema de EDOs e devolve, como resultado, uma família de simetrias  $(\xi, \eta)$ . Admite ainda uma série de parâmetros adicionais, incluindo alguns opcionais, que melhoram a sua funcionalidade — ver, na secção B.2.2, a documentação detalhada do procedimento odeSymm, incluindo a sua definição.

Introduziu-se ainda o mesmo tipo de simplificações que foi considerado para o procedimento Symmetry do controlo óptimo. Por defeito, o procedimento odeSymm usa a separação pela soma para resolver o sistema  $(3.12)$ , e procura para soluções de T e de X expressões que não dependam dos multiplicadores Hamiltonianos  $\psi$ . Isto permite baixar a dimensão do sistema de 2r + 1 para r + 1. Manteve-se, ainda assim, a possibilidade de se optar pela abordagem mais geral.

## 3.4 Exemplos ilustrativos

Mostramos agora, com problemas concretos, a funcionalidade e o modo de utilização da rotina desenvolvida. Começamos com um problema retirado da literatura de equações diferenciais e voltamos, depois, a recuperar dois problemas do cálculo das variações, já mostrados anteriormente, para agora os estudarmos segundo esta nova abordagem.

Exemplo 3.1 (Kamke's ODE 120) Consideremos a EDO de primeira ordem, apresentada em [50]:

> ode:=  $t*diff(y(t),t)-y(t)*(t*ln(t^2/y(t))+2)=0;$ 

ode := 
$$
t \frac{d}{dt} y(t) - y(t) \left( t \ln \left( \frac{t^2}{y(t)} \right) + 2 \right) = 0
$$

Para obtermos as simetrias da equação, servimo-nos do nosso procedimento odeSymm.  $(0.52'')^1$ 

- > with(CLaws[OC]):
- > odeSymm(ode, y(t));

 $[\xi = 0, \eta = 0]$ 

Aparentemente a EDO em causa n˜ao admite simetrias, pois obtivemos, para o valor dos geradores, a solução trivial nula. Porém, como se pode constatar pelo resultado que se segue, este é um dos poucos casos em que o método preferencial por nós usado para a resolução do sistema de EDPs  $(3.12) - o$  da separação das variáveis pela soma — não será o mais adequado. Se optarmos pelo esquema de resolução usado, por defeito, pela função pdsolve do Maple (odeSymm com o parâmetro adicional hint=nohint), obtemos dois pares de geradores infinitesimais n˜ao nulos. (0.72′′)

> gerad:= odeSymm(ode, y(t), split, hint=nohint);

$$
gerad := \left[ \xi = -\frac{1}{2}, \eta = -\frac{y}{t} \right], \left[ \xi = 0, \eta = -\frac{y}{e^t} \right]
$$

Com o comando symtest do package DEtools do Maple podemos agora verificar a validade das simetrias obtidas,

> map(DEtools[symtest], [gerad], ode, y(t));

 $1$ Os tempos mostrados referem-se sempre ao tempo de execução do procedimento odeSymm, considerando-se os mesmos recursos computacionais que foram usados nos exemplos do controlo ´optimo.

[0, 0]

O resultado confirma que os geradores infinitesimais encontrados pelo nosso procedimento deixam a EDO invariante, ou seja, constituem uma simetria da equação.

Uma das áreas onde a utilização de simetrias é particularmente bem-vinda é na resolução de equações diferenciais para as quais não se conheça qualquer esquema de resolução analítica. Será este um desses exemplos? Efectivamente, sem se recorrer das simetrias, a função dsolve do Maple não é capaz de integrar a  $EDO<sup>2</sup>$ 

> dsolve(ode, y(t), class);

mas, quando lhe fornecemos os geradores infinitesimais encontrados, a  $EDO$   $\acute{e}$  correctamente resolvida,

> dsolve(ode, y(t), HINT=[gerad]);

$$
y(t) = t^2 e^{(K_1 - 1)e^{-t}}
$$

Neste caso, embora as simetrias geradas pelo comando symgen do package DEtools possam também ser usadas com sucesso na resolução da EDO, as mesmas não são coincidentes com as nossas. Nenhum dos algoritmos internos do symgen (todos os possíveis esquemas que usa para procurar geradores — way=all) reproduz os geradores  $\left[\xi=0,\eta=-\frac{y}{e^t}\right]$  $\frac{y}{e^t}$ ], por nós encontrados,

> DEtools[symgen](ode, y(t), way=all);

$$
\[ \mathcal{L} = 0, \eta = y \ln \left( \frac{t^2}{y} \right) \], \[ \mathcal{L} = 1, \eta = 2 \frac{y}{t} \]
$$

mas, como pode ser constatado em [15, p. 8], esse par de geradores pode ser obtido com um dos algoritmos do symgen da versão Maple V R.3/4 do package ODEtools.

Exemplo 3.2 (Problema do Exemplo 1.6 — Oscilador harmónico amortecido) A equação de Euler-Lagrange para o oscilador harmónico amortecido do Exemplo 1.6 pode facilmente ser obtida com o procedimento EulerLagrange que integra o nosso subpackage do cálculo das variações CLaws[CV]:

 $> L:=1/2*(m*v^2-k*x^2)*exp((a/m)*t);$ 

$$
L:=\frac{1}{2}\left(mv^2-kx^2\right)e^{\frac{at}{m}}
$$

> EL:= CLaws[CV][EulerLagrange](L, t, x ,v) = 0;

$$
EL := m \frac{d^{2}}{dt^{2}} x(t) + a \frac{d}{dt} x(t) + kx(t) = 0
$$

Podemos obter as simetrias desta equação, ignorando a sua natureza variacional, usando o procedimento odeSymm (1.21′′)

 $2O$  parâmetro class faz com que sejam usados apenas métodos de classificação, evitando dessa forma que a função dsolve resolva a equação diferencial pelo método das simetrias.

 $>$  gerad:= odeSymm(EL,  $x(t)$ );

$$
gerad := \left[ \xi = C_5, \eta = e^{\frac{-at + t\sqrt{a^2 - 4\,km}}{2m}} C_2 + e^{\frac{-at - t\sqrt{a^2 - 4\,km}}{2m}} C_1 + C_3 x - \frac{mx'C_4}{k} \right]
$$

Segue-se a confirmação de que estes geradores infinitesimais representam efectivamente uma família de simetrias da equação de Euler-Lagrange

> DEtools[symtest](gerad, EL, x(t));

0

Repare-se que as simetrias produzidas pela função odeSymm são simetrias dinâmicas: presença de derivadas da variável dependente na expressão dos geradores infinitesimais. As substituições

> subs(C[1]=0,C[2]=0,C[4]=0,C[3]=-a\*K[1]/(2\*m),C[5]=K[1], gerad);  $\bigg[\xi = K_1, \eta = -\frac{aK_1 x}{2m}\bigg]$ 2m 1

mostram que estas simetrias têm como caso particular as simetrias variacionais, obtidas no Exemplo 1.6.

Exemplo 3.3 (Problema do Exemplo 1.2 — Kepler) Voltemos agora ao problema de Kepler. Um problema do cálculo das variações, com duas variáveis dependentes e com Lagrangeano

$$
L(t, \mathbf{q}, \dot{\mathbf{q}}) = \frac{m}{2} \left( \dot{q}_1^2 + \dot{q}_2^2 \right) + \frac{K}{\sqrt{q_1^2 + q_2^2}}
$$

.

Tentemos determinar as simetrias da correspondente equação de Euler-Lagrange. Essa equação foi já obtida no Exemplo 1.2, usando o nosso subpackage do cálculo das variações,  $(v_1 \equiv \dot{q}_1(t) \, e \, v_2 \equiv \dot{q}_2(t)$ .

> L:=  $m/2*(v[1]^2+v[2]^2)+K/sqrt(q[1]^2+q[2]^2):$ 

> EL:= CLaws[CV][EulerLagrange](L, t, [q[1],q[2]], [v[1],v[2]]);

$$
EL := \left\{ -m\frac{d^2}{dt^2}q_1(t) - \frac{Kq_1(t)}{(q_1(t)^2 + q_2(t)^2)^{3/2}} = 0, \ -m\frac{d^2}{dt^2}q_2(t) - \frac{Kq_2(t)}{(q_1(t)^2 + q_2(t)^2)^{3/2}} = 0 \right\}
$$

Trata-se de um sistema de duas EDOs de segunda ordem. O procedimento agora desenvolvido pode também ser usado com sucesso na determinação de simetrias de sistemas de equações,  $(13.32'')$ 

> odeSymm(EL, [q[1](t), q[2](t)]);  $\left[\xi=\frac{3}{2}\right]$  $\frac{3}{2}C_2t + C_3$ ,  $\eta_1 = C_2q_1 - C_1q_2$ ,  $\eta_2 = C_1q_1 + C_2q_2$ 

algo que não é possível com o package DEtools do Maple 10, uma vez que apenas permite lidar com simetrias de equações de uma única variável dependente.

Como se pode verificar,

>  $\text{subs}(C[1] = -K[2], C[2] = 0, C[3] = K[1], %$ 

$$
[\xi = K_1, \eta_1 = K_2 \, q_2, \eta_2 = -K_2 \, q_1]
$$

também neste exemplo, as correspondentes simetrias variacionais (Exemplo 1.2) são um caso particular das simetrias aqui obtidas.

## 3.5 Conclus˜ao

Apresentou-se um algoritmo computacional que permite, de um forma automática e sistemática, obter simetrias para EDOs não lineares. O método usado surge como um caso particular (caso anormal) do método de cálculo de simetrias variacionais para o controlo óptimo, proposto anteriormente. Centra-se na resolução de uma EDP que é um caso particular da equação que estabelece uma condição necessária e suficiente de invariância para problemas anormais do controlo ´optimo.

Sendo o cálculo automático das simetrias uma área bastante estudada no âmbito da teoria das equações diferenciais, com inúmeros resultados e aplicações nos mais diferentes domínios, este trabalho teve como principal objectivo, estabelecer um elo de ligação entre as simetrias variacionais tratadas nos cap´ıtulos anteriores e as simetrias de EDOs e, com isso, apresentar um algoritmo alternativo aos já existentes, que permitisse o cálculo desta segunda classe de simetrias. Porém, o interesse do método proposto não se fica pelo tipo de abordagem seguida na concepção do algoritmo. Embora só futuras explorações possam vir a revelar as verdadeiras potencialidades do algoritmo, conseguem-se, desde já, adiantar alguns dos seus poss´ıveis pontos fortes: permite obter simetrias dinˆamicas para EDOs de qualquer ordem; trata-se de um m´etodo distinto de qualquer um dos nove algoritmos alternativos usados pelo comando simgen do package DEtools do Maple 10; permite ainda determinar simetrias para sistemas de equações, algo não previsto no DEtools.

#### Consignação

Está prevista a divulgação desta parte do trabalho junto da comunidade científica, através de uma apresentação, já aceite, intitulada "Computing ODE Symmetries as Abnormal Variational Symmetries", numa sessão convidada de Análise Variacional e suas Aplicações, no "Fifth World Congress of Nonlinear Analysts (WCNA-2008)", Orlando, Florida, de 2 a 9 de Julho de 2008 (http://research.fit.edu/ifna/wcna2008).

## Parte II

# Problema Aerodinâmico do Tipo Newton
## Capítulo 4

# Maximização da resistência em classes de corpos n˜ao convexos

Nesta fase do trabalho investigam-se, com recurso a simulações computacionais, formas de corpos não convexos que maximizem a resistência que os mesmos terão que enfrentar quando se desloquem em meios rarefeitos e, simultaneamente, exibam um ligeiro movimento rotacional. São obtidos resultados originais de relevante alcance.

#### 4.1 Introdução

Considere-se um corpo a mover-se num meio homogéneo de partículas infinitesimais, de tal modo rarefeito que podemos negligenciar qualquer interacção entre as partículas. Uma área de investigação da Matemática contemporânea ocupa-se com a procura de formas de corpos, dentro de classes predefinidas, que permitam minimizar ou maximizar a resistência a que ficam sujeitos quando se desloquem em meios nas condições referidas. O primeiro problema desta natureza remonta já à década de 80 do século XVII; altura em que Isaac Newton estudou, em [68], um problema de resistência mínima para uma classe específica de corpos convexos que se deslocassem em meios que, para além de satisfazerem as condições referidas, fossem de temperatura nula, e em que a interacção do corpo com as partículas pudesse ser descrita por colis˜oes perfeitamente el´asticas. Mais recentemente tem-se assistido a desenvolvimentos importantes nesta área com a generalização do estudo a novas classes de corpos e a meios com características menos restritivas: problemas de resistência em corpos não simétricos [12, 13, 14, 53, 54], em corpos não convexos de colisões singulares [10, 14, 18, 55], de colisões múltiplas [73, 74, 75], corpos de superfície desenrolável [55], considerando colisões com fricção [44] e em meios de temperatura positiva [81].

O estudo da resistência em meios rarefeitos é uma área com potenciais aplicações na engenharia aeroespacial, nomeadamente no desenho de veículos de elevada velocidade e altitude, como será o caso dos mísseis e dos satélites artificiais, e envolve conhecimentos multidisciplinares de áreas como a teoria de bilhares (e.g. [76]), teoria de transporte de massa (e.g. [77]), cálculo das variações (e.g. [10]) e controlo óptimo (e.g. [93, 108]) — o problema clássico de Newton de resistência mínima é hoje reconhecido como tendo sido um dos primeiros problemas de controlo óptimo a terem surgido.

Os resultados que têm vindo a ser publicados têm dado especial atenção a classes de corpos convexos. A convexidade de um corpo é uma condição suficiente para que a resistência seja função unicamente de colisões singulares — todas as partículas colidem uma só vez com o corpo. Esse atributo permite reduzir consideravelmente a complexidade dos problemas tratados: enquanto que em corpos convexos a contribuição de cada partícula para a resistência total é calculada estudando uma única reflexão, em corpos que possibilitem colisões múltiplas torna-se necessário, para cada partícula, analisar todas as suas reflexões desde o seu primeiro impacto até à reflexão que a afastará definitivamente do corpo. Mesmo os vários estudos sobre classes de corpos não convexos que têm surgido, especialmente na última década, assentam quase sempre em condições que garantem um único impacto por partícula — [10, 14, 18, 55]. Só muito recentemente, começaram a surgir alguns estudos prevendo múltiplas reflexões, como  $\acute{\text{e}}$  o caso dos trabalhos de Plakhov [73, 74, 75].

 $\dot{E}$  neste contexto que surge o actual estudo. Propomo-nos investigar formas que maximizem a resistência em classes de corpos que admitam reflexões múltiplas. Dada a extrema dificuldade em resolver pela via analítica a classe de problemas por nós tratada, a procura das formas óptimas processa-se com recurso a métodos numéricos, ou mais concretamente, por optimização numérica de modelos computacionais que simulam o comportamento de cada uma das formas estudadas. Embora abordemos na parte final o caso tridimensional, o nosso estudo centra-se essencialmente no caso bidimensional. O estudo de formas bidimensionais, para além do seu interesse intrínseco (potenciais aplicações directas), fornece-nos resultados e conhecimentos importantes para podermos mais facilmente abordar o caso tridimensional.

Deixemos para a secção 4.3 a especificação completa do problema que será objecto do nosso estudo, e recuperemos, na secção que se segue, o problema clássico de resistência mínima.

#### 4.2 O problema de Newton de resistência mínima

O primeiro problema de resistência mínima, formulado e estudado por Newton em [68], teve por objectivo determinar a forma que um corpo deveria apresentar para que a força de travagem a que estaria sujeito num meio rarefeito fosse m´ınima. O problema, por vezes designado problema aerodinâmico de Newton, foi formalizado sob os seguintes pressupostos:

- a) o meio ser formado por partículas infinitesimais, de massa suficientemente pequena para se poder desprezar, durante o tempo de observação, qualquer interferência que a colisão das partículas pudesse ter na trajectória do corpo;
- b) o meio ser tão rarefeito que as partículas não interajam entre si;
- c) as partículas encontrarem-se em repouso temperatura do meio nula;
- d) as partículas terem a mesma massa e encontrarem-se uniformemente distribuídas meio homogéneo;
- e) a interacão do corpo com as partículas poder ser descrita por colisões perfeitamente elásticas;
- f) e o corpo estar a deslocar-se a uma velocidade constante v, sem movimento de rotação;

tendo o estudo sido ainda restringido a uma subclasse de corpos de  $\mathbb{R}^3$  com as seguintes características:

- g) corpos convexos;
- h) axialmente simétricos, com eixo de simetria paralelo à velocidade do corpo;
- i) com comprimento, ao longo do eixo, de valor H;
- j) e com projecção num plano ortogonal dada por um círculo de raio  $T$ .

O estudo do problema torna-se mais c´omodo se usarmos um referencial de eixos cartesianos  $xyz$  que se desloque à velocidade do corpo, com origem no ponto central da base do corpo e eixo  $Oz$  orientado no sentido da velocidade. Dessa forma chegamos à seguinte representação equivalente do problema: o corpo encontra-se estático, assente no plano  $xy$  e orientado no sentido Oz, e sobre ele incide um fluxo paralelo de partículas com velocidade  $\mathbf{v} = (0, 0, -v)$ ,  $v > 0$ , ou seja, um fluxo vertical descendente. Tratando-se de um corpo axialmente simétrico, o seu eixo de simetria será, por isso, coincidente com  $Oz$ .

A parte frontal da superfície de qualquer corpo convexo será então representada nesse sistema de coordenadas por uma função côncava  $F : B \to [0, H]$ , sendo B um subconjunto convexo de  $\mathbb{R}^2$ .

Sabe-se, dos princípios da mecânica clássica, que a força de travagem que actua sobre um corpo convexo — n˜ao necessariamente sim´etrico — que se desloque num meio rarefeito tem a forma (cf. e.g. [77]):

$$
\mathcal{R} = (\mathcal{R}_x, \mathcal{R}_y, \mathcal{R}_z), \quad \text{com } \mathcal{R}_x = 2\rho v^2 \iint_B \frac{F'_x}{1 + |\nabla F|^2} \, \mathrm{d}x \, \mathrm{d}y,
$$

$$
\mathcal{R}_y = 2\rho v^2 \iint_B \frac{F'_y}{1 + |\nabla F|^2} \, \mathrm{d}x \, \mathrm{d}y, \quad \text{e } \mathcal{R}_z = -2\rho v^2 \iint_B \frac{1}{1 + |\nabla F|^2} \, \mathrm{d}x \, \mathrm{d}y.
$$

Tratando-se de um corpo com simetria axial, como é o caso da classe de corpos considerada por Newton, as duas primeiras componentes de  $\mathcal R$  anula-se, uma vez que a função integranda  $\acute{e}$  nesses casos uma função ímpar e o espaço de integração  $B$  encontra-se centrado na origem do sistema de eixos xy. Ainda que a componente  $\mathcal{R}_z$  seja proporcional à densidade  $\rho$  do meio e ao quadrado da velocidade do corpo, o problema de minimização coloca-se apenas em relação ao valor da funcional definida pela dupla integração

$$
\iint_{B} \frac{1}{1 + |\nabla F|^2} \, \mathrm{d}x \, \mathrm{d}y,\tag{4.1}
$$

denominada funcional de Newton. A minimização desta funcional, na classe das funções  $F$ , em geral não simétricas, é um problema bastante complexo que ainda hoje não se encontra totalmente resolvido. Porém, ao restringirmos o problema à classe de corpos definida por Newton, a funcional toma uma forma mais simples, passível de ser minimizada. Sendo  $F$  uma função axialmente simétrica definida num círculo de raio T, podemos assumir  $F(x, y) = f(r)$ , com  $r = \sqrt{x^2 + y^2} \in [0, T]$ , e a funcional de Newton toma a seguinte forma:

$$
\mathcal{R}[f] = \int_0^T \frac{r}{1 + f'(r)^2} dr.
$$
 (4.2)

Assim, o problema de Newton reduz-se à minimização da funcional (4.2), na classe das funções côncavas não crescentes  $f : [0, T] \rightarrow [0, H]$ . A monotonicidade das funções admissíveis,  $\dot{f}(r) \leq 0, r \in [0, T],$  foi imposta pela primeira vez por Legendre em 1788, quando demonstrou ser necessária essa restrição para que o problema pudesse ter solução — é devido a essa restrição que o problema de Newton é actualmente visto como um problema de controlo óptimo. Segundo Silva e Torres [93], só para o caso bidimensional é que o problema poderá também fazer sentido sem se exigir a monotonicidade das funções admissíveis.

Newton, quando propôs o problema, apresentou desde logo a sua solução: uma função  $f^*$ que começa por um segmento de recta horizontal,  $f^*(r) = H$ ,  $r \in [0, 2\lambda T]$ , seguido por um segundo segmento  $f^*(r)$ ,  $r \in [2\lambda T, T]$ , com uma curvatura específica, estritamente côncava, definida parametricamente em função de um parâmetro  $u$  do seguinte modo:

$$
r(u) = \frac{\lambda T}{2} \left( \frac{1}{u} + 2u + u^3 \right), \tag{4.3}
$$

$$
f^*(u) = H + \frac{\lambda T}{2} \left( \ln u - u^2 - \frac{3u^4}{4} + \frac{7}{4} \right), \ u \in [1, U], \tag{4.4}
$$

com as grandezas  $\lambda$  e U obtidas através das equações

$$
\lambda = \frac{2U}{(1+U^2)^2}, \n\frac{H}{T} = \frac{\lambda}{2} \left( -\ln U + U^2 + \frac{3U^4}{4} - \frac{7}{4} \right).
$$

Tal como se ilustra na Figura 4.1, tratam-se de corpos delimitados superior e inferiormente por discos planos, e lateralmente por uma superfície lisa e estritamente convexa, com a curvatura definida pelas equações  $(4.3)$ – $(4.4)$ . Nessa figura apresenta-se a configuração dos três corpos de resistência mínima que são obtidos como solução do problema de Newton para os casos  $H/T = 0.5$ ,  $H/T = 1$  e  $H/T = 1.5$  (relação entre a altura do corpo e o raio do círculo que lhe serve de base). Qualquer corpo que apresente o mesmo rácio  $H/T$  de um dos corpos ilustrados, terá exactamente o aspecto que é indicado na figura — apenas um factor de proporcionalidade os diferenciará.

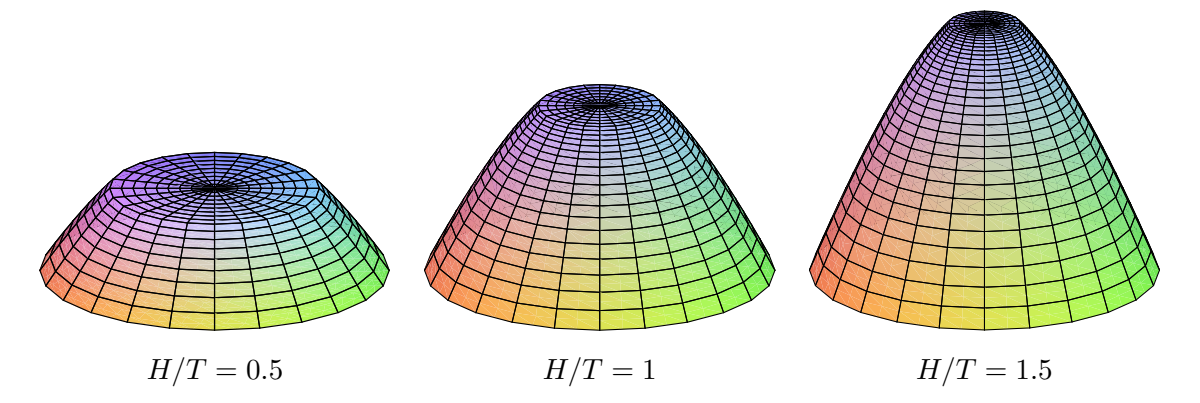

Figura 4.1: Solução do problema de Newton para diferentes rácios  $H/T$ .

Já para o caso bidimensional, e como ilustrado na Figura 4.2, a solução do problema de Newton será um trapézio de faces laterais com inclinação de 45% quando a altura especificada for inferior a metade da largura da base  $(H/T < 1)$ , ou um triângulo isósceles sempre que aconteça o contrário  $(H/T \ge 1)$ .

## 4.3 O objecto de estudo — um problema de resistência máxima

Na especificação do problema que será objecto do nosso estudo definiremos o tipo de movimento que esperamos que o corpo venha a exibir e a classe de corpos admissíveis. Quanto ao meio onde o corpo se movimenta, assumimos os mesmos pressupostos que Newton considerou para o seu problema e que se encontram expressos nas alíneas de a) a e) da secção anterior.

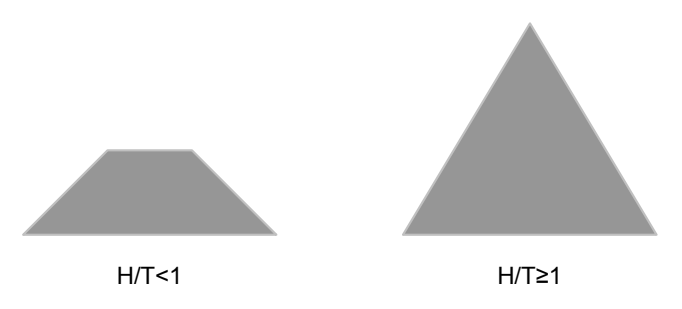

Figura 4.2: Solução do problema de Newton para o caso bidimensional.

Como tivemos já oportunidade de referir, na classe de corpos convexos com movimento translacional, o problema de minimização tem sido extensivamente estudado e reduz-se à minimização da funcional de Newton expressa na equação (4.1). Esta abordagem não é, no entanto, válida quando aplicada a corpos não convexos, pois só o será nos casos em que as partículas colidam uma única vez com o corpo. Na verdade, no contexto de corpos não convexos não existe qualquer fórmula analítica simples para a resistência.

Embora seja extremamente complexo, em geral, tratar analiticamente problemas de múltiplas colisões, para alguns problemas de minimização específicos a tarefa não se tem revelado particularmente difícil, estando inclusive já disponíveis alguns resultados: o ínfimo da resistência para o caso tridimensional é igual a zero  $[73, 74]$ ; para o caso bidimensional tem um valor positivo e pode normalmente ser encontrado na forma explícita [74]; para dimensões mais elevadas o ínfimo da resistência tem sempre o valor zero, à semelhança do que acontece com o caso tridimensional. Se, pelo contrário, considerarmos o problema de maximização, então a solução chega mesmo a ser trivial: em qualquer dimensão, basta que a parte frontal do corpo seja ortogonal à direcção do movimento, ou então, que seja formada por várias secções também elas ortogonais a essa direcção.

E se o corpo exibir, para além do seu movimento de translação, um ligeiro movimento rotacional? Será precisamente para esta classe de problemas que procuraremos encontrar algumas respostas. O problema de optimização da resistência média em corpos rotativos não convexos foi já objecto de um estudo teórico preliminar para o caso bidimensional [75]: demonstrou-se que a resistência não pode ser reduzida em mais de 1.22% e elevada em mais de 50%, em relação ao caso convexo. Assim, o problema de maximização revela-se de maior interesse para o estudo que nos propômos realizar uma vez que nos dá a possibidade de obtermos ganhos mais significativos<sup>1</sup>. Porém, o problema de maximização da resistência

 $1$ Mesmo assim, foram realizadas algumas simulações computacionais na tentativa de se reduzir a resistência abaixo do valor verificado para o caso convexo, mas em nenhum dos casos fomos bem sucedidos.

média de corpos em rotação está longe de ser trivial, contrariamente ao que se passa quando se trata de movimento puramente translacional. Segue-se a descrição de um problema deste tipo, exemplo que servirá para uma primeira caracterização da classe de problemas que será objecto do nosso estudo.

Considere-se um disco em rotação lenta e uniforme a deslocar-se numa direcção paralela ao seu plano. Denotemos o disco de raio r por  $C_r$  e a sua fronteira por  $\partial C_r$ . Retiremos então pequenas porções do disco ao longo de todo o seu perímetro, numa vizinhança  $\varepsilon$  de  $\partial C_r$ , com  $\varepsilon \in \mathbb{R}_+$  de valor arbitrariamente pequeno quando comparado com o valor de r. Ficamos assim com um novo corpo  $B$  definido por um subconjunto de  $C_r$  e caracterizado por uma certa rugosidade ao longo de todo o seu perímetro. A questão essencial que se coloca é a seguinte: até quanto pode ser aumentada a resistência de um corpo  $B$ ? Mais do que conhecermos o valor absoluto dessa resistência, estamos sobretudo interessados em saber qual o ganho que se conseguirá obter relativamente à resistência do corpo liso (contorno perfeitamente circular, neste caso), ou seja, conhecer o valor normalizado

$$
R(B) = \frac{\text{Resistência}(B)}{\text{Resistência}(C_r)}.
$$
\n(4.5)

É possível, desde logo, conhecermos alguns valores de referência importantes para a resistência normalizada:  $R(C_r) = 1$  e o valor da resistência  $R(B)$  terá que se situar entre 0.9878 ([75]) e 1.5. O valor 1.5 será hipoteticamente atingido quando a velocidade da partícula reflectida  $(v<sup>+</sup>: velocidade com que a partícula se afasta definitivamente do corpo) for sempre oposta$ à velocidade de incidência (v: velocidade com que a partícula atinge o corpo pela primeira vez),  $\mathbf{v}^+ = -\mathbf{v}$ , situação em que é transmitida ao corpo a máxima quantidade de movimento. Consegue-se ainda estimar o valor da resistência para dois exemplos simples de corpos do tipo B — corpos ilustrados na Figura 4.3. Trata-se de discos com contornos formados por pequenas reentrâncias com a forma (a) de triângulos rectângulos isósceles e (b) rectangular:

(a) Se a circunferência  $\partial C_r$  for seccionada em pequenos arcos e substituirmos cada um deles pelos catetos de um triângulo rectângulo isósceles contido em  $C_r$ , a resistência do corpo resultante aproxima-se-á do valor  $\sqrt{2}$ , para catetos de comprimento reduzido. Mais precisamente, se o tamanho de cada arco for  $\varepsilon$ , esse valor será  $\frac{\sin(\varepsilon/2r)}{\varepsilon/2r}$  $\sqrt{2}$  ≈  $\left(1-\frac{(\varepsilon/r)^2}{24}\right)\sqrt{2}$ , como mais adiante perceberemos (equação 4.14), sendo  $\sqrt{2}$  o valor exacto da resistência<sup>2</sup> de cada reentrância individual (triângulo rectângulo isósceles), tal como demonstrado em [80].

<sup>&</sup>lt;sup>2</sup>Subentenda-se resistência normalizada em relação à de uma "reentrância" de contorno liso (de profundidade nula) — neste caso seria em relação à hipotenusa da forma triangular em causa.

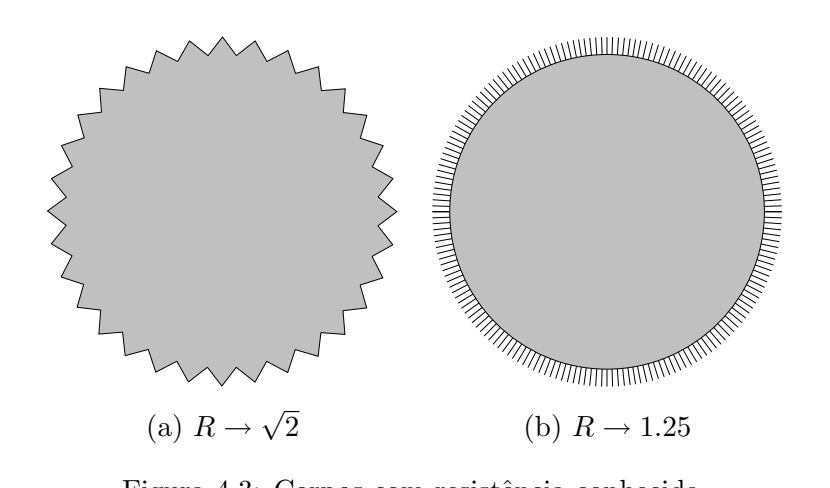

Figura 4.3: Corpos com resistência conhecida.

(b) Se a fronteira  $\partial C_r$  for preenchida, por num número elevado de cavidades rectangulares estreitas e profundas, a resistência do corpo resultante tende para o valor 1.25. Podemos, por exemplo, considerar cavidades de profundidade  $\varepsilon$ , largura  $\varepsilon^2$  e posicionadas de forma a que o espaço livre entre elas seja  $\varepsilon^3$ . Aproximadamente metade das partículas que colidam com uma cavidade desse tipo invertem a sua velocidade ( $\mathbf{v}^+ = -\mathbf{v}$ ), e as restantes comportam-se como se colidissem com um contorno liso (o vector velocidade final é simétrico ao vector velocidade inicial em relação ao menor lado do rectângulo). Dessa forma, quando  $\varepsilon/r \to 0$ , a resistência tenderá para a média aritmética entre a resistência do disco  $(R = 1)$  e o valor máximo permitido  $(R = 1.5)$ .

Na subsecção que se segue damos a formulação matemática do problema para o caso bidimensional.

#### 4.3.1 Definição do problema para o caso bidimensional

Para além de ser definido numa vizinhança  $\varepsilon$  interior da fronteira do disco  $C_r$ , assumimos que o corpo que pretendemos maximizar é um conjunto  $B \in \mathbb{R}^2$  conexo e limitado, e com fronteira ∂B seccionalmente suave.

Considere-se então um bilhar em  $\mathbb{R}^2 \setminus B$ . Uma partícula infinitesimal move-se livremente, até que, ao colidir com o corpo B, sofre várias reflexões (uma no mínimo) em pontos regulares da sua fronteira ∂B, acabando por retomar um movimento livre que a afasta definitivamente do corpo. Representemos por conv $B$  o conjunto definido pelo invólucro convexo de  $B$ . A partícula intercepta por duas vezes o contorno  $\partial$ (convB): quando entra no conjunto convB e no momento em que o abandona. Repare-se que se o ponto onde ocorre a primeira intercepção pertencer a  $\partial$ (convB)∩∂B, os dois pontos de intercepção, e os instantes em que ocorrem, são coincidentes — situação em que há uma só reflexão. Introduzamos agora a parametrização natural de  $\partial(\text{conv }B)$  com o parâmetro  $\xi \in [0, L]$ , sendo  $L = |\partial(\text{conv }B)|$  o comprimento total da curva  $\partial(\text{conv}B)$ . Representemos por v e v<sup>+</sup> a velocidade da partícula no primeiro e segundo momentos de intercepção, e  $\xi$  e  $\xi^+$  os pontos onde ocorrem, tal como ilustrado na Figura 4.4. Denotemos por  $\mathbf{n}_{\xi}$  e  $\mathbf{n}_{\xi+}$  os vectores unitários normais a  $\partial(\text{conv}B)$  nos pontos  $ξ$  e  $ξ<sup>+</sup>$ , ambos a apontarem para fora. Finalmente denotemos por  $φ$  e  $φ<sup>+</sup>$  os ângulos que os vectores −v e v<sup>+</sup> fazem, respectivamente, com n<sub>ξ</sub> e n<sub>ξ+</sub> (notar que n<sub>ξ</sub> = n<sub>ξ+</sub>). Serão positivos se forem definidos no sentido anti-horário a partir de  $n_{\xi}$ , e negativos caso contrário. Com estas definições, tanto  $\varphi$  como  $\varphi^+$  tomam valores no intervalo  $[-\pi/2, \pi/2]$ .

Admitamos agora que o corpo ao longo do seu movimento translacional vai rodando sobre si próprio com uma velocidade angular  $w \ll |\mathbf{v}|$ . Dessa forma, cada partícula individual "não sente" o efeito da rotação, e interactua com o corpo como se este não estivesse em rotação. Consideremos um sistema referencial  $xy$  que se desloque à velocidade do corpo e com o eixo  $Oy$  orientado no sentido contrário do deslocamento. Podemos, dessa forma, assumir que as partículas colidem com o corpo a uma velocidade  $\mathbf{v} = (0, v)$ , com  $v > 0$ .

A resistência do meio ao movimento do corpo no instante t,  $\mathcal{R}_B(t)$ , é uma função vectorial periódica, com período  $T = 2\pi/w$ ; mas o que importa aqui considerar é o seu valor médio:  $\mathcal{R}(B) = \frac{1}{T} \int_0^T \mathcal{R}_B(t) dt$ . Cada partícula que colida com o corpo transmitelhe um impulso proporcional a  $\mathbf{v} - \mathbf{v}^+ = v(\sin(\varphi^+ - \varphi), 1 + \cos(\varphi^+ - \varphi))$ . Logo, para um feixe de partículas de espessura infinitesimal que intercepte  $\partial(\text{conv }B)$  numa subregião d $\xi$ , com um ângulo de incidência  $\varphi$ , o impulso transmitido será proporcional a  $v(\sin(\varphi^+ - \varphi), 1 + \cos(\varphi^+ - \varphi)) \cos \varphi d\xi d\varphi$ , dado que a secção ortogonal interceptada é cos  $\varphi d\xi$ . O valor  $\mathcal{R}(B)$  pode então ser entendido como o somatório de todas essas contribuições que decorram durante um período completo, dividido por  $T$ . É com base neste entendimento, e substituindo o somatório por uma dupla integração, que em  $[80]$  é encontrado o resultado pretendido. Admitindo apenas componente vertical  $(\mathcal{R}(B) = (0, \mathcal{R}(B)))$ , toma a forma:

$$
\mathcal{R}(B) = c \int_0^L \int_{-\pi/2}^{\pi/2} \left( 1 + \cos \left( \varphi^+(\xi, \varphi) - \varphi \right) \right) \cos \varphi \, d\varphi \, d\xi, \tag{4.6}
$$

sendo c uma constante proporcional à densidade do meio e ao quadrado da velocidade do corpo. Partindo de (4.6), tentemos agora encontrar uma forma para a resistência  $\mathcal{R}(B)$  que mostre de modo explícito a contribuição de cada uma das cavidades do corpo.

A fronteira ∂(convB) pode ser vista como a uni˜ao de um conjunto finito de segmentos  $I_0, I_1, I_2, \ldots$ , ligados entre si,

$$
\partial(\mathrm{conv} B) = \cup_i I_i,
$$

onde podemos assumir que  $I_0$  é a parte convexa do contorno  $\partial B$ ,  $I_0 = \partial(\text{conv }B) \cap \partial B$ , e ∂(convB) \ ∂B a união de uma família de intervalos abertos  $I_1, I_2, \ldots$  Adicionalmente, podemos entender conv $B$  como sendo uma união de subconjuntos  $\Omega_i$ ,

$$
convB = \cup_i \Omega_i: I_i \subset \partial \Omega_i,
$$

com  $\Omega_0 = B$ , e com os restantes subconjuntos  $\Omega_1, \Omega_2, \ldots$ , representando os vários componentes que no seu todo formam o conjunto conv $B\setminus B$  — as cavidades de B, de contornos  $\partial\Omega_i \setminus I_i$  (ver ilustração da Figura 4.4)<sup>3</sup>. Poderíamos ainda admitir a existência de subconjuntos  $\Omega_i$  cuja fronteira não tivesse associado qualquer intervalo  $I_i$ . Como esses subconjuntos representariam cavidades interiores de B, podem ser ignorados.

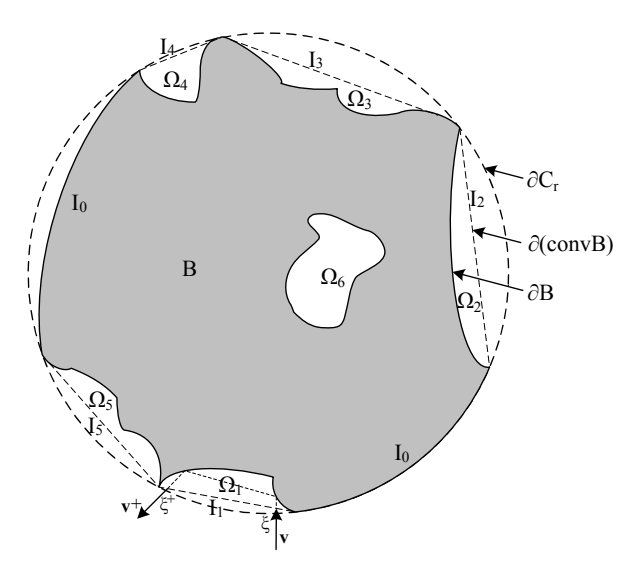

Figura 4.4: Representação de um corpo  $B$  da classe estudada e da trajectória de bilhar em  $\mathbb{R}^2 \setminus B$ .

Voltando à equação (4.6), percebemos que  $\mathcal{R}(B)$  é o somatório das resistências parciais  $\mathcal{R}_i$  relacionadas com as cavidades  $\Omega_i$ ,  $\mathcal{R}(B) = \sum_i \mathcal{R}_i$ , onde<sup>4</sup>

$$
\mathcal{R}_i = c \int_{\xi_i}^{\xi_i + L_i} \int_{-\pi/2}^{\pi/2} \left( 1 + \cos \left( \varphi^+(\xi, \varphi) - \varphi \right) \right) \cos \varphi \, d\varphi \, d\xi, \tag{4.7}
$$

com  $I_i = [\xi_i, \xi_i + L_i]$  e  $\xi_{i+1} = \xi_i + L_i$ , para  $i = 0, 1, 2, ...$ 

Consideremos agora uma cavidade  $\tilde{\Omega}_i$  com a forma de  $\Omega_i$ , mas relacionada com esta por um factor de proporcionalidade  $1/L_i$  e por uma translação paralela ao eixo de  $\xi$  que a

<sup>&</sup>lt;sup>3</sup>Por dificuldades de representação, as cavidades  $\Omega_i$  aparecem na figura com um tamanho exageradamente elevado.

 $4E<sub>1</sub>$ Embora  $I<sub>0</sub>$  represente em geral vários intervalos disjuntos, relacionados com a parte convexa de  $B$ , podemos ainda assim representá-los por um único intervalo,  $[0, L_0]$ , sem que o resultado se altere.

coloque centrada na origem, e representemos por  $\varphi^+_{\tilde{\Omega}_i}(x,\varphi)$  a função que descreve o ângulo da velocidade duma partícula à saída dessa nova cavidade. Por razões de semelhança geométrica, não será difícil aceitar que uma partícula sofre o mesmo desvio angular em ambas as cavidades, facto que pode ser traduzido na seguinte igualdade

$$
\varphi^+(\xi, \varphi) = \varphi^+_{\tilde{\Omega}_i}(x, \varphi)
$$
, para  $\xi = L_i x + \xi_i + \frac{L_i}{2}$ , com  $x \in [-1/2, 1/2]$ .

Tendo então presente que  $\varphi_{\tilde{\Omega}_i}^+(x,\varphi) = \varphi^+\left(L_ix + \xi_i + \frac{L_i}{2},\varphi\right)$ , com  $x \in [-1/2,1/2]$ , se em (4.7) procedermos à mudança de variável  $\xi = L_i x + \xi_i + \frac{L_i}{2}$ , obtemos para a resistência a seguinte fórmula equivalente

$$
\mathcal{R}_i = c L_i \int_{-1/2}^{1/2} \int_{-\pi/2}^{\pi/2} \left( 1 + \cos \left( \varphi_{\tilde{\Omega}_i}^+(x, \varphi) - \varphi \right) \right) \cos \varphi \, d\varphi \, dx. \tag{4.8}
$$

Em particular, na parte convexa do corpo o ângulo de saída é sempre simétrico ao de entrada,  $\varphi^+_{\tilde{\Omega}_i}(x,\varphi) = -\varphi$ , logo

$$
\mathcal{R}_0 = c L_0 \int_{-1/2}^{1/2} \int_{-\pi/2}^{\pi/2} (1 + \cos 2\varphi) \cos \varphi \, d\varphi \, dx = \frac{8}{3} c L_0.
$$

Desta última expressão facilmente percebemos que a resistência do corpo convexo conv $B$  é dada por  $\mathcal{R}_0$ , com  $L_0 = |\partial(\text{conv} B)| = L$ ,

$$
\mathcal{R}(\text{conv}B) = \frac{8}{3}cL,\tag{4.9}
$$

e a resistência do disco  $C_r$  é  $\mathcal{R}_0$  com  $L_0 = |\partial C_r| = 2\pi r$ ,

$$
\mathcal{R}(C_r) = \frac{16}{3} c \pi r. \tag{4.10}
$$

Com estes resultados podemos escrever a resistência normalizada do corpo B (equação  $(4.5)$ ) da seguinte forma

$$
R(B) = \frac{\mathcal{R}(\text{conv}B)}{\mathcal{R}(C_r)} \frac{\mathcal{R}(B)}{\mathcal{R}(\text{conv}B)} = \frac{|\partial(\text{conv}B)|}{|\partial C_r|} \left(\frac{L_0}{L} + \sum_{i \neq 0} \frac{L_i}{L} R(\tilde{\Omega}_i)\right),\tag{4.11}
$$

sendo  $R(\tilde{\Omega}_i)$  a resistência normalizada da cavidade  $\tilde{\Omega}_i$ , em relação a um segmento liso de tamanho unitário (de resistência  $\frac{8}{3}c$ ), com

$$
R(\Omega) = \frac{3}{8} \int_{-1/2}^{1/2} \int_{-\pi/2}^{\pi/2} \left(1 + \cos\left(\varphi^+(x,\varphi) - \varphi\right)\right) \cos\varphi \,d\varphi \,dx. \tag{4.12}
$$

Apenas por simplicidade passámos a escrever  $\varphi^+$  e  $\Omega$  em vez de  $\varphi_{\tilde\Omega_i}^+$  e  $\tilde\Omega_i$ , respectivamente. Por isso, devemos continuar a ter presente que a função  $\varphi^+$  reflecte uma característica do

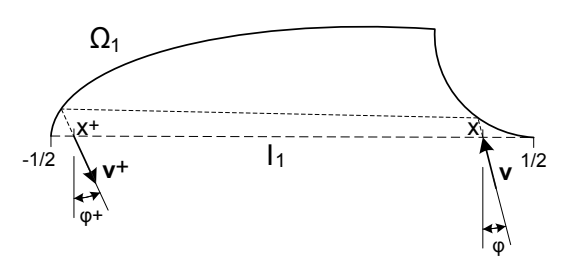

Figura 4.5: Exemplo de trajectória numa cavidade normalizada.

comportamento duma partícula que interage com uma cavidade  $\Omega$  de abertura unitária e centrada no eixo dos x (ver ilustração da Figura 4.5), e cuja resistência será então dada pela fórmula  $(4.12)$ .

Da equação  $(4.11)$  percebemos que a resistência normalizada de um corpo B pode ser vista como uma média ponderada ( $\sum_i L_i/L = 1$ ) das resistências normalizadas das cavidades individuais que caracterizam toda a sua fronteira (incluindo "cavidades" lisas), multiplicada por um factor que relaciona os perímetros dos corpos conv $B \in C_r$ . Assim, maximizarmos a resistência do corpo B equivale a maximizarmos o perímetro de conv $B$  ( $|\partial(\text{conv}B)| \leq |\partial C_r|$ ) e as resistências individuais das cavidades  $\Omega_i$ .

Encontrada a forma óptima  $\Omega^*,$  que maximize a funcional  $(4.12),$  o corpo  $B$  de resistência máxima será aquele cuja fronteira seja formada unicamente pela concatenação de pequenas cavidades com essa forma. Podemos ent˜ao restringir o nosso problema `a subclasse de corpos B que tenham a sua fronteira integralmente preenchida por cavidades iguais, e com isso admitir, sem qualquer perda de generalidade, que cada cavidade  $\Omega_i$  ocupa o lugar de um arco de círculo de tamanho  $\varepsilon \ll r$ . Como  $L_i = 2r \sin(\varepsilon/2r)$ , a razão entre os perímetros assume o valor

$$
\frac{|\partial(\text{conv}B)|}{|\partial C_r|} = \frac{\sin(\varepsilon/2r)}{\varepsilon/2r} \approx 1 - \frac{(\varepsilon/r)^2}{24},\tag{4.13}
$$

ou seja, dado um corpo B de fronteira formada por cavidades com a forma  $\Omega$ , de (4.11) e (4.13) concluímos que a resistência total do corpo será igual à resistência da cavidade individual  $\Omega$ , menos uma pequena fracção desse valor, que será negligenciável quando  $\varepsilon \ll r$ ,

$$
R(B) \approx R(\Omega) - \frac{(\varepsilon/r)^2}{24} R(\Omega). \tag{4.14}
$$

Assim, a nossa tarefa será encontrar formas de cavidades  $\Omega$  que maximizem o valor da funcional (4.12), cujo supremo sabemos situar-se no intervalo [1, 1.5],

$$
1 \le \sup_{\Omega} R(\Omega) \le 1.5,\tag{4.15}
$$

como facilmente se comprova usando (4.12): se  $\Omega$  for um segmento liso,  $\varphi^+(x,\varphi) = -\varphi$ 

e  $R(\Omega) = \frac{3}{8} \int_{-1/2}^{1/2} \int_{-\pi/2}^{\pi/2} (1 + \cos(2\varphi)) \cos \varphi \, d\varphi \, dx = 1$ ; nas condições de resistência máxima  $\varphi^+(x,\varphi) = \varphi$ , logo  $R(\Omega) \leq \frac{3}{8}$  $\frac{3}{8} \int_{-1/2}^{1/2} \int_{-\pi/2}^{\pi/2} 2 \cos \varphi \, d\varphi \, dx = 1.5.$ 

A formulação do problema pode resumir-se no seguinte enunciado. Considere-se um conjunto B definido nas coordenadas polares  $(\ell, \theta)$  por  $\ell \leq r - \varepsilon f(\frac{r}{\varepsilon})$ ε <sup>θ</sup>), com 2πr/ε <sup>∈</sup> <sup>N</sup> e onde  $f(x)$  representa uma função periódica de período 1, contínua e seccionalmente diferenciável, não negativa e que se anula em  $x = -1/2$  e  $x = 1/2$ . Desse modo, a função  $f(x)$  definirá no intervalo  $[-1/2, 1/2]$  a totalidade do contorno da cavidade  $\Omega_f$  que caracteriza a rugosidade do corpo B:

$$
\Omega_f = \{(x, y) : -1/2 \le x \le 1/2, \ 0 \le y \le f(x)\}.
$$
\n(4.16)

Problema de resistência máxima que tentaremos resolver:

Encontrar sup<sub>f</sub>  $R(\Omega_f)$  nas funções  $f : [-1/2, 1/2] \to \mathbb{R}_+$  contínuas e seccionalmente diferenciáveis, tais que  $f(-1/2) = f(1/2) = 0$ .

### 4.4 Procura de formas bidimensionais que maximizem a resistência

#### 4.4.1 Aproximação numérica do problema

A principal dificuldade com que nos deparamos no cálculo da resistência (4.12) é não conhecermos a função  $\varphi^+$ :  $[-1/2, 1/2] \times [-\pi/2, \pi/2] \rightarrow [-\pi/2, \pi/2]$ . Estando intimamente relacionada com o formato da cavidade, apenas para alguns casos muito elementares será poss´ıvel desvendar a sua forma, como s˜ao disso exemplo as formas rectangulares e triangulares já anteriormente referenciadas. Para formas um pouco mais elaboradas, o cálculo analítico torna-se rapidamente demasiado complexo, senão impossível. Assim, o recurso à computação numérica surge como a abordagem natural e inevitável para se poder estudar o problema.

A dupla integração na equação (4.12) pode então ser aproximada numericamente pela seguinte expressão:

$$
R = \frac{3}{8} \Delta x \Delta \varphi \sum_{i=1}^{N_x} \sum_{k=1}^{N_{\varphi}-1} \left( 1 + \cos \left( \varphi^+(x_i, \varphi_k) - \varphi_k \right) \right) \cos \varphi_k, \tag{4.17}
$$

com  $x_i=-1/2+(i-1/2)\Delta x,$   $\Delta x=1/N_x,$   $\varphi_k=-\pi/2+k\Delta\varphi$ e $\Delta\varphi=\pi/N_\varphi.$   $N_x$ e $N_\varphi$ serão o número de subintervalos a considerar na integração das variáveis  $x$  e  $\varphi$ , respectivamente, e  $\Delta x$ e  $\Delta\varphi$  os incrementos para as correspondentes variáveis discretas. Caso a forma  $\Omega_f$  apresente simetria horizontal, a resistência pode ainda ser calculada com metade das operações:

$$
R = \frac{3}{4} \Delta x \Delta \varphi \sum_{i=N_x/2+1}^{N_x} \sum_{k=1}^{N_{\varphi}-1} \left(1 + \cos\left(\varphi^+(x_i, \varphi_k) - \varphi_k\right)\right) \cos\varphi_k,\tag{4.18}
$$

impondo-se neste caso que  $N_x$  seja um número par.

A aproximação numérica apresentada usa uma fórmula fechada para a integração em ordem a  $\varphi$ , a regra do trapézio, e uma fórmula aberta para a integração em ordem a x, a regra do ponto médio. Optou-se pela combinação dos dois métodos uma vez que os valores da função integranda,  $G(x,\varphi) = (1 + \cos(\varphi^+(x,\varphi) - \varphi))\cos\varphi$ , são conhecidos nos extremos do intervalo de integração de  $\varphi$   $(G(x, -\pi/2) = G(x, \pi/2) = 0)$ , mas indefinidos nos extremos do intervalo de  $x(G(-1/2, \varphi) =?, G(1/2, \varphi) =?).$ 

Não se optou por regras de integração numérica mais evoluídas devido à natureza da função integranda. Em geral apresenta descontinuidades no seu domínio de integração que impedem que esses métodos mais sofisticados tenham a eficácia que lhes é reconhecida se pensarmos em métodos do tipo Newton-Cotes de ordem superior, por exemplo, a função integranda não possui em geral a regularidade necessária para que possa ser aproximada com precis˜ao a polin´omios interpoladores de grau superior. Com o intuito de se verificar com exemplos concretos a justificação da opção tomada, implementou-se a regra de Simpson para o cálculo da resistência de algumas formas poligonais. Como se previa, para um mesmo número de partições, o erro cometido na integração numérica revelou-se maior com a regra de Simpson do que com os métodos mais simples, acentuando-se essa diferença com o aumento do número de partições. Embora na abordagem geral a opção tenha então recaído no uso combinado das duas regras mais simples, a do trapézio e a do ponto médio, para algumas formas  $\Omega$  particulares a integração foi implementada com sucesso usando a regra de Simpson. Esse tratamento diferenciado foi dado às formas  $\Omega$  cuja função integranda  $G(x, \varphi)$  associada não apresentasse descontinuidades comprometedoras, como se revelou ser o caso da forma  $\Omega$ de maior resistência por nós encontrada.

#### 4.4.2 Transcrição do problema para a forma algorítmica

Tendo em vista a implementação computacional do problema, fez-se a descrição algorítmica das subrotinas necessárias ao cálculo da resistência. Para além da função que implementa as fórmulas de cálculo da resistência expressas nas equações  $(4.17)$  e  $(4.18)$ , que denominámos Resistance, necessitámos de desenvolver uma outra subrotina computacional, de maior complexidade, denominada **phiPlus**, para a obtenção de valores discretos da função  $\varphi^+(x,\varphi),$  uma vez que, como dissemos, não conhecemos em geral a sua forma analítica.

No Algorítmo 4.1 apresenta-se a descrição algorítmica da subrotina Resistance, que calcula a resistência de uma forma  $\Omega_f$  por invocações sucessivas da função phiPlus(). Caso f seja uma função simétrica, a resistência é calculada de acordo com a fórmula (4.18), caso contrário é considerada a fórmula mais geral da equação (4.17). Admite, como parâmetros de entrada, o número de partições  $N_x$  e  $N_\varphi$  a usar nos intervalos de integração, os parâmetros de configuração da forma da cavidade  $\Omega_f$ , e um valor lógico que sinaliza a presença ou não de simetria na forma da cavidade.

Algoritmo 4.1: Função Resistance:  $(N_x, N_\varphi, [p_1, p_2, \ldots],$  symmetry)  $\rightarrow R(\Omega_f)$ 

input :  $N_x$ , número de partições do intervalo de integração da variável x;  $N_\varphi$ , número de partições do intervalo de integração da variável  $\varphi$ ; [ $p_1, p_2, \ldots$ ], parâmetros de configuração da forma da cavidade  $\Omega_f$ ; symmetry, variável booleana que sinaliza a presença ou não de simetria na forma da cavidade em relação a um eixo vertical;

output:  $R$ , valor da resistência;

1 if 
$$
N_x < 1
$$
 or *(symmetry* and  $N_x$  *impar*) or  $N_\varphi < 2$  then cancelar cálculo;  
\n2  $\Delta x = 1/N_x$ ;  
\n3  $\Delta \varphi = \pi/N_\varphi$ ;  
\n4 *Soma*  $\leftarrow$  0.0;  
\n5 if *symmetry* then  $x \leftarrow \Delta x/2$ ;  
\n6 else  $x \leftarrow -1/2 + \Delta x/2$ ;  
\n7 while  $x < 1/2$  do  
\n8  $\varphi \leftarrow -\pi/2 + \Delta_\varphi$ ;  
\n9 while  $\varphi < \pi/2$  do  
\n10 *Soma*  $\leftarrow$  *Soma* +  $(1 + \cos(\text{phi} \mid \text{Plus}(x, \varphi, [p_1, p_2, \ldots]) - \varphi)) \cos \varphi$ ;  
\n11  $\varphi \leftarrow \varphi + \Delta \varphi$ ;  
\n12 end  
\n13  $x \leftarrow x + \Delta x$ ;  
\n14 end  
\n15  $R \leftarrow \frac{3}{8} \Delta x \Delta \varphi$  *Soma*;  
\n16 if *symmetry* then  $R \leftarrow 2R$ ;  
\n17 return *R*;  
\n18 *return R*;  
\n19 *return R*

No Algorítmo 4.2 apresenta-se a descrição algorítmica da função phiPlus(). Esta subrotina simula computacionalmente todo o trajecto descrito por uma partícula no interior de uma forma  $\Omega_f$ . O trajecto é determinado em função da posição x e ângulo  $\varphi$  de entrada da partícula, e é devolvido como resultado o correspondente ângulo de saída  $\varphi^+$ . Repare-se, no entanto, que o cálculo desse trajecto está dependente da natureza da função  $f$  que define o contorno da forma  $\Omega_f$ . Por essa razão, o algoritmo que se apresenta pretende apenas ser

uma descrição geral (um esboço) de como foi implementada a função phiPlus(), pois a sua descrição detalhada obrigar-nos-ia a reportar dezenas de variantes desse mesmo algoritmo: uma versão por cada forma  $\Omega_f$  estudada. Assim, se para a função Resistance() uma única implementação foi suficiente para a maioria das formas estudadas, já para a função phiPlus() houve a necessidade de implementar uma subrotina específica para cada forma  $\Omega_f$ .

Expliquemos agora detalhadamente cada um dos passos do algoritmo phiPlus, função de primordial importância para o presente estudo.

- linha 1 A partir dos parâmetros de entrada  $p_1, p_2, \ldots$  determinamos um conjunto diferente de parâmetros que melhor caracterizem a função  $f(x)$ . Por exemplo, tratando-se de uma função polinomial, e sendo usado parâmetros de entrada do tipo altura, declive ou curvatura, calculamos os coeficientes do polinómio que apresente essas características. A implementação desta parte do algoritmo depende muito do tipo de função que usamos para caracterizar a forma da cavidade  $(f(x))$ .
- linha 2 Iniciamos o contador de reflexões i. Será incrementado após cada reflexão.
- linha 3 Iniciamos a posição inicial da partícula  $(x_0, y_0)$ : o valor de  $x_0$  é uma entrada do problema e  $y_0 = 0.0$ .
- ${\rm\bf linha}$  4  ${\rm\,Iniciamos}$  a velocidade da partícula  $(v_x^{(0)},v_y^{(0)})$  com base no ângulo de entrada  $\varphi.$  Em vez da velocidade real, usamos o versor da velocidade,  $(v_x^{(0)}, v_y^{(0)}) = \mathbf{v}/\|\mathbf{v}\|$ , uma vez que a intensidade da mesma não tem qualquer interferência na trajectória definida.
- linhas 5–24 Estrutura repetitiva usada para modelar a dinâmica de reflexões a que a partícula é sujeita. Em cada iteração é processado um subtrajecto entre duas reflexões, sendo calculados o próximo ponto de colisão e a velocidade da partícula após a reflexão nesse ponto. O ciclo termina quando não for detectada qualquer colisão dentro da cavidade.
- linha 6 Os parâmetros de configuração  $p_i$  podem em certos casos assumir valores que tornem a configuração da cavidade num caso particular que requeira um tratamento diferenciado. Esse tratamento de excepção dependerá sempre da natureza de  $f(x)$ .
- linha 7 Com vista a localizarmos o próximo ponto de colisão, determinamos todos os pontos de intercepção da recta  $\{x = v_x^{(i)}t + x_i, y = v_y^{(i)}t + y_i\}$ com a curva  $y = f(x)$ , resolvendo em ordem ao tempo t a equação  $v_y^{(i)}t + y_i = f(v_x^{(i)}t + x_i)$ . Em geral, obtêm-se várias soluções que representam os vários instantes,  $t = t_1, t = t_2, \ldots$ , em que a partícula, de velocidade  $(v_x^{(i)}, v_y^{(i)})$ , intercepta a curva. Sendo  $f(x)$  uma função seccionalmente

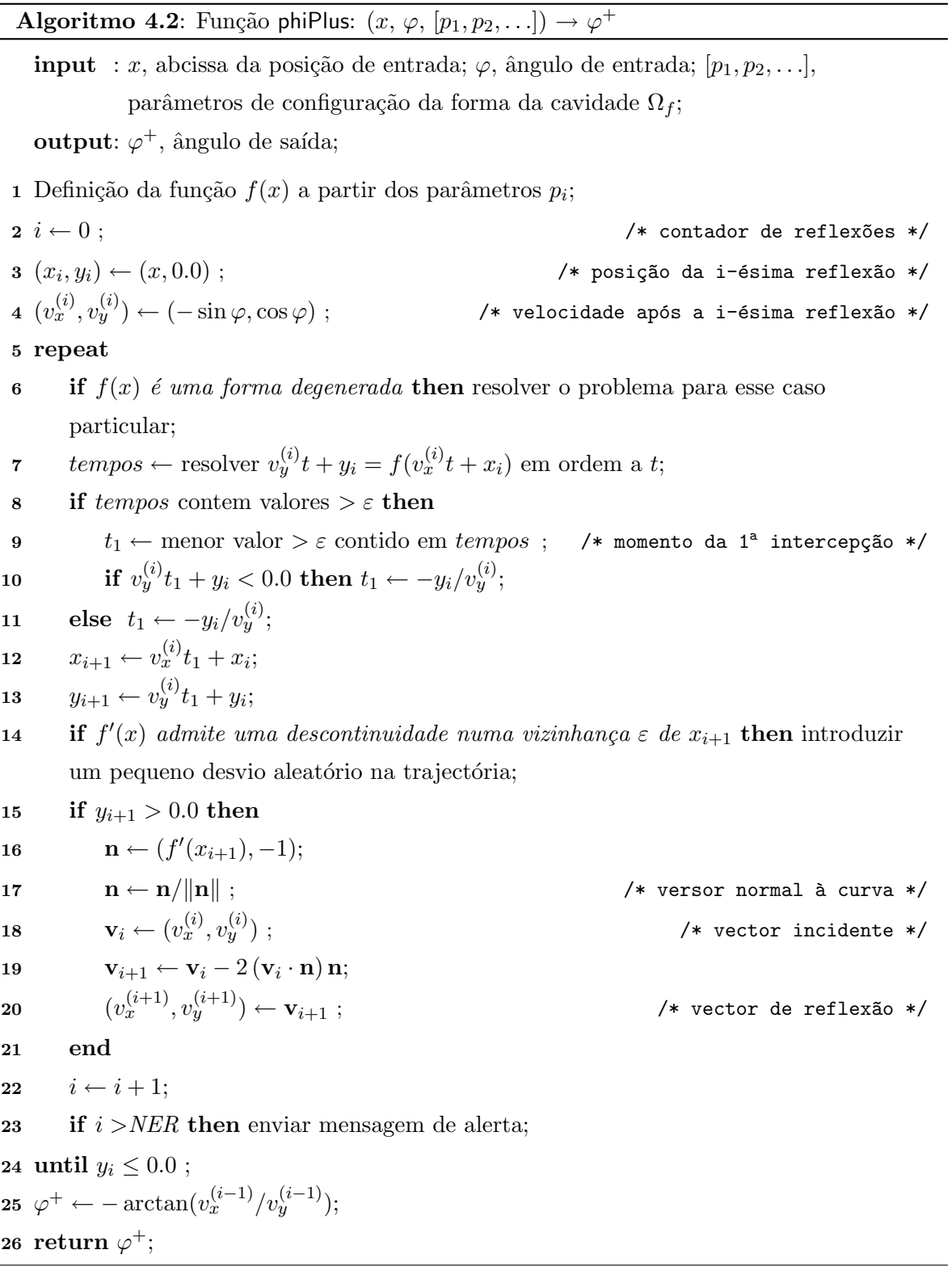

suave, em geral temos que resolver várias equações  $v_y^{(i)}t + y_i = f_k(v_x^{(i)}t + x_i)$ , para  $x = v_x^{(i)}t + x_i \in [x_k, x_{k+1}], k = 0, 1, 2, ...$  Nas equações até ao 3° grau usaram-se as conhecidas fórmulas resolventes; já para ordens superiores, as raízes das equações foram sempre obtidas numericamente usando sequências Sturm, seguindo o método apresentado em [43].

linhas 8–11 Estrutura condicional de selecção simples.

Reportemo-nos ao significado da constante  $\varepsilon$ . Trata-se de um pequeno valor positivo usado como limiar, abaixo do qual, qualquer grandeza ´e considerada representar o valor zero. Dito de outra forma, assumimos como zero qualquer grandeza que se situe no interior da vizinhança  $\varepsilon$  da origem. Este procedimento visa evitar que erros causados pelo uso da aritm´etica de v´ırgula flutuante possam influenciar drasticamente os resultados. Como o algoritmo foi implementado com aritmética de vírgula flutuante de precisão dupla (aproximadamente 16 dígitos significativos), um dos valores usados com sucesso para esse limiar foi  $\varepsilon = 10^{-10}$ .

- linha 8 Os momentos de intercepção que interessa considerar são os de valor positivo, pois a part´ıcula dirige-se para os pontos de colis˜ao correspondentes, e afasta-se dos pontos associados a tempos negativos. Tempos na vizinhança  $\varepsilon$  da origem são igualmente rejeitados para evitar que se tome por tempo positivo o instante em que ocorreu a ´ultima colis˜ao, que devido a erros de arredondamento pode n˜ao ser exactamente zero.
- linha 9 Entre os tempos positivos, escolhe-se o menor deles, uma vez que a partícula é reflectida logo na primeira colisão, não prosseguindo assim o seu trajecto em direcção aos outros pontos de intercepção.
- linha 10 Verifica-se se a posição no instante  $t_1$  ocorre já fora da cavidade (no semiplano inferior:  $y<0).$  Se for esse o caso, é porque não ocorrem mais colisões, e $t_1$ é alterado para o instante em que a partícula abandona a cavidade (intercepta o eixo dos  $x$ ).
- linha 11 Caso em que os tempos de intercepção não são positivos. Tempos negativos correspondem a posições anteriores, ou seja não alcançáveis, e um tempo nulo corresponde ao momento da última reflexão, que impôs a velocidade actual. Nesta situação a partícula encaminha-se para a saída, sendo por isso calculado o instante em que a mesma intercepta o eixo dos x.
- linhas 12–13 Determinamos a localização  $(x_{i+1}, y_{i+1})$  da próxima colisão, que ocorrerá no instante  $t_1$ .
- linha 14 Quando a partícula incide numa vizinhança de um ponto irregular da função  $f(x)$ , os erros provenientes da aritm´etica em v´ırgula flutuante podem comprometer definitivamente o resultado. O cálculo duma reflexão nessa posição envolve normalmente opera¸c˜oes com valores muito pr´oximos, podendo assim ocorrer instabilidade num´erica por perdas consideráveis de algarismos significativos. Contornámos essa contrariedade forçando a trajectória a sofrer um ligeiro desvio aleatório que a afaste da irregularidade. O utilizador é ainda informado dessa ocorrência.
- linhas 15–21 Caso a partícula ainda não se dirija para fora da cavidade, é calculada a velocidade da partícula após a próxima colisão.
- linha 15 Situando-se  $y_{i+1}$  no semiplano superior, a posição  $(x_{i+1}, y_{i+1})$  corresponde necessariamente a um ponto de reflexão.
- linhas 16–17 Calculamos o versor normal à curva  $y = f(x)$  no ponto de colisão.
- linhas 18–20 Calculamos a velocidade  $(v_x^{(i+1)}, v_y^{(i+1)})$  da partícula após a sua reflexão em  $(x_{i+1}, y_{i+1}).$
- linha 19 Vejamos como construir o vector reflexão, ou seja, como obter a velocidade após a reflexão. Dado estarmos a admitir reflexões perfeitamente elásticas, a velocidade da partícula imediatamente antes e após a reflexão num ponto  $(x_{i+1}, y_{i+1})$  pode ser representada, respectivamente, pelos vectores  $v_i$  e  $v_{i+1}$  do esquema apresentado na Figura 4.6. Representando por **n** o vector unitário normal à curva  $y = f(x)$  em

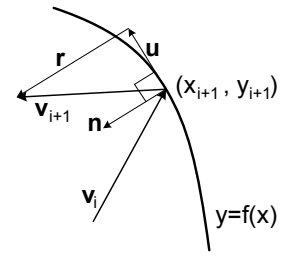

Figura 4.6: Construção do vector reflexão.

 $(x_{i+1}, y_{i+1})$ , facilmente percebemos que os vectores estão relacionados da seguinte forma:  $\mathbf{v}_{i+1} = \mathbf{r} + \mathbf{u}, \mathbf{u} = \mathbf{v}_i + \mathbf{r}, \mathbf{r} = -(\mathbf{v}_i \cdot \mathbf{n})\mathbf{n}$ . A velocidade após a reflexão será então dada por

$$
\mathbf{v}_{i+1} = \mathbf{v}_i - 2(\mathbf{v}_i \cdot \mathbf{n})\mathbf{n}.
$$

linha 22 Incremento da variável que conta o número de reflexões.

linha 23 A propagação dos erros de arredondamento provenientes das operações em vírgula flutuante pode afectar drasticamente os resultados. Isso acontece na nossa implementação sempre que ocorre um número exagerado de reflexões. Assim, sempre que esse número supere um determinado limiar, definido pela constante NER, a aplicação lança um alerta informando-nos de que os resultados são pouco fiáveis. Os resultados experimentais mostraram que abaixo de  $NER=10$  a propagação dos erros não é perceptível no resultado final.

linha 24 O ciclo é abandonado caso a partícula não se encontre acima do eixo dos  $x$ .

linha 25–26 O valor  $\varphi^+$  da função é finalmente calculado e devolvido.

#### 4.4.3 Simulação computacional

Os algoritmos dos modelos computacionais que simulam a dinâmica de bilhar de cada uma das formas estudadas (funções phi $Plus()$ ), bem como os da integração numérica do cálculo da resistência associada (função Resistance()), foram implementados em linguagem C, dado o esforço computacional envolvido. A eficiência do código objecto, gerado pelos compiladores de C, permitiu que o cálculo computacional fosse realizado com valores elevados de  $N_x$  e  $N_\varphi,$  que se considerou terem sempre o mesmo valor,  $N_x = N_\varphi = N$ . Nas simulações computacionais efectuadas, o número de partições  $N$  variou entre algumas centenas e vários milhares (até 5000), tendo a precisão dos resultados atingido em alguns casos 10<sup>-6</sup>. A precisão foi controlada por observação da diferença entre aproximações sucessivas da resistência R que se iam obtendo com o aumento do número de subdivisões  $N$  e, em alguns casos especiais, por comparação com os resultados analíticos. Como se deduz de  $(4.17)$  e  $(4.18)$ , o cálculo numérico da resistência de uma forma  $\Omega_f$  envolveu o cálculo, respectivamente, de  $N(N-1)$  e  $N(N-1)/2$  trajectórias de bilhar de uma partícula no interior de  $\Omega_f$ , donde se conclui que os valores de resistência de maior precisão foram obtidos com 12.497.500 avaliações da função phiPlus(). Mesmo nesses casos, o cálculo da resistência não envolveu mais do que alguns segundos de processamento.

Para a maximização da resistência dos modelos idealizados, usaram-se os algoritmos de optimização global da toolbox "Genetic Algorithm and Direct Search" (versão 2.0.1 (R2006a), documentada em [1]), uma colecção de funções que estende as capacidades de optimização do sistema de computação numérica MATLAB. A opção pelos métodos Genéticos e de procura Directa deveu-se essencialmente ao facto de os mesmos não requererem qualquer informação acerca do gradiente da função objectivo nem de derivadas de ordem superior — como a forma analítica da função resistência é em geral desconhecida (dado que depende de  $\varphi^+(x,\varphi)$ ), esse tipo de informação, caso fosse necessária, teria que ser obtida por aproximação numérica, algo que dificultaria imenso o processo de optimização. O sistema de computação MATLAB

(versão  $7.2 \text{ (R2006a)}$ ) foi também escolhido por dispor de funcionalidades que permitiram que se usasse para função objectivo a subrotina Resistance compilada em C, e as respectivas subrotinas phiPlus, por si invocadas.

Sempre que a maximização envolveu um ou dois parâmetros de optimização — os parâmetros de configuração da função f, que caracteriza a forma  $\Omega_f$ , os resultados obtidos foram confrontados com o gráfico da função resistência, tendo-se confirmado em todos esses casos a concordância dos valores.

#### 4.4.4 Resultados obtidos

Iniciou-se a procura da resistência máxima na classe de funções contínuas  $f$  com derivada  $f'$ seccionalmente constante, alargando-se depois o estudo a classes de funções com a segunda derivada  $f''$  seccionalmente constante. No primeiro dos casos o contorno de  $\Omega_f$  é uma linha poligonal, e no segundo, uma curva composta por arcos de par´abolas. N˜ao se tendo conseguido com as formas  $\Omega_f$  superar o valor de resistência  $R = 1.44772$ , decidiu-se estender a procura a formas diferentes das consideradas em (4.16). Estudaram-se então formas  $\Omega^g$  definidas por funções de  $y$  em  $x$  do seguinte modo

$$
\Omega^g = \{(x, y) : 0 \le y \le h, \ -g(y) \le x \le g(y)\},\tag{4.19}
$$

onde  $h > 0$ ,  $g : [0, h] \to \mathbb{R}_0^+$  é uma função contínua com  $g(0) = 1/2$  e  $g(h) = 0$ . À semelhança do estudo que se fez para os conjuntos  $\Omega_f,$  na procura das formas  $\Omega^g$  consideraram-se funções  $q$  seccionalmente lineares e seccionalmente quadráticas. Se na classes das funções lineares não se conseguiu qualquer ganho de resistência relativamente aos resultados obtidos para os conjuntos  $\Omega_f$ , já nas funções quadráticas os resultados superaram as melhores expectativas: encontrou-se uma forma de cavidade  $\Omega^g$  que apresenta uma resistência  $R = 1.4965$ , um valor já muito próximo do seu limite teórico de 1.5. Este é seguramente o principal resultado que se obteve nesta parte do trabalho. Efectuaram-se ainda alguns testes com funções polinomiais de ordem superior ou descritas por secções cónicas específicas mas, não se tendo verificado qualquer ganho adicional na maximização da resistência, optou-se por não se reportar os respectivos resultados. Segue-se uma descrição mais detalhada dos resultados mais importantes que se obtiveram.

#### (1) Linhas poligonais de dois segmentos

Na classe de linhas poligonais, definidas pela função

$$
f_{\alpha,\beta}(x) = \begin{cases} \alpha (x+1/2), & \text{para} \quad -1/2 \le x \le x_0 \\ \beta (1/2-x), & \text{para} \quad x_0 \le x \le 1/2, \end{cases}
$$

onde  $\alpha > 0$ ,  $\beta > 0$ ,  $-1/2 < x_0 < 1/2$  e  $\alpha (x_0 + 1/2) = \beta (1/2 - x_0)$ , o máximo da resistência assume o valor 1.42621 e é atingido quando  $\alpha = \beta = \alpha_0 \approx 1.12.$  Assim,  $x_0 = 0.0$ e o conjunto correspondente  $\Omega_{f_{\alpha_0,\alpha_0}}$  é um triângulo isósceles com vértice superior de ângulo 83.6°. Este triângulo é mostrado na ilustração (a) da Figura 4.7, com as suas faces laterais representadas a tracejado. Por sua vez, na ilustração (b) pode ver-se que a função  $R[f_{\alpha,\alpha}]$  oscila e tende para 1.25 quando  $\alpha \rightarrow +\infty$ .

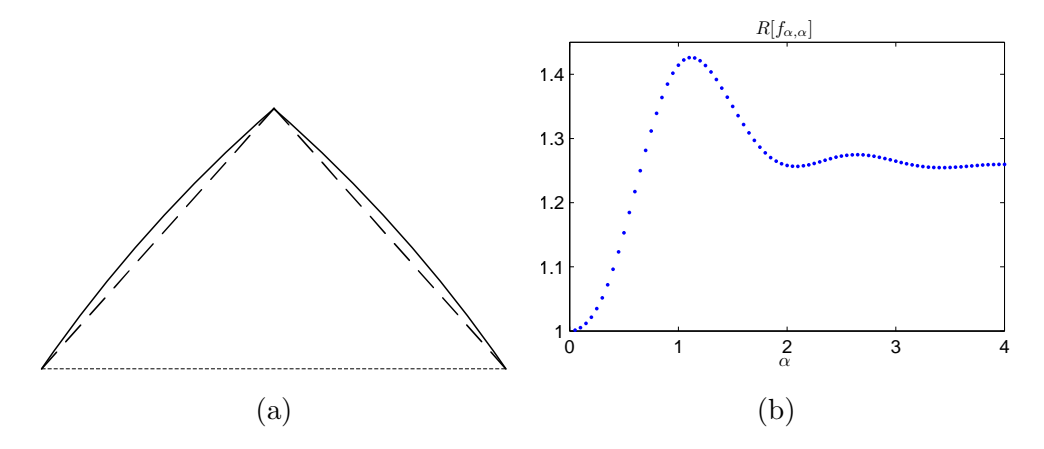

Figura 4.7: Linha quebrada de dois segmentos: (a) formas óptimas para segmentos rectilíneos (a tracejado) e quadráticos (a cheio); (b) Gráfico da resistência para o caso rectilíneo.

#### (2) Funções seccionalmente quadráticas de dois segmentos

Na classe de funções seccionalmente quadráticas compostas por dois segmentos,

$$
f_{\alpha_1\alpha_2\beta_1\beta_2}(x) = \begin{cases} \alpha_1(x+1/2)^2 + \beta_1(x+1/2), & \text{para } -1/2 \le x \le x_0 \\ \alpha_2(1/2-x)^2 + \beta_2(1/2-x), & \text{para } x_0 \le x \le 1/2, \end{cases}
$$

onde  $-1/2 < x_0 < 1/2$  e  $\alpha_1(x_0 + 1/2)^2 + \beta_1(x_0 + 1/2) = \alpha_2(1/2 - x_0)^2 + \beta_2(1/2 - x_0)$ , a resistência máxima é atingida com  $x_0 = 0$ ,  $\alpha_1 = \alpha_2 = \alpha \approx -0.486$ ,  $\beta_1 = \beta_2 = \beta \approx 1.361$ , e assume o valor 1.43816. O conjunto correspondente  $\Omega_{f_{\alpha\alpha\beta\beta}}$  é um triângulo isósceles de faces laterais curvilíneas, representadas na ilustração (a) da Figura 4.7 por linhas a cheio. Como se constata, tem a altura do triângulo óptimo da classe (1), apresentando por isso uma configuração que parece derivar do triângulo anterior — as suas faces laterais obtêm-se curvando ligeiramente para fora os dois lados do triângulo.

#### (3) Linhas poligonais de  $m$  segmentos

Considere-se uma linha poligonal de m segmentos com vértices  $p_0 = (x_0, y_0) = (-1/2, 0), p_1 =$  $(x_1, y_1), \ldots, p_m = (x_m, y_m) = (1/2, 0)$ , que represente uma função contínua f : [−1/2, 1/2] →

 $\mathbb{R}^+_0$ . Uma vez que os extremos da linha poligonal são fixos, o problema tem "apenas" como entradas as coordenadas dos pontos de junção dos m segmentos,  $(x_i, y_i)$ ,  $i = 1, ..., m-1$ , o que perfaz um total de  $2(m-1)$  parâmetros a optimizar. Conhecida a localização desses pontos, a função toma a forma  $f(x) = \alpha_i x + \beta_i$  para  $x \in [x_i, x_{i+1}],$  com  $i = 0, 1, ..., m - 1$ , sendo os respectivos coeficientes facilmente determinados pelas relações  $\alpha_i = (y_{i+1} - y_i)/(x_{i+1} - x_i)$  e  $\beta_i = y_i - \alpha_i x_i.$ 

Na classe das linhas poligonais com muitos segmentos as simulações tornaram-se mais complexas e os resultados mais difíceis de alcançar. O aumento considerável do número de parâmetros a optimizar comprometeu bastante a eficácia dos algoritmos de optimização. Simulações com valores de m relativamente pequenos ( $m \leq 5$ ) mostraram que se consegue um aumento moderado da resistência considerando linhas poligonais simétricas em relação ao eixo  $Oy$  e impondo valores  $x_i$ ,  $i = 0, \ldots, m$  igualmente espaçados em  $[-1/2, 1/2]$ . Em razão desse facto optou-se por restringir o estudo a linhas poligonais simétricas com  $x_i = i/m-1/2$ , o que permitiu reduzir para cerca de quatro vezes menos o n´umero de parˆametros efectivos: de 2(m − 1) para $\lfloor \frac{m}{2} \rfloor$  $\frac{n}{2}$ ]. Esta decisão veio a possibilitar o estudo de formas poligonais com um maior número de segmentos,  $1 \le m \le 18$ .

Como resultado do processo de optimização, encontraram-se várias formas em "zig-zag" com resistências muito semelhantes,  $R \approx 1.446$ ; cinco dessas formas apresentam-se na Figura 4.8. O maior valor de R foi obtido com a forma de  $m = 10$  segmentos (ilustração c)) e assumiu o valor 1.446227.

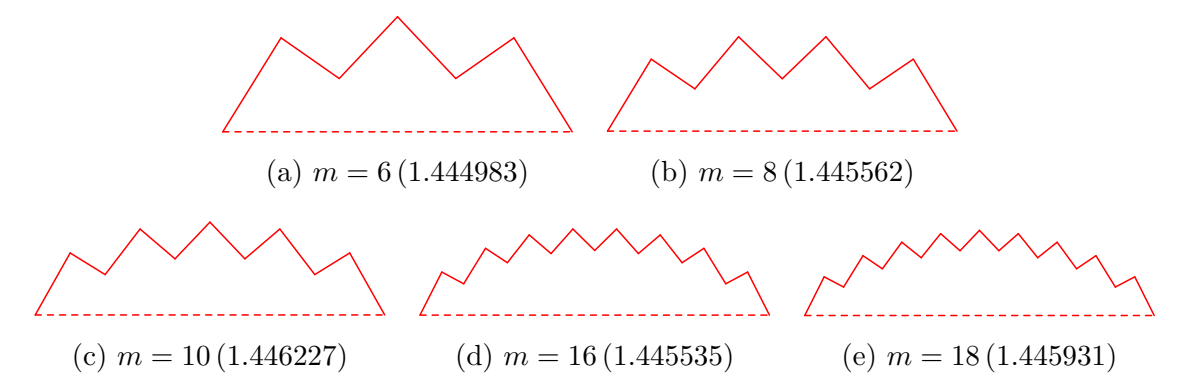

Figura 4.8: Funções de maior resistência encontradas na classe das formas poligonais de  $m = 6, 8, 10, 16$  e 18 segmentos.

Com o intuito de se tentar encontrar uma forma analítica que aproxime as curvas obtidas, e dessa forma talvez conseguir alguma validação dos resultados computacionais, investigou-se a linha poligonal que a seguir se descreve. Considere-se um arco de circunferência de amplitude angular 2Ψ, com  $\Psi \in [0, \pi/2]$ , contido no semiplano superior  $y \ge 0$ , e com extremos  $(-1/2, 0)$ 

e (1/2, 0); considere-se m par e posicione-se sobre o arco os pontos  $p_0 = (x_0, y_0) = (-1/2, 0)$ ,  $p_2 = (x_2, y_2), \ldots, p_{2i} = (x_{2i}, y_{2i}), \ldots, p_m = (x_m, y_m) = (1/2, 0), \text{ com } -1/2 = x_0 < x_2 <$ ... <  $x_m = 1/2$ ; represente-se por  $\delta$  a maior diferença  $x_{2i} - x_{2i-2}$ ; designe-se por *canónico* qualquer triângulo rectângulo  $ABC$  cujo vértice  $B$  esteja situado acima da hipotenusa  $AC$ e a mediana que liga B a AC seja vertical; para  $i = 1, \ldots, m/2$ , desenhe-se o triângulo canónico  $\triangle p_{2i-2} p_{2i-1} p_{2i}$  com hipotenusa  $[p_{2i-2}, p_{2i}]$  e vértice superior necessariamente na posição  $x_{2i-1} = \frac{1}{2}$  $\frac{1}{2}(x_{2i-2}+x_{2i}), y_{2i-1}=\frac{1}{2}$  $\frac{1}{2}(y_{2i-2}+y_{2i})+\frac{1}{2}\sqrt{(x_{2i}-x_{2i-2})^2+(y_{2i}-y_{2i-2})^2}.$ A linha poligonal  $p_0p_1 \ldots p_{m-1}p_m$  formada pelos catetos de todos os triângulos obtidos desta forma será também conhecida por *linha canónica* (as formas mostradas na Figura 4.8 são boas aproximações para as linhas canónicas com  $m = 6, 8, 10, 16, 18$  e com abcissas  $x_i$ igualmente espaçadas). Se fixarmos  $\Psi$  e fizermos  $\delta$  tender para zero, o valor correspondente de R converge para

$$
R(\Psi) = 1 + \frac{1}{6}\sin^2\Psi + \frac{2\sqrt{2}\sin\Psi - 2\sin^4\Psi - \Psi}{\sin\Psi} \tag{4.20}
$$

 $\sigma$  (com  $\Psi$  expresso em radianos). A demonstração desta convergência foi dada por Plakhov em [80]. O valor máximo de  $R(\Psi)$  é alcançado com  $\Psi_0 \approx 0.6835 \approx 39.16^{\circ}$  e toma o valor  $R(\Psi_0) = 1.445209.$ 

Represente-se por  $R_m(\Psi)$  a resistência das linhas canónicas de m segmentos com vértices nas abcissas  $x_i = i/m - 1/2$ ,  $i = 0, ..., m$ . A resistência foi calculada numericamente para vários valores de Ψ e para  $m = 6, 10, 18$ . Os gráficos das funções resultantes  $R_m(\Psi)$  e da função limite  $R(\Psi)$  ( $m = \infty$ ) são mostrados na Figura 4.9.

Repare-se que quando  $\Psi \to 0$  os triângulos da linha canónica tomam uma forma cada vez mais próxima do triângulo rectângulo isósceles; por isso os valores de  $R$  tendem para  $\sqrt{2},$  e  $R(0) = \sqrt{2}.$ 

#### (4) Funções seccionalmente quadráticas de  $m$  segmentos

Na classe de funções seccionalmente quadráticas, com  $m \leq 18$  segmentos, conseguiu-se superar ligeiramente o melhor dos resultados anteriores. A curva de maior resistência encontrada é a que se apresenta na Figura 4.10, uma linha em "zig-zag" de 14 segmentos ligeiramente côncavos, a que corresponde uma resistência  $R = 1.44772$ . Como se constata, tem a mesma aparˆencia das curvas mostradas na Figura 4.8.

Para se chegar a este resultado foi necessário restringir bastante a forma da curva a optimizar. Dada a grande quantidade de parâmetros de configuração envolvidos, todas as tentativas em optimizar curvas seccionalmente quadráticas com formas arbitrárias resultaram infrutíferas; mesmo para valores não muito elevados de  $m$ , a resistência andou sempre aquém

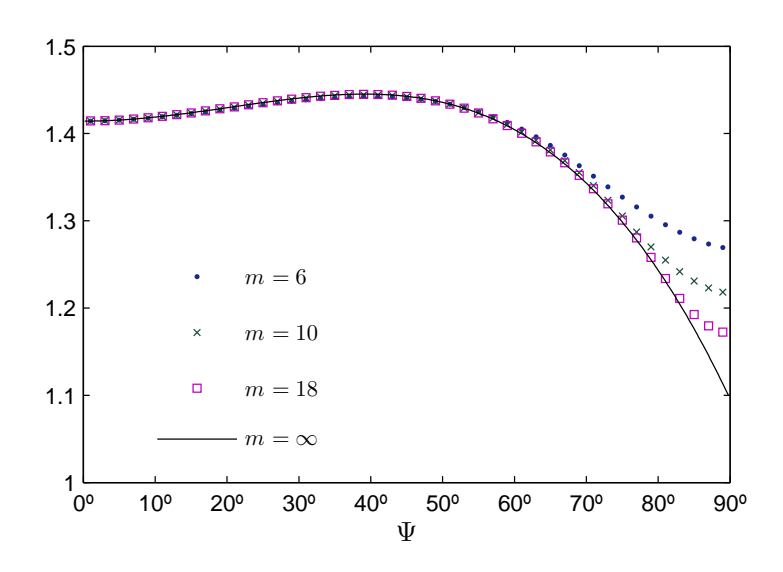

Figura 4.9: Gráfico da resistência para linhas poligonais canónicas com diferentes números de segmentos: funções  $R_m(\Psi)$  (m = 6, 10, 18) e função limite  $R(\Psi)$  (m =  $\infty$ ).

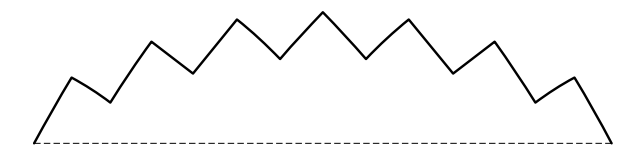

Figura 4.10: Função de maior resistência encontrada na classe das formas seccionalmente quadráticas  $(m = 14)$ .

do máximo já conseguido. Assim, no processo de optimização que levou ao melhor resultado consideraram-se formas seccionalmente quadráticas derivadas a partir das curvas canónicas estudadas na classe  $(3)$ . Permitiram-se apenas pequenos desvios na forma dos triângulos em relação à sua forma canónica, quer variando ligeiramente a posição do vértice superior, quer pela substituição dos lados triângulos por curvas quadráticas. Deste modo conseguiu-se fixar em quatro o número de parâmetros que foi necessário optimizar: os desvios horizontal e vertical do vértice superior do triângulo em relação à sua posição canónica, a curvatura dos lados do triângulo e a amplitude angular  $\Psi$ .

Na família de funções seccionalmente quadráticas, foram ainda estudadas curvas splines do 2º grau. Nessa abordagem começou-se por definir a curva por uma função  $f:[-1/2,1/2] \rightarrow$  $\mathbb{R}^+_0$  pertencente a  $\mathbb{C}^1$  e com segunda derivada seccionalmente constante. Para além de  $f(x_0)$  =  $f(x_m) = 0$ , impôs-se que a função fosse simétrica em relação a  $x = 0$  e composta por um número par de segmentos:  $x_0 = -1/2$ ,  $x_{m/2} = 0$  e  $x_k = -x_{m-k}$ , para  $k = m/2 + 1$ ,  $m/2 + 1$ 

 $2, \ldots, m$ . Dada a simetria da curva, consideraram-se, para entradas do problema, os valores de curvatura dos  $m/2$  segmentos que compõem a primeira metade da curva,  $d_0, d_1, \ldots, d_{m/2-1},$  e as abcissas nos pontos de junção,  $x_1, x_2, \ldots, x_{m/2-1}$ , o que perfez um total de  $m-1$  parâmetros a optimizar. Este valor reduziu-se ainda para cerca de metade, m/2, nos casos em que se consideraram abcissas  $x_k$  equidistantes. Na descrição que se segue, explica-se como se definiu a curva spline a partir dos valores de curvatura  $d_k$  e das abcissas  $x_k$ , as entradas do problema.

Para a definição completa da função f foi necessário encontrar a sua forma em cada subintervalo  $[x_k, x_{k+1}]$ , onde  $k = 0, 1, ..., m/2 - 1$ . Partindo do valor da sua segunda derivada, que é conhecido e constante dentro do subintervalo, consegue-se, através de uma dupla integração, chegar a esse resultado, uma curva polinomial do  $2^{\circ}$  grau na variável x. Assim, para  $x \in [x_k, x_{k+1}],$  tem-se sucessivamente

$$
f''(x) = d_k
$$
  
\n
$$
f'(x) = f'(x_k) + \int_{x_k}^x f''(x) dx
$$
  
\n
$$
= f'(x_k) + d_k (x - x_k)
$$
  
\n
$$
f(x) = f(x_k) + \int_{x_k}^x f'(x) dx
$$
  
\n
$$
= \frac{d_k}{2} x^2 + (f'(x_k) - d_k x_k) x + f(x_k) - x_k f'(x_k) + \frac{d_k x_k^2}{2}, \qquad (4.22)
$$

ou seja, para  $x \in [x_k, x_{k+1}], f(x) = a_k x^2 + b_k x + c_k$ , com os coeficientes  $a_k, b_k$  e  $c_k$  dados pelas seguintes relações,

$$
a_k = d_k/2,
$$
  
\n
$$
b_k = f'(x_k) - d_k x_k,
$$
 para  $k = 0, 1, ..., m/2 - 1.$  (4.23)  
\n
$$
c_k = f(x_k) - x_k f'(x_k) + \frac{d_k x_k^2}{2},
$$

Assim, a definição completa da função requer que se conheçam os valores  $f(x_k)$  e  $f'(x_k)$ , para todo o  $k = 0, 1, \ldots, m/2-1$ , isto é, os valores da função e sua derivada no início dos primeiros  $m/2$  segmentos. Dada a continuidade da função e da sua derivada em todo o seu domínio, e em especial em  $x = x_{k+1}$ , ponto de junção entre o k-ésimo segmento e o seguinte, podem ser assumidas, para  $k = 0, 1, \ldots, m/2 - 1$ , as seguintes igualdades

$$
f_k(x_{k+1}) = f_{k+1}(x_{k+1}), \tag{4.24}
$$

$$
f'_{k}(x_{k+1}) = f'_{k+1}(x_{k+1}), \tag{4.25}
$$

onde se usa a notação  $f_k(x)$  para representar o segmento da função  $f(x)$  situado no subintervalo  $[x_k, x_{k+1}]$ . Considerando na equação (4.25) a definição dada na equação (4.21), obtém-se a seguinte igualdade<sup>5</sup>

$$
f'(x_k) + d_k (x_{k+1} - x_k) = f'(x_{k+1}) + d_{k+1} (x_{k+1} - x_{k+1})
$$
  

$$
\Leftrightarrow f'(x_k) = f'(x_{k+1}) - d_k (x_{k+1} - x_k).
$$

Com esta expressão, o valor da derivada da função no início de cada segmento,  $x_k$ ,  $k =$  $0, 1, \ldots, m/2-1$ , pode ser obtido de forma recursiva a partir do seu sucessor. Em  $x = x_{m/2}$ , como se demonstra a seguir, a derivada é nula. Assim,

$$
f'(x_{m/2}) = 0,
$$
  

$$
f'(x_k) = f'(x_{k+1}) + d_k (x_{k+1} - x_k), \text{ para } k = m/2 - 1, m/2 - 2, ..., 0.
$$

 $Demonstração.$  (de  $f'(x_{m/2}) = 0$ ) Dada a simetria da função em relação a  $x = 0$ ,  $f_{m/2}(x) = f_{m/2-1}(-x)$ ; derivando ambos os termos mantém-se a relação de igualdade,  $f'_{m/2}(x) = -f'_{m/2-1}(-x)$ ; logo, para  $x = x_{m/2} = 0$ ,  $f'_{m/2}(0) = -f'_{m/2-1}(0)$ ; combinando esta relação com a obrigatoriedade da derivada ser contínua em  $x_{m/2}$ ,  $f'_{m/2}(0) = f'_{m/2-1}(0)$ , tem-se que  $f'_{m/2-1}(0) = -f'_{m/2-1}(0) \Leftrightarrow f'_{m/2-1}(0) = 0$  e consequentemente  $f'(x_{m/2}) = 0$ .

Sabendo já como determinar o valor das derivadas no início dos segmentos, falta ainda encontrar a forma de calcular o valor da função nesses mesmos pontos. Se se substituírem na equação  $(4.24)$  as respectivas funções pela forma dada na equação  $(4.22)$ , chega-se, após algumas simplificações, à seguinte igualdade

$$
f(x_{k+1}) = f(x_k) + \frac{1}{2} \left( f'(x_k) + f'(x_{k+1}) \right) (x_{k+1} - x_k), \text{ para } k = 0, 1, ..., m/2 - 1.
$$

Com esta relação, pode-se obter, também de forma recursiva, o valor da função em cada início de segmento,  $x_k$ ,  $k = 0, 1, ..., m/2 - 1$ . Assim,

$$
f(x_0) = 0,
$$
  

$$
f(x_k) = f(x_{k-1}) + \frac{1}{2} \left( f'(x_{k-1}) + f'(x_k) \right) (x_k - x_{k-1}), \text{ para } k = 1, 2, ..., m/2 - 1.
$$

Em suma, sabe-se já como obter os valores quer da função quer da sua derivada no início dos primeiros  $m/2$  segmentos; com isso consegue-se determinar, através da equação (4.23), os coeficientes das curvas polinomiais do 2<sup>o</sup> grau que comp˜oem a primeira metade da curva spline; a segunda metade é então definida por simetria com a primeira.

Infelizmente, da optimização deste tipo de curva não se obtiveram resultados positivos. Embora se tenham realizado inúmeras simulações computacionais, nenhum dos valores

<sup>&</sup>lt;sup>5</sup>Esta relação pode facilmente ser confirmada. Uma vez que a 2<sup>ª</sup> derivada da função, no intervalo [ $x_k, x_{k+1}$ ] é constante e igual  $d_k$ , a sua 1<sup>a</sup> derivada será necessariamente uma função linear com declive dado por  $\frac{f'(x_{k+1})-f'(x_k)}{x_{k+1}-x_k} = d_k.$ 

conseguidos se revelou de interesse para o presente estudo. Foram, inclusivamente, estudadas vers˜oes modificadas do modelo apresentado, sem que os resultados tivessem melhorado. Num desses estudos usou-se, como parâmetros de configuração da curva, as ordenadas  $y_1, y_2, \ldots, y_{m/2}$  dos pontos de ligação, em substituição dos valores das curvaturas  $d_k$  — curva interpoladora. Nos restantes, consideraram-se funções  $f$  sem continuidade  $\mathbb{C}^1$  em alguns pontos do seu domínio, como por exemplo, em  $x = 0$ , onde o valor da derivada  $f'$  à esquerda de  $x = x_{m/2} = 0$  passou a ser um parâmetro adicional, ou em todos os pontos  $x_k$ , considerando neste caso segmentos com igual curvatura  $(d_k = d)$ .

#### (5) Formas descritas por triˆangulos infinitesimais

Estudou-se uma versão "rugosa"  $\hat{\Omega}_f$  das formas anteriores, em que o contorno dos conjuntos  $\Omega_f$  passou a ser formado por uma sequência contínua de triângulos canónicos infinitamente pequenos. Para a simulação computacional da dinâmica de bilhar dessas formas rugosas, optou-se por uma abordagem diferente. O cálculo da resistência, em vez de traduzir um algoritmo determinístico, passou a considerar reflexões seleccionadas probabilisticamente. Uma partícula, quando interage com um triângulo canónico, descreve uma entre apenas duas trajectórias possíveis. Em [80] mostra-se, para o caso dos triângulos infinitesimais que compõem o contorno de  $\hat{\Omega}_f,$  como determinar a probabilidade a que ocorrem cada uma das trajectórias, em função da direcção da velocidade incidente e do declive  $f'$  no ponto de  $\partial\Omega_f$  onde ocorre a reflexão. Assim, para o cálculo das trajectórias no interior de  $\hat{\Omega}_f$  considerou-se que a partícula era reflectida na fronteira de  $\Omega_f$  numa de duas direcções, escolhida aleatoriamente de acordo com a probabilidade associada.

A linha canónica de triângulos infinitesimais  $(\delta \to 0)$  considerada na classe (3), a que corresponde a resistência dada na equação (4.20), pode ser descrita de forma equivalente por esta classe de funções: trata-se do conjunto rugoso  $\hat{\Omega}_f$  com o contorno  $\partial \Omega_f \setminus [-1/2,\, 1/2] \times \{0\}$  definido por um arco de circunferência de amplitude angular  $2\Psi$ . Nas ilustrações da Figura 4.11 apresenta-se o gr´afico dos valores da resistˆencia obtidos computacionalmente para essa forma rugosa e o gráfico da função teórica  $R(\Psi)$  dada em (4.20). A grande aproximação dos valores experimentais à curva teórica, para além de aumentar a nossa confiança na correcção dos resultados, mostra que continuamos a obter resultados bastante precisos usando o método n˜ao determin´ıstico. Foram ent˜ao analisadas outras formas rugosas sem, no entanto, ter-se conseguido superar o valor de resistência máxima obtido com as classes anteriores.

Tentaram-se ainda formas rugosas com outro tipo de triângulo canónico infinitesimal. Basicamente, substituiu-se o triângulo canónico considerado anteriormente por um triângulo rectângulo isósceles ABC em que a mediana que liga B a AC, em vez de ser vertical, passou

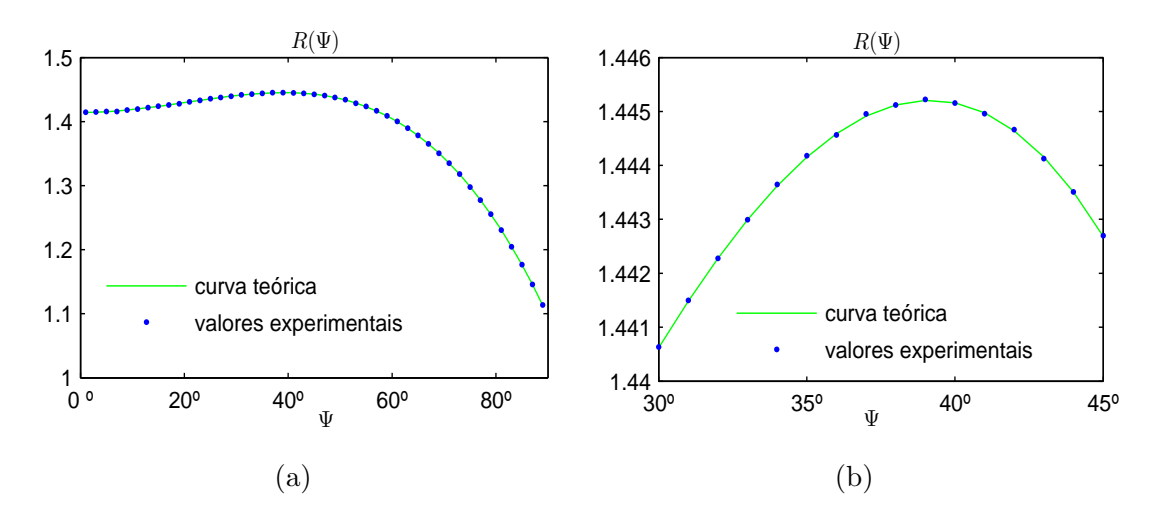

Figura 4.11: Representação gráfica dos valores experimentais e da função teórica da resistência de linhas canónicas formadas por triângulos infinitesimais.

a ter uma direcção perpendicular à curva  $\partial\Omega_f$ . Infelizmente, também por esta via não foi possível superar o valor máximo da resistência obtido anteriormente. Na Figura 4.12 mostrase o gráfico da resistência do arco de circunferência de contorno liso e usando os dois tipos de rugosidade. Como se constata, o melhor resultado é conseguido quando o contorno é formado pelos triângulos canónicos orientados verticalmente. Repare-se que quando o arco de

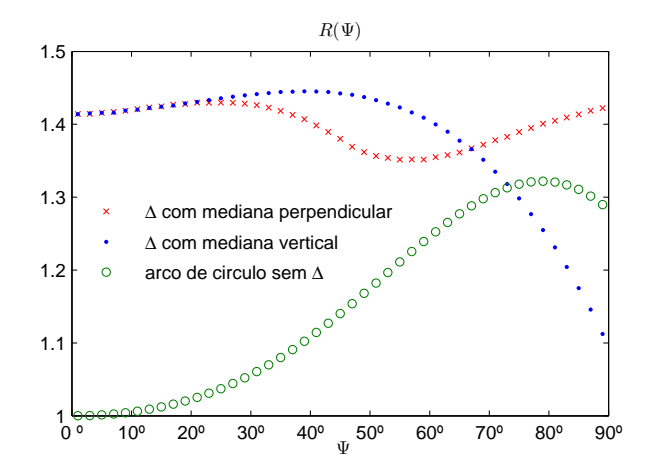

Figura 4.12: Gráfico da resistência de um arco de circunferência para diferentes tipos de contorno: (×) triângulos com mediana perpendicular; (•) triângulos com mediana vertical; (◦) contorno liso.

circunferência se aproxima de um segmento de recta  $(\Psi \to 0)$ , a resistência tende para o seu valor nominal (R=1) no caso do contorno liso, e para o valor  $\sqrt{2}$  em ambos os contornos rugosos, uma vez que, no limite, estes contornos consistirão numa linha horizontal de triângulos rectângulos isósceles perfeitos.

#### (6) Funções  $x = \pm q(y)$  quadráticas

Estudou-se o valor da resistência de conjuntos  $\Omega^g$ , tal como definidos em  $(4.19)$ , na classe de funções quadráticas,

$$
g_{h,\beta}(y) = \alpha y^2 + \beta y + 1/2
$$
, para  $0 \le y \le h$ ,

onde  $h > 0$  e  $\alpha = \frac{-\beta h - 1/2}{h^2}$  (dado que  $g_{h,\beta}(h) = 0$ ). Na optimização da curva, fizeram-se variar os dois parâmetros de configuração da função: h, a altura da curva  $\partial\Omega^g$ , e  $\beta$ , o seu declive na origem  $(g'(0))$ . Nesta classe de funções os algoritmos de optimização convergiram rapidamente para um resultado muito interessante: a resistência máxima foi atingida com  $h = 1.4142$  e  $\beta = 0.0000$ , e assumiu o valor  $R = 1.4965$ , ou seja, um valor 49.65% acima da resistência da forma rectilínea. É efectivamente um resultado muito importante:

- 1. representa um ganho considerável no valor da resistência, relativamente ao melhor resultado anterior, que se situava 44.77% acima do valor de referência e que tinha sido obtido com uma função da classe (4);
- 2. o conjunto  $\Omega^g$  correspondente tem uma forma bastante mais simples do que a do conjunto  $\Omega_f$  associada ao melhor resultado anterior, uma vez que é formada por dois arcos de parábolas simétricos, quando a anterior era constituída por catorze desses arcos;
- 3. esse novo valor de resistência está já muito próximo do seu valor supremo que, como se sabe, situa-se  $50\%$  acima do valor de referência;
- 4. os parâmetros óptimos parecem assumir valores que dão ao conjunto  $\Omega<sup>g</sup>$  uma configuração com características muito especiais, como a seguir se perceberá.

Repare-se que os parâmetros óptimos parecem aproximar-se dos valores  $h = \sqrt{2} = 1.41421...$ e  $\beta = 0$ . Coloca-se então a seguinte questão:

Não serão esses os valores exactos dos parâmetros óptimos?

A representação gráfica da função  $R(h, \beta)$  através de curvas de nível, Figura 4.13, está em perfeita concordância com essa possibilidade — repare-se que as curvas de nível parecem perfeitamente centradas no ponto de coordenadas  $(\sqrt{2},0)$ , assinalado na figura por um "+". Veja-se também, na Figura 4.14, o gráfico da resistência  $R(h)$  para  $\beta = 0$ , onde é igualmente perceptível uma surpreendente elevação da resistência quando  $h \to \sqrt{2}$ . Calculou-se então

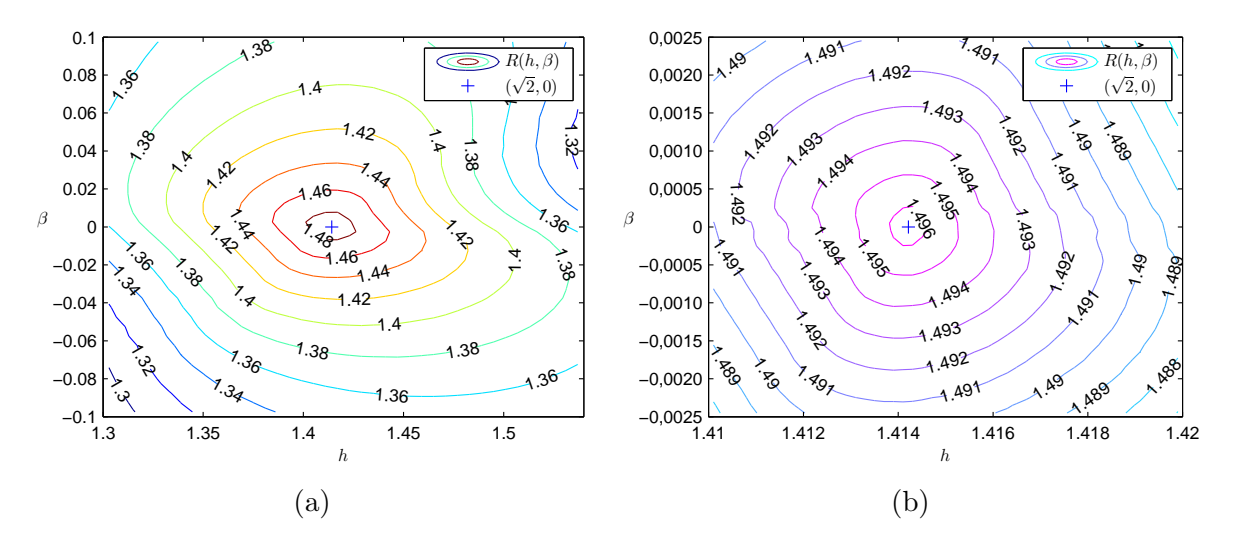

Figura 4.13: Curvas de nível da função  $R(h, \beta)$ .

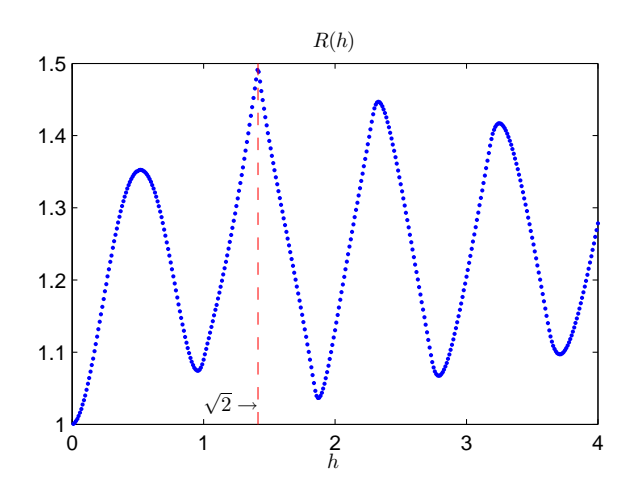

Figura 4.14: Gráfico da resistência  $R(h)$  para  $\beta = 0$ .

numericamente a resistência da cavidade  $\Omega^{g_{h\beta}}$  com os valores exactos  $h = \sqrt{2} e \beta = 0$ , tendo o resultado confirmado o valor 1.49650.

Existe ainda uma razão adicional que sugere também uma resposta afirmativa à questão formulada. A forma do conjunto  $\Omega^{g_{h,\beta}}$  com  $h = \sqrt{2} e \beta = 0$  é um caso particular a que estão associadas características especiais que poderão justificar o elevado valor de resistência que apresenta. As duas secções da forma são arcos equivalentes de duas parábolas de eixos horizontais e concavidades voltadas uma para a outra — ver Figura 4.15. Mas a particularidade da configuração reside no facto do eixo das parábolas coincidir com a linha de entrada da cavidade (eixo dos  $x$ ), e o foco de cada uma situar-se no vértice da outra. Repare-se que, sendo a equação da parábola do lado direito dada por  $x = g_{\sqrt{2},0}(y)$ , obtém-se  $y^2 = -4(x - 1/2)$ ,

confirmando que o vértice é em  $(1/2, 0)$  e que o foco dista deste uma unidade. Desse modo, por raz˜oes de simetria, os focos e os v´ertices das duas par´abolas situam-se nos extremos da abertura da cavidade, (−1/2, 0) e (1/2, 0), tal como se ilustra no esquema da Figura 4.15b.

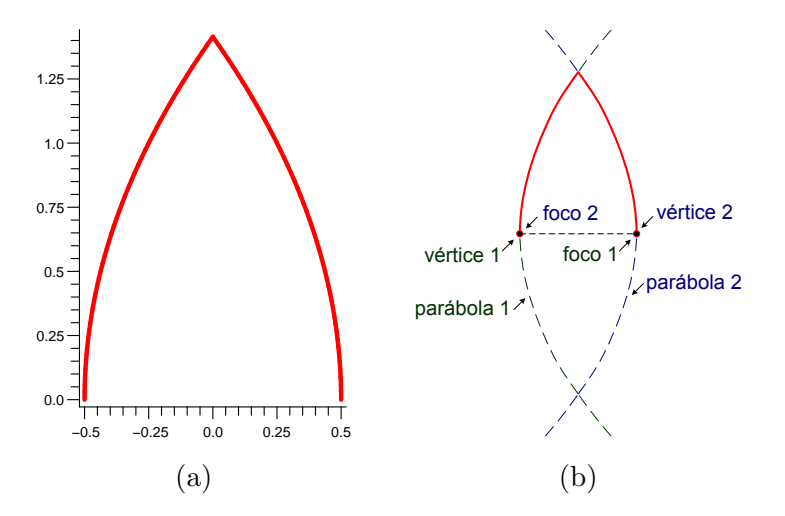

Figura 4.15: Forma 2D quase óptima (futuramente conhecida por *Dupla Parábola*).

O elevado valor da resistência desta forma de cavidade está ainda expresso, embora de modo implícito, no gráfico da função integranda da funcional (4.12), apresentado na Figura 4.16. Trata-se de uma superfície com uma forma bastante suave em quase todo o seu domínio e, mais importante, quase não varia com  $x$  e parece descrever a forma da função  $2 \cos \varphi$  na direcção do eixo dos  $\varphi$ . Estes atributos, quando verificados na sua plenitude, estão associados ao maior valor de resistência admissível,  $R=1.5.^6$ 

Esta forma de cavidade parece tratar-se efectivamente de um caso muito particular. Contrariamente ao que se passou com todas as outras, a função integranda aparenta uma forma bastante suave, apresentando apenas pequenas irregularidades para ângulos  $\varphi$  de pequena amplitude. Atendendo a essa característica, e tendo em conta que  $G(x, \varphi)$  quase não depende de x, a resistência foi também calculada, para esta forma em particular, usando a regra de Simpson  $1/3$  na integração em ordem a  $\varphi$ . Considerou-se então uma segunda versão do Algoritmo 4.1, onde a fórmula da equação (4.18), usada no cálculo da resistência, foi substituída pela seguinte,

$$
R = \frac{1}{2} \Delta x \Delta \varphi \sum_{i=N_x/2+1}^{N_x} \sum_{k=1}^{N_{\varphi}-1} w_k \left(1 + \cos\left(\varphi^+(x_i, \varphi_k) - \varphi_k\right)\right) \cos \varphi_k, \tag{4.26}
$$

onde  $w_k = 2$  para k ímpar e  $w_k = 1$  para k par e, tal como com  $N_x$ , impôs-se que  $N_\varphi$  fosse um número par. Como esperado, com o novo algoritmo, conseguiu-se atingir o mesmo nível de

<sup>&</sup>lt;sup>6</sup>Se a função integranda tomar a forma  $G(x, \varphi) = 2 \cos \varphi$ , de (4.12) obtém-se  $R = 1.5$ .

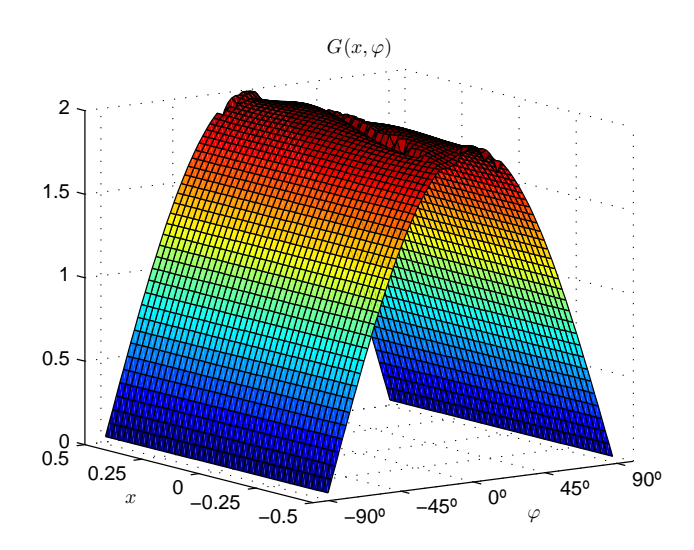

Figura 4.16: Gráfico da função integranda  $G(x, \varphi) = (1 + \cos(\varphi^+(x, \varphi) - \varphi)) \cos \varphi$ .

precis˜ao para o valor da resistˆencia com um n´umero muito menor de subdivis˜oes dos intervalos de integração ( $N_x$  e  $N_\varphi$ ).

Para que no futuro possa vir a ser facilmente referenciada, esta forma de cavidade (Figura 4.15a) passará, a partir de agora, a ser designada simplesmente por " $Dupla Parábola$ ". Assim, no contexto deste trabalho, o termo "Dupla Par´abola" deve ser sempre entendido como o nome da cavidade cuja forma é descrita por duas parábolas que, para além de serem geometricamente iguais, encontram-se "encaixadas" na disposição peculiar que referimos.

Uma vez que a resistência da Dupla Parábola assume um valor já muito próximo do seu limite teórico, numa derradeira tentativa de se vir a conseguir atingir esse limite, resolveu-se estender ainda o estudo a outras classes de funções  $q(y)$  que admitissem a Dupla Parábola como caso particular ou que permitissem configurações próximas dessa forma quase óptima. Em todos esses casos os melhores resultados foram invariavelmente obtidos quando a forma das curvas se aproximou da forma da Dupla Par´abola, sem nunca terem superado o valor  $R = 1.4965$ . Começou-se por considerar funções  $g(y)$  seccionalmente quadráticas, incluindo curvas *splines*, sem que se conseguissem resultados interessantes; apenas para funções  $q(y)$  de 2 ou 3 segmentos foi possível aproximarmo-nos da resistência e da forma da Dupla Parábola. Consideraram-se também funções  $g(y)$  cúbicas e biquadráticas<sup>7</sup>, mas em ambos os casos o processo de optimização aproximou-as a curvas de ordem quadrática, com os coeficientes de

<sup>&</sup>lt;sup>7</sup>Nas curvas biquadráticas, o ponto de intercepção da trajectória da partícula com a fronteira da cavidade foi calculado, na linha 7 do Algoritmo 4.2, resolvendo uma equação do 4<sup>o</sup> grau. As raízes dessa equação foram obtidas numericamente usando o método descrito em [43].

maior ordem a tomarem valores quase nulos. Estudou-se o problema na classe das secções cónicas, considerando-se, para faces laterais da cavidade, dois arcos simétricos quer de uma elipse quer de uma hip´erbole. Tamb´em nestes casos os arcos assumiram uma forma muito próxima dos arcos de parábolas.

Sendo a Dupla Parábola a melhor forma encontrada, e tratando-se de uma forma quase ´optima, ´e objecto de um estudo adicional mais aprofundado, de natureza essencialmente analítica, na secção que se segue, onde se tentam perceber as razões do seu bom desempenho.

#### 4.5 Caracterização das reflexões na forma "Dupla Parábola"

Cada uma das ilustrações da Figura 4.17 reproduz, para a "Dupla Parábola", uma trajectória concreta, obtida com o nosso modelo computacional. É reconfortante verificar que, à excepção

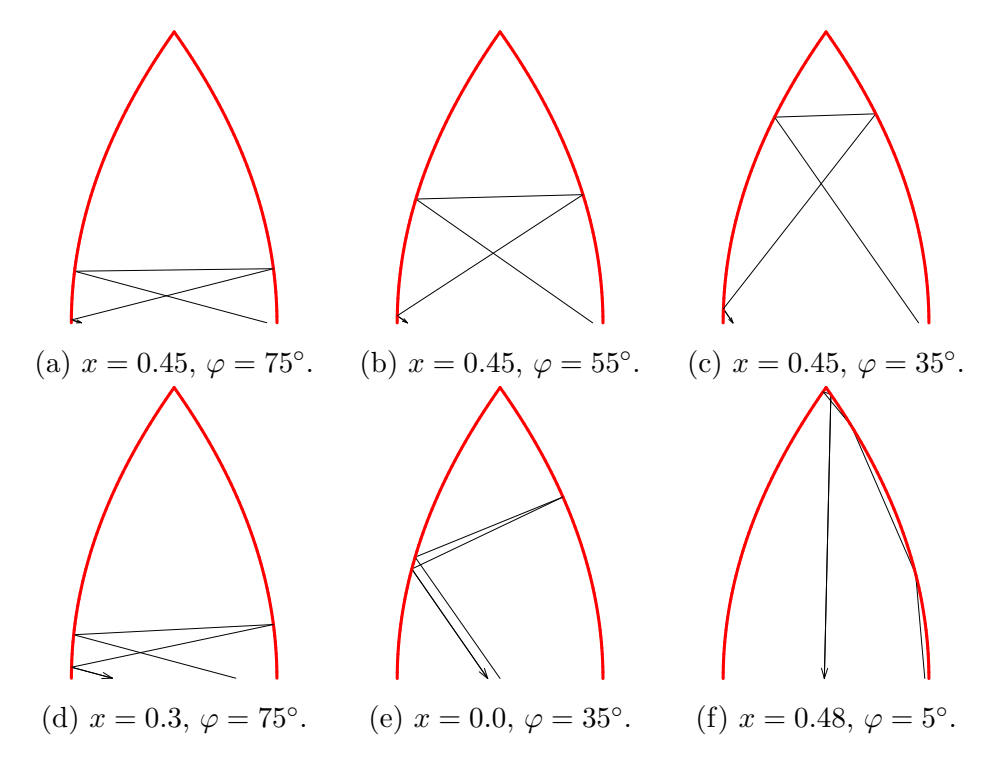

Figura 4.17: Exemplo de trajectórias obtidas com o modelo computacional.

da última trajectória, em todas as restantes a partícula surge à saída da cavidade com uma velocidade quase invertida relativamente àquela que foi a sua velocidade de entrada. Este é o "sintoma" que caracteriza inequivocamente uma cavidade de ´optimo desempenho. Mesmo no caso da trajectória da ilustração (f), a direcção da velocidade de saída parece não andar muito distante da de entrada.

Se analisarmos as cinco primeiras ilustrações, verificamos existir algo em comum no com-

portamento da partícula: para descrever a trajectória, a partícula é sempre sujeita a três reflexões. Esta parece ser uma característica determinante para a aproximação dos ângulos de entrada e de saída. Se, por exemplo, imaginarmos três trajectórias com configurações próximas, respectivamente, das trajectórias (a), (b) e (c), mas com a diferença de não incluírem a terceira reflexão, o resultado será completamente diferente, como facilmente se depreende das ilustrações. Embora esta convicção seja por enquanto de natureza essencialmente empírica, os resultados do estudo que se segue vão no sentido de confirmar que uma parte muito significativa das trajectórias "benignas" — aquelas em que os vectores velocidade de entrada e de saída são quase paralelos; chamemos-lhes assim por representarem contribuições positivas na maximização da resistência — subentendem exactamente três reflexões.

Vamos agora tentar interpretar outro tipo de resultados obtidos com o nosso modelo computacional, começando pela representação gráfica do valor da diferença entre os ângulos de entrada e de saída  $(\varphi - \varphi^+(x, \varphi))$ , em função da posição de entrada  $x$  e do ângulo de entrada  $\varphi$  — ver Figura 4.18. O gráfico foi produzido usando 100 valores, uniformemente distribuídos, para cada uma das variáveis  $x \in (0, 0.5)$  e  $\varphi \in (-90^{\circ}, 90^{\circ})$  — dada a simetria da cavidade em relação ao eixo  $x = 0$ , obter-se-ia um resultado equivalente para o intervalo  $x \in (-0.5, 0)$ . Este gráfico mostra-nos que, independentemente do valor da posição de entrada

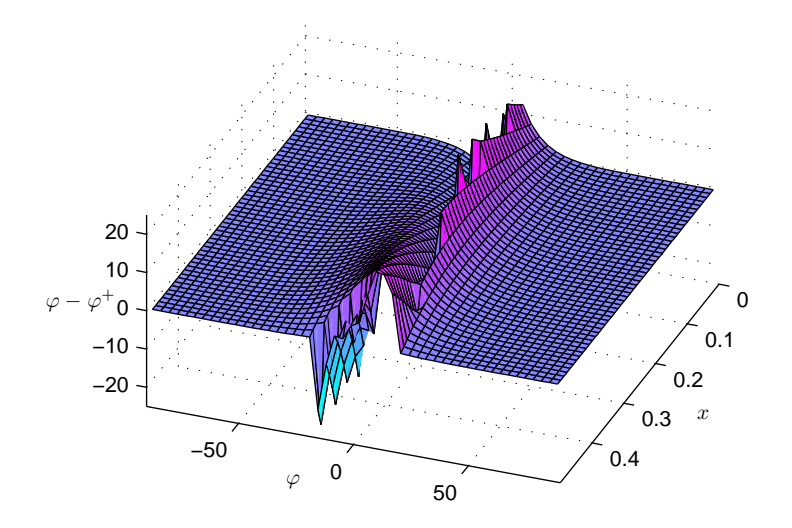

Figura 4.18: Representação gráfica da diferença angular  $\varphi - \varphi^+(x, \varphi)$ .

x, a diferença angular é aproximadamente nula para ângulos de entrada  $\varphi$  de amplitude elevada, apresentando valores menos interessantes quando  $\varphi$  se aproxima de zero. Portanto, começa-se a perceber que as trajectórias "benignas" têm origem essencialmente em ângulos de entrada de amplitude elevada.

Os gr´aficos das figuras 4.19 e 4.20, que se seguem no nosso estudo, foram produzidos com

10.000 pares de valores  $(x, \varphi)$ , gerados por um processo aleatório de distribuição uniforme. O primeiro deles mostra a distribuição dos pares  $(\varphi, \varphi^+)$  no plano cartesiano. Os pontos

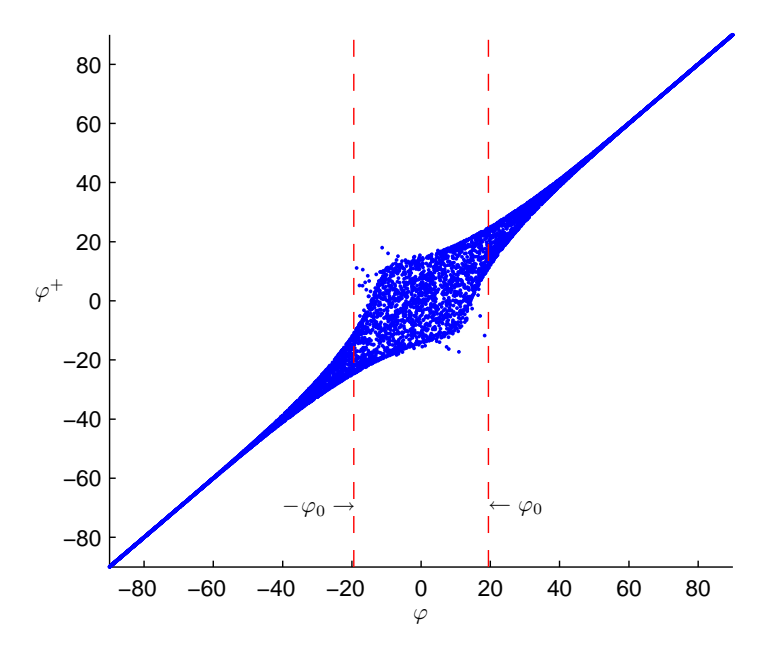

Figura 4.19: Representação no plano cartesiano da distribuição dos pares  $(\varphi, \varphi^+)$ .

concentram-se nas proximidades da diagonal  $\varphi = \varphi^+$ , o que é revelador de um bom comportamento da cavidade. Também com estes resultados se confirma que a resposta da cavidade se vai deteriorando quando  $\varphi$  se aproxima de zero.

Vejamos o segundo gráfico, expresso na Figura 4.20, onde se encontra representada no plano cartesiano a distribuição dos pares  $(\varphi, y_{max})$ , sendo  $y_{max}$  a altura atingida pela partícula. Pela análise do gráfico, constatam-se essencialmente duas coisas: que a altura atingida pela partícula quase não depende da posição de entrada  $x$ , dependendo essencialmente do valor do ângulo de entrada  $\varphi$ , em especial para ângulos elevados — esta relação é perceptível na Figura 4.17, quando comparamos a ilustração (a) com a (d) e a (c) com a (e) —, e que a altura que a partícula pode atingir aumenta com a diminuição da amplitude do ângulo de entrada.

Comparando agora os gráficos 4.19 e 4.20, percebe-se que existe uma forte correlação entre o desempenho da cavidade e a altura atingida pela partícula: quanto mais elevada é a altura atingida, maior é a dispersão dos valores em relação à diagonal  $\varphi = \varphi^+$ . Este facto leva-nos a supor que a forma do contorno da cavidade é a ideal junta da sua base, mas vai deixando de o ser `a medida que nos aproximamos do topo da cavidade.

A zona da cavidade que interage com a partícula parece não ser o único factor a condi-
cionar a similitude entre os ângulos  $\varphi \in \varphi^+$ . Se repararmos no gráfico 4.19, parece existir uma perturbação adicional no comportamento da cavidade quando a amplitude do ângulo de entrada é inferior a cerca de 20°, que leva a que alguns pares  $(\varphi, \varphi^+)$  fiquem, em relação aos restantes, mais dispersos e mais distantes da diagonal  $\varphi^+ = \varphi$ . Chamámos já a atenção para a possível importância das 3 reflexões no grau de aproximação verificado nos ângulos  $\varphi$  e  $\varphi^+$ . Ocorre-nos por isso a seguinte questão: não será precisamente o número de reflexões que, ao se diferenciar das 3 ocorrências, interfere tão negativamente no comportamento da cavidade? As investigações que se seguem vão demonstrar, entre outras coisas, que esta nossa suspeita tem fundamento.

A confirmar-se a nossa última conjectura, e atendendo ao aspecto da distribuição dos pares  $(\varphi, \varphi^+)$  no gráfico 4.19, é expectável que exista para  $\varphi$  um intervalo  $(-\varphi_0, \varphi_0) \subset (-20^\circ, 20^\circ)$ que abarque todas as trajectórias que não sejam formadas por 3 reflexões. A existência e a identificação desse intervalo são garantidas com a demonstração apresentada na subsecção 4.5.1 do Teorema 4.1, que diz o seguinte:

Para ângulos de entrada  $\varphi$  superiores (em valor absoluto) a  $\varphi_0$  = arctan  $\left(\frac{\sqrt{2}}{4}\right)$ 4  $\Big) \simeq 19.47^\circ,$  o número de reflexões a que a partícula é sujeita no interior da cavidade é sempre igual a três, e ocorrem alternadamente nas faces esquerda e direita da cavidade, para qualquer que seja a posição de entrada.

De forma a verificarmos que as deduções que fizemos estão efectivamente em concordância

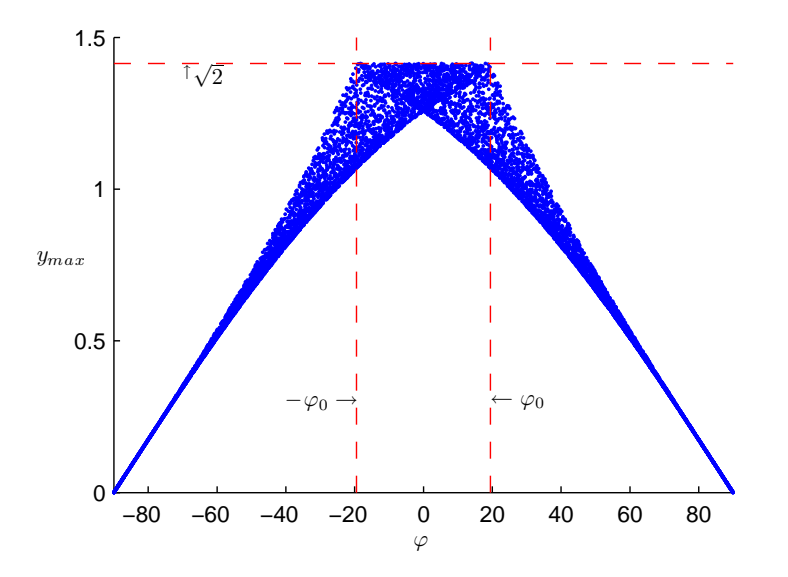

Figura 4.20: Distribuição no plano cartesiano dos pares  $(\varphi, y_{max})$ , sendo  $y_{max}$  a altura atingida pela partícula.

com os resultados numéricos do modelo computacional desenvolvido, apresentamos mais dois gráficos, Figuras 4.21 e 4.22, ambos produzidos com 10.000 pares de valores  $(x, \varphi)$ , gerados aleatoriamente com distribuição uniforme. Como pode ser observado na Figura 4.21, todas

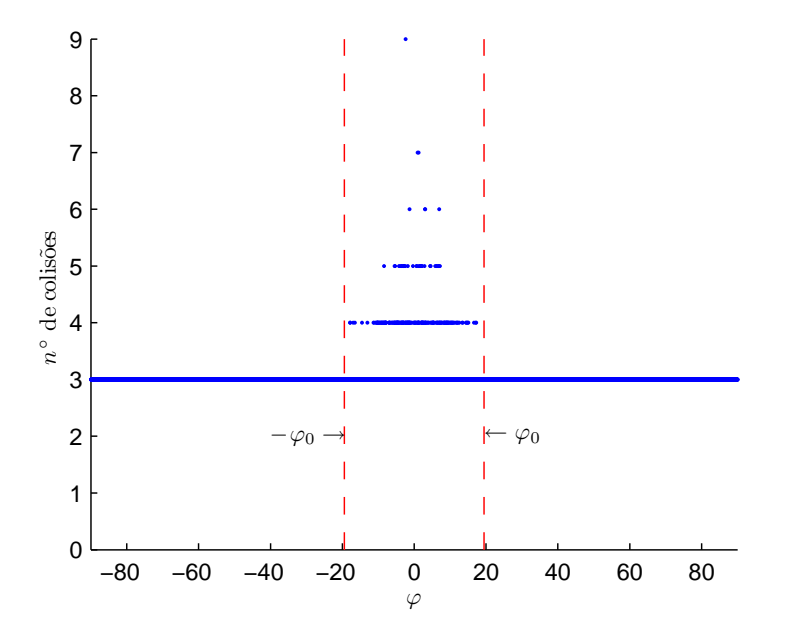

Figura 4.21: Distribuição no plano cartesiano dos pares ( $\varphi$ , nc), sendo nc o n<sup>o</sup> de colisões.

as trajectórias com 4 ou mais reflexões (colisões), entre as  $10.000$  consideradas, aconteceram dentro do intervalo ( $-\varphi_0, \varphi_0$ ). Fora desse intervalo (para  $|\varphi| > \varphi_0$ ) as trajectórias são sempre de três reflexões. Adicionalmente, podemos também verificar não existir qualquer trajectória com menos de três reflexões. Provaremos na subsecção 4.5.2 ser esta também uma característica da cavidade (Teorema 4.2).

Não menos elucidativo é o resultado apresentado no gráfico da Figura 4.22, onde diferenciámos dos restantes os pares  $(\varphi, \varphi^+)$  que estão associados a trajectórias com 3 reflexões. Constata-se, tal como suspeitávamos, que os pares  $(\varphi, \varphi^+)$  que se encontram mais dispersos e mais distantes da diagonal  $\varphi^+ = \varphi$ , estão todos eles associados a trajectórias com 4 ou mais reflexões.

Das conclusões a que chegámos podemos de imediato retirar o seguinte corolário: mesmo nas condições que conduzem ao pior desempenho da cavidade — 4 ou mais reflexões —, a diferença angular  $|\varphi - \varphi^+|$ , por maior que seja, nunca será superior a  $2\varphi_0 \simeq 38.94^{\circ}$ , valor que é bastante inferior ao maior ângulo que é possível formar entre dois vectores  $(180°)$ . A demonstração deste corolário é simples: como uma trajectória de 4 ou mais reflexões está sempre associada a um ângulo de entrada  $-\varphi_0 < \varphi < \varphi_0$ , o ângulo de saída situarse-´a necessariamente no mesmo intervalo; tendo em conta a propriedade de reversibilidade

associada à lei de reflexão que rege as reflexões, se por absurdo admitíssemos  $|\varphi^+| > \varphi_0$ , ao invertermos o sentido de marcha da partícula, passaríamos a ter uma trajectória de mais de 3 reflexões com um ângulo de entrada $\varphi^+$ situado fora do intervalo $(-\varphi_0,\varphi_0),$ o que entraria em contradição com o postulado inicial. Os resultados apresentados na Figura 4.22 estão em concordância com este novo facto, uma vez que todos os pares  $(\varphi,\varphi^+)$  com mais de três reflexões parecem situar-se no interior da região  $(-\varphi_0, \varphi_0) \times (-\varphi_0, \varphi_0)$ .

Resumindo:

- A altura que a partícula atinge no interior da cavidade interfere negativamente na aproximação dos ângulos  $\varphi$  e  $\varphi^+$ , levando-nos a pensar que a forma da cavidade é a ideal, ou muito próxima da ideal, junto à sua base, mas vai perdendo qualidades em zonas mais elevadas;
- O maior desfazamento entre  $\varphi$  e  $\varphi^+$  ocorre em trajectórias de 4 ou mais reflexões;
- Verifica-se, em todo o intervalo de variação de  $\varphi$ , uma grande predominância das trajectórias com 3 reflexões;
- Não existem trajectórias com menos de 3 reflexões;
- O ângulo crítico  $\varphi_0$  tem o valor:  $\varphi_0 = \arctan\left(\frac{\sqrt{2}}{4}\right)$ 4  $= 19.47$ °;

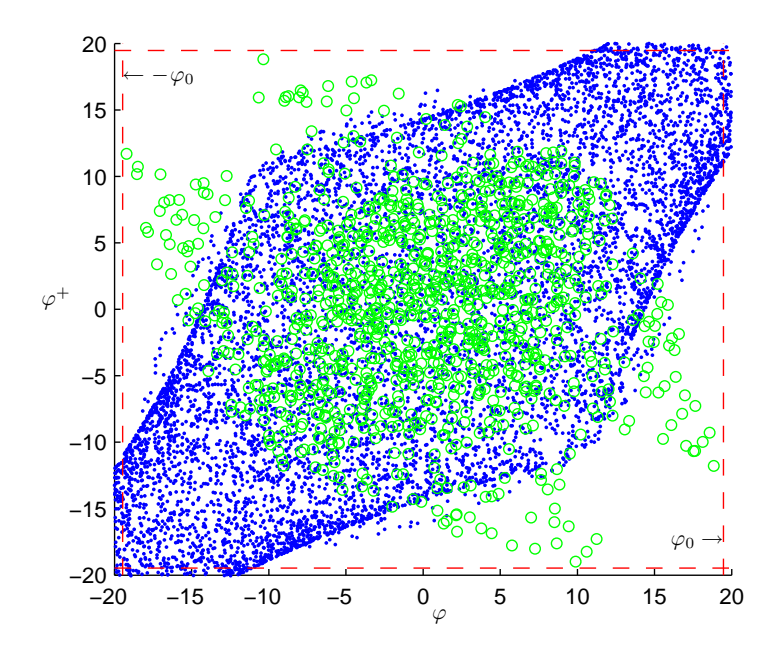

Figura 4.22: Distribuição dos pares  $(\varphi, \varphi^+)$ :  $(\cdot)$  pares associados a trajectórias com 3 reflexões;  $( \circ )$  pares associados a trajectórias com 4 ou mais reflexões.

- Fora do intervalo  $(-\varphi_0, \varphi_0)$ , todas as trajectórias são de 3 reflexões;
- Em trajectórias com 4 ou mais reflexões, a diferença angular é delimitada por  $2\varphi_0$ :  $|\varphi - \varphi^+| < 2\varphi_0.$

### 4.5.1 Uma condição suficiente para a ocorrência de três reflexões

**Teorema 4.1** Para ângulos de entrada  $\varphi$  superiores (em valor absoluto) a  $\varphi_0$  =  $\arctan\left(\frac{\sqrt{2}}{4}\right)$ 4  $\Big)$   $\simeq$  19.47°, o número de reflexões a que a partícula é sujeita no interior da cavidade Dupla Parábola é sempre igual a três, e ocorrem alternadamente nas faces esquerda e direita da cavidade, para qualquer que seja a posição de entrada.

Para demonstrarmos o teorema que acabámos de enunciar, estudaremos a trajectória de uma partícula passo a passo, desde o momento em que entra na cavidade até ao momento em que a abandona, e usaremos as ilustrações das figuras 4.23–4.25 para nos auxiliarem nessa demonstração.

Considere-se uma partícula que entra na cavidade em  $(x, 0)$ , com o vector velocidade a formar um ângulo  $\varphi$  com o eixo vertical, tal como se encontra representado nas ilustrações da Figura 4.23, onde assumimos que o eixo de simetria da cavidade é o eixo dos  $y$  e que a sua base  $\overline{A_0A_1}$  assenta no eixo dos x. Assim, a posição da partícula à entrada da cavidade assume apenas valores no intervalo  $\left(-\frac{1}{2}\right)$  $\frac{1}{2}, \frac{1}{2}$  $(\frac{1}{2}) \times \{0\}.$ 

Dada a simetria da cavidade em relação ao seu eixo vertical, será suficiente analisarmos o seu comportamento para  $\varphi_0 < \varphi < 90^\circ$ . As conclusões a que chegarmos serão assim igualmente válidas para −90° <  $\varphi$  < − $\varphi$ <sub>0</sub>. Analisemos então em detalhe e separadamente cada um dos subtrajectos que compõem toda a trajectória descrita pelo movimento da partícula no interior da cavidade.

# $Subtraiecto$   $\overrightarrow{B_0B_1}$

Para  $\varphi > \varphi_0$ , temos a garantia de que a primeira reflexão ocorre na curva parabólica do lado esquerdo da cavidade, tal como pode ser facilmente deduzido a partir da ilustração (a). Para que a partícula colida na curva esquerda bastaria que o ângulo  $\varphi$  fosse superior a arctan $\left(\frac{x\sqrt{2}}{2}\right)$ 2 ), grandeza que tem como majorante  $\varphi_0 = \arctan\left(\frac{\sqrt{2}}{4}\right)$ 4 . Teremos assim o trajecto inicial da cavidade representado na ilustração (a) pelo vector  $B_0B_1$ .

## $Subtrajecto \ \overrightarrow{B_1B_2}$

Após colidir em  $B_1$ , de acordo com a lei de reflexão, a partícula segue pelo trajecto  $\overrightarrow{B_1B_2}$ . Demonstremos que  $\overrightarrow{B_1 B_2}$  tem o sentido ascendente — ilustração (a). Tracemos o segmento de recta  $\overline{A_1A_2}$ , paralelo ao trajecto inicial da partícula  $\overline{B_0B_1}$  e que passe pelo foco da parábola

esquerda  $(A_1)$ . Pela propriedade focal dessa parábola, uma partícula que tome o subtrajecto  $\overline{A_1A_2}$ , após a reflexão em  $A_2$ , seguirá numa direcção horizontal  $\overline{A_2A_3}$  (prosseguindo depois o seu trajecto, após nova reflexão, em direcção ao foco  $A_0$  da segunda parábola). Ocorrendo a primeira reflexão da partícula em  $B_1$ , um ponto da curva necessariamente posicionado abaixo de  $A_2$ , o trajecto  $\overrightarrow{B_1B_2}$ , que seguirá de imediato, será no sentido ascendente, pois a derivada  $_{\rm dy}$  $\frac{dy}{dx}$  da curva nesse ponto  $(B_1)$  é superior à derivada em  $A_2$ , onde a trajectória que se seguia

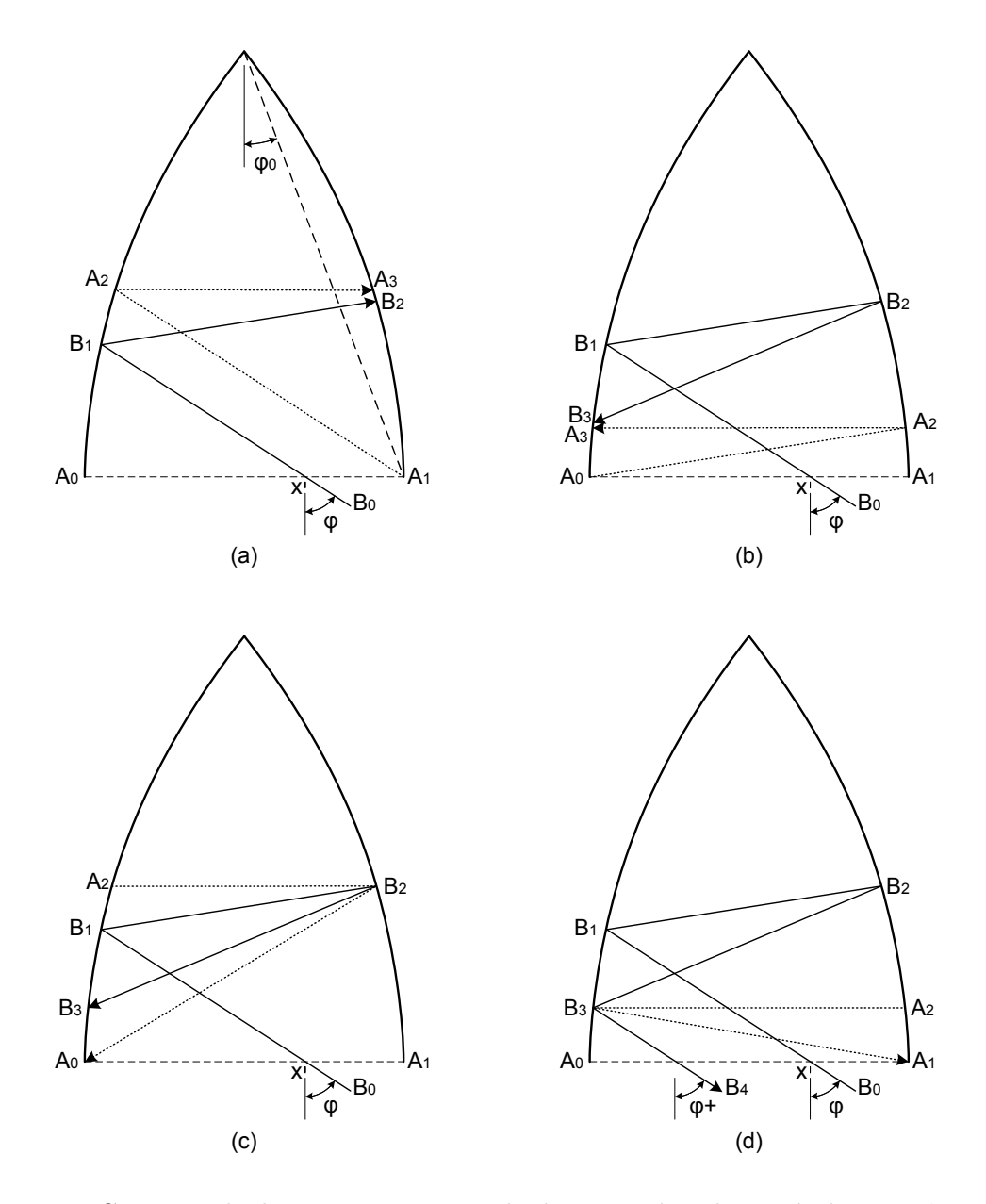

Figura 4.23: Conjunto de ilustrações para estudo da trajectória de partículas com ângulos de entrada  $\varphi > \varphi_0 \simeq 19.47^\circ$ , na cavidade "Dupla Parábola".

era horizontal.

Embora saibamos já que  $\overrightarrow{B_1B_2}$  tem o sentido ascendente, ainda nada nos garante que a segunda reflexão acontece necessariamente na parábola do lado direito. Se conseguirmos verificar que para  $\varphi = \varphi_0$  a segunda reflexão é sempre no lado direito, para qualquer que seja a posição de entrada  $x$ , então, por maioria de razão, o mesmo sucederá para qualquer valor  $\varphi > \varphi_0$ . Esta premissa pode ser facilmente aceite com o auxílio da ilustração (a) da Figura 4.24: para qualquer valor de  $\varphi > \varphi_0$ , com a primeira reflexão num dado ponto  $B_1$ , é sempre possível traçarmos uma trajectória para  $\varphi = \varphi_0$  que apresente a primeira reflexão no mesmo ponto  $B_1$ ; sendo a segunda reflexão na curva do lado direito para o caso  $\varphi = \varphi_0$ , necessariamente o mesmo acontecerá para a trajectória com  $\varphi > \varphi_0$ , pois o ângulo de reflexão será menor neste segundo caso, tal como se ilustra na figura. Por conseguinte, bastar-nos-á provar para  $\varphi = \varphi_0$ , que a segunda reflexão ocorre sempre na parábola do lado direito, para que o mesmo fique provado para qualquer que seja o  $\varphi > \varphi_0$ .

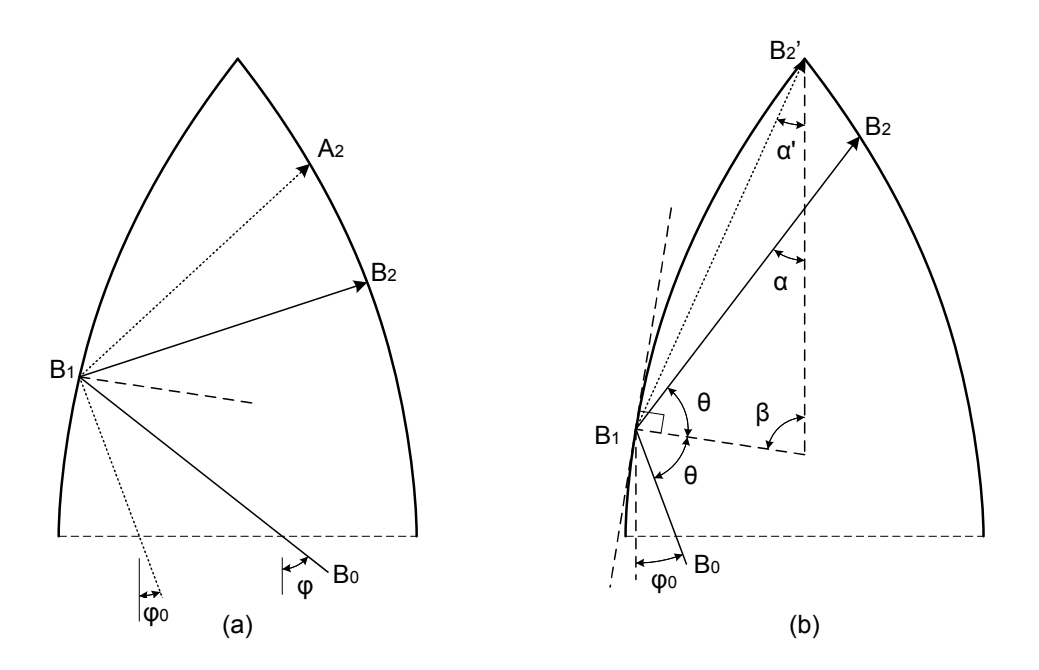

Figura 4.24: Ilustrações para estudo da segunda reflexão.

Na ilustração (b) da Figura 4.24 encontra-se representada a trajectória até à segunda reflexão de uma partícula com ângulo de entrada  $\varphi_0$   $(\overrightarrow{B_0}\overrightarrow{B_1}\ \overrightarrow{B_2})$ . Como se depreende da ilustração, a reflexão  $B_2$  só acontecerá na curva do lado esquerdo se o ângulo  $\alpha$  for menor que  $\alpha'$ . Determinemos o valor dos dois ângulos.

#### 4.5 Caracterização das reflexões na forma "Dupla Parábola" 131

Sendo  $(x_1, y_1)$  as coordenadas do ponto  $B_1$ , teremos  $\tan(\alpha') = \frac{-x_1}{\sqrt{2}-y_1}$ , logo

$$
\alpha' = \arctan\left(\frac{-(y_1^2/4 - 1/2)}{\sqrt{2} - y_1}\right) = \arctan\left(\frac{(2 - y_1^2)/4}{\sqrt{2} - y_1}\right) = \arctan\left(\frac{\sqrt{2} + y_1}{4}\right). \tag{4.27}
$$

Para chegarmos ao valor de  $\alpha$  resolvemos o sistema de três equações, de incógnitas  $\alpha$ ,  $\theta$  e  $\beta$ , que se retira directamente da geometria da própria figura

$$
\begin{cases}\n\alpha + \beta + \theta = \pi \\
\beta = \varphi_0 + \theta \\
\arctan\left(\frac{1}{2}y_1\right) + \varphi_0 + \theta = \frac{\pi}{2}\n\end{cases}
$$

A linha tangente à curva em  $B_1$  faz com a vertical um ângulo cuja tangente tem por valor a derivada  $\frac{dx}{dy}$  da curva nesse ponto (em  $y = y_1$ ), onde  $\frac{dx}{dy} = \frac{d}{dy}$  $\frac{\mathrm{d}}{\mathrm{d}y}$  $\left(\frac{1}{4}\right)$  $\frac{1}{4}y^2 - \frac{1}{2}$  $(\frac{1}{2}) = \frac{1}{2}y$ . Por isso, esse ângulo surge representado na terceira das equações pela grandeza arctan  $(\frac{1}{2})$  $(\frac{1}{2}y_1).$ 

Resolvendo o sistema, obtém-se para  $\alpha$  o seguinte resultado

$$
\alpha = \varphi_0 + 2\arctan\left(\frac{y_1}{2}\right) = \arctan\left(\frac{\sqrt{2}}{4}\right) + 2\arctan\left(\frac{y_1}{2}\right). \tag{4.28}
$$

Provemos finalmente que  $\alpha > \alpha'$ , para qualquer que seja  $y_1 \in (0, \sqrt{2})$ . Das equações (4.28) e  $(4.27)$ , será equivalente a provarmos

$$
\arctan\left(\frac{\sqrt{2}}{4}\right) + 2\arctan\left(\frac{y_1}{2}\right) > \arctan\left(\frac{\sqrt{2} + y_1}{4}\right).
$$

Dado que  $0 < y_1 < \sqrt{2}$ , ambos os membros da inequação representam ângulos situados no primeiro quadrante do círculo trigonométrico. Por isso podemos manter a inequação para a tangente dos respectivos ˆangulos. Aplicando a tangente a ambos os membros, depois de efectuadas algumas simplificações trigonométricas, chegamos á seguinte relação

$$
\frac{1}{4} \frac{4\sqrt{2} - \sqrt{2}y_1^2 + 16y_1}{4 - y_1^2 - \sqrt{2}y_1} > \frac{\sqrt{2} + y_1}{4},
$$

que, com simplificações algébricas adicionais, toma a forma

$$
\frac{y_1(\sqrt{2}y_1 + 14 + y_1^2)}{4 - y_1^2 - \sqrt{2}y_1} > 0.
$$

Como  $0 < y_1 < \sqrt{2}$ , facilmente se constata que tanto o numerador como o denominador da fracção presente nesta última inequação são grandezas positivas. Logo  $\alpha > \alpha'$ , que contraria a condição que era necessária para que a reflexão  $B_2$  ocorresse na curva do lado esquerdo, ficando assim provado, como pretendíamos, que em nenhuma situação a reflexão  $B_2$  da ilustração (b)

da Figura 4.24 acontece na curva do lado esquerdo. Por maioria de razão, podemos então também concluir que o mesmo sucede para qualquer que seja  $\varphi > \varphi_0$ : a segunda reflexão da partícula ocorre sempre na parábola do lado direito.

# $Subtrajecto \overrightarrow{B_2B_3}$

Demonstremos que o subtrajecto  $\overrightarrow{B_2B_3}$  tem o sentido descendente — ilustração (b) da Figura 4.23. Imagine-se, para o efeito, um subtrajecto  $\overrightarrow{A_0A_2}$ , paralelo a  $\overrightarrow{B_1B_2}$  e que passe no foco  $A_0$ . O subtrajecto  $\overrightarrow{A_2A_3}$  que se seguiria à reflexão em  $A_2$  — um ponto da parábola do lado direito situado abaixo de  $B_2$  — seria horizontal. Sendo a derivada da curva em  $A_2$ superior ao valor da derivada em  $B_2$ , o subtrajecto  $\overline{B_2B_3}$  será necessariamente de natureza descendente.

Ainda que já saibamos que o subtrajecto é descendente, ainda não mostrámos que esse subtrajecto em nenhuma situação conduz a partícula directamente para a saída da cavidade. Segue-se então a demonstração de que a reflexão  $B_3$  ocorre sempre numa posição superior a  $A_0$  — ilustração (c) da Figura 4.23. Tracemos  $\overline{A_2B_2}$ , um segmento de recta horizontal que passe no ponto de reflexão  $B_2$ . Se a partícula seguisse esse trajecto, colidiria no mesmo ponto  $B_2$ , mas dirigir-se-ia para  $A_0$ . Logo, pela lei de reflexão,  $B_3$  terá que estar acima de  $A_0$ , pois  $\overline{B_1B_2}$  faz um ângulo com o vector normal à curva em  $B_2$  menor que o formado pelo segmento  $\overline{A_2B_2}$ .

# $Subtrajecto$   $\overrightarrow{B_3B_4}$

Vamos agora mostrar que o subtrajecto que se segue à reflexão em  $B<sub>3</sub>$  cruza o segmento  $\overline{A_0A_1}$ , isto é, direcciona-se para fora da cavidade — ilustração (d) da Figura 4.23. Tracemos então  $\overline{A_2B_3}$ , um segmento de recta horizontal que passe no ponto de reflexão  $B_3$ . Se a partícula seguisse esse trajecto, colidia em  $B_3$  e dirigir-se-ia para  $A_1$ . Logo, pela lei de reflexão, a recta onde assenta o subtrajecto  $\overrightarrow{B_3B_4}$  terá necessariamente que passar abaixo de  $A_1$ , pois  $\overrightarrow{B_2B_3}$ faz um ângulo com o vector normal à curva em  $B_3$  maior que o formado pelo segmento  $\overline{A_2B_3}$ . Mostrámos que o subtrajecto cruza o eixo dos x num ponto situado à esquerda de  $A_1$ , mas ainda não mostrámos que ocorre à direita de  $A_0$ . Para tal, teremos que demonstrar que a terceira é a última das reflexões, isto é, que em nenhuma situação ocorre uma quarta reflexão na parábola do lado esquerdo. Segue-se essa demonstração, de todas a mais complexa e a mais demorada.

Para provarmos que a seguir à terceira reflexão não ocorre qualquer outra colisão na parábola esquerda, vamos mostrar que uma quarta colisão — representada por  $B_4$  na ilustração (a) da Figura 4.25 — tem sempre origem num ângulo de entrada  $\varphi$  inferior a  $\varphi_0$ . Iremos assim estudar o trajecto da partícula na ordem inversa à sua progressão: começamos por admitir a existência do subtrajecto  $\overrightarrow{B_3B_4}$  da ilustração (a) e analisaremos as suas implicações em todos os subtrajectos precedentes.

Na ilustração (a) da Figura 4.25 encontram-se representados os subtrajectos  $\overrightarrow{B_2B_3}$  e  $\overrightarrow{B_3B_4}.$ Comecemos por relacionar  $\alpha_2$  com  $\alpha_3$ , os ângulos que os vectores  $\overrightarrow{B_2B_3}$  e  $\overrightarrow{B_3B_4}$ , respectivamente, formam com o eixo vertical. Para o efeito resolvemos o sistema de três equações, de incógnitas  $\alpha_2$ ,  $\theta_3$  e  $\beta_2$ , que se retira da geometria da figura,<sup>8</sup>

$$
\begin{cases}\n\theta_3 = \beta_2 + \alpha_3 \\
\arctan\left(\frac{1}{2}y_3\right) + \beta_2 = \frac{\pi}{2} \\
\alpha_2 + \theta_3 + \beta_2 = \pi\n\end{cases}
$$

obtendo-se

$$
\alpha_2 = 2 \arctan\left(\frac{y_3}{2}\right) - \alpha_3,
$$

em que arctan  $\left(\frac{1}{2}\right)$  $\frac{1}{2}y_3$ ) é o ângulo que a recta tangente à curva em  $B_3$  faz com a vertical o declive da recta tangente é dado por  $\frac{dx}{dy}\big|_{y=y_3} = \frac{d}{dy}$  $\frac{\mathrm{d}}{\mathrm{d}y}$  $\left(\frac{1}{4}\right)$  $\frac{1}{4}y^2 - \frac{1}{2}$  $\frac{1}{2}$ )  $|_{y=y_3} = \frac{1}{2}$  $\frac{1}{2}y_3$ . Por sua vez, o  $\hat{a}$ ngulo  $\alpha_3$  pode ser expresso da seguinte forma

$$
\alpha_3 = \arctan\left(\frac{x_3 - x_4}{y_3 - y_4}\right) = \arctan\left(\frac{\frac{1}{4}y_3^2 - \frac{1}{4}y_4^2}{y_3 - y_4}\right) = \arctan\left(\frac{y_3 + y_4}{4}\right),
$$

<sup>8</sup>As variáveis denotadas por  $x_i$  e  $y_i$ , com  $i = 1, ..., 4$ , representam as coordenadas do *i*-ésimo ponto de reflexão, identificado por  $B_i$ .

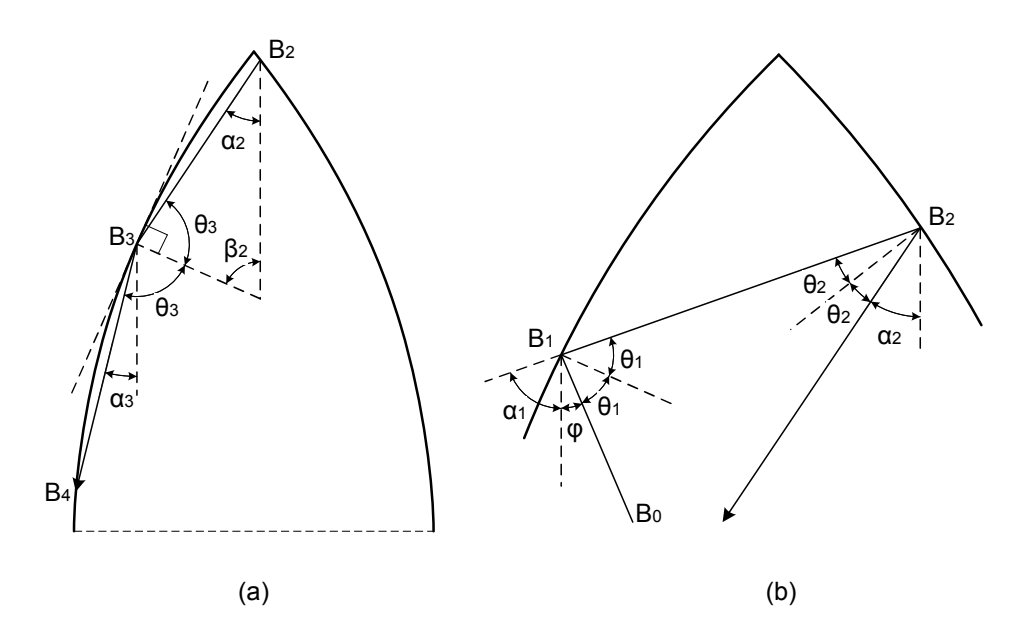

Figura 4.25: Ilustrações para estudo de uma hipotética quarta reflexão.

o que nos permite escrever $\alpha_2$ em função unicamente das ordenadas  $y_3$ e $y_4$ dos extremos do vector  $\overrightarrow{B_3B_4}$ ,

$$
\alpha_2 = 2 \arctan\left(\frac{y_3}{2}\right) - \arctan\left(\frac{y_3 + y_4}{4}\right). \tag{4.29}
$$

Para conseguirmos provar o que pretendemos — impossibilidade de ocorrência da reflexão  $B_4$  — precisamos de encontrar um minorante para a ordenada da posição onde ocorre cada uma das quatro reflexões, ou seja, determinar  $\{y_1^*, y_2^*, y_3^*, y_4^*\}$ , tal que

$$
y_1 \ge y_1^*, y_2 \ge y_2^*, y_3 \ge y_3^*, y_4 \ge y_4^*, \ \forall (\varphi, x) \in \left(\varphi_0, \frac{\pi}{2}\right) \times \left(-\frac{1}{2}, \frac{1}{2}\right).
$$
 (4.30)

Facilmente se percebe que  $y_4^* = 0$ . Vamos então determinar os outros três minorantes, começando por  $y_2^*$ .

Sabemos que  $0 < y_4 < y_3$ ; logo, de  $(4.29)$  retiramos que

$$
\arctan\left(\frac{y_3}{2}\right) < \alpha_2 < 2\arctan\left(\frac{y_3}{2}\right) - \arctan\left(\frac{y_3}{4}\right)
$$

Atendendo a que  $\alpha_2$  se situa no primeiro quadrante do círculo trigonométrico, podemos manter as desigualdades para a tangente dos respectivos ângulos. Após algumas simplificações algébricas, obtemos

$$
\frac{y_3}{2} < \tan(\alpha_2) < \frac{y_3 \left(12 + y_3^2\right)}{16}.\tag{4.31}
$$

.

A equação da recta que liga  $B_2$  a  $B_3$  toma a forma

$$
x = m(y - y_3) + x_3,
$$

com  $m = \tan(\alpha_2)$  e  $x_3 = \frac{1}{4}$  $\frac{1}{4}y_3^2-\frac{1}{2}$  $\frac{1}{2}$ . Como estamos interessados em encontrar a ordenada do ponto de intercepção dessa recta com a curva parabólica situada no lado direito, de equação

$$
x = -\frac{1}{4}y^2 + \frac{1}{2},
$$

temos de resolver a equação de segundo grau, na variável y, que resulta da eliminação da variável x por combinação das duas equações anteriores. A ordenada  $y_2$ , da segunda reflexão, sendo a raíz positiva da equação, toma a forma

$$
y_2 = -2m + \sqrt{4m^2 + 4my_3 - y_3^2 + 4}.
$$

A grandeza  $y_2$  é expressa em função de duas variáveis, m e  $y_3$ , que como sabemos assumem apenas valores positivos. De forma a aceitarmos mais facilmente as deduções que iremos fazer no encalço de  $y_2^*$ , imaginemos, sem qualquer perda de generalidade, que  $y_3$  é um valor fixo. Comecemos por mostrar que a derivada de  $y_2$  em ordem à variável m,

$$
\frac{dy_2}{dm} = \frac{2\left(2m + y_3 - \sqrt{4m^2 + 4my_3 - y_3^2 + 4}\right)}{\sqrt{4m^2 + 4my_3 - y_3^2 + 4}} ,\qquad(4.32)
$$

tem um valor negativo para qualquer que seja o valor de  $y_3$ . Como  $y_3 < \sqrt{2}$ , forçosamente  $y_3^2 < 4$ , logo os dois radicandos  $(4m^2+4my_3-y_3^2+4)$  presentes na equação  $(4.32)$  têm sempre um valor positivo. A restrição  $y_3 < \sqrt{2}$  permite-nos ainda deduzir sucessivamente as seguintes desigualdades

$$
y_3^2 < 2 \Leftrightarrow 2y_3^2 < 4 \Leftrightarrow y_3^2 < 4 - y_3^2 \Leftrightarrow 4m^2 + 4my_3 + y_3^2 < 4m^2 + 4my_3 + 4 - y_3^2
$$
  

$$
\Leftrightarrow (2m + y_3)^2 < 4m^2 + 4my_3 - y_3^2 + 4 \Leftrightarrow 2m + y_3 < \sqrt{4m^2 + 4my_3 - y_3^2 + 4}.
$$

Esta última desigualdade confirma que  $\frac{dy_2}{dm} < 0$ , para qualquer que seja o  $y_3$ . Assim, o valor  $y_2$  é tanto menor quanto maior for o valor de m. Como se depreende de (4.31),  $m < M =$  $\frac{y_3(12+y_3^2)}{16}$ , logo

$$
y_2 > -2M + \sqrt{4M^2 + 4My_3 - y_3^2 + 4}
$$
.

Substituindo  $M$ , obtém-se, após algumas simplificações,

$$
y_2 > f(y_3), \text{ com } f(y_3) = -\frac{3}{2}y_3 - \frac{1}{8}y_3^3 + \frac{1}{8}\sqrt{272y_3^2 + 40y_3^4 + y_3^6 + 256} \ . \tag{4.33}
$$

Para encontrarmos o valor mínimo de  $f(y_3)$  começamos por derivar,

$$
\frac{\mathrm{d}}{\mathrm{d}y_3}f(y_3) = \frac{272y_3 + 80y_3^3 + 3y_3^5 - (12 + 3y_3^2)\sqrt{272y_3^2 + 40y_3^4 + y_3^6 + 256}}{8\sqrt{272y_3^2 + 40y_3^4 + y_3^6 + 256}}
$$

Sendo os radicandos claramente positivos, apenas temos que nos preocupar com o numerador da fracção. Encontrarmos as raízes da função derivada  $\frac{\mathrm{d}}{\mathrm{d}y_3} f(y_3)$  equivale por isso a resolvermos a equação

$$
(272y_3 + 80y_3^3 + 3y_3^5)^2 = (12 + 3y_3^2)^2 (272y_3^2 + 40y_3^4 + y_3^6 + 256),
$$

que pode ser simplificada na seguinte:

$$
2304 - 1024y_3^2 - 992y_3^4 - 160y_3^6 - 3y_3^8 = 0.
$$

Esta equação polinomial tem uma única raíz real positiva, de valor

$$
\tilde{y}_3 = \frac{2}{3}\sqrt{-51 + 6\sqrt{79}} \simeq 1.017,
$$

significando que  $f(y_3)$  tem um mínimo global em  $\tilde{y}_3$ , pois, como mostramos a seguir,  $d^2$  $\frac{d^2}{dy_3^2}f(y_3) > 0$  e a função não apresenta outros pontos de estacionaridade.

Mostremos então que  $\frac{d^2}{dx^2}$  $\frac{d^2}{dy_3^2}f(y_3) > 0$ , com

$$
\frac{d^2}{dy_3^2} f(y_3) = \frac{18240y_3^4 + 2960y_3^6 + 180y_3^8 + 3y_3^{10} + 34816 + 30720y_3^2}{4(272y_3^2 + 40y_3^4 + y_3^6 + 256)^{\frac{3}{2}}} - \frac{(816y_3^3 + 120y_3^5 + 3y_3^7 + 768y_3)\sqrt{272y_3^2 + 40y_3^4 + y_3^6 + 256}}{4(272y_3^2 + 40y_3^4 + y_3^6 + 256)^{\frac{3}{2}}}. \tag{4.34}
$$

.

Mostrarmos que  $\frac{d^2}{du^2}$  $\frac{d^2}{dy_3^2}f(y_3) > 0$  equivale a mostrarmos que o numerador da primeira fracção ´e superior ao numerador da segunda, em (4.34). Depois de elevarmos os dois termos ao quadrado, chegamos à inequação

$$
-3y_3^{16} + 36y_3^{14} + 9464y_3^{12} + 191616y_3^{10} + 1514112y_3^8 + 5817344y_3^6
$$

$$
+13535232y_3^4 + 15532032y_3^2 + 9469952 > 0.
$$

Facilmente comprovamos a veracidade desta relação, dado que temos um único termo negativo  $(-3y_3^{16})$  que, por exemplo, é inferior em valor absoluto ao termo constante (9469952),

$$
y_3 < \sqrt{2} \Rightarrow 3y_3^{16} < 768 < 9469952.
$$

Fica assim completa a demonstração de que  $f(y_3)$  tem um mínimo global em  $\tilde{y}_3$ , de valor

$$
f(\tilde{y}_3) = \frac{8}{9}\sqrt{-51 + 6\sqrt{79}}.
$$

Portanto, de  $(4.33)$ , concluímos finalmente que

$$
y_2 > y_2^* = \frac{8}{9}\sqrt{-51 + 6\sqrt{79}} \simeq 1.356. \tag{4.35}
$$

Está então encontrado um minorante para a altura da segunda reflexão  $B_2$  (ilustração (a) da Figura 4.25). Determinemos agora  $y_3^*$ , um minorante para a altura da terceira reflexão  $B_3$ .

Para que a reflexão  $B_2$  ocorra na parábola do lado direito é necessário que o ângulo  $\alpha_2$ seja maior do que o ângulo formado entre o eixo vertical e o segmento de recta que une  $B_3$ com o vértice superior da cavidade,

$$
\alpha_2 > \arctan\left(\frac{0 - x_3}{\sqrt{2} - y_3}\right) = \arctan\left(\frac{-\frac{1}{4}y_3^2 + \frac{1}{2}}{\sqrt{2} - y_3}\right) = \arctan\left(\frac{\sqrt{2} + y_3}{4}\right). \tag{4.36}
$$

Esta inequação, conjuntamente com a segunda relação de desigualdade de (4.31), permite-nos escrever √ √

$$
\frac{\sqrt{2} + y_3}{4} < \tan(\alpha_2) < \frac{y_3 \left(12 + y_3^2\right)}{16} \Rightarrow \frac{\sqrt{2} + y_3}{4} < \frac{y_3 \left(12 + y_3^2\right)}{16},
$$

de que resulta a inequação

$$
y_3^3 + 8y_3 + 4\sqrt{2} > 0.
$$

Como o polinómio da inequação tem derivada positiva e admite uma única raíz real, concluímos de imediato que a mesma constituiu um limite inferior para  $y_3$ , sendo esse limite

$$
y_3^* = \frac{1}{3} \left( 54\sqrt{2} + 6\sqrt{546} \right)^{\frac{1}{3}} - \frac{8}{\left( 54\sqrt{2} + 6\sqrt{546} \right)^{\frac{1}{3}}} \simeq 0.670. \tag{4.37}
$$

Resta-nos determinar  $y_1^*$ , um minorante para o valor de  $y_1$  — ordenada onde ocorre a primeira reflexão. Para o efeito recorremos à ilustração (b) da Figura 4.25, que nos dá uma representação mais pormenorizada da parte da cavidade onde ocorrem as duas primeiras reflexões,  $B_1$  e  $B_2$ . O esquema apresentado foi construído contando que a primeira reflexão  $(B_1)$  ocorre num ponto mais elevado do que o da terceira reflexão  $(B_3)$ . É de facto essa a situação. Isso mesmo pode ser comprovado mostrando que  $\alpha_2$  é sempre menor que o ângulo formado entre o vector normal à curva em  $B_2$  e o eixo vertical, ou seja

$$
\alpha_2 < \frac{\pi}{2} - \arctan\left(\frac{1}{2}y_2\right).
$$

Pegando, em (4.31), no limite superior de  $tan(\alpha_2)$  e tendo presente que  $y < \sqrt{2}$ , construímos a seguinte sequência de desigualdades que comprova o que se pretende:

$$
\alpha_2<\arctan\left(\frac{y_3\left(12+y_3^2\right)}{16}\right)<\overbrace{\arctan\left(\frac{7\sqrt{2}}{8}\right)}^{\simeq 51.06^\circ}<\overbrace{\frac{\pi}{2}-\arctan\left(\frac{\sqrt{2}}{2}\right)}^{\simeq 54.74^\circ}<\frac{\pi}{2}-\arctan\left(\frac{1}{2}y_2\right).
$$

Tentemos agora encontrar  $y_1^*$ . Podemos definir  $y_1^*$  como sendo a ordenada do ponto de intercepção da parábola esquerda com a semi-recta de origem no ponto  $B_2$ , posicionado o mais abaixo possível  $(y_2 = y_2^*)$ , e com declive igual ao maior valor permitido para o declive da trajectória que antecede  $B_2$  ( $\overrightarrow{B_1B_2}$ ). A equação da recta que liga  $B_1$  a  $B_2$  toma a forma

$$
x = m(y - y_2) + x_2,
$$

com  $m = \tan(\alpha_1)$  e  $x_2 = -\frac{1}{4}$  $\frac{1}{4}y_2^2 + \frac{1}{2}$  $\frac{1}{2}$ . Como estamos interessados em encontrar o ponto de intersecção dessa recta com a curva parabólica situada no lado esquerdo, de equação

$$
x = \frac{1}{4}y^2 - \frac{1}{2} ,
$$

teremos que resolver a equação de segundo grau, na variável  $y$ , que resulta da eliminação da variável x por combinação das duas equações anteriores. Embora tenha duas raízes reais positivas, apenas estamos interessados na menor delas, que toma a forma

$$
y_1 = 2m - \sqrt{4m^2 - 4my_2 - y_2^2 + 4}.
$$
\n(4.38)

Como dissemos, se fizermos  $y_2 = y_2^*$  e impusermos o declive máximo para a recta, que nas equações anteriores equivale a considerarmos m mínimo, obtemos  $y_1 = y_1^*$ . Sendo m =  $tan(\alpha_1)$ , devemos determinar o valor de  $\alpha_1$  através do sistema de equações

$$
\begin{cases}\n\alpha_1 = 2\theta_2 + \alpha_2 \\
\arctan\left(\frac{1}{2}y_2\right) + \alpha_2 + \theta_2 = \frac{\pi}{2}\n\end{cases}
$$

que se retira da geometria da ilustração (b) da Figura 4.25. Obtem-se

$$
\alpha_1 = \pi - 2 \arctan\left(\frac{y_2}{2}\right) - \alpha_2. \tag{4.39}
$$

Desta última igualdade, de (4.31), e dado que  $y_2 < \sqrt{2}$  e  $y_3 < \sqrt{2}$ , deduzimos que

$$
\alpha_1 > \pi - 2\arctan\left(\frac{y_2}{2}\right) - \arctan\left(\frac{y_3\left(12 + y_3^2\right)}{16}\right) > \pi - 2\arctan\left(\frac{\sqrt{2}}{2}\right) - \arctan\left(\frac{7}{8}\sqrt{2}\right),
$$

logo,

$$
m = \tan(\alpha_1) > \tan\left(\pi - 2\arctan\left(\frac{\sqrt{2}}{2}\right) - \arctan\left(\frac{7}{8}\sqrt{2}\right)\right) = \frac{23}{20}\sqrt{2}.
$$

Se em  $(4.38)$  fizermos  $m = \frac{23}{20}$ 20  $\sqrt{2}$  e  $y_2 = y_2^*$  obtemos então o limite inferior para  $y_1$ 

$$
y_1^* = \frac{23}{10}\sqrt{2} - \frac{1}{90}\sqrt{444498 - 33120\sqrt{2}\sqrt{-51 + 6\sqrt{79}} - 38400\sqrt{79}} \approx 1.274. \tag{4.40}
$$

Resumindo,

$$
(y_1^*, y_2^*, y_3^*, y_4^*) \simeq (1.274, 1.356, 0.670, 0).
$$

Com o auxílio da ilustração (b) da Figura 4.25 vamos, por fim, analisar o ângulo de entrada  $\varphi$  da partícula. Com o sistema de equações  $(\frac{1}{2}y_1 = \frac{dx}{dy})$  $\frac{\mathrm{d}x}{\mathrm{d}y}\big|_{y=y_1}$ 

$$
\begin{cases}\n2\theta_1 + \varphi + \alpha_1 = \pi \\
\arctan\left(\frac{1}{2}y_1\right) + \varphi + \theta_1 = \frac{\pi}{2}\n\end{cases}
$$

e com as igualdades (4.39) e (4.29) obtemos, sucessivamente,

$$
\varphi = \alpha_1 - 2 \arctan\left(\frac{y_1}{2}\right),
$$
  
\n
$$
\varphi = \pi - 2 \arctan\left(\frac{y_1}{2}\right) - 2 \arctan\left(\frac{y_2}{2}\right) - \alpha_2,
$$
  
\n
$$
\varphi = \pi - 2 \arctan\left(\frac{y_1}{2}\right) - 2 \arctan\left(\frac{y_2}{2}\right) - 2 \arctan\left(\frac{y_3}{2}\right) + \arctan\left(\frac{y_3 + y_4}{4}\right).
$$
\n(4.41)

Pegando em (4.41), de (4.36) deduzimos que

$$
\varphi < \pi - 2 \arctan\left(\frac{y_1}{2}\right) - 2 \arctan\left(\frac{y_2}{2}\right) - \arctan\left(\frac{\sqrt{2} + y_3}{4}\right).
$$

De acordo com as definições  $(4.30)$  e com os valores encontrados em  $(4.35)$ ,  $(4.37)$  e  $(4.40)$ , podemos concluir que

$$
\varphi < \pi - 2\arctan\left(\frac{y_1^*}{2}\right) - 2\arctan\left(\frac{y_2^*}{2}\right) - \arctan\left(\frac{\sqrt{2} + y_3^*}{4}\right) \simeq 19.18^\circ,
$$

ou seja

$$
\varphi < \varphi_0 \simeq 19.47^\circ.
$$

Com isto podemos finalmente concluir que é impossível termos uma quarta reflexão, pois, a acontecer, a partícula teria que ter entrado na cavidade com um ângulo  $\varphi < \varphi_0$ , como acabámos de mostrar — algo que contraria a nossa imposição inicial,  $\varphi > \varphi_0$ . Como a cavidade apresenta simetria em relação ao seu eixo vertical central, a conclusão a que chegamos  $\acute{\text{e}}$  igualmente válida para  $\varphi < -\varphi_0$ , ficando assim provado o que pretendíamos (Teorema 4.1): para  $|\varphi| > \varphi_0$ , ocorrem sempre três reflexões, alternadamente nas faces esquerda e direita da Dupla Parábola.

## 4.5.2 Número mínimo de reflexões

Teorema 4.2 Qualquer partícula que entre na cavidade Dupla Parábola descreve uma tra- $\eta$ iectória com um mínimo de 3 reflexões.

Para  $|\varphi| > \varphi_0$  o teorema está já demonstrado, porque sabemos, da prova anterior, que nesse caso as trajectórias são sempre de 3 reflexões. Faltará então demonstrar para  $-\varphi_0$  <  $\varphi < \varphi_0$ , mas dada a simetria da cavidade apenas teremos necessidade de provar a veracidade da afirmação para o intervalo  $0 < \varphi < \varphi_0$ .

Basearemos a nossa demonstração em algumas das deduções que fizemos na prova anterior  $(\S 4.5.1)$ , sendo-nos especialmente úteis as ilustrações da Figura 4.23. Assumiremos ainda como verdadeira a seguinte premissa: "Se a segunda reflex˜ao acontecer na mesma face da cavidade onde ocorreu a primeira, haverá necessariamente uma terceira reflexão". Dispensamo-nos de provar este princípio por nos parecer evidente.

Para  $0 < \varphi < \varphi_0$  a primeira reflexão tanto pode ocorrer na face do lado esquerdo como na do lado direito. Analisemos cada um dos casos em separado.

#### Primeira reflexão no lado esquerdo

Sendo  $0 < \varphi < \varphi_0$  poderemos ter as duas primeiras reflexões na face do lado esquerdo, estando nesse caso garantida, como assumimos atrás, a existência de 3 ou mais reflexões. Caso contrário, sendo a segunda reflexão no lado direito, uma parte inicial da trajectória poderá ser sempre representada pelas primeiras três ilustrações da Figura 4.23 (assumindo  $0 < \varphi < \varphi_0$ , as quais garantem, também nesse caso, a existência de uma terceira reflexão  $B_3$ . Para provarmos o que acabámos de dizer bastar-nos-á demonstrar a natureza ascendente do subtrajecto  $\overline{B_1B_2}$ .

Fixemos na parábola do lado esquerdo (ilustração (a) da Figura 4.23) o primeiro ponto de reflexão  $B_1$ . Para qualquer que seja  $B_1$  é sempre possível traçarmos um subtrajecto inicial  $\overrightarrow{B_0B_1}$  com origem num ângulo de entrada  $\varphi > \varphi_0$ . Como em §4.5.1 (pág. 128) mostrámos ser ascendente o subtrajecto  $\overrightarrow{B_1B_2}$  que se seguiria, o mesmo necessariamente sucederá para qualquer que seja  $0 < \varphi < \varphi_0$ , dado que neste caso  $\overrightarrow{B_0B_1}$  apresentará um declive negativo mais acentuado. Uma vez que em §4.5.1 (pág. 132) caracterizámos  $\overrightarrow{B_2B_3}$  apenas com base na natureza ascendente do subtrajecto precedente  $\overrightarrow{B_1B_2}$ , as conclusões a que chegámos para  $\overrightarrow{B_2B_3}$ são igualmente válidas para  $0<\varphi<\varphi_0.$ 

#### Primeira reflexão no lado direito

Também neste caso poderemos ter as duas primeiras reflexões na face do lado direito, ficando garantida a existência de 3 ou mais reflexões. Se isso não acontecer, teremos necessariamente uma trajectória com o aspecto da trajectória  $B_0B_1B_2B_3$  ilustrada no esquema da Figura 4.26, onde surgem igualmente representados dois trajectos auxiliares (a tracejado),  $A_0B_1A_2$  e  $A_1B_2A_3$ , que, ao passarem pelos focos das parábolas, apresentam o subtrajecto posterior à reflexão, horizontal.

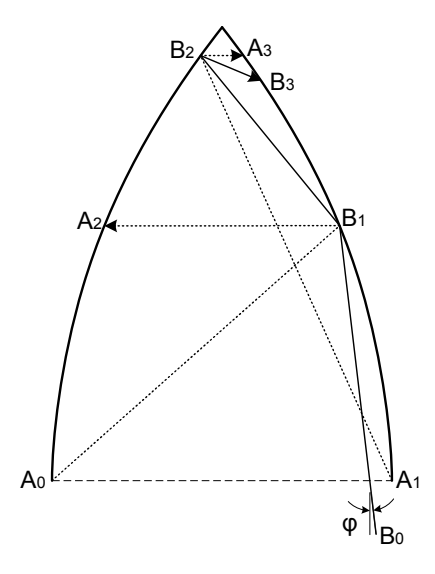

Figura 4.26: Esquema ilustrativo para estudo da trajectória de partículas com ângulos de entrada  $0 < \varphi < \varphi_0$ .

Tendo por base as leis de reflexão, podemos sucintamente deduzir o seguinte: como o ângulo  $\widehat{A_0B_1A_2}$  tem que ser interior ao ângulo  $\widehat{B_0B_1B_2}$ , concluímos que  $\overrightarrow{B_1B_2}$  é de natureza ascendente; como  $\widehat{B_1B_2B_3}$  é necessariamente um ângulo interior a  $\widehat{A_1B_2A_3}$ , concluímos que  $B_3$  tem que se situar entre  $A_1$  e  $A_3$ , o que garante a existência da terceira reflexão. Fica assim concluída a demonstração do Teorema 4.2.

# 4.6 Uma incursão no domínio tridimensional

Considere-se um conjunto  $B \in \mathbb{R}^3$ , com fronteira  $\partial B$  seccionalmente suave, e o seu invólucro convexo representado por convB. Em  $[78]$  mostra-se que o valor médio da resistência de um meio rarefeito ao movimento translacional de um corpo  $B$  que se encontre em rotação lenta (mais precisamente, a projecção desse valor à direcção do movimento), normalizado em relação à resistência do corpo liso associado  $(R(B) = \mathcal{R}(B)/\mathcal{R}(\text{conv}B))$ , situa-se no intervalo

$$
0.969 \le R(B) \le 2.
$$

Sendo este um resultado teórico, é interessante verificar numericamente até quanto se consegue aproximar o valor  $R(B)$  do seu limite máximo  $(R = 2)$ . Dada a complexidade em tratar, no domínio tridimensional, este tipo de problemas, não é nosso propósito dar uma resposta cabal e definitiva à questão, mas tentaremos ainda assim encontrar numericamente o maior valor de resistência para algumas classes de corpos específicas.

#### 4.6.1 Definição do problema para o caso tridimensional

Para mantermos a complexidade do problema a um nível aceitável, vamos restringir o estudo a uma classe especial de corpos 3D. Consideraremos apenas corpos cuja parte n˜ao convexa das suas superfícies possa ser inteiramente descrita por um conjunto de pequenas cavidades que não comuniquem entre si. Assim, à semelhança do caso bidimensional, pode assumir-se que a parte não convexa da superfície ∂B é formada por um conjunto de cavidades  $\partial\Omega_i \setminus \partial \text{conv}B$ , sendo  $\Omega_1, \Omega_2, \ldots$  os subconjuntos que na sua totalidade formam o conjunto conv $B \setminus B$ . A resistência do corpo B pode então ser expressa como a média ponderada das resistências das cavidades individuais que caracterizam a sua superfície, com coeficientes de ponderação dados pela fracção de área ocupada  $A_i/A$ ,

$$
R(B) = \frac{A_0}{A} + \sum_{i \neq 0} \frac{A_i}{A} R(\Omega_i),
$$
\n(4.42)

sendo  $A_0$  a área da parte convexa da superfície de  $B$   $(\partial B \cap \partial {\rm conv} B), \ A_i |_{i \neq 0}$  a porção de área da superfície de convB ocupada pela cavidade  $\Omega_i$  ( $\Omega_i \cap \partial \text{conv}B$ ), A a área total da superfície  $\partial {\rm conv}B\ (\sum_i A_i),$  e  $R(\Omega_i)$  a resistência normalizada da cavidade  $\partial \Omega_i\setminus \partial {\rm conv}B$  em relação a uma secção lisa de área  $A_i$ .

De  $(4.42)$  deduzimos que o corpo B de resistência máxima é aquele cuja superfície seja integralmente formada por cavidades  $\Omega_i$  que sejam elas próprias de resistência máxima. Assim, idealmente, deveria ser encontrada uma cavidade  $\Omega$  ou um conjunto de cavidades  $\Omega_i$  que, para além de apresentarem resistência máxima, fossem caracterizadas por possuírem uma superfície de entrada  $\Omega_i \cap \partial \text{conv}B$  com uma forma geométrica que permitisse o preenchimento completo da superfície ∂convB. Uma vez que o sucesso do empacotamento está intimamente ligado com a forma do corpo conv $B$ , orientaremos o nosso estudo apenas para a maximização da resistência. Encontrada a forma de cavidade  $\Omega$  que apresente o maior valor de resistência,

poderemos sempre optar por ir preenchendo a superfície ∂convB com essas cavidades em versões cada vez mais reduzidas, de modo a minimizarmos  $A_0$ .

Vejamos agora como determinar  $R(\Omega)$ . Para chegarmos a esse resultado devemos analisar a dinâmica de bilhar relacionada com a cavidade  $Ω$ . As deduções resultarão simplificadas se fizermos essa análise tendo por referência um sistema de coordenadas ortogonais  $x, y \in z$ , solidário com a cavidade  $\Omega$ . Embora na realidade tenhamos um fluxo de partículas constante a incidir numa cavidade  $\Omega$  com orientação variável, nesse referencial a cavidade encontra-se estática e sobre ela incidem partículas vindas de diferentes direcções. Considere-se então um conjunto  $\Omega \in \mathbb{R}^3$  contido no semi-espaço superior  $\{z \geq 0\}$ , cuja fronteira  $\partial \Omega$  seja uma superfície seccionalmente suave e que contenha um subconjunto não vazio  $S \in \mathbb{R}^2$  inteiramente definido no plano xy:  $S = \partial \Omega \cap \{(x, y, z) : z = 0\}$ . Assumimos que essa região corresponde à superfície de convB ocupada pela cavidade  $\Omega$  ( $S = \Omega \cap \partial \text{conv}B$ ).

Uma partícula entra na cavidade  $\partial\Omega \setminus S$ , com uma velocidade v, no momento em que intercepta o plano  $\{z = 0\}$  num ponto  $(x, y)$  da região S. O vector velocidade nesse instante pode ser expresso nas coordenadas esféricas  $v, \varphi \in \theta$ ,

$$
\begin{cases}\n v_x = v \sin \varphi \cos \theta \\
 v_y = v \sin \varphi \sin \theta \\
 v_z = v \cos \varphi\n\end{cases}
$$
\n(4.43)

onde  $v = ||\mathbf{v}||$ ,  $\varphi \in [0, \pi/2]$  é o ângulo que o vector **v** forma com o semi-eixo positivo dos z, e  $\theta \in [0, 2\pi]$  o ângulo que a projecção do vector **v** no plano xy forma com o semi-eixo positivo  $\cos x$ , medido a partir deste. A partícula abandona a cavidade quando volta a interceptar a região S. Denotemos a sua velocidade nesse momento por  $\mathbf{v}^+$  e as componentes angulares das coordenadas esféricas do vector  $-\mathbf{v}^+$  por  $\varphi^+$  e  $\theta^+$  ( $\|\mathbf{v}^+\| = \|\mathbf{v}\| = v$ , dado estarmos a considerar colisões perfeitamente elásticas e m ser negligenciável quando comparado com a massa do corpo  $B$ ). O impulso transmitido ao corpo pelo impacto duma partícula de massa m é  $\Delta \mathbf{P} = m \mathbf{v} - m \mathbf{v}^+$ , sendo a sua projecção na direcção do movimento dada pelo produto escalar  $\Delta \mathbf{P} \cdot \mathbf{v}/v = mv(1 - \mathbf{v}^+ \cdot \mathbf{v}/v^2)$ . Esse produto, quando expresso em função das coordenadas esféricas de **v** e  $-\mathbf{v}^+$ , assume a forma  $mv(1 + \cos\varphi\cos\varphi^+ + \sin\varphi\sin\varphi^+ \cos(\theta^+ - \theta)).$ 

Para um feixe de partículas de espessura infinitesimal que intercepte S numa sub-região de área dxdy, com ângulos de incidência  $\varphi \in \theta$ , o impulso transmitido será então proporcional  $a(1 + \cos\varphi\cos\varphi^+ + \sin\varphi\sin\varphi^+\cos(\theta^+ - \theta))\cos\varphi\,dx\,dy$ , uma vez que  $\cos\varphi\,dx\,dy$  é a área da secção ortogonal interceptada. Logo, a fracção do valor da resistência resultante do impacto de todas as partículas que interceptem S na direcção  $\varphi$  e  $\theta$ , é dada pela integração do impulso anterior sobre o domínio S. Multiplicando depois esse resultado por uma área esférica elementar sin  $\varphi$  d $\theta$ d $\varphi$ , e integrando sobre os intervalos de variação das variáveis angulares  $\varphi$  e θ, obtemos um integral quádruplo que é o valor total da resistência da cavidade  $\partial\Omega \setminus S$ . Dividindo esse valor por  $\pi$  e por  $A_S$ , a área da região S, obtém-se finalmente a resistência normalizada em relação a uma superfície plana de área  $A<sub>S</sub>$ ,

$$
R(\Omega) = \frac{1}{A_S \pi} \iint_S \int_0^{\pi/2} \int_0^{2\pi} G(\varphi, \theta, \varphi^+, \theta^+) \, d\theta \, d\varphi \, dxdy,
$$
  
\n
$$
\text{com } G(\varphi, \theta, \varphi^+, \theta^+) = (1 + \cos \varphi \cos \varphi^+ + \sin \varphi \sin \varphi^+ \cos (\theta^+ - \theta)) \cos \varphi \sin \varphi,
$$
  
\n
$$
\varphi^+ \equiv \varphi^+(x, y, \varphi, \theta) \text{ e } \theta^+ \equiv \theta^+(x, y, \varphi, \theta).
$$
\n(4.44)

Embora a resistência de um corpo seja proporcional à densidade do meio ( $\rho$ ) e ao quadrado da velocidade do corpo  $(v^2)$ , essas grandezas puderam ser por nós ignoradas dado que desapareceriam aquando da normalização. Este resultado deve ser entendido como o valor normalizado da resistência média de uma cavidade da superfície dum corpo que, para além de se deslocar num movimento translacional, apresente um ligeiro movimento rotacional de natureza aleatória. De modo a podermos caracterizar com maior rigor este segundo movimento, devemos imaginar um referencial que rode solidariamente com o corpo. Nesse referencial, é o vector da velocidade (de translação) do corpo que roda, durante um tempo de observação que consideramos suficientemente longo. Pressupomos ent˜ao que esse vector rode uniformemente numa esfera de superfície  $K^2$ , de tal forma que, qualquer que seja o conjunto  $A \in K^2$ , o tempo em que o vector se encontra no interior de  $A$  é proporcional à área de  $A$ .

Se S for uma região rectangular,  $S = \{(x, y) : |x| \le a/2, |y| \le b/2\}$ , com  $a, b > 0$ , a integração (4.44) toma a forma

$$
R(\Omega) = \frac{1}{ab\pi} \int_{-b/2}^{b/2} \int_{-a/2}^{a/2} \int_0^{\pi/2} \int_0^{2\pi} G(\varphi, \theta, \varphi^+(x, y, \varphi, \theta), \theta^+(x, y, \varphi, \theta)) d\theta d\varphi dx dy, \quad (4.45)
$$

e nos casos em que  $\Omega$  admita simetria axial em relação ao semi-eixo  $Oz$ , a fórmula da resistência reduz-se a um integral triplo,

$$
R(\Omega) = \frac{2}{r^2 \pi} \int_0^r \int_0^{\pi/2} \int_0^{2\pi} G(\varphi, \theta, \varphi^+(\ell, \varphi, \theta), \theta^+(\ell, \varphi, \theta)) \ell \,d\theta \,d\varphi \,d\ell. \tag{4.46}
$$

Sendo, nesses casos, a região de integração  $S$  um círculo de raio  $r$  centrado na origem do sistema de coordenadas,  $S = \{(\ell, \alpha) : 0 \leq \ell \leq r, 0 \leq \alpha < 2\pi\},\$ a mudança para coordenadas polares  $(\ell, \alpha)$  permite resolver, desde logo, uma das integrações. O resultado da expressão (4.44), que neste caso assume a forma  $R(\Omega) = \frac{1}{r^2 \pi^2} \int_0^r \int_0^{2\pi} \int_0^{\pi/2} \int_0^{2\pi} G(\varphi, \theta, \varphi^+, \theta^+) \, \ell \, d\theta \, d\varphi \, d\alpha \, d\ell$ , não sofre qualquer alteração se considerarmos que os ângulos  $\theta$  e  $\theta^+$  são medidos, não em relação ao semi-eixo  $Ox$ , mas a partir da direcção radial de abertura angular  $\alpha$  (ver Figura 4.27). Como os ângulos de saída  $\varphi^+$  e  $\theta^+$  são invariantes relativamente ao ângulo de rotação  $\alpha$ , a função integranda  $G(\cdot)\ell$  também não depende de  $\alpha$ . Logo, integrando em ordem a essa variável, obtém-se o integral triplo da equação (4.46).

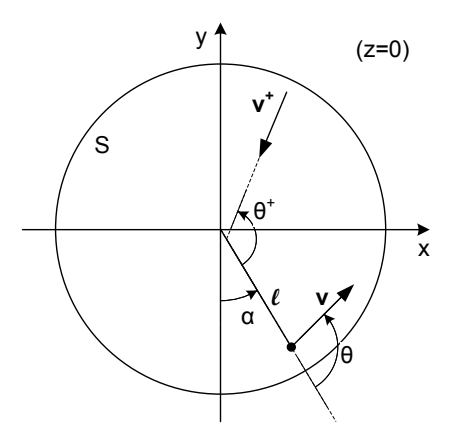

Figura 4.27: Esquema de ângulos numa região de integração circular.

Tentaremos então encontrar formas de cavidades  $\Omega$  que maximizem o valor da funcional (4.44), cujo supremo sabemos situar-se no intervalo [1, 2],

$$
1 \le \sup_{\Omega} R(\Omega) \le 2,\tag{4.47}
$$

como facilmente se comprova usando (4.44): se  $\Omega$  for uma superfície plana,  $\varphi^+ = \varphi e \theta^+ =$  $\theta + \pi$ , logo  $R(\Omega) = \frac{1}{As\pi} \iint_S \int_0^{\pi/2} \int_0^{2\pi} 2 \cos^3 \varphi \sin \varphi \, d\theta \, d\varphi \, dxdy = 1$ ; nas condições de resistência máxima,  $\varphi^+ = \varphi \cdot e^+ = \theta$ , donde se obtém  $R(\Omega) = \frac{1}{A_S \pi} \iint_S \int_0^{\pi/2} \int_0^{2\pi} 2 \cos \varphi \sin \varphi \, d\theta \, d\varphi \, dxdy$ 2.

## 4.6.2 Simulação computacional

Desenvolveram-se rotinas computacionais análogas às definidas para o caso bidimensional, as rotinas Resistance() e phiPlus(), passando a segunda delas a ter como missão a determinação de ambos os ângulos de saída,  $\varphi^+$  e  $\theta^+$ . Não se apresentam os respectivos algoritmos por se tratarem, essencialmente, de generalizações, para o caso tridimensional, dos algoritmos 4.1 e 4.2. Referimos apenas que o vector reflexão, que dá a velocidade da partícula após cada colisão, é construído da mesma forma que no caso  $2D$  — linha 19 do Algoritmo 4.2. Podemos mesmo usar a Figura 4.6 para representar o esquema de vectores envolvidos numa reflexão 3D; basta imaginarmos que se trata de um plano de corte que contenha o ponto de impacto e os três vectores  $\mathbf{v}_i$ ,  $\mathbf{v}_{i+1}$  e n; respectivamente, vector incidente, vector reflexão e vector normal à superfície. Isto advém das leis de reflexão: em colisões perfeitamente elásticas, esses três vectores estão sempre contidos num mesmo plano.

Com a passagem para o domínio tridimensional, a ordem de complexidade do algoritmo de cálculo da resistência passou de  $O(N^2)$  para  $O(N^4)$  (para  $O(N^3)$ , nos corpos com simetria

axial).<sup>9</sup> Dado o acentuado agravamento do esforço computacional envolvido, não apenas no cálculo numérico do integral quádruplo, mas também na simulação da dinâmica de bilhar no interior da cavidade, que agora representa um espaço tridimensional, a precisão dos resultados foi conseguida com maior dificuldade. Em geral, e relativamente ao caso 2D, os resultados

foram obtidos com menos uma casa decimal de precisão, não tendo o número de partições  $N$ superado as três ou quatro centenas, e o cálculo da resistência envolveu, em alguns dos casos, vários minutos de processamento. Seguem-se os resultados.

## 4.6.3 Alguns resultados

Estudaram-se então alguns conjuntos  $\Omega$  com a fronteira  $\partial \Omega \setminus S$  seccionalmente formada por superfícies planas ou quádricas, ou consistindo simplesmente em superfícies de revolução obtidas por rotação de curvas até ao terceiro grau em torno do semi-eixo  $Oz$ , e analisou-se ainda uma superfície de revolução resultante da rotação de duas curvas do segundo grau em torno do eixo dos x.

De seguida apresenta-se a definição dos vários conjuntos estudados, juntamente com os melhores resultados que com eles se obtiveram. Considera-se sempre que os conjuntos  $\Omega$  estão totalmente definidos no semi-espaço  $z \geq 0$ , com a região S da sua fronteira centrada na origem do sistema de coordenadas do plano  $xy$ . Adicionalmente, nos corpos de revolução em torno do semi-eixo  $Oz$ , considera-se que a região  $S$  tem a forma de um círculo de raio  $1/2$ . As regiões  $S$  quadradas têm sempre lado unitário, e quando rectangulares um dos lados é igualmente unitário. Para além dos valores dos parâmetros de configuração associados ao maior valor de resistência encontrado, é sempre indicada a altura do corpo  $(h)$ , medida no eixo dos z. Os resultados são apresentados por ordem crescente do valor de resistência e na Figura 4.28 mostra-se a forma geométrica das superfícies 3D correspondentes.<sup>10</sup>

## $(a)$  Paralelipípedo

 $\Omega_h^{\mathbf{a}} = \left\{ (x, y, z) : |x| \le \frac{1}{2}; |y| \le \frac{1}{2}; 0 \le z \le h \right\}.$ 

Melhor resultado

 $R(\Omega_h^a) = 1.584$ , com  $h = 0.41$ .

#### (b) Pirâmide

<sup>&</sup>lt;sup>9</sup>Na aproximação numérica do problema 3D, os intervalos de integração foram particionados num mesmo número de subintervalos (N); manteve-se a regra do trapézio para a integração em ordem às duas variáveis angulares e a regra do ponto médio para as variáveis lineares.

<sup>&</sup>lt;sup>10</sup>Embora usemos, por simplicidade, a notação  $R(\Omega)$ , o valor representado é a resistência calculada para a cavidade definida pelo conjunto  $\partial\Omega \setminus S$ .

$$
\Omega_a^b = \left\{ (x, y, z) : |x| \le \frac{1}{2} - az; |y| \le \frac{1}{2} - az; z \ge 0 \right\}, \text{ com } a > 0.
$$

Melhor resultado

 $R(\Omega_a^b) = 1.6473$ , com  $a = 0.656$  ( $h = 0.762$ ).

## $(c)$  Quatro secções quádricas

 $\Omega_{a,b}^{\rm c} = \left\{ (x,y,z) : |x| \le az^2 + bz + \frac{1}{2} \right\}$  $\frac{1}{2}$ ;  $|y| \le az^2 + bz + \frac{1}{2}$  $\frac{1}{2}$ ;  $z \ge 0$ .

Melhor resultado

 $R(\Omega_{a,b}^{c}) = 1.686$ , com  $a = -0.25$  e  $b = 0.0$   $(h = 1.4142)$ .

(d) Cone

$$
\Omega_a^d = \left\{ (x, y, z) : x^2 + y^2 \le (\frac{1}{2} - az)^2, z \ge 0 \right\}, \text{ com } a > 0.
$$

Melhor resultado

 $R(\Omega_a^d) = 1.7005$ , com  $a = 0.606$   $(h = 0.825)$ .

(e) Duas superfícies quádricas de revolução em torno do eixo dos  $x$ 

$$
\Omega_{a,b}^{e} = \left\{ (x, y, z) : |x| \le a(y^2 + z^2) + b\sqrt{y^2 + z^2} + \frac{1}{2}; z \ge 0 \right\}.
$$

Melhor resultado

 $R(\Omega_{a,b}^{\rm e}) = 1.714$ , com  $a = -0.27$  e  $b = 0.0$   $(h = 1.36)$ .

(f) Secção esférica

$$
\Omega_d^{\mathrm{f}} = \left\{ (x, y, z) : x^2 + y^2 + (z - d)^2 \le \frac{1}{4} + d^2; z \ge 0 \right\}.
$$

Melhor resultado

 $R(\Omega_d^{\text{f}}) = 1.7180$ , com  $d = -0.022$  ( $h = 0.4785$ ).

# (g) Secção parabólica de revolução

$$
\Omega_h^g = \{(x, y, z) : 4h(x^2 + y^2) + z \le h; z \ge 0\}.
$$

Melhor resultado

 $R(\Omega_h^{\rm g}) = 1.7384$ , com  $h = 0.585$ .

## (h) Secção hiperbólica de revolução (de duas folhas)

$$
\Omega_{c,d}^{\mathrm{h}} = \left\{ (x, y, z) : 4\left(1 - \frac{d^2}{c^2}\right)(x^2 + y^2) + \frac{(z - d)^2}{c^2} \ge 1; z \ge 0; z \le d - c \right\}, \text{ com } 0 < c < d.
$$
\nMEHOP PESUITADO

Melhor resultado

$$
R(\Omega_{c,d}^{\mathrm{h}}) = 1.7384, \text{ com } c = 1000 \text{ e } d = 1000.585 \text{ (}h = 0.585\text{).}
$$

(i) Secção elipsoidal de revolução

$$
\Omega_{c,d}^{\mathbf{i}} = \left\{ (x, y, z) : 4 \left( 1 - \frac{d^2}{c^2} \right) (x^2 + y^2) + \frac{(z - d)^2}{c^2} \le 1; z \ge 0 \right\}, \text{ com } c > |d|.
$$

Melhor resultado

$$
R(\Omega_{c,d}^i) = 1.7463
$$
, com  $c = 0.838$  e  $d = -0.3$  ( $h = 0.538$ ).

(j) Superfície quádrica de revolução

$$
\Omega_{a,b}^{j} = \left\{ (x, y, z) : \sqrt{x^2 + y^2} \le az^2 + bz + \frac{1}{2}; z \ge 0 \right\}.
$$

Melhor resultado

$$
R(\Omega_{a,b}^j) = 1.757, \text{ com } a = -0.8 \text{ e } b = -0.23 \text{ (}h = 0.66\text{).}
$$

 $(k)$  Superfície cúbica de revolução

$$
\Omega_{a,b,c}^k = \left\{ (x, y, z) : \sqrt{x^2 + y^2} \le az^3 + bz^2 + cz + \frac{1}{2}; z \ge 0 \right\}.
$$

Melhor resultado

$$
R(\Omega_{a,b,c}^{k}) = 1.757, \text{ com } a = 0.7477, b = -1.3020 \text{ e } c = -0.1543 \text{ (}h = 0.712\text{).}
$$

(l) Duas secções quádricas

$$
\Omega_{a,b,c}^1 = \left\{ (x, y, z) : |x| \le az^2 + bz + \frac{1}{2}; |y| \le c; z \ge 0 \right\}, \text{ com } c > 0.
$$

Melhor resultado

$$
R(\Omega_{a,b,c}^{\mathbf{l}}) = 1.80, \text{ com } a = -0.25, \, b = 0.0 \text{ e } c = 1.5 \, (h = 1.4142).
$$

O esforço computacional envolvido na obtenção dos valores de resistência foi, como se disse, e como facilmente se compreende, substancialmente maior para o caso tridimensional. Essa maior dificuldade em se obter os valores da resistência é particularmente penalizadora para os algoritmos de optimização, uma vez que a sua convergência depende quase sempre de um número considerável desses valores. Por essa razão, os resultados que se apresentam poderão nem sempre representar os valores máximos globais da resistência das classes estudadas. Há, no entanto, uma particularidade interessante que podemos observar nos resultados obtidos: em ambas as formas que integram superfícies quádricas,  $\Omega_{a,b}^{\rm c}$  e  $\Omega_{a,b,c}^{\rm l}$ , a melhor configuração foi conseguida com superfícies com a forma da Dupla Parábola ( $a = -0.25 e b = 0.0$ ), a cavidade 2D de maior resistˆencia por n´os encontrada, sendo, inclusive, a segunda delas aquela que maior resistência apresenta, entre as várias formas 3D estudadas. A cavidade de maior resistência,  $\Omega^{\text{l}}_{-0.25,0,1.5},$  é então composta por duas superfícies quádricas que, quando projectadas no plano  $xz$ , assumem a forma da Dupla Parábola (ilustração (l) da Figura 4.28), e tem associada uma resistência com um valor 80% acima da resistência duma superfície plana.

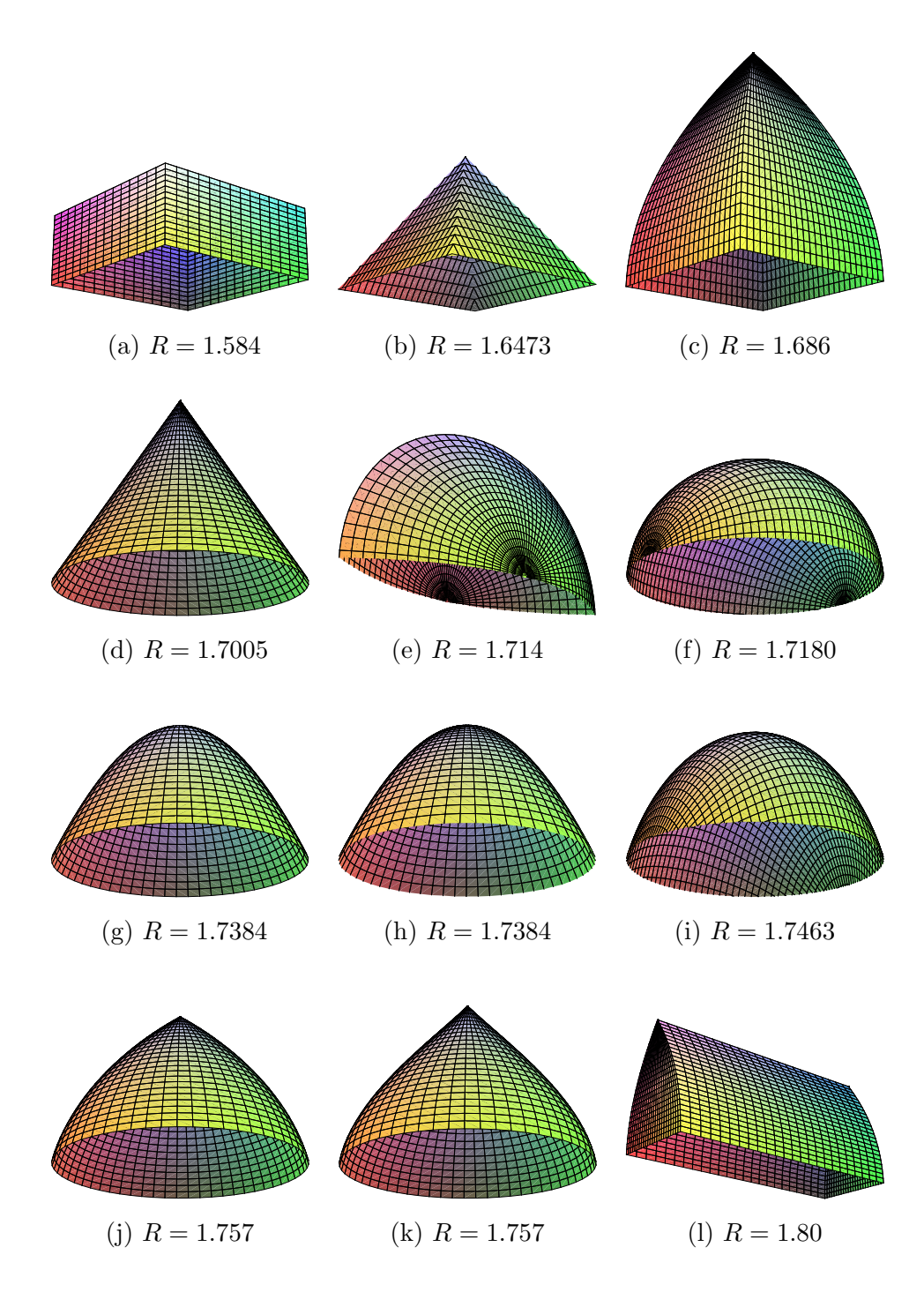

Figura 4.28: Superfícies 3D estudadas — apresentam-se na configuração com que se obteve o maior valor de resistência.  $\,$ 

# 4.7 Outras possíveis aplicações

Para além de maximizar a resistência newtoniana, é entusiasmante verificar que as potencialidades da forma Dupla Parábola, por nós encontrada, podem vir a revelar-se também muito interessantes noutros domínios de interesse prático.

Se revestirmos a parte interior da cavidade Dupla Parábola com uma "superfície" polida, a trajectória da luz no seu interior será descrita pelos princípios da óptica geométrica, designadamente propagação rectilínea da luz, leis de reflexão e reversibilidade da luz. Assim, os modelos computacionais que foram por nós desenvolvidos para simular a dinâmica de bilhar no interior da cada uma das formas estudadas (onde se consideraram colisões de partículas perfeitamente elásticas) são igualmente válidos quando o problema passa a ser de natureza ´optica. Olhemos est˜ao para a forma 2D por n´os encontrada nessa nova perspectiva.

Dadas as características de reflexão que apresenta a forma Dupla Parábola, rapidamente vislumbramos-lhe uma propensão natural para poder vir a ser usada com grande sucesso no desenho de retrorreflectores. Retrorreflectores são dispositivos que enviam a luz ou outra radiação incidente de volta à fonte emissora. Idealmente, o retrorreflector deve desempenhar essa função independentemente do ângulo de incidência, algo que não acontece com os dispositivos existentes. Nesses dispositivos a superfície retrorreflectora é composta por uma unidade óptica de reflexão ou, na maior parte dos casos, por um conjunto considerável desses elementos em tamanho reduzido. Esses elementos ópticos individuais — responsáveis pela inversão da radiação incidente — podem ser pequenos elementos esféricos com propriedades  $\phi$ pticas adequadas, mas o mais habitual  $\acute{e}$  serem pequenos cantos cúbicos retrorreflectores cantos formados por três espelhos mutuamente perpendiculares —, que como se sabe apenas invertem a radiação para determinados ângulos de incidência.

Como vimos, a Dupla Parábola, embora não garanta a inversão perfeita de toda a radiação incidente, desempenha essa função com grande sucesso (os pontos  $(\varphi, \varphi^+)$  concentram-se nas proximidades da diagonal  $\varphi = \varphi^+$ , Figura 4.19): garante uma grande aproximação das direcções dos fluxos incidente e reflectido para uma parte significativa dos ângulos de incidência, e mesmo para os restantes não permite que o desfazamento atinja valores elevados. Antevemos, por isso, bastante promissora a sua possível utilização na definição de novas geometrias para os elementos ópticos que compõem as superfícies retrorreflectoras.

Os dispositivos retrorreflectores, embora sejam usados nas mais diversificadas áreas tecnológicas, como é o caso por exemplo das comunicações ópticas em espaço aberto, é na indústria automóvel e sinalização rodoviária que, sendo utilizados de forma massiva, nos apercebemos mais facilmente da sua utilidade. Vejamos, na secção que se segue, uma forma possível de tirarmos partido dos nossos resultados.

#### Retrorreflectores na indústria automóvel e sinalização rodoviária

Hoje em dia todas as principais vias de circulação automóvel dispõem de dispositivos retrorreflectores, complementares à sinalização horizontal, instalados fora da superfície pavimentada e a uma altura predeterminada — designados delineadores —, com o objectivo de sinalizar de forma clara a geometria da via, mesmo perante condições de visibilidade reduzida como é o caso da condução nocturna ou sob condições climatéricas adversas.

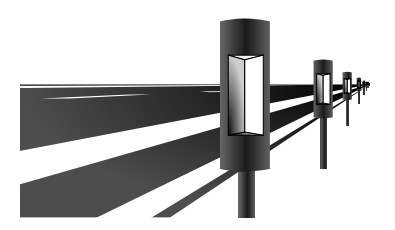

Figura 4.29: Exemplo de retrorreflector do tipo delineador.

Cientes do importante papel que esse tipo de sinalização desempenha no aumento dos níveis de segurança rodoviária, tentamos, com base nos resultados obtidos, propor um esquema diferente de dispositivos retrorreflectores que, reflectindo a luz de forma mais eficiente, possam vir a apresentar coeficientes de intensidade luminosa mais elevados (indicador normalmente usado para medir o desempenho dos retrorreflectores).

Embora a forma por nós encontrada tenha existência no espaço bidimensional, é possível, para determinadas aplicações práticas, construir a partir dela formas 3D que mantenham as propriedades ´opticas adequadas. Vejamos o caso dos retrorreflectores usados como delineadores nas vias de comunicação. Como a altura a que se encontram do pavimento, tanto os olhos do condutor (ponto de observação) como os faróis do veículo (fonte de luz), é sensivelmente a mesma para a generalidade dos autom´oveis e condutores, pode-se facilmente projectar um reflector que garanta que o raio de luz reflectido, quando projectado no plano vertical que une o veículo ao reflector, passe ao nível do ponto de observação. Esse efeito é conseguido com espelhos de superfície vertical colocados a uma altura equivalente à média das alturas a que se encontram o ponto de observação e a fonte de luz — aproximadamente 75 cm acima do pavimento da faixa de rodagem —, tal como ilustrado na figura 4.30. Assim, a parte da geometria da superfície reflectora que falta ainda definir é neste caso a forma da sua projecção no plano horizontal. Será essa forma que determinará o grau de aproximação dos raios de luz incidente e reflectido, quando projectados num plano horizontal, e que idealmente deverão ter a mesma direcção — ver figura 4.31.

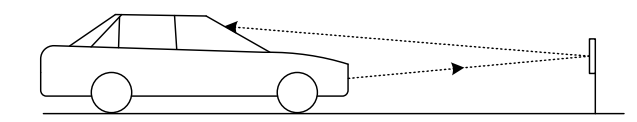

Figura 4.30: Esquema ilustrativo da luz reflectida por dispositivos com superfície reflectora vertical.

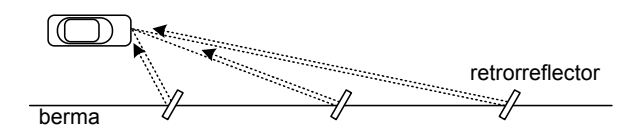

Figura 4.31: Esquema ilustrativo da luz reflectida por retrorreflectores ideais.

Tratando-se de uma curva 2D, a forma Dupla Parábola será seguramente a melhor escolha, pois ´e aquela que em nosso entender apresenta melhor desempenho — ver figura 4.32.

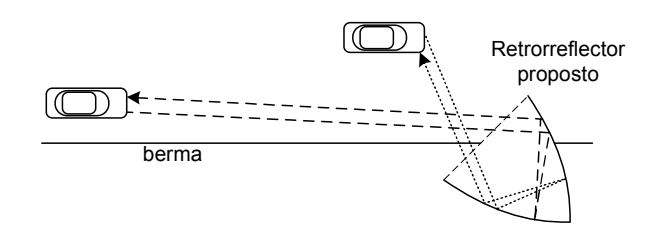

Figura 4.32: Esquema ilustrativo da luz reflectida pelo retrorreflector proposto.

Assim, a superfície retrorreflectora 3D que propomos é a parte interior da superfície varrida pelo deslocamento vertical da Dupla Par´abola contida num plano horizontal, tal como se ilustra na figura 4.33. Um inovador dispositivo retrorreflector pode então ser construído inte-

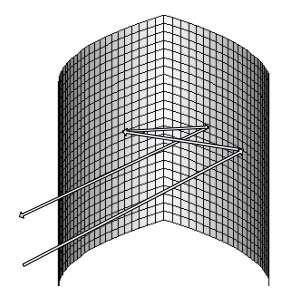

Figura 4.33: Forma 3D da superfície proposta para elemento retrorreflector.

grando o elemento proposto como unidade única de reflexão ou um conjunto desses elementos distribuídos numa área rectangular segundo uma disposição matricial.

Se se entender que também no plano vertical o dispositivo deve reflectir a luz de forma a ter a mesma direcção da luz incidente, a solução passará por se introduzir uma pequena alteração na forma do elemento retrorreflector: para além da superfície vertical, a forma passará a ser delimitada no topo e na sua base por duas superfícies planas horizontais; ou seja, terá a configuração da forma 3D de maior resistência que conseguimos obter no nosso estudo ilustração (l) da Figura 4.28. Neste caso, os resultados das simulações numéricas aconselham a que a abertura da respectiva forma 3D seja um rectângulo de dimensões  $1 \times 3$ . Sabemos que, com esta configuração, o sentido da luz é invertido sempre que ocorra um número ímpar de reflexões nas superfícies horizontais — faces superior e inferior. Isto garante-nos que uma parte significativa da luz reflectida toma efectivamente a direcção da luz incidente.

O mesmo tipo de solução pode ser usado para os retrorreflectores instalados na parte posterior dos veículos. Também neste caso o reflector encontra-se normalmente a uma altura intermédia entre a fonte de luz e o ponto de observação, como se ilustra na figura 4.34.

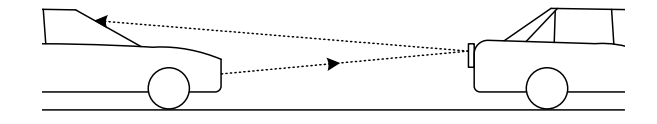

Figura 4.34: Esquema da reflexão de luz entre dois veículos.

Poderão também ser conseguidos resultados interessantes com o uso combinado do nosso elemento reflector com outros reflectores já existentes, dado que se podem complementar. Por exemplo, as formas em ângulo recto têm um óptimo desempenho para ângulos de incidência baixos, mas deixam de ter qualquer eficácia para ângulos superiores a 45°; pelo contrário, o nosso elemento reflector tem um desempenho irrepreensível para ângulos superiores a 45°, e perde alguma eficácia em ângulos de incidência de baixa amplitude.

Ainda que as reais mais-valias do nosso modelo de retrorreflex˜ao apenas possam ser verdadeiramente comprovadas através da realização de ensaios em laboratórios especializados que permitam a an´alise comparativa com outros modelos, estamos em todo o caso seguros da sua eficácia como retrorreflector, em situações em que os emissores/receptores se movimentem num mesmo plano, ou então, se quisermos ser mais precisos, em todas as situações em que seja possível encontrar um plano bidimensional que intercepte perpendicularmente e a meio o eixo que une o emissor ao receptor de todos os pares emissor/receptor admiss´ıveis. Nos exemplos que demos considerámos ser essa a situação, embora saibamos que na prática não se passe exactamente assim.

# 4.8 Conclusão

São inúmeras as soluções tecnológicas que aproveitam a força de pressão exercida pelo vento, sendo disso exemplo as velas náuticas, presentes nas embarcações que usam o vento como força motriz, os aerogeradores usados na produção de energia eléctrica ou até mesmo os velhinhos moinhos de vento, agora já em desuso. Neste trabalho propôs-se, no entanto, maximizar a força de pressão exercida por um fluxo de partículas que não interajam entre si. É o que se passa, por exemplo, com o fluxo de fotões solares, de que as velas solares tentam tirar partido. O problema foi estudado numericamente, inicialmente para classes específicas de corpos bidimensionais, e depois alargado ao caso tridimensional. Mas foi no espaço bidimensional que se conseguiu um resultado original que nos parece de grande alcance: a  $Dupla Parábola;$ uma forma de rugosidade que confere uma resistência quase máxima (muito próxima do majorante teórico) a um disco que, para além de se deslocar num movimento translacional, rode lentamente sobre si próprio. Na Figura 4.35 é mostrado um desses corpos. Atendendo a que o

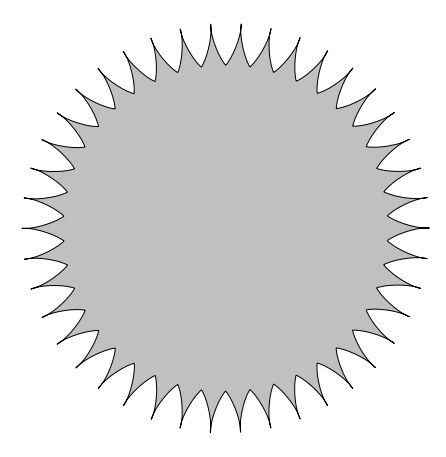

Figura 4.35: Corpo 2D (quase) óptimo.

contorno do corpo apresentado é formado na sua totalidade por 42 cavidades  $\Omega$  com a forma da Dupla Parábola, cada uma das quais com uma resistência relativa de 1.49650, de (4.11) e (4.13) concluímos que  $R(B) = \frac{\sin(\pi/42)}{\pi/42} R(\Omega) \approx 1.4951$  é a resistência total do corpo, um valor 49.51% acima do valor de resistência do disco de contorno liso correspondente (o menor disco que inclua o corpo). Sabemos que se o corpo for formado por um n´umero suficientemente elevado de pequenas dessas cavidades, a sua resistência atingirá mesmo o valor 1.4965, mas o exemplo apresentado é suficiente para percebermos o quão próximos ficámos do conhecido majorante teórico  $(50\%)$ .

Com o intuito de se perceber as razões do bom desempenho da Dupla Parábola, na secção 4.5 caracterizou-se analiticamente o tipo de reflexões que é possível esperar nessa forma de cavidade. Um dos nossos resultados assegura que em trajectórias com 4 ou mais reflexões  $|\varphi - \varphi^+| < 2\varphi_0 \simeq 2 \times 19.47$ °. Um resultado interessante em aberto consiste em delimitar o valor dessa diferença para as restantes trajectórias — as de 3 reflexões. Embora não se tenham identificado todas as características intrínsecas dessa forma de cavidade que justifiquem cabalmente os óptimos resultados que com ela se obtiveram, conseguiu-se ainda assim demonstrar algumas propriedades importantes que explicam em grande parte esses resultados.

A extensão do estudo a corpos tridimensionais mostrou, também ele, ser a Dupla Parábola uma forma de cavidade muito especial. A nossa convicção no seu virtuosismo saiu realmente reforçada quando obtivemos o melhor resultado para o caso 3D. Esse resultado foi conseguido com uma cavidade cuja superfície é a área varrida pelo deslocamento da curva Dupla Parábola na direcção perpendicular ao seu plano. Tendo o valor da sua resistência ( $R = 1.80$ ) ficado um pouco aquém do majorante teórico para o caso 3D  $(R = 2)$  — muito por culpa do elevado esforço computacional que é necessário despender nesse tipo de problemas —, superar esse valor ser´a certamente um desafio interessante a considerar futuramente.

### Consignação

Os primeiros resultados obtidos foram apresentados em Aveiro, a 20 de Maio de 2005, num seminário intitulado Alguns problemas de optimização em bilhares: resultados analíticos e numéricos, promovido pelo Centro de Estudos em Optimização e Controlo (CEOC) da Universidade de Aveiro.

Em Agosto de 2007 foi publicado na revista Nonlinearity um trabalho intitulado Problems of maximal mean resistance on the plane, com parte dos resultados alcançados para o caso bidimensional [80]. O mesmo encontra-se também disponível na forma de um research report [79].

Tendo o melhor dos resultados sido obtido mais recentemente (forma em Dupla Parábola), a sua publicação está ainda em fase de preparação, e apresentar-se-á preferencialmente sob a forma de artigo numa revista de reconhecido valor científico. Entretanto, encontra-se já disponível um research report [28] com a apresentação desse resultado, intitulado Uma forma bidimensional que maximiza a resistência aerodinâmica newtoniana.

# Conclusões finais

Propusemo-nos explorar alguns dos actuais recursos de computação científica no contexto da optimização estática e dinâmica. No estudo que realizámos desenvolvemos uma série de soluções computacionais para certas classes de problemas de optimização uni e multi dimensionais, relacionados com algumas subáreas da Matemática de interesse científico actual. Mostrámos como um sistema de computação algébrica pode revelar-se particularmente adequado na procura de simetrias variacionais e leis de conservação em contextos como o do cálculo das variações e o do controlo óptimo. Estabelecemos depois uma ligação entre as simetrias variacionais e as simetrias de equações diferenciais ordinárias. Por fim, estudámos numericamente uma classe de problemas de optimização relacionados com a teoria aerodinâmica proposta por Newton. Tendo sido j´a apresentadas, ao longo da tese, conclus˜oes para cada um dos estudos realizados, recuperemos agora apenas aqueles que pensamos serem os principais resultados alcançados e apontemos que outras investigações perspectivamos para um futuro próximo.

O estudo que se realizou numa fase ainda preliminar, e que se descreve em apˆendice, relacionado com as sucessões especiais da Teoria dos Números propostas pelo matemático Florentin Smarandache, visou essencialmente mostrar a versatilidade dos sistemas de computação algébrica numa área onde o seu uso não é comum. Mesmo tratando-se de ferramentas especializadas no processamento algébrico, evidenciam também qualidades interessantes no estudo numérico de problemas onde a eficiência de cálculo não seja um factor determinante. Entre esses sistemas, encontra-se seguramente o Maple. À semelhança de outros *softwares* da mesma natureza, dispõe de uma linguagem de programação de alto nível, expressiva e com grande proximidade à linguagem matemática, faculta-nos uma interface gráfica e inúmeras facilidades de visualização de informação matemática, permite-nos facilmente detectar e corrigir erros de natureza sintáctica ou semântica, dispõe de um conjunto vasto de funções para a resolução de problemas matemáticos específicos e, não menos importante, possibilita a codificação-teste, instrução a instrução, dos algoritmos, algo não possível de realizar com linguagens compiladas, como são os casos do  $C e$  do Fortran. No nosso estudo, essas qualidades revelaram-se na facilidade com que rapidamente conseguimos formalizar soluções para diversos problemas de natureza numérica. Com as explorações desenvolvidas conseguimos, inclusive, produzir alguns novos resultados relacionados com as sucessões de Smarandache. Futuramente, tencionamos converter essas explorações para uma linguagem de baixo-nível. Com código mais eficiente, pensamos ser possível superar os resultados entretanto alcançados.

Explorámos depois as potencialidades do sistema de computação algébrica Maple naquele que é o seu domínio de especialização — o cálculo algébrico. Esses sistemas são particularmente úteis na resolução de problemas que envolvam cálculos algébricos demasiado extensos e enfadonhos para que possam ser tratados manualmente. Nessa classe de problemas encontrase o cálculo de simetrias e de leis de conservação do cálculo das variações e do contexto mais alargado do controlo ´optimo. Cientes desse facto, desenvolvemos, para o sistema Maple, procedimentos computacionais alg´ebricos que permitem realizar essa tarefa de uma forma inteiramente autom´atica. A funcionalidade dos procedimentos abrange, no caso do controlo óptimo, o cálculo de simetrias variacionais com termo de *gauge*, e leis de conservação de problemas que possam estar sob a acção de forças externas não conservativas.

A relevˆancia desta parte do trabalho reside na originalidade das ferramentas desenvolvidas e nos resultados que com elas se obtiveram. Os pareceres dos avaliadores dos trabalhos entretanto publicados em revistas da especialidade, ajudam a sustentar este nosso entendimento. Para além de disponibilizarmos um *package* de procedimentos computacionais de grande utilidade (Apêndice B) para o estudo e investigação de uma classe importante de problemas de optimização, conseguimos, com os algoritmos desenvolvidos, chegar a novas leis de conservação para alguns problemas surgidos recentemente na literatura. Entre eles destacamos os primeiros integrais encontrados para os problemas (2, 3, 5, 8) e (2, 3, 5, 8, 14) da geometria sub-Riemanniana, o segundo dos quais um problema de enorme complexidade, dado subentender catorze equações de movimento.

Embora o *subpackage* desenvolvido para o controlo óptimo possa ser usado em problemas do cálculo das variações, o *subpackage* concebido especificamente para esta classe de problemas mantém a sua utilidade, uma vez que pode revelar maior eficácia e maior eficiência no tratamento de alguns desses problemas.

Seria interessante conseguir-se automatizar todo o processo, desde o cálculo das simetrias até à redução máxima do problema do controlo óptimo. Mas esta não parece ser uma tarefa fácil. Em áreas como a mecânica e o cálculo das variações, é conhecido de que forma é que as leis de conservação podem ser usadas na redução da ordem dos problemas, e como resolvê-los completamente a partir de um n´umero suficientemente elevado dessas leis. Tal como o teorema de Noether, também a teoria clássica de redução pode ser estendida ao contexto mais geral do controlo óptimo [23, 66]. Contudo, a teoria de redução é uma área ainda não completa em controlo ´optimo. Embora resultados recentes [86] mostrem que um problema de controlo óptimo, com n equações de movimento, possa ser completamente integrável com n primeiros

#### Conclusões finais 157

integrais efectivos, persiste ainda a dificuldade em se encontrar um método sistemático que permita obter essas funções. Serão, portanto, necessários mais resultados teóricos para que se venha a conseguir automatizar todo o processo, desde o cálculo das simetrias até à redução máxima do problema. Tentar-se-á seguir essa direcção em trabalhos futuros.

Como extensão ao método de cálculo de simetrias variacionais do controlo óptimo, propôsse um algoritmo computacional que permite obter, de uma forma automática, simetrias para equações diferenciais ordinárias não lineares. O algoritmo calcula esta segunda classe de simetrias considerando-as um caso particular de simetrias variacionais anormais. Sendo o cálculo automático das simetrias de equações diferenciais ordinárias um assunto já bastante estudado, serão necessárias mais explorações para que possamos perceber até que ponto o método proposto acrescenta valor aos algoritmos alternativos já existentes.

Uma parte importante das investigações que realizámos no âmbito deste trabalho relacionou-se com o estudo numérico de uma classe de problemas de aerodinâmica do tipo Newton. Investigaram-se, com recurso a simulações computacionais, formas de corpos não convexos que maximizassem a sua resistência aerodinâmica quando se deslocassem em meios rarefeitos e, simultaneamente, exibissem um ligeiro movimento rotacional. O problema foi estudado inicialmente para classes específicas de corpos bidimensionais, e depois alargado ao caso tridimensional. Em ambos os casos foram encontradas várias formas geométricas que conferem aos corpos valores de resistência interessantes; mas foi no espaço bidimensional que os algoritmos de optimização convergiram para uma forma geométrica muito próxima da forma ideal. Trata-se de uma curva formada por duas secções equivalentes de duas parábolas  $s$ imétricas com características particulares, a que resolvemos chamar Dupla Parábola (Figura 4.15). Um disco cujo contorno seja formado pela sucess˜ao de cavidades arbitrariamente pequenas com a forma da Dupla Par´abola (corpo ilustrado na Figura 4.35), apresentar´a uma resistência 1.49650 vezes superior ao valor de resistência do disco liso correspondente, um valor já muito próximo do seu majorante teórico — resultados teóricos mostram não ser possível superar em mais de 50% o valor da resistência de um corpo convexo, na classe de corpos contidos por ele.

Ainda que o valor da resistência da Dupla Parábola tenha sido determinado numericamente, o estudo que se realizou, com o objectivo de se caracterizar analiticamente as reflexões no interior dessa forma de cavidade, consolida os resultados apresentados. Conseguimos demonstrar algumas propriedades importantes que ajudam a perceber o elevado valor de resistência que se obteve. Tentaremos no futuro desenvolver outros estudos teóricos que venham a permitir consolidar ainda mais esse resultado. Por exemplo, um problema interessante em aberto consiste em delimitar o desfazamento entre os ângulos de entrada e de saída para as trajectórias de 3 reflexões, uma vez que para as restantes esse resultado foi já conseguido.

A Dupla Par´abola representa, em nosso entender, o resultado original de maior alcance prático, conseguido nesta tese. Para além de permitir elevar a resistência de Newton quase ao seu limite máximo, essa forma geométrica pode vir a revelar-se também muito interessante noutros domínios de aplicação. Dadas as suas características de reflexão, rapidamente vislumbramos-lhe uma propensão natural para poder vir a ser usada com grande sucesso no projecto de superfícies retrorreflectoras — veja-se em  $\S 4.7$  o estudo exploratório sobre uma possível aplicação. Como se sabe, os dispositivos retrorreflectores desempenham um papel de máxima importância ao nível da segurança rodoviária, quer pela sua utilização na indústria automóvel, quer na sinalização rodoviária; mas a sua utilidade estende-se a muitos outros domínios de aplicação importantes, como será certamente o caso dos sistemas de comunicações ópticas em espaço aberto ou dos sistemas ópticos que integram alguns dos equipamentos tecnológicos ligados às ciências da saúde e à indústria em geral.

Idealmente, uma superfície retrorreflectora deve reflectir a luz ou outra radiação incidente de volta à fonte emissora, independentemente do ângulo de incidência. Tanto quanto nos é possível saber, a configuração dessa superfície ainda não é conhecida. Os dispositivos retrorreflectores actuais limitam-se a inverter a radiação apenas para uma determinada gama de variação do ângulo de incidência. A forma agora encontrada, embora não garanta a inversão perfeita de toda a radiação incidente, desempenha essa função com grande sucesso: garante uma grande aproximação das direcções dos fluxos incidente e reflectido, para uma parte considerável dos ângulos de incidência, e mesmo para os restantes não permite que o desfazamento atinja valores elevados. Antevemos, por isso, bastante promissora a sua possível utilização na definição de novas geometrias para superfícies retrorreflectoras.

Sendo a Dupla Parábola uma curva definida no espaço bidimensional, o sucesso das superfícies retrorreflectoras que derivem dessa forma estará, presumivelmente, dependente da verificação de determinadas condições particulares. É o caso, por exemplo, da superfície 3D que se obtém com o deslocamento da Dupla Parábola numa direcção perpendicular ao seu plano. Acreditamos na sua eficácia, como superfície retrorreflectora, em situações em que os emissores/receptores se movimentem num mesmo plano, como poderá ser o caso das comunicações ópticas entre robots móveis.

Na continuação deste trabalho, tencionamos vir a desenvolver investigações que permitam a análise comparativa de superfícies baseadas na Dupla Parábola com outros modelos de retrorreflexão existentes. Nesse estudo usaremos, em substituição da função resistência, uma função de custo mais adequada à avaliação das capacidades retrorreflectivas — uma função que contabilize devidamente o desfazamento angular entre os fluxos incidente e reflectido. Se os resultados teóricos vierem a confirmar, como esperamos, a sua eficácia como retrorreflector, o passo seguinte poderá finalmente passar pela construção de um protótipo que venha a possibilitar a realização de ensaios em laboratórios especializados, para que dessa forma se possa tamb´em comprovar experimentalmente as qualidades do modelo proposto.

Tendo o melhor dos resultados conseguidos para o caso 3D  $(R = 1.80)$  ficado um pouco aquém do majorante teórico do valor da resistência  $(R = 2)$ , superar esse valor será também um desafio interessante a considerar futuramente. Já para o caso 2D pressentimos maior dificuldade em virmos a superar o resultado já alcançado — quer pela proximidade a que este se encontra do majorante teórico, quer pelo facto de termos já realizado, sem sucesso, uma série de investigações visando esse objectivo. Tendo ainda em conta que o majorante 1.5 apenas significa a não existência de corpos 2D (de contornos integralmente formados por cavidades iguais) que superem esse valor de resistência, a forma por nós encontrada poderá mesmo tratar-se de uma solução óptima. A confirmar-se esta hipótese — o valor da resistência que caracteriza a Dupla Parábola tratar-se efectivamente do limite máximo que é possível alcançar com formas bidimensionais reais — o nosso resultado ganhará ainda uma importância redobrada. Embora não se perspectivem fáceis desenvolvimentos, este é um importante problema que fica em aberto à espera de futuras contribuições que, se não vierem a superar o nosso resultado, venham a permitir reforçar a nossa conjectura.
# Apêndices

# Apêndice A

# Explorações com um sistema de computação algébrica — Sucessões de Smarandache

S˜ao estudadas sucess˜oes de Smarandache, e outros problemas relacionados, com recurso a um sistema de computação algébrica. Alguns resultados e novas conjecturas s˜ao apresentadas.

# A.1 Introdução

Os actuais sistemas de computação algébrica, normalmente, agregam em si quer a computação numérica quer a simbólica e dispõem já de muito conhecimento matemático, traduzido em inúmeros métodos matemáticos eficientes para levar a cabo os cálculos desejados. Desta característica ressaltam proveitos importantes: liberta-nos de prolongados processos de programação e *debugging*, típicos das linguagens de programação mais convencionais; permite-nos escrever poucas linhas de c´odigo, e programas mais simples, de natureza mais declarativa. O nosso desejo é que explorações com essas ferramentas possam servir para desenvolver em nós capacidades como a intuição, a perspicácia e a compreensão qualitativa da natureza dos problemas. Designadamente, isso pode ajudar-nos a construir a prova de alguns resultados matemáticos, como se demonstrará na secção A.2.1.

Com este estudo mostraremos que a computação algébrica pode fornecer indicações importantes para algumas das quest˜oes em aberto relacionadas com sucess˜oes especiais da Teoria dos Números. Nomeadamente, as explorações vão-nos permitir produzir alguns resultados e formular novas conjecturas. Realizaremos todo o nosso trabalho no sistema de computação Maple (todo o processamento computacional é realizado com a versão 8 do Maple, num processador AMD Athlon(TM)  $1.66$  GHz), e consistirá, concretamente, no estudo de alguns dos problemas propostos pelo matem´atico romeno Florentin Smarandache. Para uma boa enumeração da colecção de problemas de Smarandache, e para a biografia do matemático Florentin Smarandache, consultar [57].

Aos leitores especialmente interessados, convidamo-los a converterem as nossas explorações matemáticas na linguagem dos seus sistemas de computação algébrica favoritos, com o intuito de tentarem optimizar os algoritmos (não nos preocupámos com a optimização do c´odigo, pois nesta fase adopt´amos uma abordagem essencialmente did´atica), e tentarem obter, por eles próprios, os resultados que apresentamos.

# A.2 Subsucessões de Smarandache digitais

Começamos por considerar subsucessões de números naturais que satisfaçam, conjuntamente com todos os seus dígitos, uma dada propriedade.

## A.2.1 Subsucessões de Smarandache digitais-p

Uma subsucessão de Smarandache digital-p é definida como se segue. Considere-se  $p \geq 2$ . Da sucessão  $\{n^p\}$ ,  $n \in \mathbb{N}_0$ , seleccionamos apenas os termos cujos dígitos sejam eles próprios potências p perfeitas. Para  $p = 2$  obtemos a subsucessão de Smarandache digital-quadrática: seleccionamos apenas os termos da sucessão  $\{n^2\}_{n=0}^\infty$  cujos dígitos façam parte do conjunto  $\{0, 1, 4, 9\}$ . Com as definições Maple

```
> pow := (n,p) -> seq(i^{p},i=0..n):
> perfectPow := (n,p) \rightarrow \text{evalb}(n = \text{iroot}(n,p)^p):
> digit := (n, num) -> irem(iquo(num,10^(length(num)-n)),10):
> digits := n \rightarrow map(digit, [\$1..length(n)], n):
> digPerfectPow := (n,p) -> evalb(select(perfectPow,digits(n),p)=digits(n)):
```
a subsucessão de Smarandache digital-quadrática é facilmente obtida:

## > ssdq := n -> select(digPerfectPow,[pow(n,2)],2):

Agora solicitemos à função todos os termos da subsucessão de Smarandache digital-quadrática inferiores ou iguais a  $10000^2$ :

> ssdq(10000);

[0, 1, 4, 9, 49, 100, 144, 400, 441, 900, 1444, 4900, 9409, 10000, 10404, 11449, , 19044, 40000, 40401, 44100, 44944, 90000, 144400, 419904, 490000, , 904401, 940900, 994009, 1000000, 1004004, 1014049, 1040400, , 1144900, 1440000, 1904400, 1940449, 4000000, 4004001, 4040100, , 4494400, 9000000, 9909904, 9941409, 11909401, 14010049, 14040009, , 19909444, 40411449, 41990400, 49000000, 49014001, 49140100, , 90440100, 94090000, 94109401, 99400900, 99940009, 100000000]

 $Em [5, 97]$  encontramos a seguinte questão:

"Quantos serão os elementos da subsucessão de Smarandache digitalquadrática se excluirmos os termos com a forma  $N \times 10^{2k}$ ,  $k \in \mathbb{N}$ , com N também um quadrado perfeito?"

Nos primeiros 64 números da subsucessão de Smarandache digital-quadrática verificamos existirem alguns padrões interessantes a partir dos quais podemos facilmente adivinhar a resposta. Apresentemo-la na forma de teorema.

Teorema A.1 Existe um número infinito de termos na subsucessão de Smarandache digitalquadrática que não têm a forma  $N \times 10^{2k}$ ,  $k \in \mathbb{N}$ , com N quadrado perfeito.

O teorema A.1 é uma consequência directa do seguinte lema.

**Lema A.1** Qualquer número com a forma  $(10^k + 4) \times 10^k + 4$ ,  $k \in \mathbb{N}$  (144, 10404, 1004004,  $100040004, \ldots$ , pertence à subsucessão de Smarandache digital-quadrática.

Demonstração. Cálculos directos conduzem-nos ao lema A.1:

$$
(10k + 2)2 = (10k + 4) \times 10k + 4.
$$

Fazemos ainda notar que, a partir da análise da lista dos primeiros 64 números da subsucessão de Smarandache digital-quadrática, conseguimos facilmente encontrar outras possibilidades para provar o teorema A.1, usando afirmações análogas à expressa no Lema A.1. Por exemplo, qualquer número com a forma  $(10^{k+1} + 14) \times 10^{k+1} + 49, k \in \mathbb{N}$  (11449, 1014049, 100140049, ...), pertence à subsucessão de Smarandache digital-quadrática:

$$
\left(10^{k+1} + 7\right)^2 = \left(10^{k+1} + 14\right) \times 10^{k+1} + 49.
$$

 $\blacksquare$ 

Outra possibilidade, inicialmente avançada por Maohua Le em [59], é usar a forma  $(4 \times 10^k + 4) \times 10^k + 1, k \in \mathbb{N}$  (441, 40401, 4004001, ...), que é o quadrado de  $2 \times 10^k + 1$ .

Escolhendo agora  $p = 3$  obtemos a subsucessão de Smarandache digital-cúbica.

 $> ssc := n \Rightarrow select(digPerfectPow, [pow(n,3)], 3):$ 

Se procurarmos os termos da subsucessão de Smarandache digital-cúbica que sejam inferiores ou iguais a  $10000^3$ , apenas encontramos os triviais:

> ssdc(10000);

[0, 1, 8, 1000, 8000, 1000000, 8000000, 1000000000, 8000000000, 1000000000000]

Avançamos então com a seguinte conjectura:

Conjectura A.1 Todos os termos da subsucessão de Smarandache digital-cúbica têm a forma  $D \times 10^{3k}$ , onde  $D \in \{0, 1, 8\}$  e  $k \in \mathbb{N}_0$ .

Muitas outras subsucess˜oes de Smarandache digitais podem ser encontradas na literatura. Um bom exemplo é a subsucessão de Smarandache digital de números primos, definida como a subsucessão de números primos cujos dígitos sejam também eles números primos (ver [97]).

Os termos da subsucessão de Smarandache digital de números primos são facilmente encontrados com o auxílio do sistema Maple. Definindo

```
> primeDig := n -> evalb(select(isprime,digits(n)) = digits(n)):
> ssdnp := n -> select(primeDig, [seq(ithprime(i), i=1..n)]):
```
verificamos que 189 dos primeiros 10000 números primos pertencem à subsucessão de Smarandache digital de números primos:

> nops(ssdnp(10000));

189

#### A.2.2 Subsucessões de Smarandache de partições digitais-p

Uma subsucessão de Smarandache de partições digitais-p é construída percorrendo uma dada sucessão  $\{a_n\}, n \geq 0$ , definida por uma determinada propriedade p, e seleccionando apenas os termos que possam ser particionados em grupos de dígitos que satisfaçam a mesma propriedade p (ver [5]). Por exemplo, consideremos a sucessão  $\{a_n\}$  definida pela relação recursiva  $a_n = a_{n-1} + a_{n-2}$ . Obtemos a sucessão de Lucas escolhendo os valores iniciais  $a_0 = 2 e a_1 = 1$ ,

e a sucessão de Fibonacci escolhendo  $a_0 = 0$  e  $a_1 = 1$ . A subsucessão de Smarandache de partições digitais-Lucas e a subsucessão de Smarandache de partições digitais-Fibonacci são então obtidas seleccionando das respectivas sucessões apenas os termos  $a_n$  para os quais exista uma partição dos dígitos, em três grupos  $(a_n = g_1g_2g_3)$ , que satisfaça a respectiva relação recursiva: a soma dos dois primeiros grupos ser igual ao valor do terceiro  $(g_1 + g_2 = g_3)$ .

Em [5, 94, 95] são formuladas as seguintes questões:

"O 123 (1 + 2 = 3) será o único número Lucas a verificar a partição de Smarandache?"

"N˜ao fomos capazes de encontrar qualquer n´umero Fibonacci que verificasse a partição de Smarandache, mas nós não pudemos investigar números suficientemente elevados; Conseguirá o leitor?"

Com o procedimento que se segue, conseguimos verificar se um determinado número n satisfaz a condição necessária para pertencer à subsucessão de Smarandache de partições digitais- $Lucas/Fibonacci$ , ou seja, se n pode ser dividido em três grupos de dígitos,  $q1q2q3$ , com  $g1 + g2 = g3$ .

```
> lucasfibon:=proc(n)
> local nd1, nd2, nd3, nd, g1, g2, g3:
> nd:=length(n);for nd3 to nd-2 do
> g3:=irem(n,10^nd3);
> if length(g3)*2>nd then break; fi;
> for nd1 from min(nd3,nd-nd3-1) by -1 to 1 do
> nd2:=nd-nd3-nd1;
\frac{1}{2} g1:=iquo(n,10^(nd2+nd3));
> g2:=irem(iquo(n,10^nd3), 10^nd2);
> if g2>=g3 then break;fi;
> if g1+g2=g3 then printf("%d (%d+%d=%d)\n",n,g1,g2,g3);fi;
> od;
> od:
> end proc:
```
Podemos agora procurar os primeiros  $n$  termos da sucessão de Lucas, usando o seguinte procedimento.

```
> lucas:=proc(n)
```
- > local L, i:
- $> L:=[2, 1]:$
- > for i from 1 to n-2 do L:=[L[], L[i]+L[i+1]]: od:
- > end proc:

Com  $n = 20$  obtemos os vinte primeiros termos da sucessão.

> lucas(20);

[2, 1, 3, 4, 7, 11, 18, 29, 47, 76, 123, 199, 322, 521, 843, 1364, 2207, 3571, 5778, 9349]

Atribuamos a  $L$  a lista com os primeiros 6000 termos da sucessão de Lucas:

```
> L:=lucas(6000):
```

```
(tempo decorrido: 1.9 segundos)<sup>1</sup>
```
É interessante ver que o  $6000^{\circ}$  elemento tem 1254 dígitos:

```
> length(L[6000]);
```
## 1254

O comando Maple que se segue permite-nos verificar quais dos primeiros 3000 elementos fazem parte da subsucessão de Smarandache de partições digitais-Lucas.

```
> map(lucasfibon, L[1..3000]):
```
123 (1+2=3) 20633239 (206+33=239) (tempo decorrido: 7h50m)

Como reportado em [89], dos primeiros 3000 termos da sucessão de Lucas apenas dois deles verificam a partição de dígitos de Smarandache: os elementos 11<sup>o</sup> e 36<sup>o</sup>.

 $> L[11], L[36];$ 

#### 123, 20633239

Coloquemos agora nós a seguinte questão: Quais dos 3000 elementos que se seguem na lista pertencem à subsucessão de Smarandache de partições digitais- $Lucas$ ?

<sup>&</sup>lt;sup>1</sup>Para ficarmos com uma ideia do esforço computacional envolvido, mostramos os tempos de processamento mais significativos.

```
> map(lucasfibon, L[3001..6000]):
(tempo decorrido: 67h59m)
```
Nenhum: entre a 3001<sup>o</sup> e a 6000<sup>o</sup> posições da sucessão de Lucas não existe nenhum elemento que verifique a respectiva partição de Smarandache.

O mesmo tipo de análise pode facilmente ser realizado para a sucessão de Fibonacci. Construímos a sucessão de Fibonacci com a função predefinida do Maple fibonacci:

```
> with(combinat, fibonacci):
```

```
> [seq(fibonacci(i), i=1..20)];
```

```
[1, 1, 2, 3, 5, 8, 13, 21, 34, 55, 89, 144, 233, 377, 610, 987, 1597, 2584, 4181, 6765]
```
Embora o 6000<sup>o</sup> número Fibonacci seja diferente do 6000<sup>o</sup> número Lucas

```
> evalb(fibonacci(6000) = L[6000]);
```
false

têm o mesmo número de dígitos

> length(fibonacci(6000));

#### 1254

De modo a identificarmos quais dos primeiros 3000 números Fibonacci pertencem à subsucessão de Smarandache de partições digitais-Fibonacci, executamos a seguinte linha de código:

```
> map(lucasfibon, [seq(fibonacci(i), i=1..3000)]):
```
832040 (8+32=040) (tempo decorrido: 8h32m)

Este resultado está em concordância com o resultado reportado em  $[89]$ : apenas um número, entre os primeiros 3000 da sucessão de Fibonacci, verifica a partição de Smarandache — o  $30^{\circ}$  elemento.

> fibonacci(30);

#### 832040

Tal como fizemos antes para a sucessão de Lucas, tentemos agora conhecer quais dos 3000 números seguintes da sucessão de Fibonacci pertencem à subsucessão de Smarandache de partições digitais-Fibonacci.

```
> map(lucasfibon, [seq(fibonacci(i), i=3001..6000)]):
(tempo decorrido: 39h57m)
```
Similarmente ao caso Lucas, nenhum elemento entre a  $3001^{\text{a}}$  e a  $6000^{\text{a}}$  posições da sucessão de Fibonacci verifica a partição de Smarandache.

# A.3 Sucessões de Smarandache do tipo concatenação

Consideremos uma dada sucessão de números  $\{a_n\}, n \in \mathbb{N}$ . A sucessão de Smarandache do tipo concatenação associada a  $\{a_n\}$  é uma nova sucessão  $\{s_n\}$  onde  $s_n$  é dada pela concatenação de todos os termos  $a_1, \ldots, a_n$ . A operação que realiza a concatenação de dois números  $a \cdot b \in \text{definida} \text{ como se segue:}$ 

> conc :=  $(a,b)$  ->  $a*10^{\circ}length(b)+b$ :

Nesta secção consideramos quatro sucessões de Smarandache do tipo concatenação: as que derivam das sucessões ímpar, par, números primos e Fibonacci.

```
> oddSeq := n -> [seq(2*i-1,i=1..n)]:
> evenSeq := n -> [seq(2*i,i=1..n)]:
> primeSeq := n \rightarrow [seq(ithprime(i), i=1..n)]:
> with(combinat, fibonacci):
> fibSeq := n -> [seq(fibonacci(i), i=1..n)]:
> # ss = Smarandache Sequence
> ss := proc(F, n)
> local L, R, i:
> L := F(n):
> R := \text{array}(1..\text{nops}(L)) : R[1] := L[1]:
> for i from 2 while i <= nops(L) do
> R[i]:=cone(R[i-1],L[i]):
> end do:
> evalm(R):
> end proc:
```
Ilustremos as definições anteriores com o cálculo dos cinco primeiros termos das quatro sucessões de Smarandache: ímpar, par, números primos e Fibonacci.

```
> ss(oddSeq,5);
                                  [1, 13, 135, 1357, 13579]
> ss(evenSeq,5);
                                  [2, 24, 246, 2468, 246810]
> ss(primeSeq,5);
```
[2, 23, 235, 2357, 235711]

> ss(fibSeq,5);

#### [1, 11, 112, 1123, 11235]

Várias questões interessantes surgem quando tentamos encontrar números, entre os termos de uma sucessão de Smarandache do tipo concatenação, que satisfaçam uma determinada propriedade. Por exemplo, é uma questão em aberto saber quantos são os números primos presentes numa sucessão de concatenação de números ímpares, primos ou Fibonacci. Serão um número infinito de termos? O seguinte procedimento permite-nos localizar os números primos em qualquer uma das quatro sucessões anteriores.

```
> ssPrimes := proc(F, n)
```
- > local ar, i:
- >  $ar := select(isprime, ss(F, n))$ :
- > convert(ar,list):

```
> end proc:
```
Existem cinco números primos nos cinquenta primeiros termos da sucessão de Smarandache de concatenação de números ímpares;

```
> nops(ssPrimes(oddSeq,50));
```
5

cinco números primos nos duzentos primeiros termos da sucessão de Smarandache de concatenação de números primos;

```
> nops(ssPrimes(primeSeq,200));
```
5

e dois n´umeros primos nos cento e vinte primeiros termos da sucess˜ao de Smarandache de concatenação de números Fibonacci.

```
> ssPrimes(fibSeq,120);
```

```
[11, 1123]
```
É evidente que só o primeiro termo da sucessão de Smarandache de concatenação de números pares é que é primo. Uma questão interessante, formulada em [2, Cap. 2], é a seguinte:

"Quantos elementos da sucessão de Smarandache de concatenação de números pares têm como valor o dobro de um número primo?"

Uma simples pesquisa com o Maple mostra que  $2468101214$  é o único número que dividido por dois dá um primo, entre os quatrocentos primeiros termos da sucessão de Smarandache de concatenação de números pares (o 400<sup>o</sup> elemento da sucessão é um número com 1147 dígitos decimais).

```
> ssTwicePrime := proc(n)
> local ar, i:
> ar := select(i->isprime(i/2),ss(evenSeq,n)):
> convert(ar,list):
> end proc:
> ssTwicePrime(400);
```

```
[2468101214]
```
# A.4 Relações de Smarandache

Vamos agora considerar a denominada *função de Smarandache*, normalmente denotada por  $S(n)$ . Esta função é importante por inúmeras razões (confrontar com [57, pp. 91–92]). Por exemplo, ela dá-nos uma condição necessária e suficiente para que um número seja primo:  $p > 4$  é um número primo se, e só se,  $S(p) = p$ . Os números de Smarandache são os valores da função de Smarandache.

## A.4.1 Relações em sucessões de números de Smarandache

A função de Smarandache encontra-se definida em [95] como se segue:  $S(n)$  é o menor número inteiro positivo tal que  $S(n)!$  seja divisível por n. Esta função pode ser definida em Maple pelo seguinte procedimento:

```
> S: = \text{proc}(n)> local i, fact:
\ge fact:=1:
> for i from 2 while irem(fact, n)<>0 do
> fact:=fact*i:
> od:
> return i-1:
> end proc:
```
Podemos então obter facilmente os primeiros termos da sucessão de Smarandache:

```
> seq(S(n), n=1..20);
```

$$
1, 2, 3, 4, 5, 3, 7, 4, 6, 5, 11, 4, 13, 7, 5, 6, 17, 6, 19, \\5
$$

Uma sequência de 2k números de Smarandache,  $S(n), \ldots, S(n + 2k - 1)$ , satisfaz uma relação aditiva  $k-k$  de Smarandache se

$$
S(n) + S(n+1) + \cdots + S(n+k-1) = S(n+k) + S(n+k+1) + \cdots + S(n+2k-1).
$$

Similarmente, uma sequência de 2k números de Smarandache,  $S(n), \ldots, S(n+2k-1)$ , satisfaz uma relação subtractiva  $k-k$  de Smarandache se

$$
S(n) - S(n+1) - \cdots - S(n+k-1) = S(n+k) - S(n+k+1) - \cdots - S(n+2k-1).
$$

 $Em [5, 94]$  encontramos as seguintes questões:

"Quantos quaternos verificam a relação aditiva 2-2 de Smarandache?"

"Quantos quaternos verificam a relação subtractiva 2-2 de Smarandache?"

"Quantos sêxtuplos verificam a relação aditiva 3-3 de Smarandache?"

Para tentarmos responder a estas questões, representemos cada uma das relações de Smarandache por uma função Maple,

 $> \text{add2}_2:=(V,n)-V[n]+V[n+1]=V[n+2]+V[n+3]:$ 

- >  $\text{sub2}_2:=(V,n)-V[n]-V[n+1]=V[n+2]-V[n+3]$ :
- >  ${\rm add3\_3\! =\! (V,n)\! \rightarrow \! V[n] \! + \! V[n+1] \! + \! V[n+2] \! = \! V[n+3] \! + \! V[n+4] \! + \! V[n+5]$ :

e construamos uma lista com os 10005 primeiros números de Smarandache:

```
> \ln S:=[\text{seq}(S(i), i=1..10005)]:
(tempo decorrido: 59m29s)
```
Com o procedimento que se segue, conseguimos identificar todas as posições na lista de elementos  $V$  que verifiquem a relação  $F$ .

```
> verifyRelation:=proc(F,V)
> local i, VR: VR:=[]:
> for i to nops(V)-5 do
> if F(V,i) then VR:=[VR[], i]: fi:
> od:
> return VR;
> end proc:
```
Estamos agora em condições de responder às questões colocadas para os primeiros 10000 números da sucessão de Smarandache. Assim, as posições onde se iniciam os quaternos que verificam a relação aditiva 2-2 de Smarandache são as seguintes:

> V1:=verifyRelation(add2\_2,lnS);

 $V1 := [6, 7, 28, 114, 1720, 3538, 4313, 8474]$ 

Da mesma forma, determinamos a localização dos quaternos que verificam a relação subtractiva 2-2 de Smarandache,

> V2:=verifyRelation(sub2\_2,lnS);

 $V2 := [1, 2, 40, 49, 107, 2315, 3913, 4157, 4170]$ 

e as posições dos sêxtuplos que verificam a relação aditiva 3-3 de Smarandache:

```
> V3:=verifyRelation(add3_3,lnS);
```

```
V3 := [5, 5182, 9855]
```
Os quaternos que se encontram nas posições  $V1$  (relação aditiva 2-2) são dados por

> map(i->printf("S(%d)+S(%d)=S(%d)+S(%d) [%d+%d=%d+%d]\n",i,i+1,i+2,i+3,  $S(i), S(i+1), S(i+2), S(i+3)$ ,  $V1$ :

```
S(6)+S(7)=S(8)+S(9) [3+7=4+6]
S(7)+S(8)=S(9)+S(10) [7+4=6+5]
S(28) + S(29) = S(30) + S(31) [7+29=5+31]S(114)+S(115)=S(116)+S(117) [19+23=29+13]
S(1720)+S(1721)=S(1722)+S(1723) [43+1721=41+1723]
S(3538)+S(3539)=S(3540)+S(3541) [61+3539=59+3541]
S(4313)+S(4314)=S(4315)+S(4316) [227+719=863+83]S(8474)+S(8475)=S(8476)+S(8477) [223+113=163+173]
```
Notemos que M. Bencze apenas encontrou, em [5], os três primeiros quaternos. Os quaternos associados às posições  $V2$  (relação subtractiva 2-2) são os seguintes:

 $>$  map(i->printf("S(%d)-S(%d)=S(%d)-S(%d) [%d-%d=%d-%d]\n",i,i+1,i+2,i+3,  $S(i), S(i+1), S(i+2), S(i+3))$ ,  $V2$ :

```
S(1)-S(2)=S(3)-S(4) [1-2=3-4]
S(2)-S(3)=S(4)-S(5) [2-3=4-5]
S(40) - S(41) = S(42) - S(43) [5-41=7-43]
S(49) - S(50) = S(51) - S(52) [14-10=17-13]S(107)-S(108)=S(109)-S(110) [107-9=109-11]
S(2315)-S(2316)=S(2317)-S(2318) [463-193=331-61]
S(3913)-S(3914)=S(3915)-S(3916) [43-103=29-89]
S(4157)-S(4158)=S(4159)-S(4160) [4157-11=4159-13]
S(4170) - S(4171) = S(4172) - S(4173) [139-97=149-107]
```
Apenas os dois primeiros e o quarto quaternos foram encontrados em [5]. Os três sêxtuplos que se seguem verificam a relação aditiva 3-3 de Smarandache:

$$
> map(i->print("S(\%d)+S(\%d)+S(\%d)=S(\%d)+S(\%d)+S(\%d)+S(\%d)[\%d+\%d+\%d=\%d+\%d+\%d]\n', i,i+1,i+2,i+3,i+4,i+5,S(i),S(i+1),S(i+2),S(i+3),S(i+4),S(i+5)), V3):
$$

```
S(5)+S(6)+S(7)=S(8)+S(9)+S(10) [5+3+7=4+6+5]S(5182)+S(5183)+S(5184)=S(5185)+S(5186)+S(5187) [2591+73+9=61+2593+19]
S(9855)+S(9856)+S(9857)=S(9858)+S(9859)+S(9860) [73+11+9857=53+9859+29]
```
Destes, apenas o primeiro sêxtuplo tinha sido encontrado por M. Bencze em [5]. Para um estudo mais completo do tipo de relações considerado, consultar [46, 48].

# A.4.2 Exemplo de uma sucessão aditiva parcialmente perfeita

Seja  $\{a_n\}, n \geq 1$ , uma sucessão construída da seguinte forma:

$$
a_1 = a_2 = 1;
$$
  
\n
$$
a_{2p+1} = a_{p+1} - 1;
$$
  
\n
$$
a_{2p+2} = a_{p+1} + 1.
$$

O procedimento Maple que se segue define  $a_n$ .

```
> a:=proc(n)
> option remember:
> if (n=1) or (n=2) then return 1:
> elif type(n, odd) then return a((n-1)/2+1)-1:
> else return a((n-2)/2+1)+1:
   fi:
> end proc:
```
Os primeiros 26 termos da sucessão são apresentados em [5], como sendo

$$
\rightarrow A:=1,1,0,2,-1,1,1,3,-2,0,0,2,1,1,3,5,-4,-2,-1,1,-1,1,1,3,0,2:
$$

Facilmente concluímos que, tal como referido em [47], os valores indicados estão errados a partir do décimo terceiro termo. Os valores correctos são obtidos por intermédio do nosso procedimento:

> seq(a(i),i=1..26); 1, 1, 0, 2, -1, 1, 1, 3, -2, 0, 0, 2, 0, 2, 2, 4, -3, -1, -1, 1, -1, 1, 1, 3, -1, 1

**Definição A.1** Se  $f_k$  é uma operação sobre k elementos duma sucessão  $\{a_1, a_2, a_3, \dots\}$ , e  $f_k(a_i, a_{i+1}, \dots, a_{i+k-1}) = f_k(a_j, a_{j+1}, \dots, a_{j+k-1})$  para todos  $a_i$ ,  $a_j$  e todo  $k > 1$ , então  $\{a_n\}$ é considerada uma sucessão de Smarandache  $f_k$  perfeita. Se nem todos os  $a_i$ ,  $a_j$ , ou nem todo o  $k > 1$ , verificarem a relação em causa, então  $\{a_n\}$  será conhecida apenas como uma sucessão de Smarandache  $f_k$  parcialmente perfeita.

Conseguimos provar que a sucessão  $\{a_n\}$  inicial é uma sucessão de Smarandache aditiva parcialmente perfeita, para  $1 \leq k \leq 5000$ , ou seja, que a mesma satisfaz a relação

$$
a_1 + a_2 + \dots + a_k = a_{k+1} + a_{k+2} + \dots + a_{2k}, \quad \forall 1 \le k \le 5000.
$$
 (A.1)

Para o efeito basta usarmos o seguinte código Maple:

```
> propertySSAPP:=proc(n)
> local SSAPP, k;
> SSAPP:=[seq(a(i),i=1..n)];
> for k from 1 to iquo(n,2) do
> if evalb(add(SSAPP[i], i=1..k)<>add(SSAPP[i], i=k+1..2*k)) then
> return false;
> fi;
> od;
> return true;
> end proc:
> propertySSAPP(10000);
```
true

```
(tempo decorrido: 11.4 segundos)
```
Reparemos ainda que a sequência incorrecta  $A$  de [5] não verifica a propriedade da Definição A.1. Por exemplo, com  $k = 8$  obtemos:

```
> add(A[i],i=1..8)<>add(A[i],i=9..16);
```
 $8 \neq 10$ 

# A.5 Outras definições e conjecturas de Smarandache

A conjectura de Smarandache dos números primos partilha algumas semelhanças com a famosa conjectura de Goldbach: "Qualquer n´umero par superior a quatro pode ser expresso como uma soma de dois números primos".

# A.5.1 Conjectura de Smarandache dos números primos

A conjectura de Smarandache dos números primos é formulada em [5, 94, 95]: "Qualquer número ímpar pode ser expresso como a soma de dois números primos menos um terceiro (não incluindo a solução trivial  $p = p + q - q$ , quando o número ímpar for ele próprio um primo)".

Formulemos agora uma variante reforçada (mais restritiva) desta conjectura, exigindo que o n´umero ´ımpar e o terceiro n´umero primo sejam diferentes (n˜ao incluindo, portanto, a situação  $p = k + q - p$ , ou seja, excluindo a situação prevista na conjectura de Goldbach (onde o número par  $2p$  pode ser expresso pela soma de dois números primos  $k \in q$ ).

O número de vezes que cada número ímpar pode ser expresso através da soma de dois números primos menos um terceiro, é designado por número da conjectura de Smarandache dos números primos. Julga-se que nenhum desses números é conhecido (ver [5]). Introduzamos agora o conceito número da conjectura de Smarandache reforçada de n-primos como sendo o número de possibilidades em que cada número ímpar positivo pode ser expresso, excluindo a solução trivial e impondo a nossa restrição de que o número ímpar e o terceiro número primo devem ser diferentes, usando todas as possíveis combinações dos primeiros  $n$ números primos. Dado n, o próximo procedimento determina essa grandeza para todos os inteiros ímpares positivos inferiores ou iguais a  $lim.$ 

```
> ncsrnp:=proc(lim, n)
```

```
> local y, z, i, primos, num, mat:
```
- > mat:=array(1..lim, 1..2,[seq(['?', 0], i=1..lim)]):
- > primos:=seq(ithprime(i), i=1..n);
- > for i from 1 to n do

```
> for y in [primos[i..n]] do
> for z in [primos] do
> num:=primos[i]+y-z;
> if (num>=1 and num<=lim and type(num,odd) and z<>primos[i]
> and z<>y and z<>num) then
> if mat[num, 2]=0 then mat[num, 1]:=[primos[i], y, z]: fi:
> mat(num, 2]: = mat(num, 2]+1;> fi:
> od:
> od:
> od:
> for i by 2 to lim do
> if mat[i, 2]=0 then printf("%d=? (0 possibilities)\n", i):
> else printf("%d=%d+%d-%d (%d possibilities)\n", i,op(mat[i, 1]),
> mat[i, 2]):
> fi:
> od:
> evalm(mat):
> end proc:
```
Todos os números ímpares positivos inferiores ou iguais a 19 podem ser expressos segundo a nossa conjectura, usando apenas os 6 primeiros números primos.<sup>2</sup>

```
1=2+2-3 (6 possibilities)
3=5+5-7 (3 possibilities)
5=3+13-11 (2 possibilities)
7=5+5-3 (2 possibilities)
9=3+11-5 (7 possibilities)
11=3+13-5 (3 possibilities)
13=5+11-3 (2 possibilities)
15=5+13-3 (5 possibilities)
17=7+13-3 (3 possibilities)
19=11+11-3 (3 possibilities)
```
 $> ncsrnp(19,6)$ :

<sup>(</sup>tempo decorrido: 0.0 segundos)

 $2$ Para cada número ímpar, apenas é mostrada uma das possibilidades.

Como seria de esperar, se usarmos os primeiros 100 primos, o número de possibilidades em que cada n´umero pode ser expresso na nossa conjectura, aumenta drasticamente.

```
> ncsrnp(19,100):
```

```
1=2+2-3 (1087 possibilities)
3=5+5-7 (737 possibilities)
5=3+13-11 (1015 possibilities)
7=3+17-13 (1041 possibilities)
9=3+11-5 (793 possibilities)
11=3+13-5 (1083 possibilities)
13=3+17-7 (1057 possibilities)
15=3+17-5 (770 possibilities)
17=3+19-5 (1116 possibilities)
19=3+23-7 (1078 possibilities)
(tempo decorrido: 1.8 segundos)
```
Quantos números ímpares inferiores ou iguais a  $10000$  verificam a conjectura?<sup>3</sup>

```
> NCSRNP1:=ncsrnp(10000,600):
(tempo decorrido: 30m59s)
```
 $>$  n:=0: for i by 2 to 10000 do if NCSRNP1[i,2] $>$ 0 then n:=n+1; fi; od: n;

#### 4406

Usando os primeiros 600 números primos, apenas 4406 dos 5000 números ímpares verificam a conjectura. E se usarmos os primeiros 700 números primos?

```
> NCSRNP2:=ncsrnp(10000,700):
(tempo decorrido: 49m34s)
> n:=0:
> for i by 2 to 10000 do if NCSRNP2[i,2]>0 then n:=n+1; fi; od;
> n;
```
## 5000

Com os primeiros 700 números primos, todos os números ímpares inferiores ou iguais a 10000 verificam a conjectura. Ao leitor interessado em aprofundar o estudo da conjectura de Smarandache dos números primos sugerimos a consulta de [88].

 $^3\mathrm{O}$  procedimento ncsrnp, invocado nas próximas instruções, não envia qualquer resultado para o écran removemos da sua definição o último ciclo for.

# A.5.2 Números mal comportados de Smarandache

Existe uma infinidade de números que não podem ser expressos como a diferença entre um cubo perfeito e um quadrado perfeito, em valor absoluto. Chamemos-lhes números mal comportados, em analogia com a sua designação original do Inglês: Smarandache Bad Numbers — ver [95, 5].

O procedimento que se segue verifica se um número n pode ser expresso na forma  $n =$  $|x^3-y^2|$  (i.e., se é ou não um número mal comportado de Smarandache), para qualquer inteiro x menor ou igual a  $x_{max}$ . O algoritmo é baseado na seguinte equivalência

$$
n=|x^3-y^2|\quad\Leftrightarrow\quad y=\sqrt{x^3-n}\quad\vee\quad y=\sqrt{x^3+n}\,.
$$

Para cada valor de x, situado entre 1 e  $x_{max}$ , verificamos se as grandezas  $(x^3 - n)$  ou  $(x^3 + n)$ correspondem a quadrados perfeitos. Logo que isso aconteça com uma dessas grandezas, concluímos de imediato que  $n$  não é um número mal comportado de Smarandache.

```
> nmcs:=proc(n,xmax)
> local x, x3:
> for x to xmax do
> x3:=x^3;> if issqr(x3-n) and x3<>n then return n[x, sqrt(x3-n)];
> elif issqr(x3+n) then return n[x, sqrt(x3+n)]; fi;
> od:
> return n['?', '?']
> end proc:
```
F. Smarandache [95] conjecturou que os números  $5, 6, 7, 10, 13, 14, \ldots$  eram provavelmente mal comportados. Procuremos, então, todos os números inferiores ou iguais a 30 que não sejam mal comportados, usando apenas valores de x entre 1 e 19. Usamos a notação  $n_{x,y}$ para dizermos que  $n = |x^3 - y^2|$ . Por exemplo, 1<sub>2,3</sub> significa que  $1 = |2^3 - 3^2|$ .

> NMCS:=map(nmcs,[\$1..30],19);

$$
NMCS:=[1_{2,3},2_{3,5},3_{1,2},4_{2,2},5_{7,7},6_{7,7},7_{2,1},8_{1,3},9_{3,6},10_{7,7},11_{3,4},12_{13,47},13_{17,70},14_{7,7},15_{1,4},\\16_{7,7},17_{2,5},18_{3,3},19_{5,12},20_{6,14},21_{7,7},22_{3,7},23_{3,2},24_{1,5},25_{5,10},26_{3,1},27_{7,7},28_{2,6},29_{7,7},30_{19,83}]
$$

Tal como Maohua Le prova em [58], acabámos de mostrar que 7 e 13 não são efectivamente números mal comportados de Smarandache:  $7 = |2^3 - 1^2|$  e  $13 = |17^3 - 70^2|$ . São os seguintes, os possíveis números mal comportados de Smarandache:

 $>$  select(n->evalb(op(1,n)='?'), NMCS);

$$
[5_{?,?,6_{?,?,}10_{?,?,}14_{?,?,}16_{?,?,}21_{?,?,}27_{?,?,}29_{?,?}]
$$

Para terminar, vamos usar todos os valores de x até  $10^8$  para verificar se algum desses oito números não acaba por ser, afinal, um número "bem comportado"!

 $>$  map(nmcs, [5,6,10,14,16,21,27,29],10^8);

$$
[5_{?,?,6_{?,?,},10_{?,?,14_{?,?,16_{?,?,21_{?,?,27_{?,?,29_{?,?}}]
$$

(tempo decorrido: 14h30m)

Atendendo ao resultado obtido, conjecturamos que  $5, 6, 10, 14, 16, 21, 27, e$  29 são números mal comportados de Smarandache. Esperamos por futuras descobertas que confirmem ou desmintam esta nossa conjectura.

# A.6 Conclusão

Desenvolvemos explorações com o sistema de computação algébrica Maple no sentido de conseguirmos alcançar resultados para algumas das questões propostas pelo matemático romeno Florentin Smarandache. Concretamente, para além de termos confirmado ( $\{A.2.1, \, \{A.2.2, \}$  $\S A.4.1, \S A.4.2$  e  $\S A.5.1$ ), via Maple, alguns resultados anteriores, usando demonstrações alternativas, apresentámos novos resultados (§A.4.1, §A.4.2 e §A.3) para problemas em aberto, e avançámos ainda com novos desafios, propondo novos problemas  $(\S$ A.5.1) e novas conjecturas ( $\S A.2.1$  e  $\S A.5.2$ ). Mesmo para os problemas não resolvidos, ficaram os algoritmos que poderão vir a ser usados como ponto de partida em futuras explorações.

A versatilidade dos sistemas de computação algébrica e a facilidade com que conseguimos, através deles, formalizar rapidamente os problemas, contrapõem-se com a pouca eficiência com que os resultados são obtidos, ao nível dos recursos de memória reclamados, mas sobretudo no tempo de execução que é necessário despender. A velocidade de execução é claramente um factor crítico no tipo de estudo que fizemos — veja-se, por exemplo, o tempo gasto no cálculo da segunda sequência de 3000 elementos da subsucessão de Smarandache de partições digitais-Lucas (67h59m,  $\S$ A.2.2). Tratando-se de cálculo numérico, o uso de linguagens de programação de mais baixo-nível, como o C ou o Fortran — e o Maple dispõe já de rotinas específicas para a conversão automática do código para essas linguagens —, permitir-nos-ia certamente chegar mais além em alguns dos resultados apresentados. Todavia não optamos por essa solução em virtude de termos seguido uma abordagem essencialmente didática.

Contudo, fica aqui estabelecido o caminho a seguir em estudos futuros: converter as nossas explorações em Maple numa linguagem de mais baixo-nível, com o intuito de se conseguir c´odigo mais eficiente e, assim, minimizarem-se os tempos de processamento.

# Consignação

Com o estudo agora descrito escreveu-se um artigo intitulado "Smarandache sequences: Explorations and discoveries with a computer algebra system", que veio a ser objecto de publicação, inicialmente na forma de um research report [29] e, posteriormente, na revista Smarandache Notions Journal, [31].

# Apêndice B

# O package Maple CLaws

Os procedimentos Maple, descritos e ilustrados na Parte I da tese (Capítulos 1,  $2 e 3$ ), são agora definidos usando o sistema de computação algébrica Maple (versão 10), e integrados num package próprio que designamos por  $Claws$ .

Criou-se um package Maple, com o nome CLaws (da designação inglesa  $Conservation$ Laws), para integrar todos os procedimentos desenvolvidos para o cálculo de simetrias e leis de conservação. O CLaws é formado por dois subpackages: o CLaws[CV], que agrupa os diferentes procedimentos que funcionam no contexto do cálculo das variações; e o CLaws[OC], que integra todos os procedimentos desenvolvidos para o controlo ´optimo e ainda o procedimento que se destina a procurar simetrias em EDOs. Segue-se a enumeração, com uma breve descrição, dos procedimentos principais que integram os dois subpackages.

# Subpackage CLaws[CV]:

Symmetry determina as simetrias de um problema do cálculo das variações;

Noether constrói a lei de conservação de um problema do cálculo das variações;

EulerLagrange tenta determinar o valor das extremais de Euler-Lagrange de um problema do cálculo das variações;

Subpackage CLaws[OC]:

Symmetry determina as simetrias de um problema do controlo óptimo;

Noether constrói a lei de conservação de um problema do controlo óptimo;

- PMP tenta determinar o valor das extremais de Pontryagin de um problema do controlo ´optimo;
- octool interface gráfica que facilita a interacção do utilizador com os três procedimentos anteriores;

odeSymm determina simetrias para EDOs.

Para além destes, integram igualmente os *subpackages* alguns procedimentos auxiliares.

Foi ainda escrito, para o sistema Maple, um conjunto de páginas de ajuda para o *package* CLaws — ver Figura B.1.

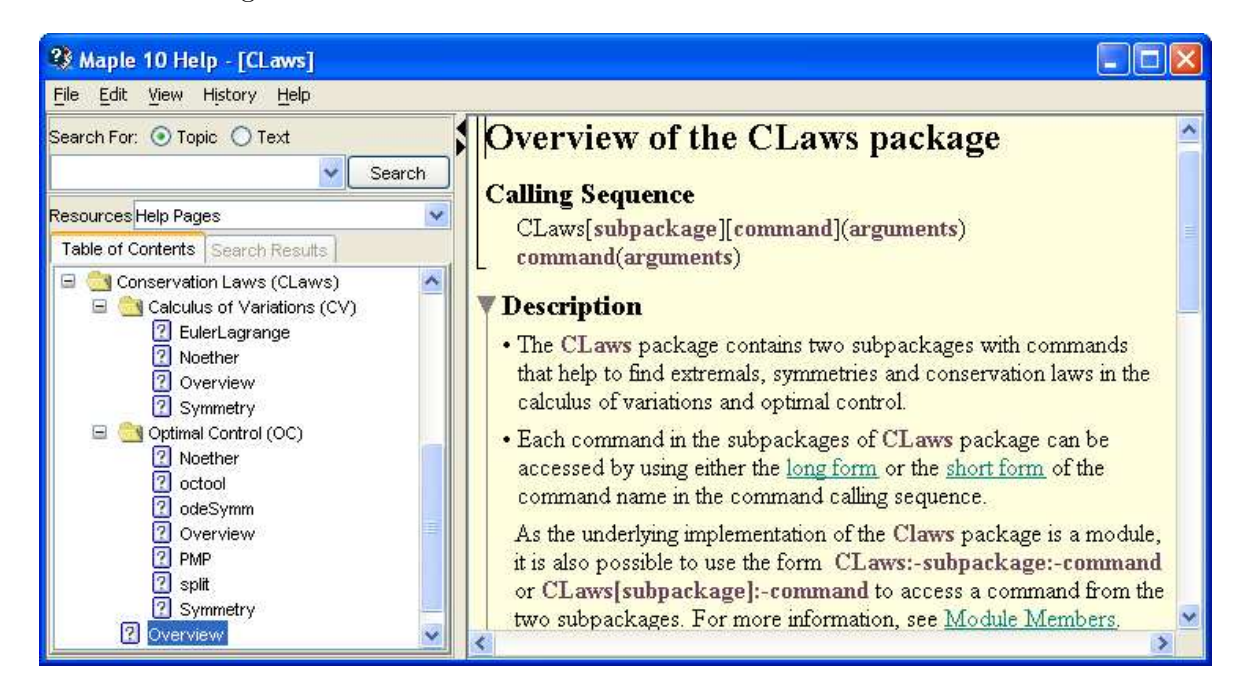

Figura B.1: Aspecto das páginas de ajuda do CLaws no sistema Maple.

Todo o material relacionado com o package CLaws pode ser facilmente descarregado da página web http://www.ipb.pt/∼pgouveia/maple.htm. Para além do package de funções propriamente dito, encontram-se igualmente dispon´ıveis as p´aginas de ajuda associadas, para integrar no sistema Maple, as definições dos procedimentos (todo o código Maple escrito) e vários ficheiros Maple com todos os exemplos ilustrados nesta tese. As principais funções algébricas desenvolvidas para o controlo óptimo, Symmetry, Noether e PMP, encontram-se também disponíveis na secção Maple Application Center do sítio da Maplesoft, sob a referência http://www.maplesoft.com/applications/app\_center\_view.aspx?AID=1983.

# B.1 O subpackage CLaws[CV]

Segue-se a definição dos procedimentos Symmetry, Noether e EulerLagrange, idealizados no Capítulo 1 para o contexto do cálculo das variações.

Symmetry determina as simetrias de um Lagrangeano de várias variáveis dependentes e

com derivadas de ordem superior, de acordo com a secção 1.3.

Devolve:

- conjunto/vector de geradores infinitesimais das transformações de simetria.

Forma de invocação:

- Symmetry $(L, t, x, x1, x2, ..., xr)$ 

Parâmetros<sup>.</sup>

- L expressão do Lagrangeano;
- t nome da variável independente;
- x nome, lista de nomes ou vector de nomes das variáveis dependentes;
- xi (i=1, ..., r) nome, lista de nomes ou vector de nomes para as derivadas de ordem i das variáveis dependentes:

Definição:

```
Symmetry:=proc(L::algebraic,t::name,x0::{name,list(name),'Vector[column]'(name)},
                                       x1::{name,list(name),'Vector[column]'(name)})
 local n,r,xx,P,EqD,SysEqD,Sol,xi,Tdt,soma,V,m,i,j,k;
  if nargs<4 then print('N° de args insuficiente.'); return;
 elif not type([args[3..-1]],{'list'(name),'listlist'(name),
                                                'list'('Vector[column]'(name))}) then
   print('Erro na lista das var. depend. ou suas derivadas.'); return;
 fi;
 unassign('T'); unassign('X');
 xx:=convert(x0,'list')[]; n:=nops([xx]); r:=nargs-3;
 xi:=[seq(Vector(convert(args[i], 'list')) , i=3..r+3)];
 Tdt:=diff(T(t,xx),t)+Vector[row] ([seq(diff(T(t,xx),i),i=xx)]) .xi[2];if n>1 then P:=[Vector([seq(X[i](t,xx),i=1..n)])];
  else P:=[Vector([X(t,xx)])]; fi;
 for i from 1 to r do
   V:=Vector(n):
   for k from 0 to i-1 do
      V:=V+Matrix(n,(m,j)->diff(P[i][m], xi[k+1][j])).xi[k+2];
    od:
   P:=[P[], map(diff, P[i], t) + V-xi[i+1]*Tdt:
  od:
  soma:=0:
```

```
for i from 0 to r do
    soma:=soma+Vector[row]([seq(diff(L,m),m=convert(xi[i+1],list))]).P[i+1]:
  od:
  EqD:=diff(L,t)*T(t,xx)+soma+L*Tdt;EqD:=\text{collect}(EqD, [seq(\text{convert}(xi[i+1], 'list')[], i=1..r)], distributed);SysEqD := \{coeffs(EqD, [seq (convert(xi[i+1], 'list')[], i=1..r)])\};Sol:=pdsolve(SysEqD,{T(t,xx)} union convert(P[1],'set'));
  if type(x0,'Vector') then return(subs(Sol,T(t,xx)),Vector(subs(Sol,P[1])));
  else return Sol; fi;
end proc:
```
Noether dados os geradores infinitesimais, determina a lei de conservação de um Lagrangeano de várias variáveis dependentes e com derivadas de ordem superior, de acordo com a secção  $1.4$ .

Devolve:

```
- lei de conservação.
```
Formas de invocação:

- Noether $(L, t, x, x1, x2, ..., xr, S)$
- $-$  Noether $(L, t, xs, x1s, x2s, ..., xrs, T, X)$

# Parâmetros:

- L expressão do Lagrangeano;
- t nome da variável independente;
- x nome ou lista de nomes das variáveis dependentes;
- $xi (i=1, ..., r)$  nome ou lista de nomes para as derivadas de ordem i das variáveis dependentes;
- S conjunto de geradores infinitesimais das simetrias (output do procedimento Symmetry);
- xs vector com os nomes das variáveis dependentes;
- $x$ is (i=1, ..., r) vector com os nomes para as derivadas de ordem i das variáveis dependentes;
- $T$  gerador da transformação para a variável independente (t) (*output* do procedimento Symmetry);

X - vector com os geradores das transformações para as variáveis dependentes (xs) (output do procedimento Symmetry).

Definição:

```
Noether:=proc(L::algebraic,t::name,x0::{name,list(name),'Vector[column]'(name)},
                                         x1::{name,list(name),'Vector[column]'(name)})
 local xx,n,r,P,psi,LC,xi,Tdt,V,m,i,j,k;
  if type(x0,'Vector') then r:=nargs-5; else r:=nargs-4; fi;
 if r<1 then print('N° de args insuficiente.'); return;
 elif not type([args[3..3+r]],
                {'list'(name),'listlist'(name),'list'('Vector[column]'(name))}) then
   print('Erro na lista das var. depend. ou suas derivadas.'); return;
  elif (type(x0,'Vector') and not(type(args[-1],'Vector[column]') and type(args[-2],
           algebraic))) or (not type(x0,'Vector') and not type(args[-1],'set')) then
   print('Conj. de gerad. inválido.'); return;
 fi;
 xx:=\text{convert}(x0,'list')[]; n:=\text{nops}([xx]); unassign('T'); unassign('X');xi:=[seq(Vector(convert(args[i],'list')),i=3..r+3)];
 xi:=[xi[]],seq(Vector([seq(x||i[k], k=1..n)]), i=r+1..2*r-1)];Tdt:=diff(T(t,xx),t)+Vector[row] ([seq(diff(T(t,xx),i),i=xx)]).xi[2];if n>1 then P:=[Vector([seq(X[i](t,xx),i=1..n)])]:
  else P:=[Vector([X(t,xx)])]: fi:
 for i from 1 to (r-1) do
    V:=Vector(n):
    for k from 0 to i-1 do
      V:=V+Matrix(n,(m,j)-3diff(P[i][m],xi[k+1][j])).xi[k+2];od:
   P:=[P[],map(diff,P[i],t)+V-xi[i+1]*Tdt]:
  od:
 psi:=[Vector[row] ([seq(diff(L,i), i=convert(xi[r+1], 'list'))])]:
 for i from r by -1 to 2 do
   V:=Vector[row](n):
    for k from 0 to 2*r-i do
      V:=V+LinearAlgebra[Transpose](xi[k+2]).Matrix(n,(j,m)->
                                                          diff(psi[1][m],xi[k+1][j]);
    od:
    psi:=[Vector[row] ([seq(diff(L,i), i=convert(xi[i], 'list'))])-\text{map}(\text{diff},\text{psi}[1],t)-V,\text{psi}[]]:
 od:
 LC:= sum('psi[i], P[i]', 'i' = 1..r) + (L-sum('psi[i], xi[i+1]', 'i' = 1..r)) * T(t, xx) = const:
```

```
if type(x0,'Vector') then
    LC: = eval( LC, [T(t, xx) = args[-2], seq(P[1][i] = args[-1][i], i=1..n)]);else LC:=eval(LC,args[-1]); fi;
 LC:=subs(\{map(i->i=i(t),[xx])[] \}, LC);LC:=subs({seg(seq(xi[k+1][i]=diff(xi[1][i](t),t%k),i=1..n),k=1..2*r-1)}, LC);
 return LC;
end proc:
```
EulerLagrange (procedimento auxiliar) constrói o sistema de equações de Euler-Lagrange  $(1.2)$ , dado um Lagrangeano de várias variáveis dependentes e com derivadas de ordem superior.

Devolve:

- conjunto/vector com o sistema de equações de Euler-Lagrange.

Forma de invocação:

- EulerLagrange(L, t, x, x1, x2, ...,  $xr$ )

Parâmetros:

- L expressão do Lagrangeano;
- t nome da variável independente;
- x nome, lista de nomes ou vector de nomes das variáveis dependentes;
- xi (i=1, ..., r) nome, lista de nomes ou vector de nomes para as derivadas de ordem i das variáveis dependentes;

Definição:

```
EulerLagrange:=proc(L::algebraic,t::name,x0::{name,list(name),
                'Vector[column]'(name)},x1::{name,list(name),'Vector[column]'(name)})
 local xx,n,r,Lxi,xi,V,EL,i,j,k;
  if nargs<4 then print('N° de args insuficiente.'); return;
  elif not type([args[3..-1]],{'list'(name),'listlist'(name),
                                                 'list'('Vector[column]'(name))}) then
    print('Erro na lista das var. depend. ou suas derivadas.'); return;
 fi;
 xx:=\text{convert}(x0,'list')[]; n:=\text{nops}([xx]); r:=\text{nargs-3};xi:=[seq(Vector(convert(args[i], 'list')) , i=3..r+3)];
 V:=[0$n]:for i from 1 to r do
```

```
Lxi:=[seq(diff(L,k),k=convert(xi[i+1], 'list'))]:Lxi:=subs({map(k->k=k(t), [xx])})],Lxi);Lxi:=subs({seq(seq(xi[k+1][j]=diff(xi[1][j](t),t$k),j=1..n),k=1..r)},Lxi);
   V:=V+(-1)^i *map(\text{diff,Lxi},t*);
  od:
 EL:=[seq(diff(L,k),k=convert(xi[1], 'list'))];EL:=subs({map(k->k=k(t), [xx])})],EL);EL:=subs({seq(seq(xi[k+1][j]=diff(xi[i][j](t),t%k),j=1..n),k=1..r)},EL);EL:=EL+V;if type(x0,'Vector') then
    return convert(map(i->i=0,EL),'Vector[column]');
  elif type(x0,'list') then return convert(map(i->i=0,EL),'set');
  else return op(EL)=0; fi;
end proc:
```
# B.2 O subpackage CLaws[OC]

Segue-se a definição dos procedimentos Symmetry, Noether e PMP, arquitectados no Capítulo 2 aquando do estudo que levámos a cabo para o controlo óptimo, conjuntamente com a definição de algumas subrotinas secundárias, necessárias ao correcto funcionamento do procedimento Symmetry. Apresenta-se ainda, na secção B.2.1, a interface gráfica desenvolvida para o subpackage e, na secção B.2.2, um procedimento que identifica simetrias de EDOs como casos particulares de simetrias variacionais, tal como descrito no Capítulo 3.

Symmetry dado um problema de controlo óptimo, determina os geradores infinitesimais e termo de *gauge* que definem as suas simetrias variacionais. Como explicado na secção 2.5, este procedimento envolve a resolução de um sistema de equações diferenciais às derivadas parciais. Para esse propósito, servimo-nos do comando pdsolve do Maple e usamos como método de resolução preferencial o da separação das variáveis pela soma.

Devolve:

- lista de geradores infinitesimais.

Forma de invocação:

- Symmetry( $L, \varphi, t, x, u$ , op $\tilde{\cos}$ )

Parâmetros:

L - expressão do Lagrangeano;

- $\varphi$  expressão ou lista de expressões do vector velocidade  $(\varphi)$  que define o sistema de controlo;
- t nome da variável independente;
- $x$  nome ou lista de nomes das variáveis de estado;
- u nome ou lista de nomes das variáveis de controlo;
- op¸c˜oes parˆametros opcionais. Devem surgir no fim da lista de argumentos, n˜ao havendo entre eles qualquer ordem preestabelecida a respeitar. Segue-se uma descrição dos vários parâmetros opcionais que podem ser usados.
	- allconst quando este argumento é usado, o resultado final é apresentado com todas as constantes que derivarem da resolução do sistema de EDPs pelo comando pdsolve. Por omissão (i.e., sem a opção allconst) todas as constantes redundantes são eliminadas pelo nosso procedimento auxiliar reduzConst<sup>1</sup>.
	- mindep quando se pretende restringir ao mínimo as dependências dos geradores infinitesimais e termo de *gauge*:  $T(t)$ ,  $\mathbf{X}(\mathbf{x})$ ,  $\mathbf{U}(\mathbf{u})$ ,  $\Psi(\psi)$  e  $\mathbf{G}(\mathbf{x})$ . Por defeito, isto é, na ausência das opções mindep e alldep, são consideradas as seguintes dependências:  $T(t)$ ,  $\mathbf{X}(t, \mathbf{x})$ ,  $\mathbf{U}(t, \mathbf{u})$ ,  $\mathbf{\Psi}(t, \mathbf{\psi})$  e  $G(t, \mathbf{x})$ .
	- alldep quando se pretende admitir para os geradores infinitesimais e termo de gauge todas as dependências possíveis: t, x, u e  $\psi$  (ver Exemplos 2.1, 2.4, 2.15 e 2.16).
	- showdep mostra, na solução apresentada, as dependências dos geradores (ver Exemplo 2.1); caso contrário apenas o nome dos geradores é mostrado.
		- showt mostra, na solução apresentada, a dependência da variável tempo (variável independente); caso contrário, a variável tempo é omitida como parâmetro de função.
		- noabn indicação de que se pretende apenas determinar as extremais normais; nesse caso considera-se  $\psi_0 = -1$ .
			- abn indicação de que se pretende apenas determinar as extremais anormais; nesse caso considera-se  $\psi_0 = 0$ .
		- gauge indicação de que devem ser consideradas simetrias com termo de *gauge* (ver Exemplo 2.20); nessa situação, para além dos geradores, também o termo de gauge é calculado, com base na condição de invariância do Teorema 2.2.

 $1^1$ A eficácia do algoritmo responsável pela remoção das constates redundantes depende do método que é usado na resolução do sistema de EDPs. O uso deste parâmetro opcional apenas será consequente se esse método for o da separação de variáveis pela soma (opção hint='+', ou ausência dela).

hint=valor através desta opção podemos escolher o método a usar na resolução do sistema de EDPs, onde valor pode ser ' $+$ ', '\*', ou qualquer outra expressão permitida pelo comando pdsolve, sendo ainda poss´ıvel usar hint=nohint para o caso de se pretender o método de resolução usado por defeito pelo pdsolve; por omissão, é considerado o método de separação de variáveis pela soma  $(hint='+')^2$ .

Definição:

```
Symmetry := proc(L::algebraic, phi::{algebraic, list(algebraic)}, t::name,
                                       x0::{name,list(name)}, u0::{name,list(name)})
 local n, m, tt, xx, uu, pp, i, vX, vPSI, vU, lpsi, H, syseqd, sol, lstGerad,
                                                              valGerad, lphi, Hi, G;
 unprotect(Psi);
 unassign('T'); unassign('X'); unassign('U'); unassign('Psi'); unassign('psi');
 Hi:=subs(select(type, [args], '='), hint); if Hi='hint' then Hi:= '+''; fi;n:=nops(x0); m:=nops(u0);if n>1 then lphi:=phi; lpsi:=[seq(psi[i],i=1..n)]
  else lphi:=[phi]; lpsi:=[psi]; fi:
  if member('alldep',[args]) then
   tt:=t, op(x0), op(u0), op(lpsi); xx:=tt; uu:=tt; pp:=tt;elif member('mindep',[args]) then tt:=t; xx:=op(x0); uu:=op(u0); pp:=op(lpsi);
  else tt:=t; xx:=t, op(x0); uu:=t,op(u0); pp:=t,op(lpsi); fi:
  if member('gauge',[args]) then G:=GAUGE(xx); else G:=0; fi:
  if n>1 then vX:=Vector([seq(X[i](xx), i=1..n)]); else vX:=Vector([X(xx)]); fi;
  if n>1 then vPSI:=Vector([seq(PSI[i](pp), i=1..n)]);else vPSI:=Vector([PSI(pp)]); fi;
  if m>1 then vU:=Vector([seq(U[i](uu), i=1..m)]); else vU:=Vector([U(uu)]); fi;
  if member('noabn',[args]) then H:=-L+Vector[row](lphi).Vector(lpsi);
  elif member('abn',[args]) then H:=Vector[row](lphi).Vector(lpsi);
  else H:='psi_0'*L+Vector[row](lphi).Vector(lpsi); fi:
  syseqd:={diff(H,t)*T(tt)
                                              +Vector[row]([seq(diff(H,i),i=x0)]).vX
                                              +Vector[row]([seq(diff(H,i),i=u0)]).vU
                                          +Vector[row]([seq(diff(H,i),i=lpsi)]).vPSI
                        +H*diff(T(tt),t)-Vector[row](lpsi).map(diff,vX,t)-diff(G,t),
    convert(-LinearAlgebra[Transpose](vPSI)+H*Vector[row]([seq(diff(T(tt),i),i=x0)])
                               -Vector[row](lpsi).Matrix([seq(map(diff,vX,i),i=x0)])
                                     -Vector[row] ([seq(diff(G,i),i=x0)]), 'list')[],
```
 ${}^{2}$ Para informação complementar acerca deste tipo de parâmetro, consultar a descrição do argumento opcional "HINT=..." na página "pdsolve/system" do sistema de ajuda do Maple.

```
convert( H*Vector[row]([seq(diff(T(tt),i),i=u0)])
                               -Vector[row](lpsi).Matrix([seq(map(diff,vX,i),i=u0)])
                                     -Vector[row] ([seq(diff(G,i),i=u0)]), 'list')[],
                                 convert( H*Vector[row]([seq(diff(T(tt),i),i=lpsi)])
                             -Vector[row](lpsi).Matrix([seq(map(diff,vX,i),i=lpsi)])
                       -Vector[row]([seq(diff(G,i),i=lpsi)]), 'list')[] } minus {0}:
  lstGerad:=[T(tt), convert(vX,'list')[], convert(vU,'list')[],
                                                             convert(vPSI,'list')[]];
  if G<>0 then lstGerad:=[lstGerad[], G]; fi;
  if Hi='nohint' then sol:=pdsolve(syseqd, lstGerad);
  else sol:=pdsolve(syseqd, lstGerad, HINT=Hi); fi;
  if not member('allconst',[args]) then sol:=reduzConst(sol); fi:
  valGerad:=subs(sol,lstGerad);
  sol:=[(lstGerad[i]=valGerad[i])$i=1..nops(lstGerad)];
  sol:=collect(expand(simplify(sol)),[t,op(x0),op(u0),op(lpsi)];
  if not member('showdep',[args]) then sol:=subs(map(i->i=op(0,i),lstGerad),sol) fi;
  if member('showt',[args]) then
    sol:=subs({map(i->i=i(t),[op(x0),op(u0),op(lpsi))})[]},sol{sol}; fi;
  sol:=subs('PSI'='Psi', 'psi_0'='psi_0']', sol);return sol;
end proc:
```
Noether dados os geradores infinitesimais, e um termo de gauge (opcional), que definem uma simetria variacional, determina a lei de conservação para o problema do controlo ´optimo correspondente, de acordo com o Teorema 2.4 (teorema de Noether).

Devolve:

```
- lei de conservação.
```
Forma de invocação:

- Noether $(L, \varphi, t, x, u, S,$  opções)

Parâmetros<sup>.</sup>

- L expressão do Lagrangeano;
- $\varphi$  expressão ou lista de expressões do vector velocidade  $(\varphi)$  que define o sistema de controlo;
- t nome da variável independente;
- x nome ou lista de nomes das variáveis de estado;
- u nome ou lista de nomes das variáveis de controlo;
- S conjunto de geradores infinitesimais, e termo de gauge se existir (output do procedimento Symmetry);
- op¸c˜oes parˆametros opcionais. Devem surgir no fim da lista de argumentos, n˜ao havendo entre eles qualquer ordem preestabelecida a respeitar. Segue-se uma descrição dos vários parâmetros opcionais que podem ser usados.
	- H representa, na lei de conservação, o valor do Hamiltoniano pela letra 'H'; caso contrário, o valor do Hamiltoniano é calculado e usado na lei de conservação.
	- showt (ver descrição de parâmetros opcionais para o procedimento Symmetry).
	- noabn (idem).
		- abn  $(idem)$ .
	- $v=valor$  substitui subexpressões na lei de conservação. Todas as ocorrências da subexpressão v, que surjam na lei de conservação, são substituídas pela expressão valor. Numa mesma invocação, pode ser usado mais do que um parâmetro deste tipo. O uso de vários desses parâmetros pode vir a tornar-se útil, por exemplo, sempre que se pretenda atribuir valores específicos às constantes de integração  $(C_1 = 1, C_2 = 0, \dots).$
	- $ncf=valor$  indicação de que devem ser consideradas *forças não conservativas*, onde valor é a expressão, ou a lista de expressões, da resultante das *forças não conservativas* (ver Exemplos 2.21, 2.22 e 2.23) — escolhida esta opção, o uso do argumento showt é redundante, pois o  $t$  será sempre mostrado.

## Definição:

```
Noether := proc(L::algebraic, phi::{algebraic, list(algebraic)}, t::name,
                        x0::{name,list(name)}, u0::{name,list(name)}, S::{set,list})
 local n, xup, i, vX, vpsi, lpsi, Hamilt, LC, lphi, SS, F;
  unassign('T'); unassign('X'); unassign('psi'); unassign('H');
 n:=nops(x0);if n>1 then lphi:=phi; lpsi:=[seq(psi[i],i=1..n)]
  else lpsi:=[psi]; lphi:=[phi]; fi:
  xup:=op(x0),op(u0),op(lpsi);vpsi:=Vector[row](lpsi);
  if n>1 then vX:=Vector([seq(X[i], i=1..n)]); else vX:=Vector([X]); fi;
  if member('noabn',[args]) then Hamilt:=-L+vpsi.Vector(lphi);
  elif member('abn',[args]) then Hamilt:=vpsi.Vector(lphi);
  else Hamilt:='psi_0'*L+vpsi.Vector(lphi); fi:
```

```
if member('H',[args]) then LC:=vpsi.vX-H*T+GAUGE;
  else LC:=vpsi.vX-Hamilt*T+'GAUGE'; fi:
 F:=subs(select(type,[args],'='), ncf);
  if F='ncf' then LC:=LC;
  else
    if n=1 then F:=Vector[row]([F]); else F:=Vector[row](F); fi:
    LC:= LC+Int(F.({Vector(diff([op(x0)](t),t)})*T-vX),t);fi:
  if evalb(subs(S,T)='T') then SS:=[seq(op(0, lhs(i))=rhs(i), i=op(S))];
  else SS:=S; fi;
 LC:=subs(SS, LC); LC:=subs('GAUGE'-0,'psi[0]':='psi_0', LC);if member('noabn',[args]) then LC:=subs('psi_0'=-1, LC);
  elif member('abn',[args]) then LC:=subs('psi_0'=0, LC); fi:
 LC:=subs(\{map(i-\ge i(t)=i,[xup])[] \}, LC);if member('showt',[args]) or F<>'ncf' then
    LC:=subs(\{map(i->i=i(t),[xup])[] \}, LC); fi;
 LC:=convert(LC,'int')=const;
 \verb|LC:=subs('psi_0'']= 'psi[0]', select(type,[args], '='), LC);return LC;
end proc:
```
PMP (Princípio do Máximo de Pontryagin) tenta encontrar as extremais (eventualmente não conservativas) de um problema de controlo óptimo por aplicação directa do princípio do m´aximo de Pontryagin n˜ao conservativo (Teorema 2.1 com o sistema Hamiltoniano substituído pela sua versão não conservativa — Definição 2.4). A solução é encontrada resolvendo, com a ajuda do comando Maple dsolve, o sistema de equações diferenciais ordinárias que resulta da combinação do sistema Hamiltoniano com a condição de estacionaridade.

#### Devolve:

- as extremais de Pontryagin, como resultado principal (ver Exemplos 2.8, 2.14, 2.16, 2.19, 2.20, 2.21 e 2.22); alternativamente, pode devolver uma lista com as equações do sistema de controlo, sistema adjunto e condição de estacionaridade (op¸c˜ao evalSyst), ou ent˜ao, pode igualmente devolver, o valor do Hamiltoniano (opção evalH).

Forma de invocação:

```
- PMP(L, \varphi, t, x, u, opções)
```
Parâmetros:

- L expressão do Lagrangeano;
- $\varphi$  expressão ou lista de expressões do vector velocidade  $(\varphi)$  que define o sistema de controlo;
- t nome da variável independente;
- x nome ou lista de nomes das variáveis de estado;
- u nome ou lista de nomes das variáveis de controlo;
- op¸c˜oes parˆametros opcionais. Devem surgir no fim da lista de argumentos, n˜ao havendo entre eles qualquer ordem preestabelecida a respeitar. Segue-se uma descrição dos vários parâmetros opcionais que podem ser usados.

evalH com esta opção, o procedimento devolve apenas o valor do Hamiltoniano.

- evalSyst com esta opção, o procedimento devolve uma lista com as equações do sistema de controlo, sistema adjunto e condição de estacionaridade (ver Exemplo 2.23).
	- showt (ver descrição de parâmetros opcionais para o procedimento Symmetry).
	- noabn (idem).
		- abn  $(idem)$ .
- $v=valor$  substitui, na solução apresentada, todas as ocorrências de v por valor (ver descrição de parâmetro equivalente no procedimento Noether).
- ncf=valor (ver descrição de parâmetro equivalente no procedimento Noether); quando usada esta opção, o sistema adjunto, do princípio do máximo de Pontryagin,  $\acute{\text{e}}$  dado pela equação  $(2.17)$ .
	- explicit opção para o comando Maple dsolve<sup>3</sup>. Com esta opção, sempre que o dsolve consiga isolar a variável independente, a solução é apresentada na sua forma explícita (ver Exemplos  $2.8$  e  $2.22$ ).

Definição:

```
PMP := proc(L::algebraic, phi::{algebraic, list(algebraic)}, t::name,
                                       x0::{name,list(name)}, u0::{name,list(name)})
 local n, xup, i, vpsi, lpsi, Hamilt, lphi, sisH, aux, sol, F;
 unassign('psi');
 n:=nops(x0);if n>1 then lphi:=phi; lpsi:=[seq(psi[i],i=1..n)]
  else lpsi:=[psi]; lphi:=[phi]; fi:
```
<sup>&</sup>lt;sup>3</sup>Consultar descrição do argumento opcional explicit na página dsolve/system do sistema de ajuda do Maple.

```
xup:=op(x0),op(u0),op(lpsi);vpsi:=Vector[row](lpsi);
  if member('noabn',[args]) then Hamilt:=-L+vpsi.Vector(lphi);
  elif member('abn',[args]) then Hamilt:=vpsi.Vector(lphi);
  else Hamilt:='psi_0'*L+vpsi.Vector(lphi); fi:
  if member('evalH',[args]) then sol:=Hamilt;
  else
    sisH:=[seq(diff(Hamilt,i), i=[op(x0),op(lpsi)]), seq(diff(Hamilt,i)=0,i=u0)];
    F:=subs(select(type,[args],'='), ncf);
    if F<>'ncf' then
      if n=1 then F:=[F]; fi:
      sisH := [op(sisH[1..n] - F), sisH[n+1..-1][]];fi:
    sisH:=subs(\{map(i->i=i(t),[xup])\}), sisH);
    aux:=[seq(diff(i(t),t), i=[-op(lpsi), op(x0)])];
    sisH:=[seq(aux[i]=sisH[i], i=1..2*n), sisH[2*n+1..-1][]];
    if member('evalSyst',[args]) then
      sol:=[{sisH[n+1..2*n][]}, {sisH[1..n][]}, {sisH[2*n+1..-1][]}];
    else if member('explicit',[args]) then sol:=dsolve(sisH, [xup(t)], 'explicit');
         else sol:=dsolve(sisH, [xup(t)]); fi:
         sol:=collect(sol,t);
    fi:
    sol:=subs({map(i->i(t)=i,[xup])[}, [sol])[];
 fi:
  if member('showt',[args]) then sol:=subs({map(i->i=i(t),[xup])}[]\},[sol])[]; fi;
  sol:=subs('psi_0'')=split[0], select(type, [args], '='), [sol])[];
 return sol;
end proc:
```
Segue-se um conjunto de três subrotinas, de carácter técnico, necessárias ao funcionamento integral do procedimento Symmetry. Recorde-se que este procedimento invoca a subrotina reduzConst, e esta, por sua vez, invoca outras duas subrotinas, ambas de natureza recursiva: a levantamento e a convertSums. Essencialmente, estas subrotinas são usadas para transformar em constantes individuais cada soma de constantes não repetidas num conjunto de expressões algébricas. Adicionalmente, as constantes, inicialmente em notação Maple, são convertidas para uma notação matemática mais familiar.

reduzConst (subrotina auxiliar, invocada pela Symmetry) reduz o número de constantes de integração, suprimindo eventuais constantes redundantes. Começa por passar para o formato  $C_n$   $(n = 1, 2, ...)$ , por intermédio da função levantamento, todas as constantes
em notação Maple ( $\overline{C_i}$ , embora nesta tese sejam apresentadas no formato  $K_i$ ) que surjam repetidas no conjunto de expressões de entrada  $(cc)$ , após o qual, com o auxílio do procedimento convertSums, cada somatório de constantes do tipo  $\mathcal{L}i$  é substituído por uma nova constante de formato  $C_n$ . Por fim, todas as constantes individuais que se mantiverem no formato  $C_i$  são também convertidas para o formato  $C_n$ .

Devolve o conjunto de expressões de entrada com as suas constantes alteradas.

```
reduzConst:=proc(cc::set)
 local L0, LL, LLr, aux, ss, sss, termo, indexConst, sol;
 LL:={}; LLr:={}; sol:={};
 for aux in cc do
   LL, LLr:=levantamento(aux, LL, LLr);
 od;
 ss:=convert(LLr,'list');
 sss:={seq(ss[i]=C[i],i=1..nops(ss))};
 L0:=subs(sss,cc);
 indexConst:=nops(ss);
  for aux in L0 do
    termo, indexConst := convertSums(aux,indexConst);
    sol:={termo} union sol;
  od:
 return sol;
end proc:
```
levantamento (subrotina auxiliar, invocada pela reduzConst) faz o levantamento das constantes existentes numa expressão. Acrescenta ao conjunto conj todas as constantes  $\mathcal{C}i$ presentes na expressão termo, e ao conjunto conjr as constantes que apareçam repetidas nessa mesma expressão.

Devolve *conj* e *conjr* actualizados.

```
levantamento:=proc(termo, conj::set(symbol), conjr::set(symbol))
 local aux, conj2, conjr2;
  if nops(termo)=1 then
    if type(termo,'symbol') and StringTools[IsPrefix]("_C",termo) and
                                   StringTools[IsDigit](substring(termo,3..-1)) then
      if evalb(termo in conj) then return conj, {termo} union conjr;
      else return {termo} union conj, conjr; fi:
    else return conj, conjr; fi:
  else
```

```
conj2, conj72 := conj, conjr;for aux in op(termo) do conj2, conjr2 :=levantamento(aux, conj2, conjr2); od:
   return conj2, conjr2;
 fi:
end proc:
```
convertSums (subrotina auxiliar, invocada pela reduzConst) converte somatórios de constantes em constantes individuais. Representa cada somatório de constantes do tipo  $C_i$ , presente na expressão  $cc$ , por uma constante de formato  $C_n$ . As restantes constantes  $\mathcal{C}_i$  são também convertidas para o formato  $C_n$ . O índice n é iniciado com o valor de indC, e incrementado sempre que uma nova constante  $C_n$  é criada.

Devolve cc e indC actualizados.

```
convertSums:=proc(cc, indC::integer)
  local tipo, soma, i, aux, auxcc, flag, indexConst;
  indexConst:=indC; tipo:=op(0,cc);
  if type(cc, extended_numeric) then return cc, indexConst;
  elif tipo='symbol' then return cc, indexConst;
  elif tipo='+' then
    soma:=0; flag:=false;
   for i from 1 to nops(cc) do
      aux, indexConst := convertSums(op(i,cc),indexConst);
      if type(aux,'symbol') and StringTools[IsPrefix]("_C",aux) and
                         StringTools[IsDigit](substring(aux,3..-1)) then flag:=true;
     else soma:=soma+aux; fi:
    od:
    if flag then indexConst:=indexConst+1; soma:=soma+C[indexConst]; fi:
    return soma, indexConst;
  else
    auxcc:=cc;
   for i from 1 to nops(cc) do
      aux, indexConst := convertSums(op(i,cc),indexConst);
      if type(aux,'symbol') and StringTools[IsPrefix]("_C",aux) and
                                     StringTools[IsDigit](substring(aux,3..-1)) then
        indexConst:=indexConst+1; auxcc:=subsop(i=C[indexConst],auxcc);
      else auxcc:=subsop(i=aux,auxcc); fi:
    od:
   return auxcc, indexConst;
 fi:
end proc:
```
#### B.2.1 Uma interface gráfica para o subpackage CLaws[OC]

octool Trata-se de uma aplicação, escrita com a tecnologia Maplet do Maple, que gera uma interface gráfica (Figura B.2) para facilitar a interacção do utilizador com os procedimentos Symmetry, Noether e PMP: permite investigar problemas de forma rápida e sem a necessidade de um conhecimento profundo do conjunto de parâmetros a usar em cada um dos três procedimentos. $4$ 

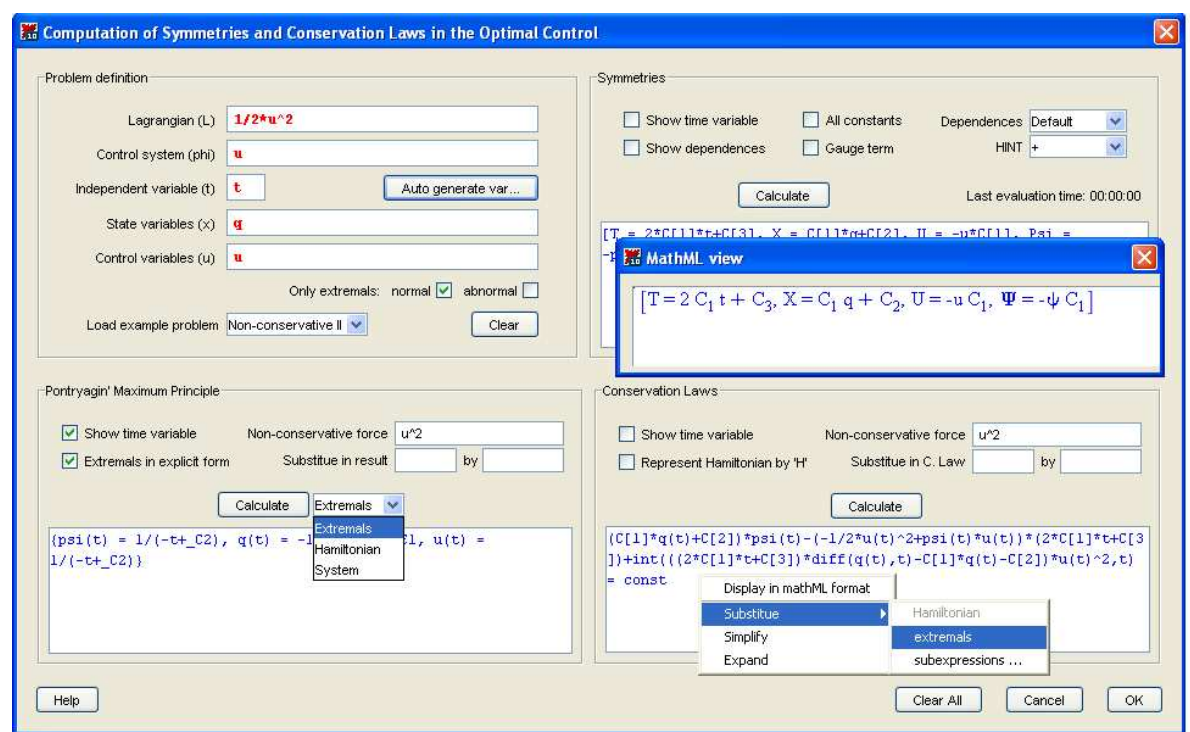

Figura B.2: A aplicação octool.

Seguem-se algumas das particularidades da Maplet octool.

• Todos os parâmetros opcionais, dos três procedimentos algébricos associados, assumem os seus valores por intermédio de *check boxes* ou drop-down boxes, tornando assim mais intuitiva a tarefa do utilizador.

<sup>&</sup>lt;sup>4</sup>Tratando-se de uma aplicação gráfica, não se apresenta o código Maple da sua definição, pois isso significaria termos que mostrar largas centenas de linhas de código, nem sempre facilmente inteligíveis, e de interesse discutível, pelo menos do ponto de vista Matemático. O respectivo código encontra-se disponível em http://www.ipb.pt/∼pgouveia/maple.htm.

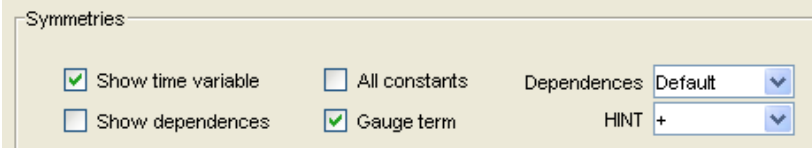

• A aplicação já disponibiliza a definição de nove exemplos de problemas que cobrem diferentes aspectos do controlo óptimo.

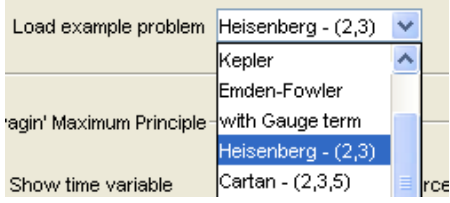

 $\bullet$  Com a octool é possível, controlando o estado de duas *check boxes* específicas, considerar apenas a existência de extremais de Pontryagin normais, anormais, ou admitir extremais de ambas as formas.

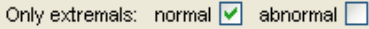

 $\bullet$  Por intermédio de um  $pop\text{-}up$  menu, conseguimos realizar várias manipulações algébricas sobre os resultados, designadamente, substituições, simplificações e expansões algébricas.

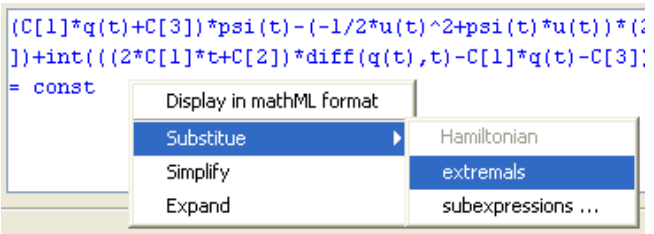

• Os resultados podem ser apresentados quer em modo texto quer em modo matem´atico, escolhendo, respectivamente, os formatos de visualização text ou MathML.

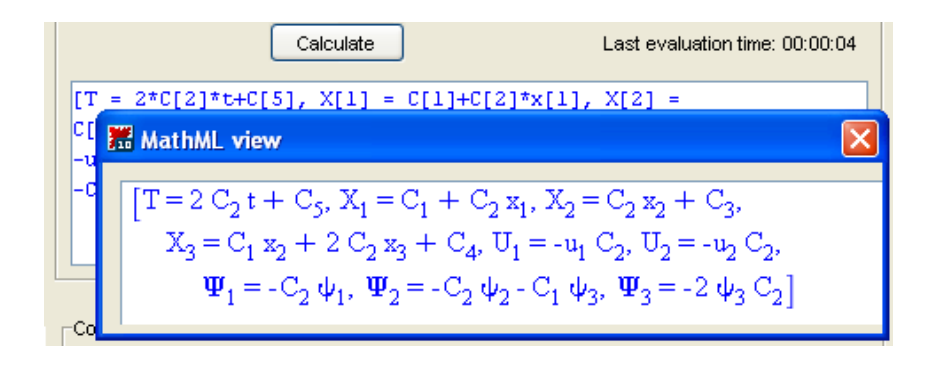

Exemplo B.1 Voltemos a repetir o estudo que fizemos no Exemplo 2.2 para o problema que modela a cinemática de um veículo automóvel, fazendo agora uso da interface octool.

Começamos por definir o problema, usando para o efeito os campos disponíveis no primeiro quadrante da interface.

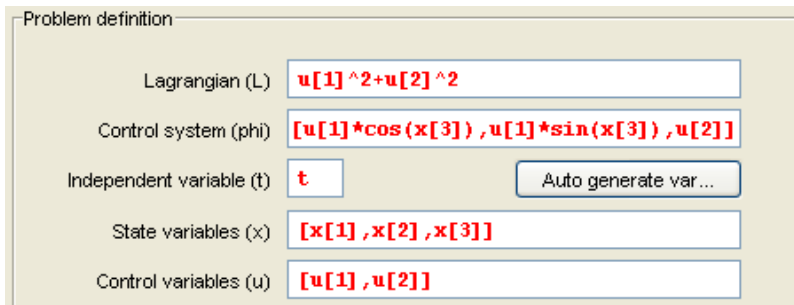

A aplicação octool permite-nos, com um simples *point-and-click*, rapidamente identificar os geradores infinitesimais que tornam o problema invariante,

$$
\begin{bmatrix}\nT = C_4, X_1 = -C_1 x_2(t) + C_2, X_2 = C_1 x_1(t) + C_3, X_3 = C_1, \\
U_1 = 0, U_2 = 0, \Psi_1 = -C_1 \psi_2(t), \Psi_2 = C_1 \psi_1(t), \Psi_3 = 0\n\end{bmatrix}
$$

e construir a família de leis de conservação associada aos geradores obtidos, de acordo com o Teorema 2.3,

```
\overline{\big( \, - C_1 \, x_2(t) \, + \, C_2 \, \big) \, \psi_1(t) \, + \, \big( \, C_1 \, x_1(t) \, + \, C_3 \, \big) \, \psi_2(t) \, + \, \psi_3(t) \, \, C_1 \, - \, H \, C_4 \! = \mathrm{const} \big]}
```
Escolhendo, por intermédio de um  $pop-up$  menu, as substituições

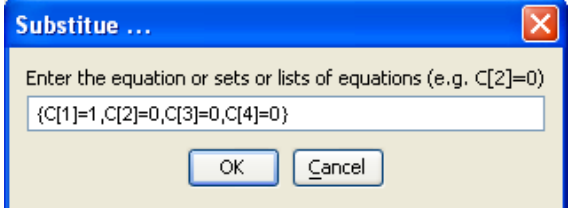

obtemos a lei de conservação

```
\int -x_2(t)\psi_1(t) + x_1(t)\psi_2(t) + \psi_3(t) = \text{const}
```
que corresponde ao grupo de simetrias das isometrias planares dado em [65, Example 18, p. 750].

#### B.2.2 Um procedimento para determinação de simetrias de EDOs

O procedimento odeSymm, descrito no Capítulo 3, é agora definido, conjuntamente com duas subrotinas auxiliares, no sistema de computação algébrica Maple.

odeSymm tenta encontrar as simetrias de uma dada equação diferencial ordinária, ou de um sistema dessas equações, encarando-as como um caso particular de simetrias variacionais. Como explicado na secção 3.2, este procedimento envolve a resolução de um sistema de equações diferenciais às derivadas parciais, que é um caso particular da equação que estabelece uma condição necessária e suficiente de invariância para problemas anormais do controlo óptimo. Para a resolução desse sistema, servimo-nos do comando Maple pdsolve, usando como método de resolução preferencial o da separação das variáveis pela soma.

Devolve:

- uma ou mais listas com os geradores infinitesimais das simetrias de uma equação diferencial ordinária, ou de um sistema dessas equações ([ $\xi = ?$ ,  $\eta_1 = ?$ ,  $\eta_2 = ?$ , ...,  $\eta_n =$  $?$ ,  $\cdots$ ).

Forma de invocação:

- odeSymm(ode,  $x(t)$ , opções)

Parâmetros:

- ode equação diferencial ordinária, ou um conjunto ou lista contendo várias dessas equações;
- $x(t)$  função indeterminada de uma variável, ou uma lista dessas funções, representando as incógnitas do problema;
- op¸c˜oes parˆametros opcionais. Devem surgir no fim da lista de argumentos, n˜ao havendo entre eles qualquer ordem preestabelecida a respeitar. Segue-se uma descrição dos vários parâmetros opcionais que podem ser usados.
	- allconst (ver, na secção B.2, descrição de parâmetro equivalente para o procedimento Symmetry).
	- mindep quando se pretende restringir ao mínimo as dependências dos geradores infinitesimais:  $\xi(t)$  e  $\eta(\mathbf{x})$ . Por defeito, isto é, na ausência das opções mindep e alldep, são consideradas as seguintes dependências:  $\xi(t)$  e  $\eta(t, \mathbf{x})$ .
		- alldep quando se pretende admitir para os geradores infinitesimais todas as dependências possíveis:  $\xi(t, \mathbf{x}, \psi)$  e  $\eta(t, \mathbf{x}, \psi)$ .
			- split quando este argumento é usado, o odeSymm invoca o procedimento auxiliar split, para desacoplar a solução geral, obtida para os geradores infinitesimais, em várias soluções elementares independentes. Cada uma dessas soluções é uma instância da solução geral, com as constantes de integração a assumirem valores específicos.
	- showdep (ver, na secção B.2, descrição de parâmetro equivalente para o procedimento Symmetry).
		- showt (idem).
	- showgen mostra, na solução apresentada, para além dos geradores  $\xi \in \eta$ , o conjunto alargado de geradores infinitesimais,  $T$ ,  $\mathbf{X}$  e  $\Psi$ .
	- hint=valor (ver, na secção B.2, descrição de parâmetro equivalente para o procedimento Symmetry).

Definicão:

```
odeSymm := proc(ODEs::{f' = ', list(' = ') , set(' = ')}, depvars::{function}, list(function))})local n, tt, xx, pp, k, vX, vPSI, syseqd, sol, lstGerad, valGerad, phi, vphi,
                            lpsi, vpsi, Hi, t, Sr, x0, r, aux, mapx, sys, xieta, sol2;
  unprotect(Psi); unassign('T'); unassign('X'); unassign('Psi'); unassign('psi');
  Hi:=subs(select(type, [args[3..-1]], '='), hint);if Hi='hint' then Hi:= '+'': fi;n: = nops(depvars);if n=1 then x0:=[depvars] else x0:=depvars fi;
  t := op(1, x0[1]);r:=\lceil \rceil:
  for aux in x0 do
    for k from 1 by 1 while evalb(subs(diff(aux, t$k) = zzz, ODEs) <> ODEs) do
    od;
    r:=[r[], k-1]:h_{\Omega}Sr:=sum(r['i'], 'i' = 1..n);mapx := [seq(x0[i] = x[1 + (sum(r['k'], 'k' = 1 ... i-1))], i=1..n)];mapx:=[mapx[], seq(self(x0[i], t§j) = x[j+1+sum(r['k'], 'k' = 1..i-1)],j=1..r[i]-1), i=1..n];
  mapx := [mapx[], seq(diff(x0[i], t\r[i]) = xx[i], i=1..n)];
  mapx := [seq(maxx [nops(max) + 1 - i], i = 1.nops(max))];sys:=subs(max, ODEs);if n=1 then solve(sys, { _{xx}[1]})else solve(\{sys[]\},\{seq(\_xx[i], i=1..n)\}) fi;
  phi::=subs(\%, [seq(\_xx[i], i=1..n)]);vphi::=Vector([seq([seq(_x[j], j=2+sum(r['k'], 'k' = 1..i-1)...sum(r['k'],'\kappa' {=} 1..i) ), phi [i]] [] , i=1. .n)] ) ;
  x0 := [seq(\_x[i], i = 1.. Sr)];if Sr>1 then lpsi:=[seq(psi[i], i=1..Sr)] else lpsi:=[psi] fi:
  vpsi:=Vector[row](lpsi);
  if member('alldep', [args[3..-1]]) then
    tt:=t, op(x0), op(lpsi); xx:=tt; pp:=tt;elif member('mindep', [args[3..-1]]) then
    tt:=t; xx:=op(x0); pp:=op(lpsi);
  else tt:=t; xx:=t, op(x0); pp:=t, op(1psi); fi:if Sr>1 then vX := Vector([seq(X[i](xx), i=1..Sr)]);else vX := Vector([X(xx)]); fi;
  if Sr>1 then vPSI := Vector[rou] ([seq(PSI[i](pp), i=1..Sr)]);else vPSI:=Vector[row]([PSI(pp)]); fi;
```

```
syseqd:={ vpsi.( map(diff,vphi,t)*T(tt)+Matrix([seq(map(diff,vphi,i),i=x0)]).vX
                                     +vphi*diff(T(tt),t)-map(diff,vX,t) )+vPSI.vphi,
                    convert(-vPSI+(vpsi.vphi)*Vector[row]([seq(diff(T(tt),i),i=x0)])
                                -vpsi.Matrix([seq(map(diff,vX,i),i=x0)]), 'list')[],
                        convert((vpsi.vphi)*Vector[row]([seq(diff(T(tt),i),i=lpsi)])
                   -vpsi.Matrix([seq(map(diff,vX,i),i=lpsi)]), 'list')[]} minus {0}:
  lstGerad:=[T(tt), convert(vX,'list')[], convert(vPSI,'list')[]];
  if Hi='nohint' then sol:=pdsolve(syseqd, lstGerad);
  else sol:=pdsolve(syseqd, lstGerad, HINT=Hi); fi;
  if not member('allconst',[args[3..-1]]) then sol:=reduzConst(sol); fi:
 valGerad:=subs(sol,lstGerad);
  sol:=[(lstGerad[i]=valGerad[i])$i=1..nops(lstGerad)];
  sol:=collect(expand(simplify(sol)),[t,op(x0),op(lpsi)]);
  if not member('showdep',[args[3..-1]]) then
   xieta:=[xi,seq(tta[i],i=1..n)];sol:=subs(map(i->i=op(0,i),lstGerad),sol);
  else xieta:=[xi(tt),seq(ta[i](xx),i=1..n)]; fi;
  if n=1 then xieta:=subs(eta[1]=eta,xieta) fi;
  sol:=subs('PSI'='Psi', sol);
 sol:=subs(map(i->rhs(i)=lhs(i),mapx),sol);
 xieta:=subs(map(i->rhs(i)=lhs(i),mapx),xieta);
  sol2:=[xieta[1]=rhs(sol[1]),seq(xieta[i+1]=rhs(sol[2+sum(r['k'], 'k'=1..i-1)]), i=1..n)];if member('split',[args[3..-1]]) then sol2:=[split(sol2)]
  else sol2:=[sol2] fi;
  if member('showgen',[args[3..-1]]) then sol:=[sol,sol2[]];
 else sol:=sol2 fi;
  if n=1 then x0:=op(0, depvars) else x0:=map(i->op(0,i),depvars)[] fi;
  sol:=subs(\{map(i->i(t)=i,[x0,op(1psi)]\})[]}, sol);
  if member('showt',[args[3..-1]]) then
    sol:=subs({map(i->i=i(t),[x0,op(lpsi)]})[],sol) fi;
 return sol[];
end proc:
```
Seguem-se duas subrotinas, de carácter técnico, necessárias ao funcionamento do procedimento odeSymm. O procedimento odeSymm invoca a subrotina split, e esta, por sua vez, a subrotina recursiva levantamentoCn. Com estas duas subrotinas auxiliares conseguimos decompor a solução geral, que se obtém para os geradores infinitesimais, em várias soluções elementares e independentes.

split (subrotina auxiliar, invocada pela odeSymm) decompõe uma expressão algébrica em

várias expressões elementares e independentes, ou uma lista de expressões em várias listas elementares, com base nas suas constantes de formato  $C_n$ . Cada termo elementar é uma instância da expressão geral de entrada (al), com as constantes  $C_n$  a assumirem valores específicos (em cada instanciação, apenas uma das constantes assume um valor não nulo).

Devolve o conjunto de termos desacoplados.

```
split := proc(al::{algebraic,'=',list(algebraic),list('=')})
  local n, N, cc, LL, LLr, aux;
  LL:=\{\}; LL:=\{\};for aux in al do
    LL, LLr:=levantamentoCn(aux, LL, LLr);
  od;
  cc:=\{\}; LL:=\left[\text{op}\left(L\right)\right]; N:=\text{nops}\left(L\right);for n to N do
   cc:=cc union \{\text{subs}((LL[i]=0)\$i=1..n-1, LL[n]=1, (LL[i]=0)\$i=n+1..N, al)\};od;
  return op(cc)
end proc:
```
levantamentoCn (subrotina auxiliar, invocada pela split) faz o levantamento das constantes  $C_n$  existentes numa expressão. Acrescenta ao conjunto conj todas as constantes  $C_n$ presentes na expressão termo, e ao conjunto conjr as constantes que apareçam repetidas nessa mesma expressão.

```
Devolve conj e conjr actualizados.
```

```
levantamentoCn:=proc(termo, conj::set(indexed), conjr::set(indexed))
  local aux, conj2, conjr2;
  if nops(termo)=1 then
    if type(termo,'indexed') and
         StringTools[IsPrefix]("C[",convert(termo,string)) and
         StringTools[IsSuffix]("]",convert(termo,string)) and
         StringTools[IsDigit](substring(convert(termo,string),3..-2)) then
      if evalb(termo in conj) then return conj, {termo} union conjr;
      else return {termo} union conj, conjr; fi:
    else return conj, conjr;
    fi:
  else
    conj2, conjr2 := conj, conjr;
```

```
for aux in op(termo) do
     conj2, conjr2 := levantamentoCn(aux, conj2, conjr2);od:return conj2, conjr2;
 fi:
end proc:
```
# Referências Bibliográficas

- [1] Genetic algorithm and direct search toolbox user's guide for use with MATLAB. The MathWorks, Inc., 2004.
- [2] Charles Ashbacher. Pluckings from the tree of Smarandache sequences and functions. American Research Press, Lupton, AZ, 1998.
- [3] D. H. Bailey and J. M. Borwein. Experimental mathematics: Examples, methods and implications. Notices of the American Math. Society, 52(5):502–514, 2005.
- [4] David H. Bailey and Jonathan M. Borwein. Experimental mathematics: recent developments and future outlook. In Mathematics unlimited—2001 and beyond, pages 51–66. Springer, Berlin, 2001.
- [5] M. Bencze. Smarandache relationships and subsequences. Smarandache Notions J., 11(1-3):79–85, 2000.
- [6] B. Bonnard, J.-B. Caillau, and E. Trélat. Cotcot: short reference manual. Ecole Nationale Supérieure d'Electronique, d'Electrotechnique, d'Informatique, d'Hydraulique et de Télécom, Institut de Recherche en Informatique de Toulouse. Technical Report  $RT/APO/05/1.$
- [7] B. Bonnard, J.-B. Caillau, and E. Trélat. Computation of conjugate times in smooth optimal control: the cotcot algorithm. In Proceedings of the  $44$ th IEEE Conference on Decision and Control and European Control Conference ECC 2005, pages 929–933, Seville, Spain, 2005.
- [8] B. Bonnard, M. Chyba, and E. Trélat. Sub-riemannian geometry: One-parameter deformation of the martinet flat case. Journal of Dynamical and Control Systems, 4(1):59–76, 1998.
- [9] Jonathan M. Borwein and Robert M. Corless. Emerging tools for experimental mathematics. Amer. Math. Monthly, 106(10):889–909, 1999.
- [10] F. Brock, V. Ferone, and B. Kawohl. A symmetry problem in the calculus of variations. Calc. Var., 4:593-599, 1996.
- [11] G. Buttazzo and M. Belloni. A Survey on Old and Recent Results About the Gap Phenomenon in the Calculus of Variations, pages 1–27. Recent developments in wellposed variational problems. Kluwer Acad. Publ., 1995.
- [12] G. Buttazzo, V. Ferone, and B. Kawohl. Minimum problems over sets of concave functions and related questions. *Math. Nachr.*, 173:71-89, 1995.
- [13] G. Buttazzo and P. Guasoni. Shape optimization problems over classes of convex domains. *J. Convex Anal.*, 4(2):343-351, 1997.
- [14] G. Buttazzo and B. Kawohl. On Newton's problem of minimal resistance. Matth. Intell.,  $15:7-12, 1993.$
- [15] E. S. Cheb-Terrab, L.G.S. Duarte, and L.A. da Mota. Computer algebra solving of first order ODEs using symmetry methods. Computer Physics Communications, 101:254– 268, 1997.
- [16] E. S. Cheb-Terrab, L.G.S. Duarte, and L.A. da Mota. Computer algebra solving of second order ODEs using symmetry methods. Computer Physics Communications,  $108:90-114$ , 1998.
- [17] E. S. Cheb-Terrab and K. von Bulow. A computational approach for the analytical solving of partial differential equations. Computer Physics Communications, 90:102– 116, 1995.
- [18] M. Comte and T. Lachand-Robert. Newton's problem of the body of minimal resistance under a single-impact assumption. Calc. Var. Partial Differ. Eq., 12:173-211, 2001.
- [19] F. S. David. O Cálculo Variacional Clássico e Algumas das suas Aplicações à Física Matemática – Referência a Algumas Extensões mais Recentes. Electricidade de Portugal, 1986.
- [20] L. N. de Andrade. *Introdução à Computação Algébrica com o Maple*. IMPA, editora da Sociedade Brasileira de Matemática, 2004.
- [21] D. S. Djukic. Noether's theorem for optimum control systems. *Internat. J. Control*,  $1(18):667-672, 1973.$
- [22] D. S. Djukic and A. M. Strauss. Noether's theory for non-conservative generalised mechanical system. J. Phys. A. Math. Gen., 13:431–435, 1980.
- [23] A. Echeverría-Enríquez, J. Marín-Solano, M. C. Muñoz-Lecanda, and N. Román-Roy. Symmetries and reduction in optimal control theory. In *Proceedings of the XI Fall* Workshop on Geometry and Physics, volume 6 of Publ. R. Soc. Mat. Esp., pages 203– 208. R. Soc. Mat. Esp., Madrid, 2004.
- [24] B. Engquist and W. Schmid, editors. Mathematics unlimited—2001 and beyond. Springer-Verlag, Berlin, 2001.
- [25] Gastão S. F. Frederico and Delfim F. M. Torres. Nonconservative Noether's theorem in optimal control. International Journal of Tomography  $\mathcal C$  Statistics, 5(W07):109–114, 2007.
- [26] J.-Li Fu and L.-Qun Chen. Non-Noether symmetries and conserved quantities of nonconservative dynamical systems. Phys. Lett., A317:255–259, 2003.
- [27] I. K. Gogodze. Symmetry in problems of optimal control. In Proc. of extended sessions of seminar of the Vekua Institute of Applied Mathematics, number 3, pages 39–42, Tbilisi University, Tbilisi, 1998. (in Russian).
- [28] Paulo D. F. Gouveia, Alexander Yu. Plakhov, and Delfim. F. M. Torres. Uma forma bidimensional que maximiza a resistência aerodinâmica newtoniana. Cadernos de Matem´atica, CM07/I-21, Universidade de Aveiro, Setembro 2007. E-print: ar-Xiv:0709.3515v1 [math-ph].
- [29] Paulo D. F. Gouveia and Delfim F. M. Torres. Smarandache Sequences: Explorations and Discoveries with a Computer Algebra System. Cadernos de Matemática, CM03/I-35, Universidade de Aveiro, Dezembro 2003. Publicado em [31]. E-print: ar-Xiv:math/0312014v1 [math.HO].
- [30] Paulo D. F. Gouveia and Delfim F. M. Torres. Computação Algébrica no Cálculo das Variações: Determinação de Simetrias e Leis de Conservação. Cadernos de Matemática, CM04/I-23, Universidade de Aveiro, Setembro 2004. Publicado em [33]. E-print: ar-Xiv:math/0411211v1 [math.OC],.
- [31] Paulo D. F. Gouveia and Delfim F. M. Torres. Smarandache sequences: Explorations and discoveries with a computer algebra system. Smarandache Notions J., 14:5–22, 2004.
- [32] Paulo D. F. Gouveia and Delfim F. M. Torres. Automatic computation of conservation laws in the calculus of variations and optimal control. Computational Methods in Applied Mathematics, 5(4):387–409, 2005.
- [33] Paulo D. F. Gouveia and Delfim F. M. Torres. Computação algébrica no cálculo das variações: Determinação de simetrias e leis de conservação. TEMA Tend. Mat. Apl. Comput., 6(1):81–90, 2005. (in Portuguese).
- [34] Paulo D. F. Gouveia and Delfim F. M. Torres. Computation of conservation laws in optimal control. In Proceedings of the 10th International Conference Mathematical Modelling and Analysis and 2nd International Conference Computational Methods in Applied Mathematics, pages 389–394, 2005.
- [35] Paulo D. F. Gouveia and Delfim F. M. Torres. Scientific Computation of Conservation Laws in the Calculus of Variations and Optimal Control. Cadernos de Matem´atica, CM05/I-24, Universidade de Aveiro, Junho 2005. Publicado em [32]. E-print: arXiv:math/0509140v1 [math.OC],.
- [36] Paulo D. F. Gouveia and Delfim F. M. Torres. A Maple interface for computing variational symmetries in optimal control. In Poster abstracts of International Congress of Mathematicians Madrid 2006, page 153, 2006.
- [37] Paulo D. F. Gouveia, Delfim F. M. Torres, and Eugénio A. M. Rocha. *Symbolic* computation of variational symmetries in optimal control. Cadernos de Matemática, CM06/I-02, Universidade de Aveiro, Janeiro 2006. Publicado em [38]. E-print: ar-Xiv:math/0604072v1 [math.OC],.
- [38] Paulo D. F. Gouveia, Delfim F. M. Torres, and Eugénio A. M. Rocha. Symbolic computation of variational symmetries in optimal control. Control & Cybernetics,  $35(4):831-$ 849, 2006.
- [39] J. W. Grizzle and S. I. Marcus. The structure of nonlinear control systems possessing symmetries. IEEE Trans. Automat. Control, 30(3):248–258, 1985.
- [40] Pedro Guerreiro. *Elementos de Programação com C.* FCA Editora de Informática, third edition, 2006.
- [41] A. Gugushvili, O. Khutsishvili, V. Sesadze, G. Dalakishvili, N. Mchedlishvili, T. Khutsishvili, V. Kekenadze, and Delfim. F. M. Torres. Symmetries and conservation laws in optimal control systems. Tbilisi, 2003. Georgian Technical University.
- [42] W. Hereman. Review of symbolic software for the computation of Lie symmetries of differential equations. Euromath Bulletin, 1(2):45–79, 1994.
- [43] D. G. Hook and P. R. McAree. Using sturm sequences to bracket real roots of polynomial equations. In Graphics gems, pages 416–422. Academic Press Professional, Inc., San Diego, CA, USA, 1990.
- [44] D. Horstmann, B. Kawohl, and P. Villaggio. Newton's aerodynamic problem in the presence of friction. Nonlin. Differ. Eq. Appl., 9:295–307, 2002.
- [45] R. C. Hutchison and Steven Just. Programming using the C language. McGraw-Hill, Inc., 1988.
- [46] Henry Ibstedt. A brief account on Smarandache 2-2 subtractive relationships. Smarandache Notions J., 12(1-3):99–102, 2001.
- [47] Henry Ibstedt. On a Smarandache partial perfect additive sequence. Smarandache Notions J., 12(1-3):103–107, 2001.
- [48] Henry Ibstedt. Smarandache k-k additive relationships. Smarandache Notions J., 12(1- 3):62–81, 2001.
- [49] Richard Johnsonbaugh and Martin Kalin. C for Scientists and Engineers. Prentice-Hall, 1997.
- [50] E. Kamke. Differentialgleichungen: Lösungsmethoden und Lösungen. Chelsea Publishing Co, New York, 1959.
- [51] Brian W. Kernighan and Dennis M. Ritchie. The C Programming Language. Prentice-Hall, second edition, 1988.
- [52] Prem K. Kythe, Pratap Puri, and Michael R. Schäferkotter. *Partial Differential Equa*tions and Mathematica. CRC Press, Boca Raton, 1997.
- [53] T. Lachand-Robert and E. Oudet. Minimizing within convex bodies using a convex hull method. SIAM J. Optim., 16:368–379, 2006.
- [54] T. Lachand-Robert and M. A. Peletier. An example of non-convex minimization and an application to Newton's problem of the body of least resistance. Ann. Inst. H. Poincaré, Anal. Non Lin., 18:179–198, 2001.
- [55] T. Lachand-Robert and M. A. Peletier. Newton's problem of the body of minimal resistance in the class of convex developable functions. *Math. Nachr.*, 226:153–176, 2001.
- [56] Peter D. Lax. Mathematics and computing. In Mathematics: frontiers and perspectives, pages 417–432. Amer. Math. Soc., Providence, RI, 2000.
- [57] Charles T. Le. The most paradoxist mathematician of the world "Florentin Smarandache". Bull. Pure Appl. Sci. Sect. E Math. Stat., 15(1):81–96, 1996.
- [58] Maohua Le. A note on the Smarandache bad numbers. Smarandache Notions J., 12(1- 3):215–216, 2001.
- [59] Maohua Le. The reduced Smarandache square-digital subsequence is infinite. Smarandache Notions J., 12(1-3):313–314, 2001.
- [60] L. P. Lebedev and M. J. Cloud. The calculus of variations and functional analysis with optimal control and applications in mechanics. World Scientific, 2003.
- [61] A. Leitão. Cálculo variacional e controle Ótimo. In  $23^{\circ}$  Colóquio Brasileiro de Matemática. IMPA, 2001.
- [62] J. D. Logan. Invariant variational principles. Academic Press [Harcourt Brace Jovanovich Publishers], 1977.
- [63] J. D. Logan. Applied Mathematics A Contemporary Approach. John Wiley & Sons, New York, 1987.
- [64] N. M. Maia. Introdução à dinâmica analítica. IST Press, 2000.
- [65] Ph. Martin, R. M. Murray, and P. Rouchon. Flat systems. In Mathematical control theory, Part 1, 2 (Trieste, 2001), ICTP Lect. Notes, VIII, Abdus Salam Int. Cent. Theoret. Phys., Trieste (2002), pages 705–768.
- [66] Eduardo Martínez. Reduction in optimal control theory. Rep. Math. Phys.,  $53(1)$ :79–90, 2004.
- [67] Cleve Moler. Numerical Computing with MATLAB. Society for Industrial and Applied Mathematics, Philadelphia, USA, 2004.
- [68] Isaac Newton. Philosophiae naturalis principia mathematica. (London: Streater), 1687.
- [69] Emmy Noether. Invariante variationsprobleme. Nachr. Akad. Wiss. Göttingen Math.-Phys. Kl. II, pages 235–257, 1918.
- [70] Emmy Noether. Invariant variation problems. Transport Theory Statist. Phys., 1(3):186–207, 1971. Translated from the German [69].
- [71] P. J. Olver. Applications of Lie Groups to Differential Equations. Springer-Verlag, 1986.
- [72] B. Paláncz, Z. Benyó, and L. Kovács. Control system professional suite, product review. IEEE Control Systems Magazine, 25(4):67–75, 1998.
- [73] Alexander Yu. Plakhov. Newton's problem of a body of minimal aerodynamic resistance. Dokl. Akad. Nauk., 390(3):314–317, 2003.
- [74] Alexander Yu. Plakhov. Newton's problem of the body of minimal resistance with a bounded number of collisions. Russ. Math. Surv., 58(1):191–192, 2003.
- [75] Alexander Yu. Plakhov. Newton's problem of the body of minimum mean resistance. Sbornik: Mathematics, 195(7–8):1017–1037, 2004.
- [76] Alexander Yu. Plakhov. Billiards in unbounded domains reversing the direction of motion of a particle. Russ. Math. Surv., 61(1):179–180, 2006.
- [77] Alexander Yu. Plakhov. Problemas de resistência mínima e problemas de transporte de massa. Cadernos de Matemática CM 06/D-06, Departamento de Matemática, Universidade de Aveiro, 2006.
- [78] Alexander Yu. Plakhov. The problem of minimal and maximal averaged resistance of moving bodies. In Proceedings of the 4th Int. Conf. on Differential Equations and Dynamical Systems, Suzdal, 2007. In press.
- [79] Alexander Yu. Plakhov and Paulo D. F. Gouveia. Bodies of maximal aerodynamic resistance on the plane. Cadernos de Matemática, CM07/I-12, Universidade de Aveiro, Abril 2007.
- [80] Alexander Yu. Plakhov and Paulo D. F. Gouveia. Problems of maximal mean resistance on the plane. Nonlinearity, 20:2271–2287, 2007.
- [81] Alexander Yu. Plakhov and Delfim F. M. Torres. Newton's aerodynamic problem in a medium of chaotically moving particles. Sbornik: Mathematics, 196(6):111–160, 2005.
- [82] L. S. Pontryagin, V. G. Boltyanskii, R. V. Gamkrelidze, and E. F. Mishchenko. The mathematical theory of optimal processes. Interscience Publishers John Wiley & Sons, Inc. New York-London, 1962.
- [83] D. Richards. Advanced Mathematical Methods with Maple. Cambridge University Press, 2002.
- [84] Dennis M. Ritchie. The development of the C language. ACM SIGPLAN Notices, 28(3):201–208, 1993.
- [85] Eugénio A. M. Rocha. An Algebraic Approach to Nonlinear Control Theory. PhD thesis, University of Aveiro, 2004.
- [86] Eugénio A. M. Rocha and Delfim F. M. Torres. Quadratures of Pontryagin extremals for optimal control problems. Control & Cybernetics,  $35(4):947-963$ ,  $2006$ .
- [87] K. H. Rosen, J. S. Devitt, T. Vasiga, J. McCarron, E. Murray, and E. Roskos. Exploring discrete mathematics with Maple. McGraw-Hill Inc., Boston (MA), 1997.
- [88] Felice Russo. On some Smarandache conjectures and unsolved problems. Smarandache Notions J., 12(1-3):172–192, 2001.
- [89] Felice Russo. On two problems concerning two Smarandache P-partial digital subsequences. Smarandache Notions J., 12(1-3):198–200, 2001.
- [90] Yu. L. Sachkov. Symmetries of flat rank two distributions and sub-riemannian structures. Trans. Amer. Math. Soc., 356(2):457–494, 2004.
- [91] W. Sarlet and F. Cantrijn. Generalizations of Noether's theorem in classical mechanics. SIAM Rev., 23(4):467–494, 1981.
- [92] S. Ya. Serovaiskii. Counterexamples in optimal control theory. Inverse and Ill-posed Problems Series. VSP, Utrecht, 2004.
- [93] Cristina J. Silva and Delfim F. M. Torres. Two-dimensional Newton's problem of minimal resistance. Control & Cybernetics, 35(4):965-975, 2006.
- [94] Florentin Smarandache. Numerology. Oct. 13 2000. Presented to the Pedagogical High School Student Conference in Craiova, 1969. arXiv.org:math/0010132.
- [95] Florentin Smarandache. Properties of Numbers. In University of Craiova Archives. 1975. (see also Arizona State University Special Collections, Tempe, AZ, U.S.A.).
- [96] Gueorgui Smirnov and Vladimir Bushenkov. Curso de Optimização Programação Matemática, Cálculo de Variações, Controlo Óptimo. Escolar Editora, Lisboa, 2005.
- [97] Sylvester Smith. A set of conjectures on Smarandache sequences. Smarandache Notions J., 11(1-3):86–92, 2000.
- [98] I. A. Taimanov. Integrable geodesic flows of nonholonomic metrics. J. Dynam. Control Systems, 3(1):129–147, 1997.
- [99] Delfim F. M. Torres. Conservation laws in optimal control. In Dynamics, Bifurcations and Control, F. Colonius, L. Grüne, eds., Lecture Notes in Control and Information Sciences, volume 273, pages 287–296. Springer-Verlag, Berlin, Heidelberg, 2002.
- [100] Delfim F. M. Torres. On the Noether theorem for optimal control. European Journal of Control, 8(1):56–63, 2002.
- [101] Delfim F. M. Torres. Regularidade dos Minimizantes no Cálculo das Variações e Controlo Óptimo. PhD thesis, Universidade de Aveiro, Portugal, 2002.
- [102] Delfim F. M. Torres. A remarkable property of the dynamic optimization extremals.  $Investigac\~ao\; Operacional, 22(2):253-263, 2002.$
- [103] Delfim F. M. Torres. Integrals of motion for discrete-time optimal control problems. In Control Applications of Optimisations 2003, IFAC Workshop Series, pages 33–38. R. Bars and E. Gyurkovics eds., 2003.
- [104] Delfim F. M. Torres. Números felizes e sucessões de Smarandache: Digressões com o maple. Smarandache Notions J., 14:119–123, 2004.
- [105] Delfim F. M. Torres. Proper extensions of Noether's symmetry theorem for nonsmooth extremals of the calculus of variations. Communications on Pure and Applied Analysis, 3(3):491–500, 2004.
- [106] Delfim F. M. Torres. Quasi-invariant optimal control problems. Portugaliæ Mathematica  $(N.S.), 61(1):97-114, 2004.$
- [107] Delfim F. M. Torres. Weak conservation laws for minimizers which are not Pontryagin extremals. In Proc. 2nd International Conference "Physics and Control" (PhysCon 2005), Saint Petersburg, Russia, August 2005.
- [108] Delfim. F. M. Torres and Alexander Yu. Plakhov. Optimal control of Newton-type problems of minimal resistance. Rend. Semin. Mat. Univ. Politec. Torino, 64(1):79–95, 2006.
- [109] B. van Brunt. The Calculus of Variations. Springer-Verlag New York, 2004.
- [110] Franco Vivaldi. Experimental mathematics with Maple. Chapman & Hall/CRC Mathematics. Chapman & Hall/CRC, Boca Raton, FL, 2001.
- [111] Daniel Zwillinger. Handbook of Differential Equations. Academic Press, San Diego, third edition, 1998.

# Índice Remissivo

#### $\mathbf A$

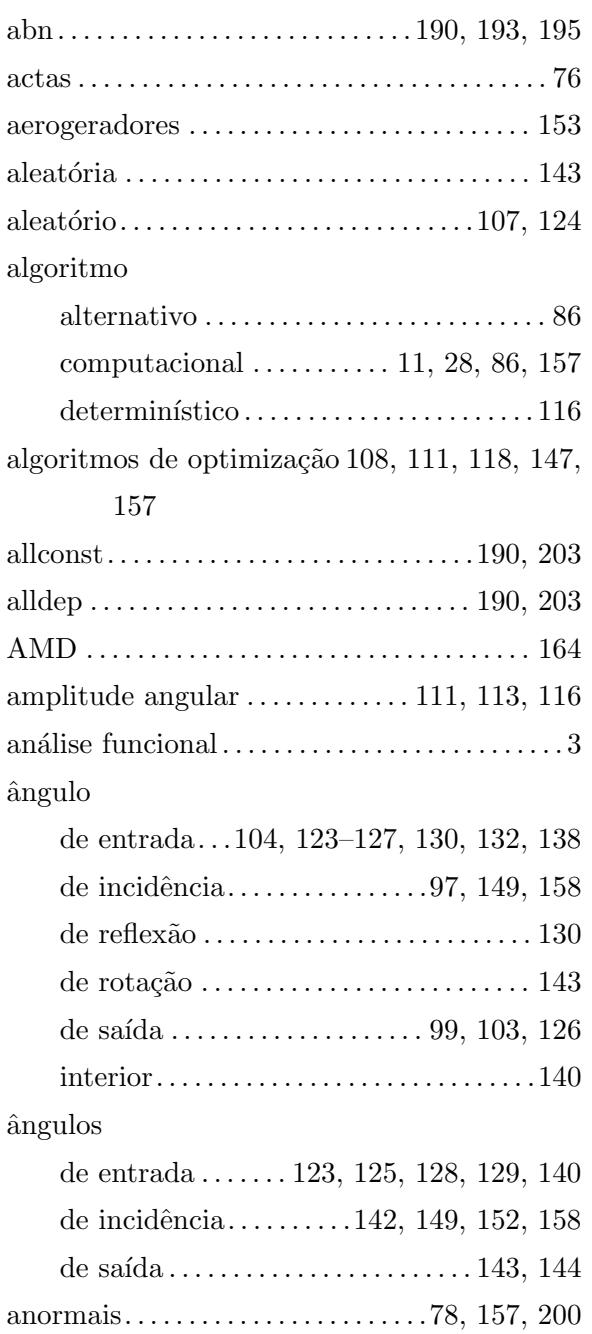

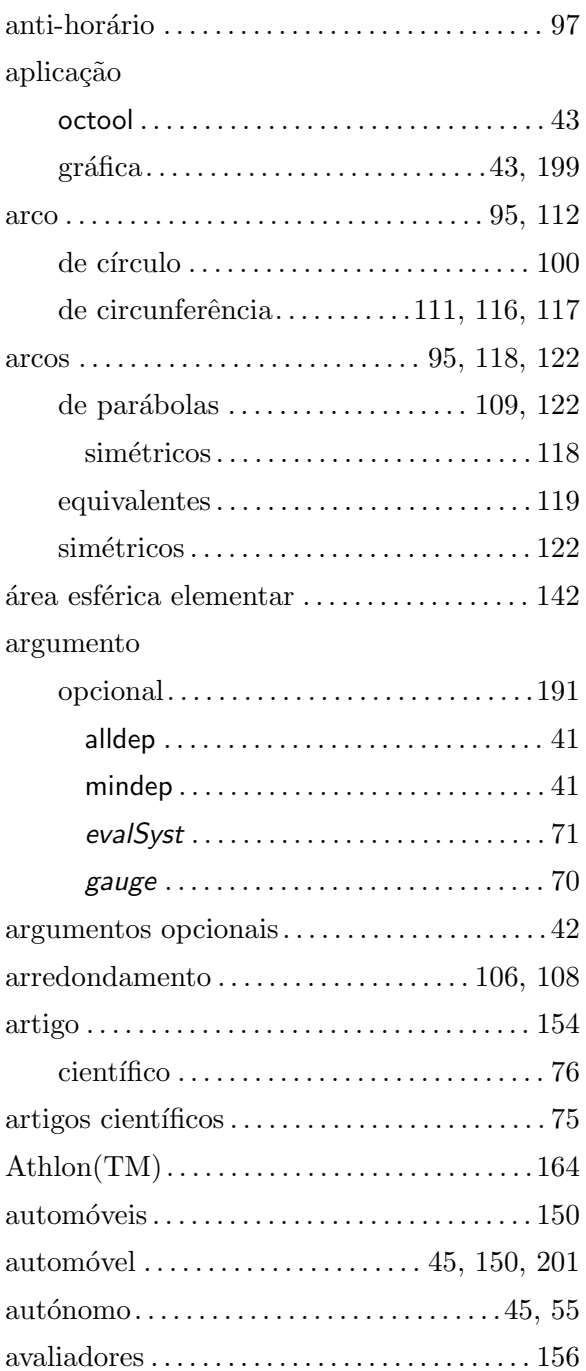

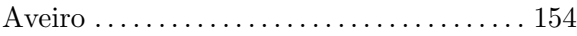

#### B

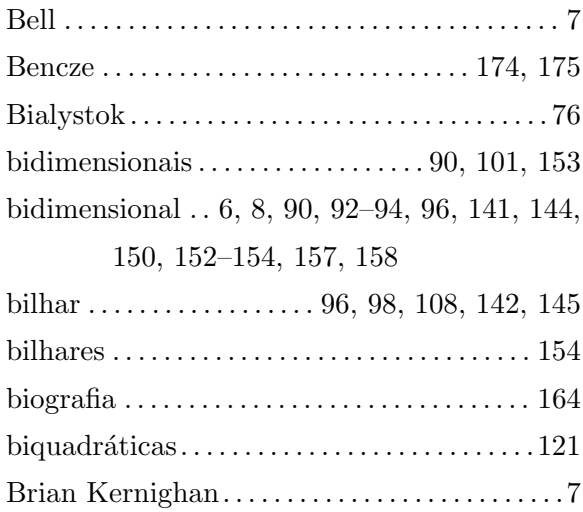

### C

 $\operatorname{cálculo}$ 

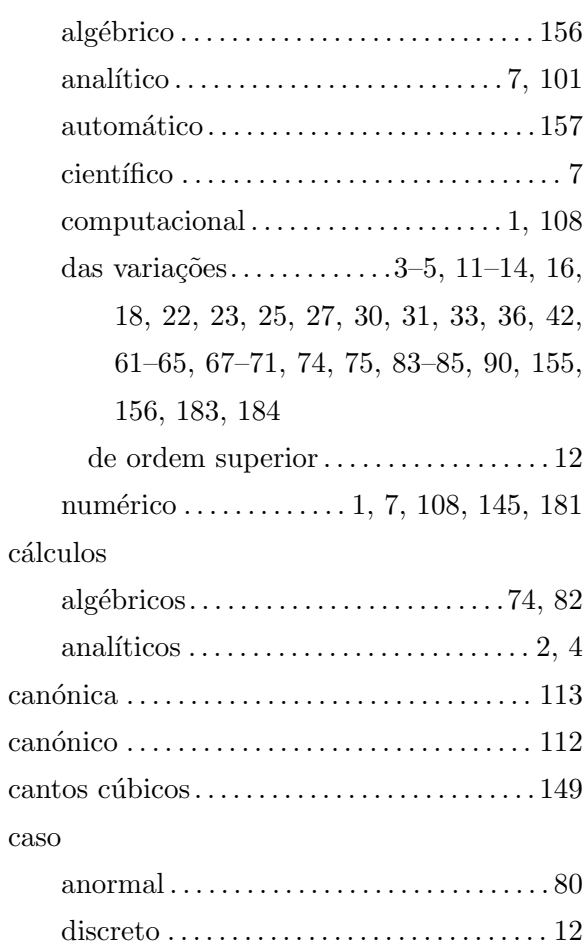

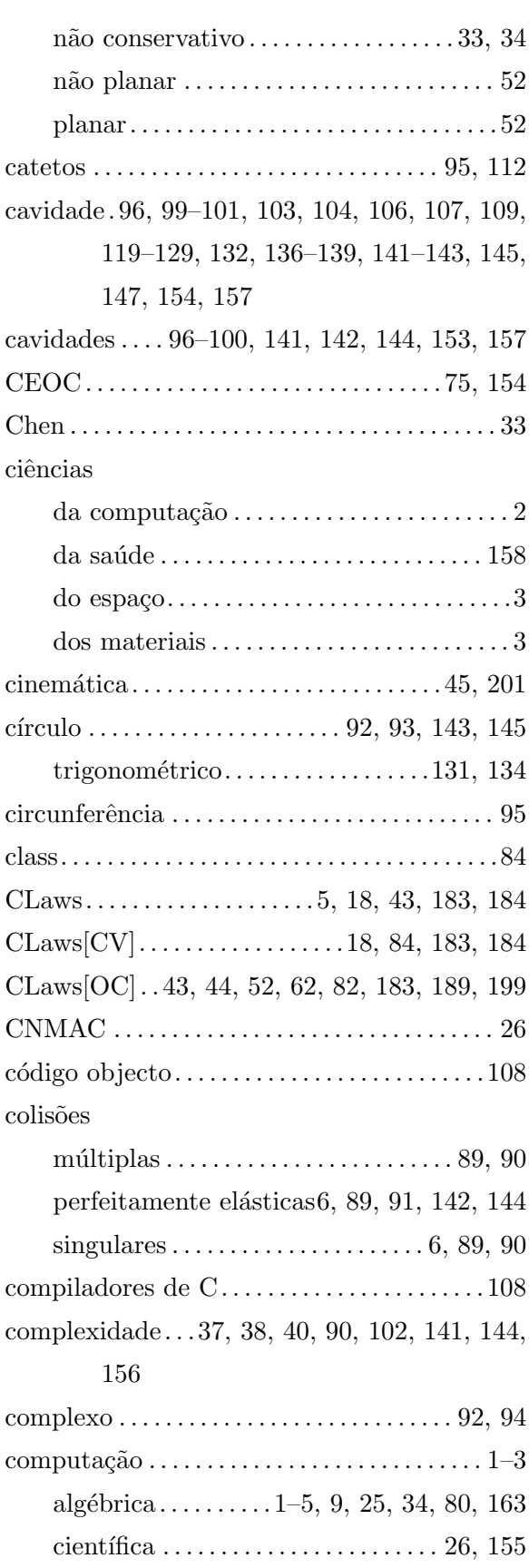

# ´INDICE REMISSIVO 221

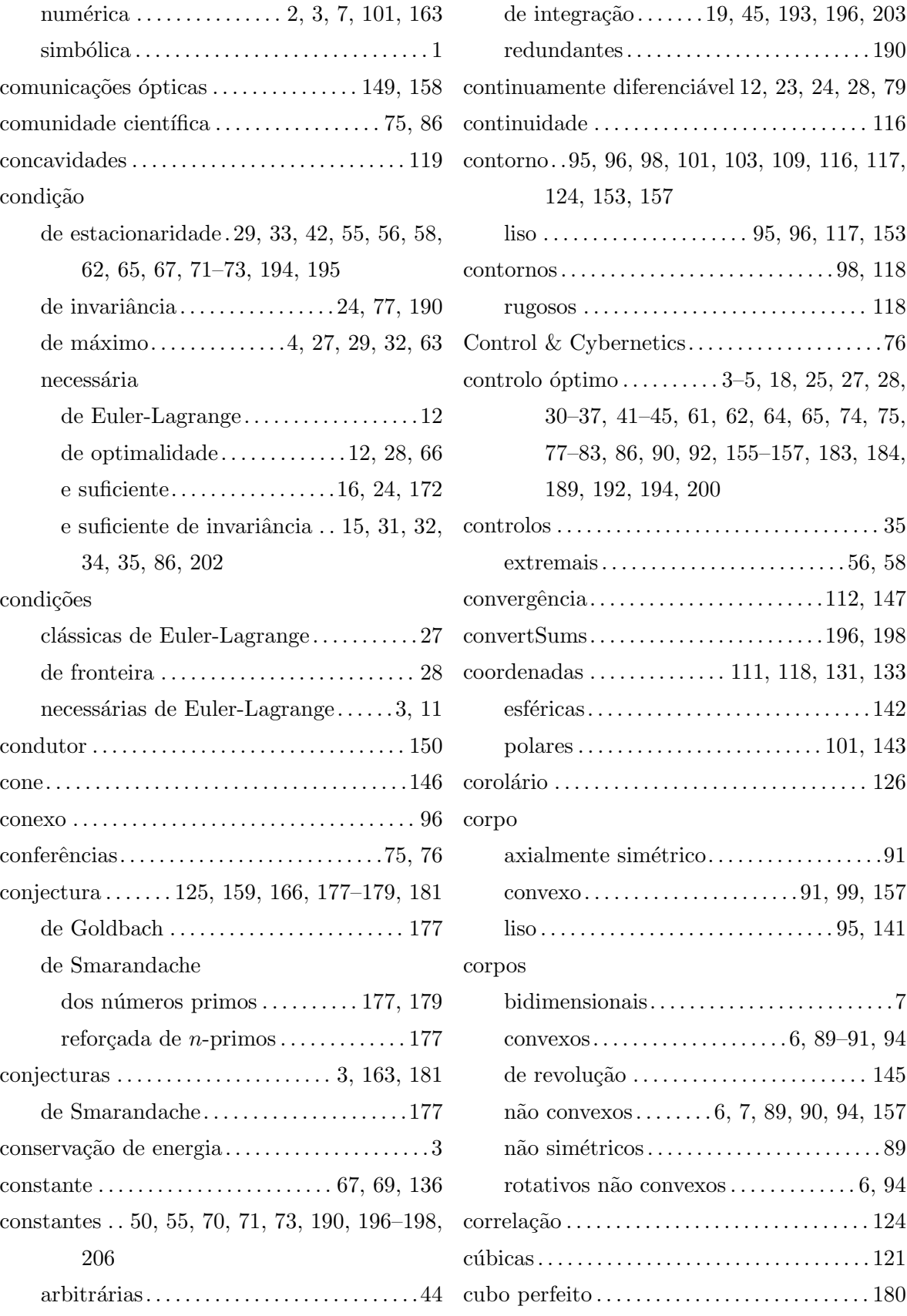

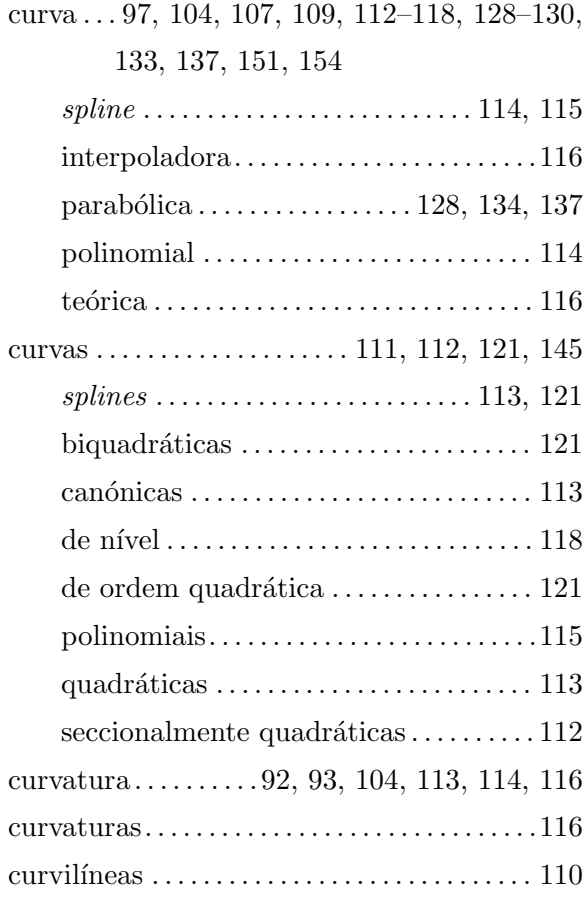

# desfazamento . . . . . . . . . . . . . . . . . . . . . . . 127, 149 angular . . . . . . . . . . . . . . . . . . . . . . . . . . . . . 158 desvio angular . . . . . . . . . . . . . . . . . . . . . . . . . . . . 99 diagonal . . . . . . . . . . . . . . . . . . . . . . . . . . . . 124–126 diferença angular  $\ldots$ . . . . . . . . . . . 123, 126, 128  $d$ iferenças finitas  $\dots\dots\dots\dots\dots\dots\dots$  23 dígitos  $\dots \dots \dots \dots \dots 106$ , 164, 166, 168, 172 disco . . . . . . . . . . . . . . . . . . . . . . . . 95, 96, 153, 157 liso. . . . . . . . . . . . . . . . . . . . . . . . . . . . . . . . . .157 discos. . . . . . . . . . . . . . . . . . . . . . . . . . . . . . . . . 93, 95 distribuição uniforme . . . . . . . . . . . . . . 124, 126 distribui¸c˜oes planares. . . . . . . . . . . . . . . . . . . . . 52 documenta¸c˜ao . . . . . . . . . . . . . . . . . . . . . . . . . . . . 43 dom´ınio discreto. . . . . . . . . . . . . . . . . . . . . . . . . . 23 dsolve . . . . . . . . . . . . . . . . . . . . . . . . . . 84, 194, 195 dsolve/system . . . . . . . . . . . . . . . . . . . . . . . . . . . 195 Dupla Parábola . 120–122, 128, 129, 139, 147, 149, 151, 153, 154, 157–159

desempenho . . . 39, 64, 77, 122, 124, 126, 150,

151

#### D

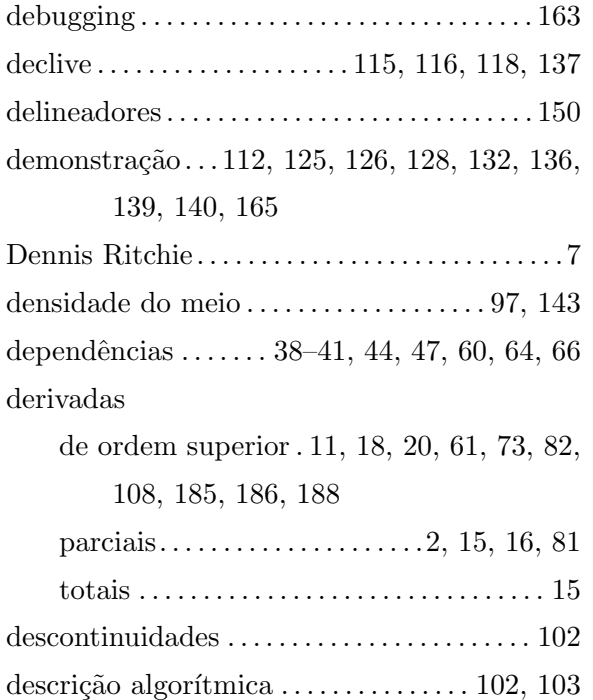

#### E

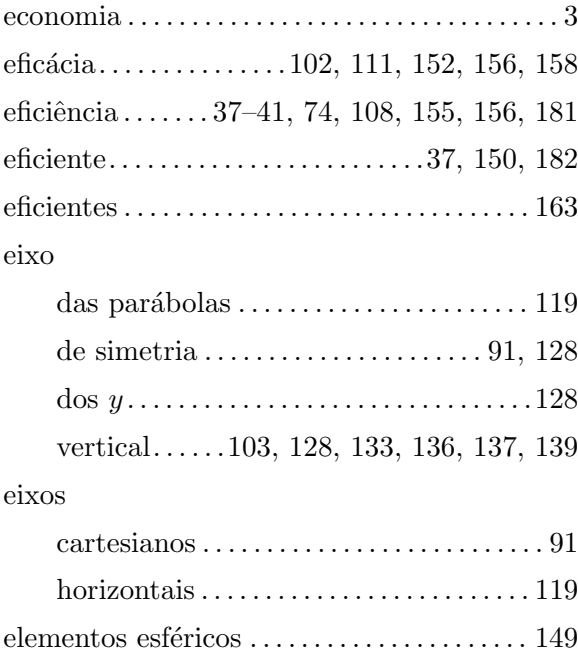

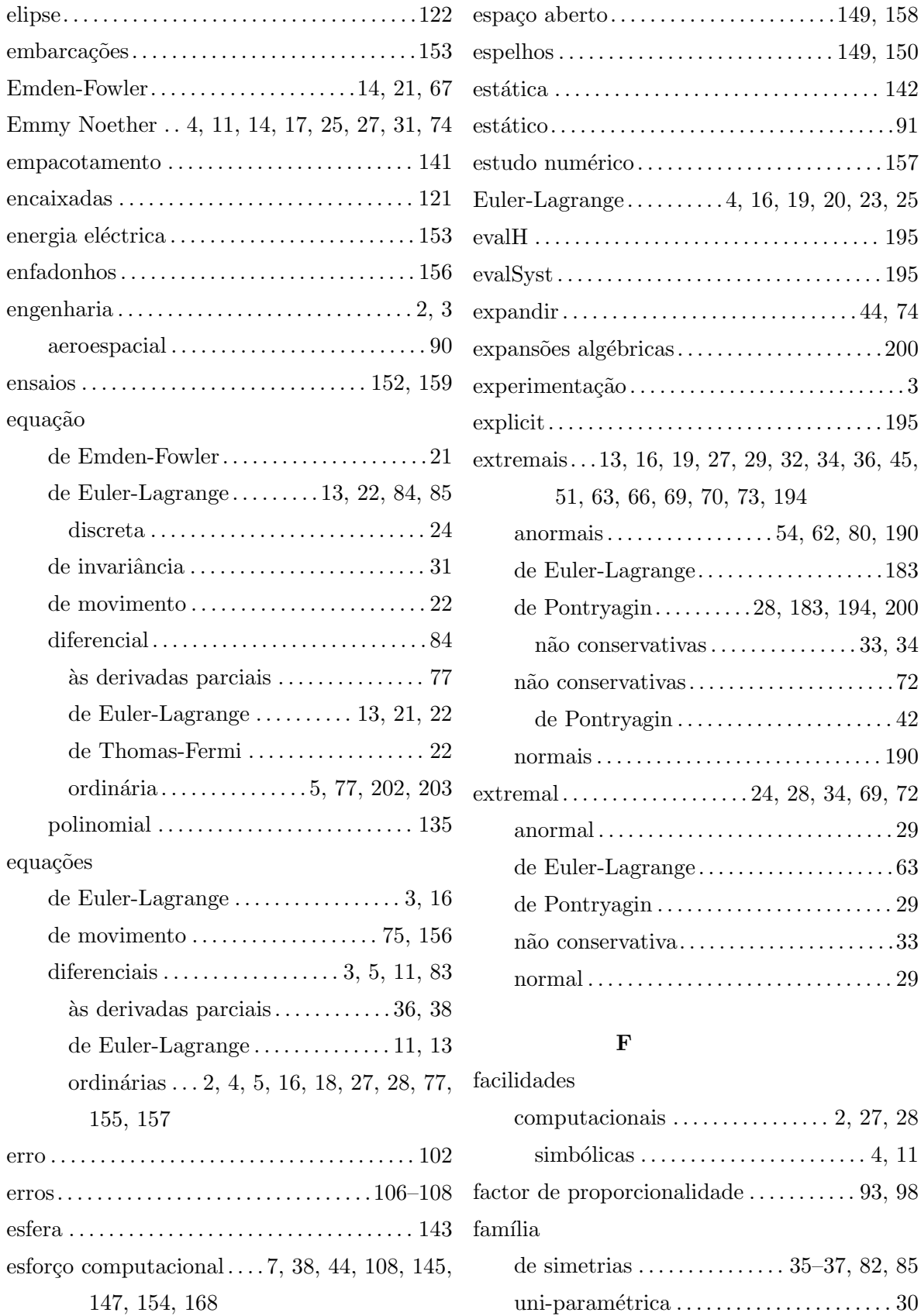

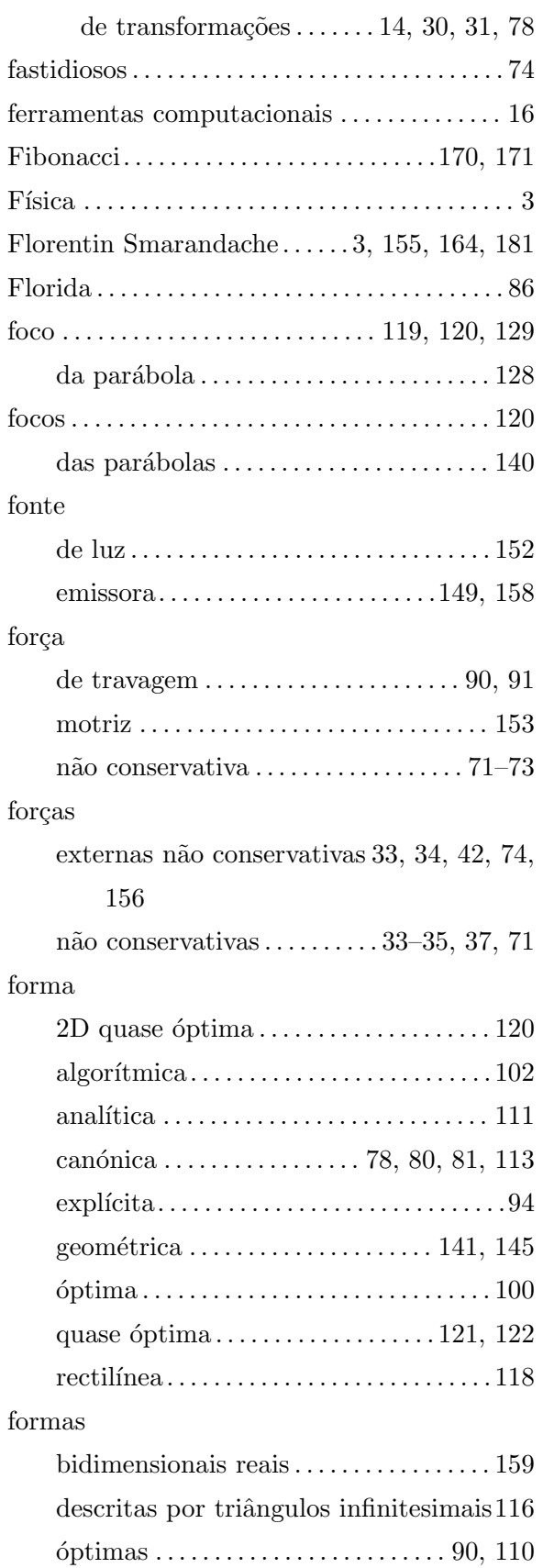

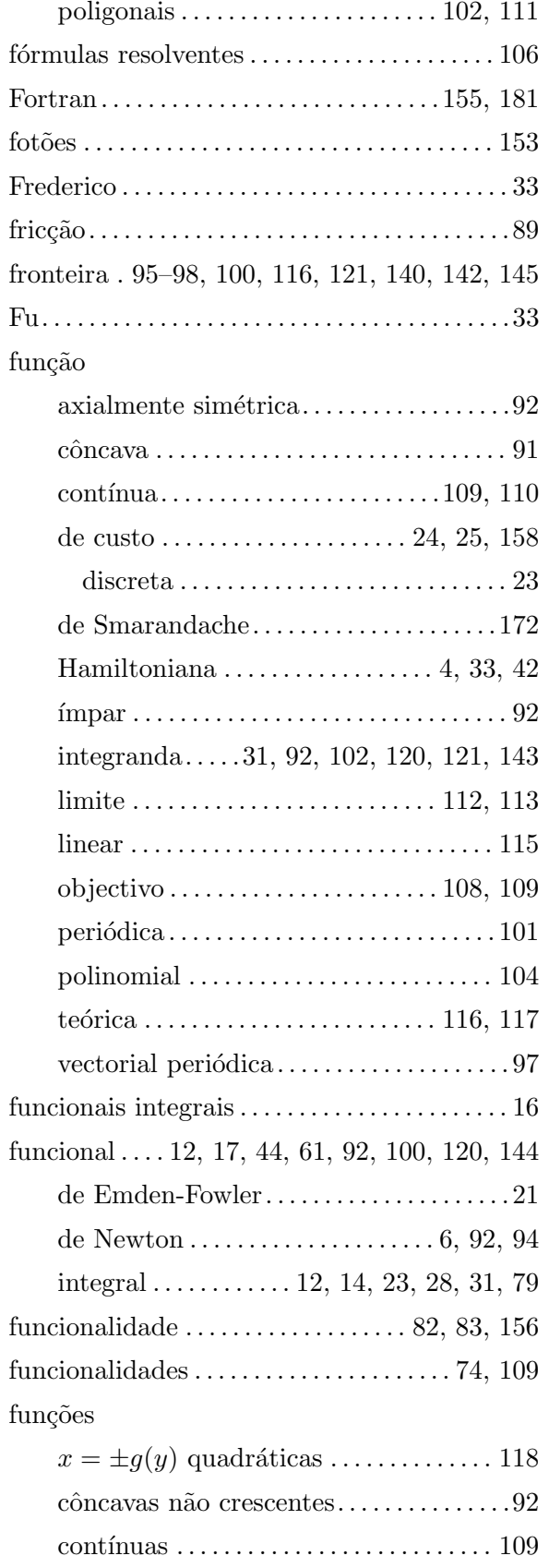

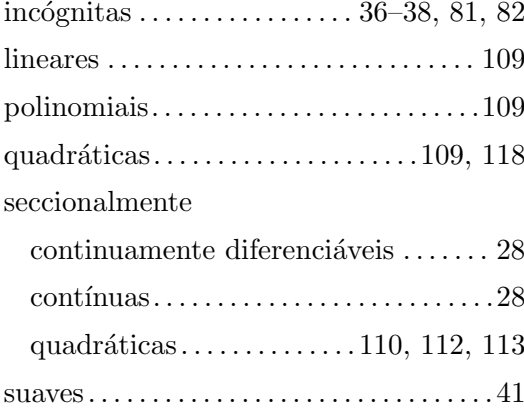

#### ${\bf G}$

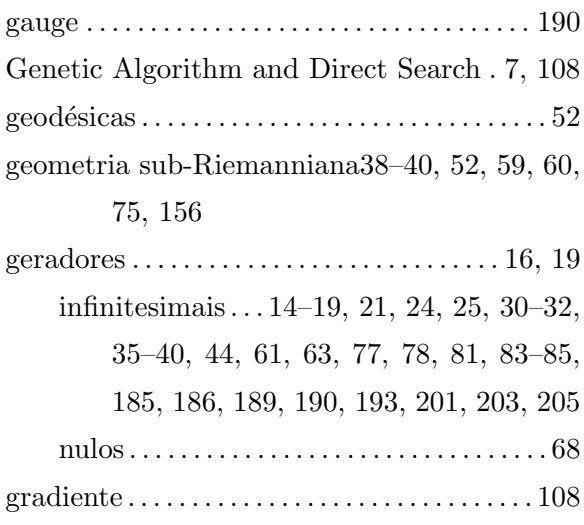

#### $\mathbf H$

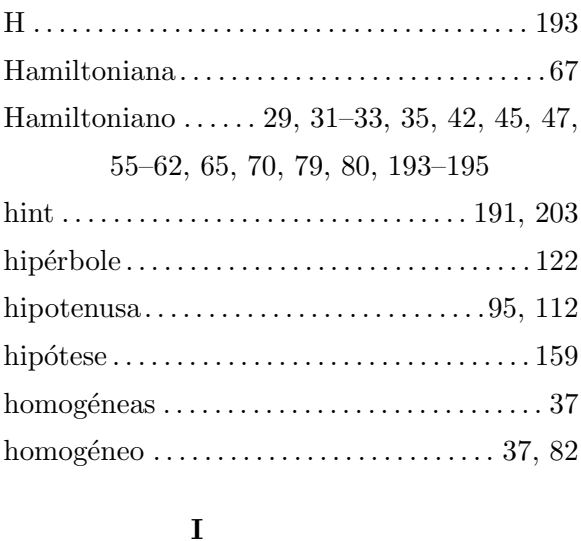

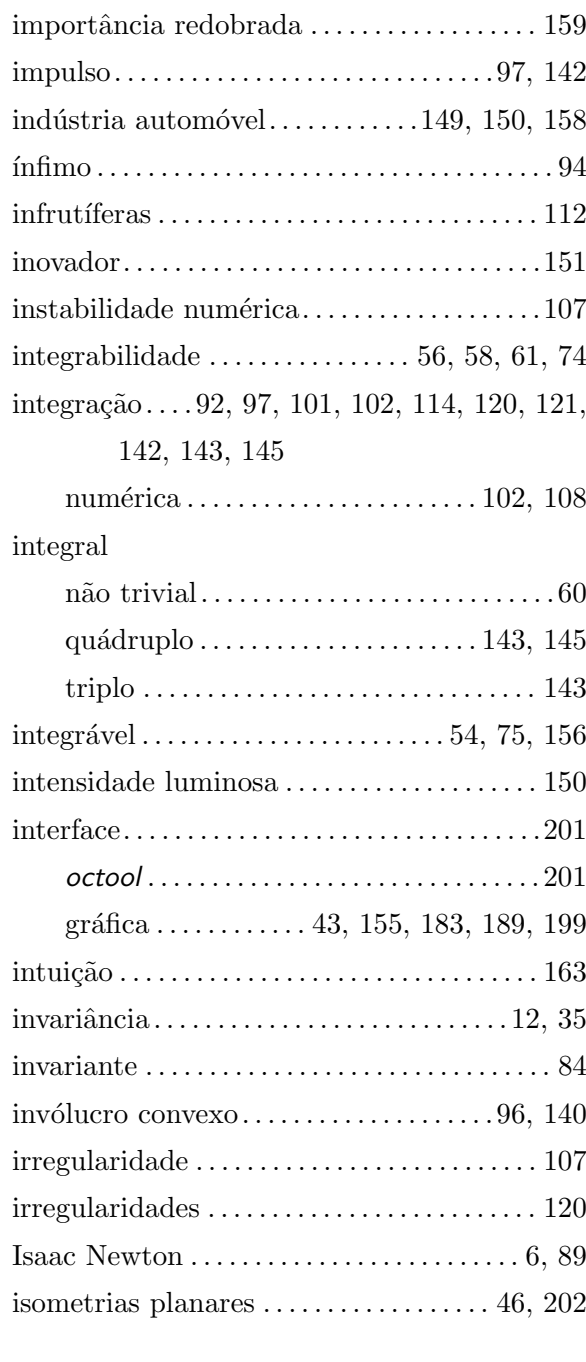

#### $\bf K$

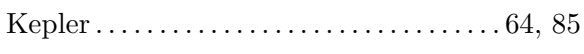

#### $\mathbf L$

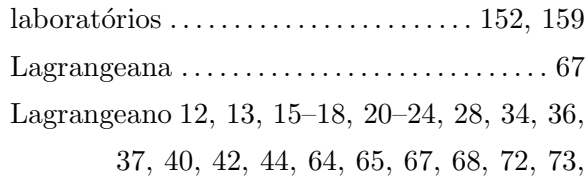

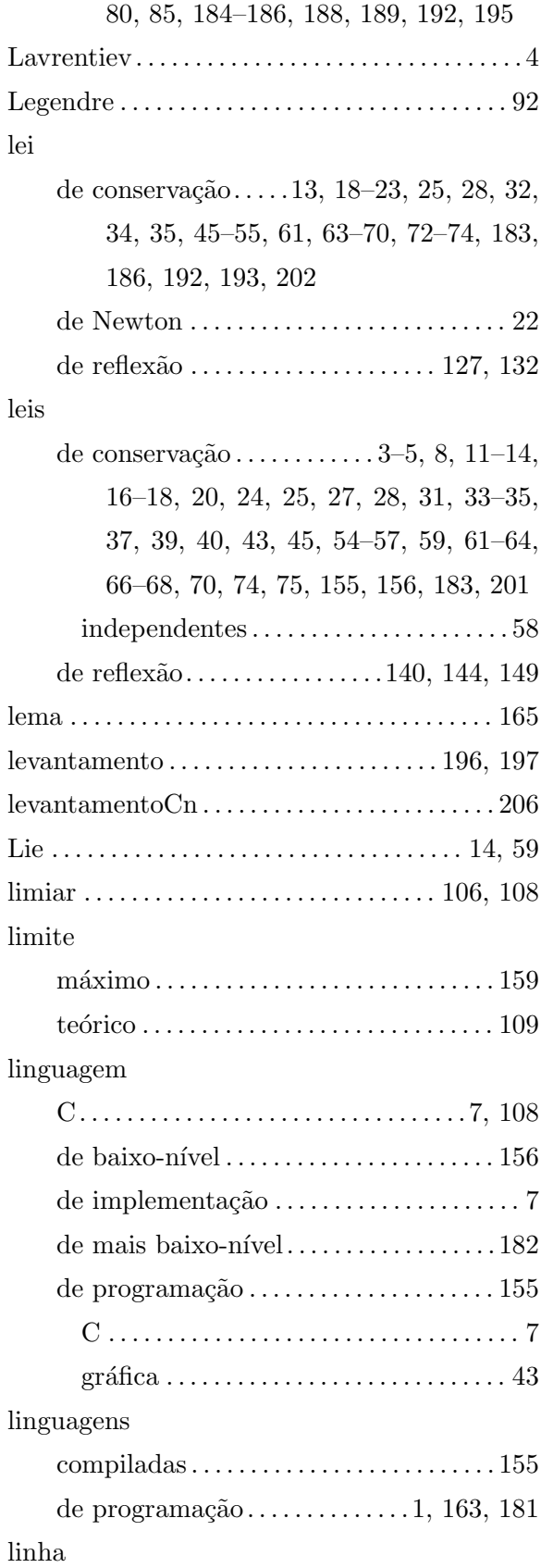

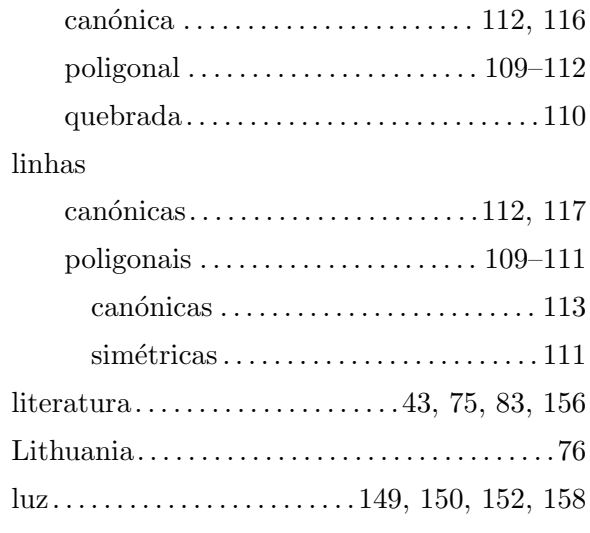

#### M

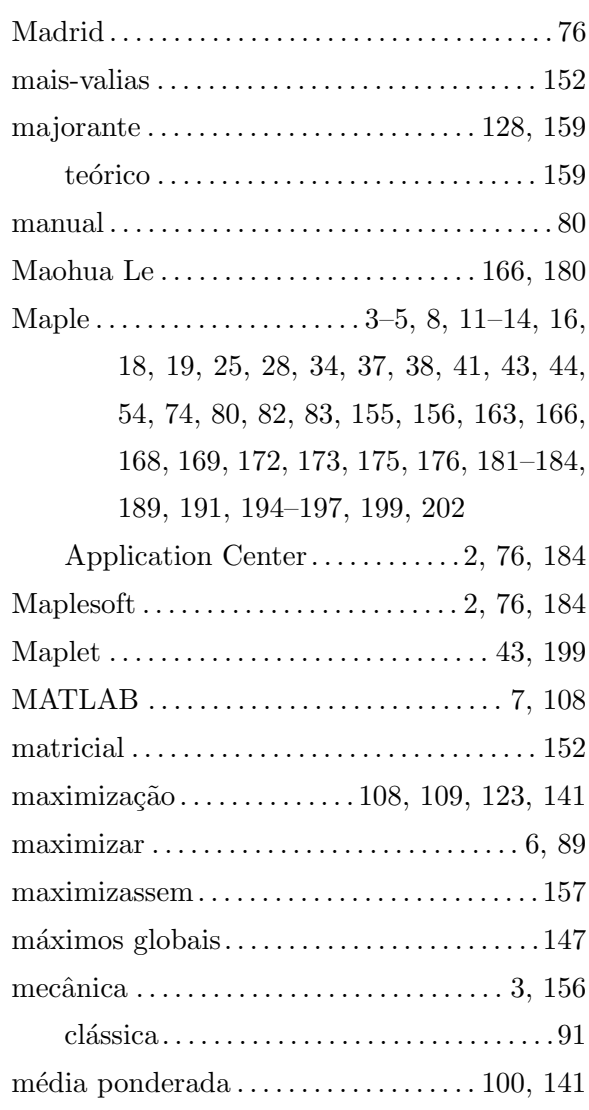

# ´INDICE REMISSIVO 227

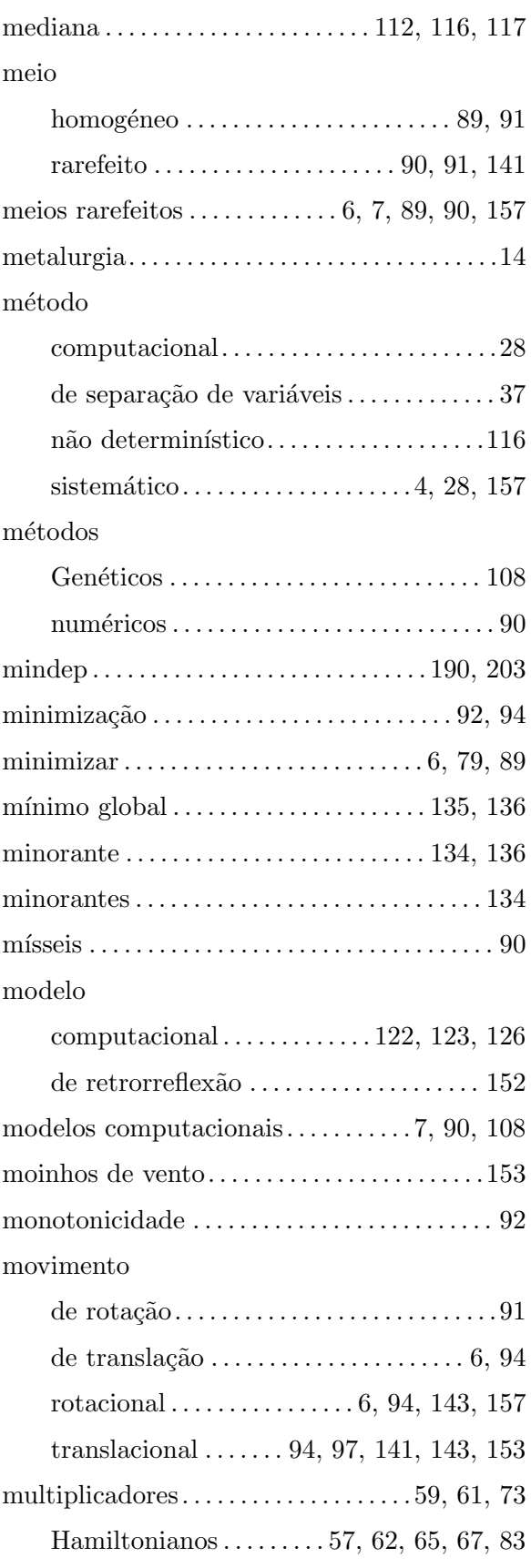

#### N

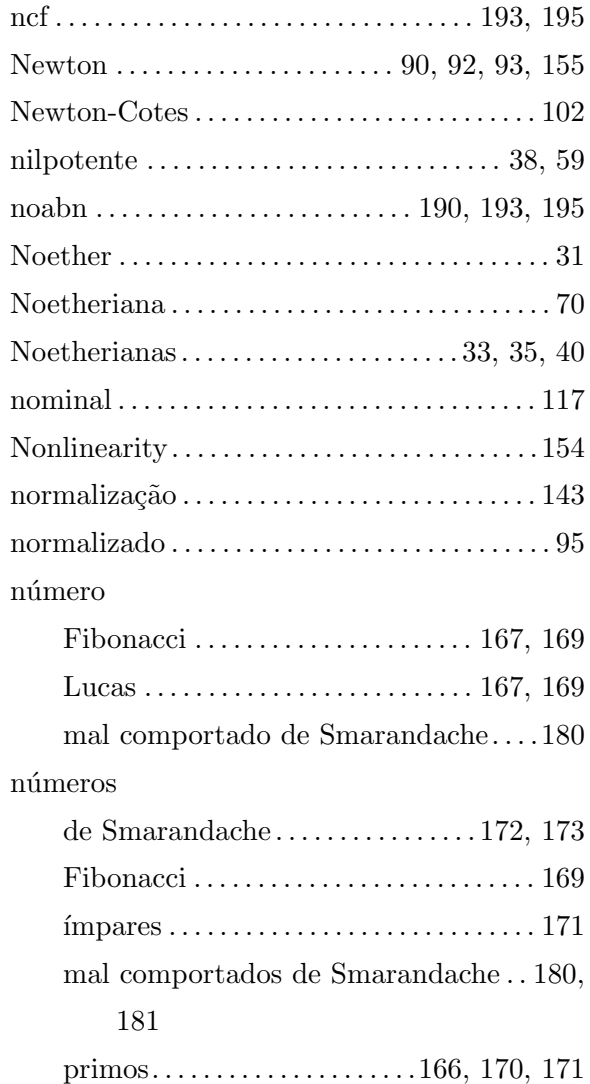

#### O

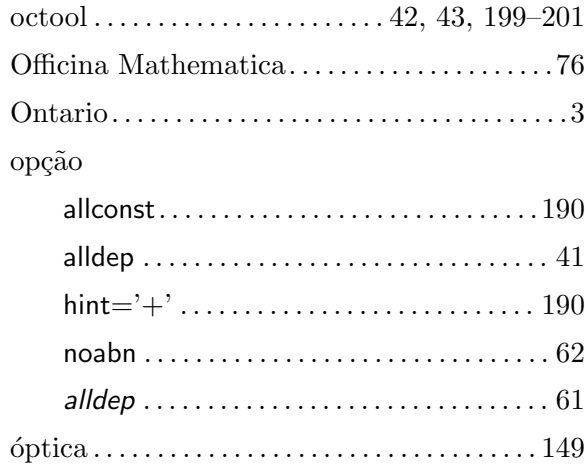

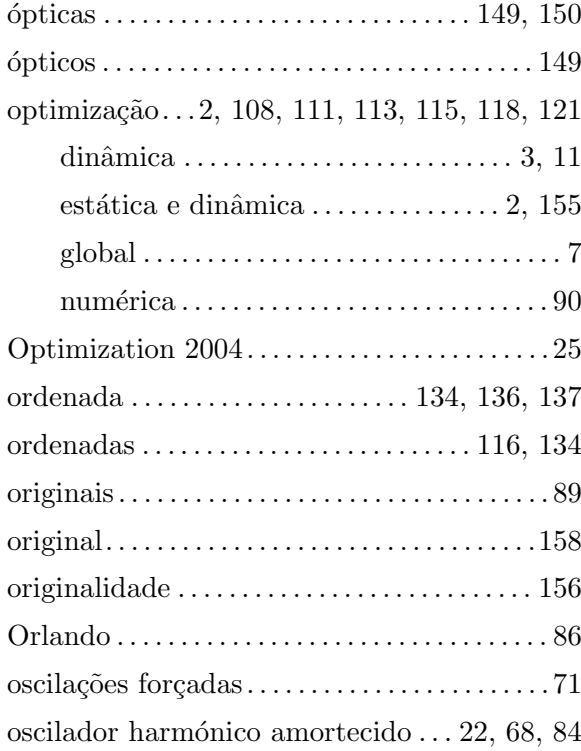

#### ${\bf P}$

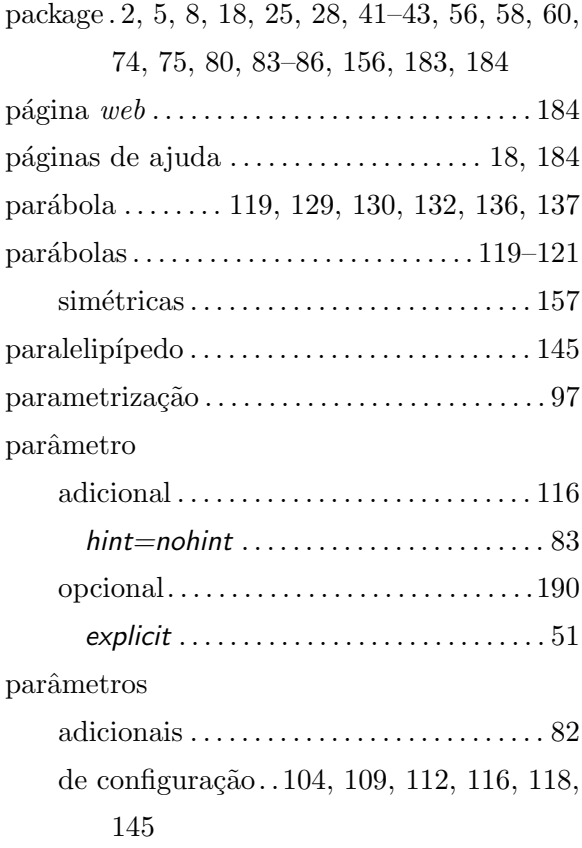

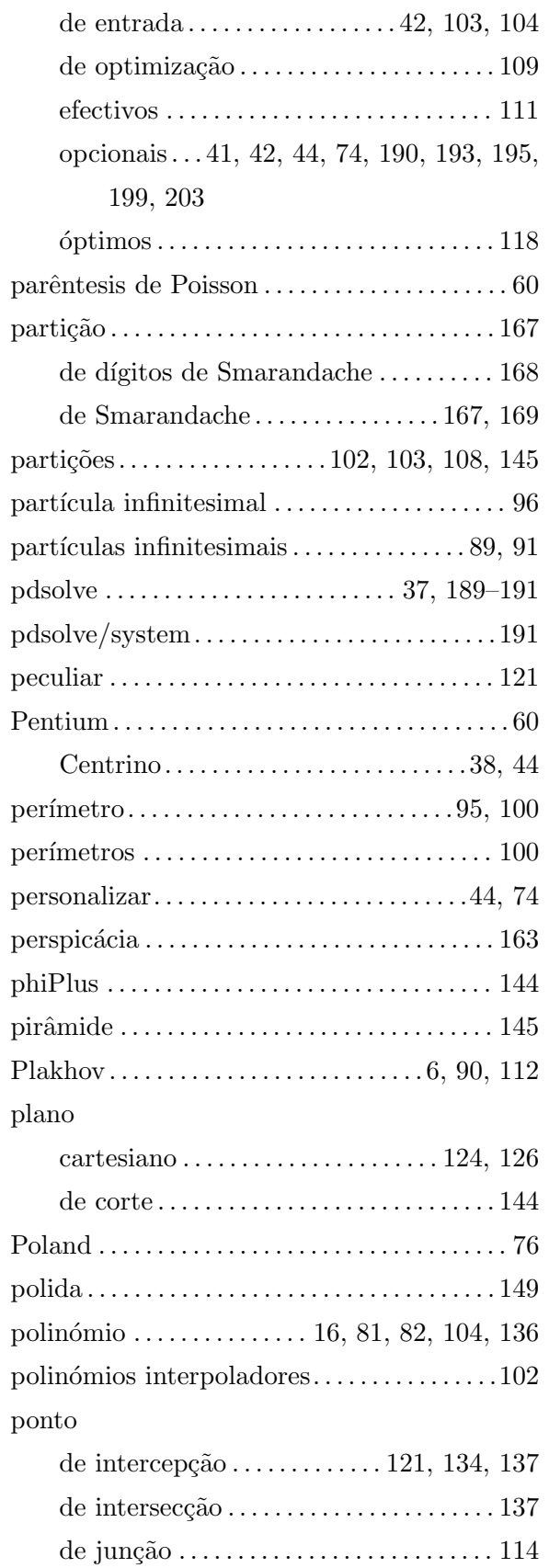

# ´INDICE REMISSIVO 229

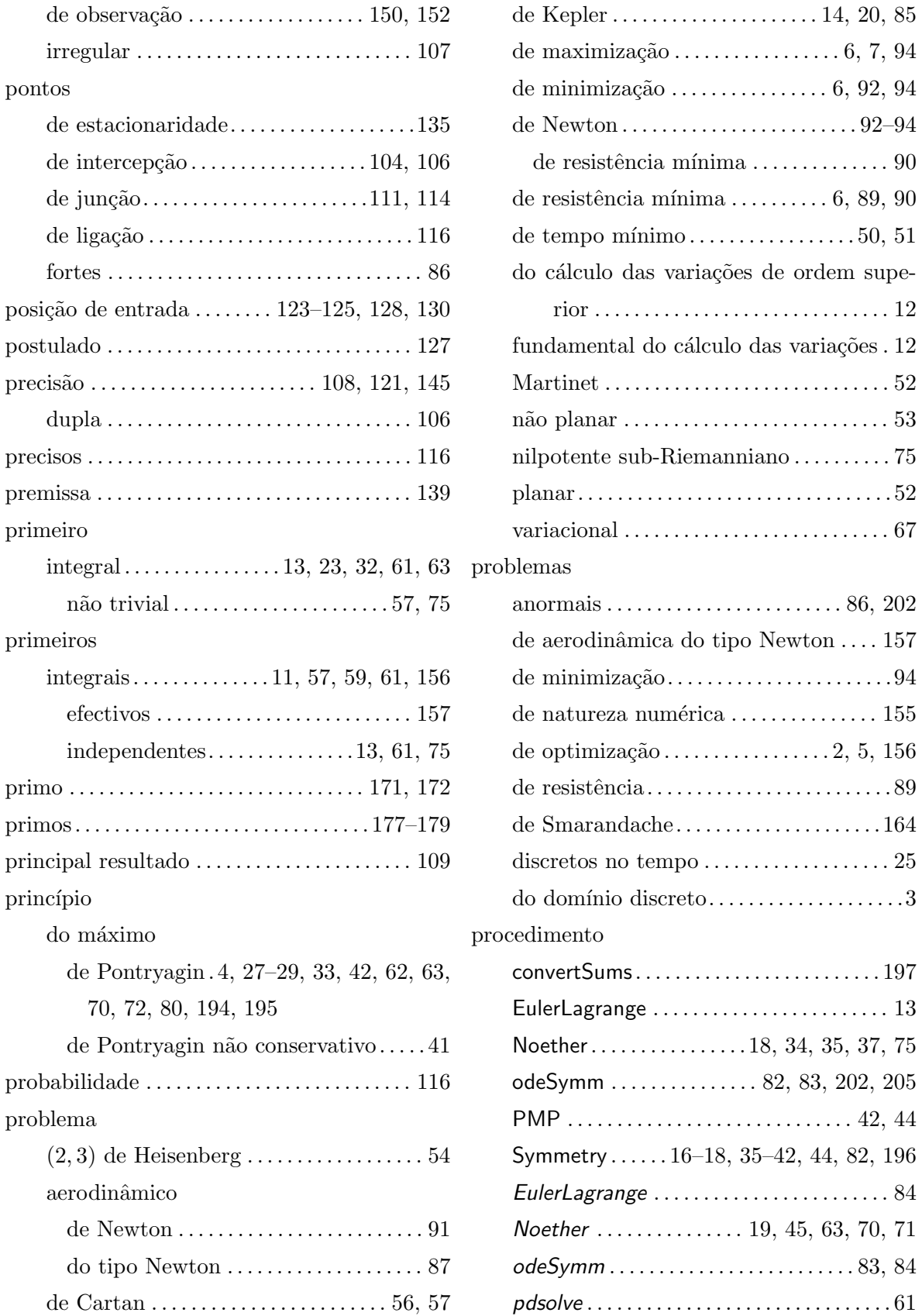

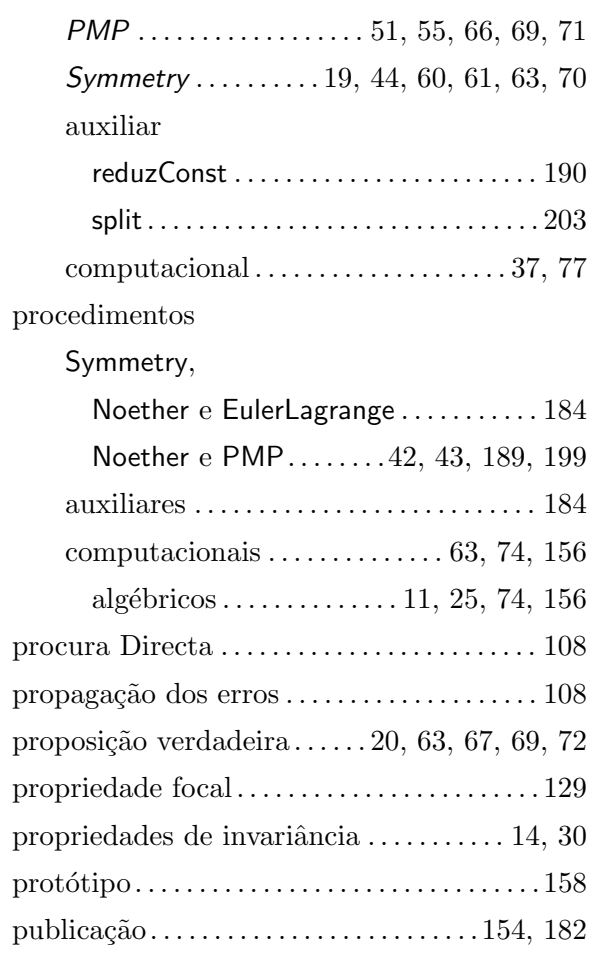

# $\mathbf Q$

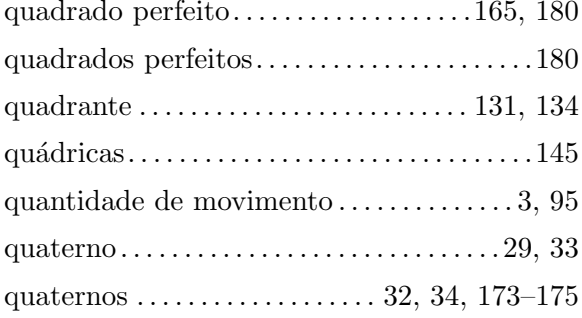

## $\mathbf R$

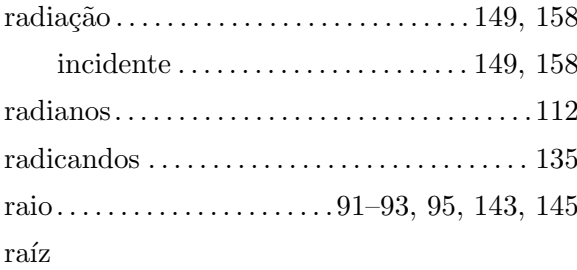

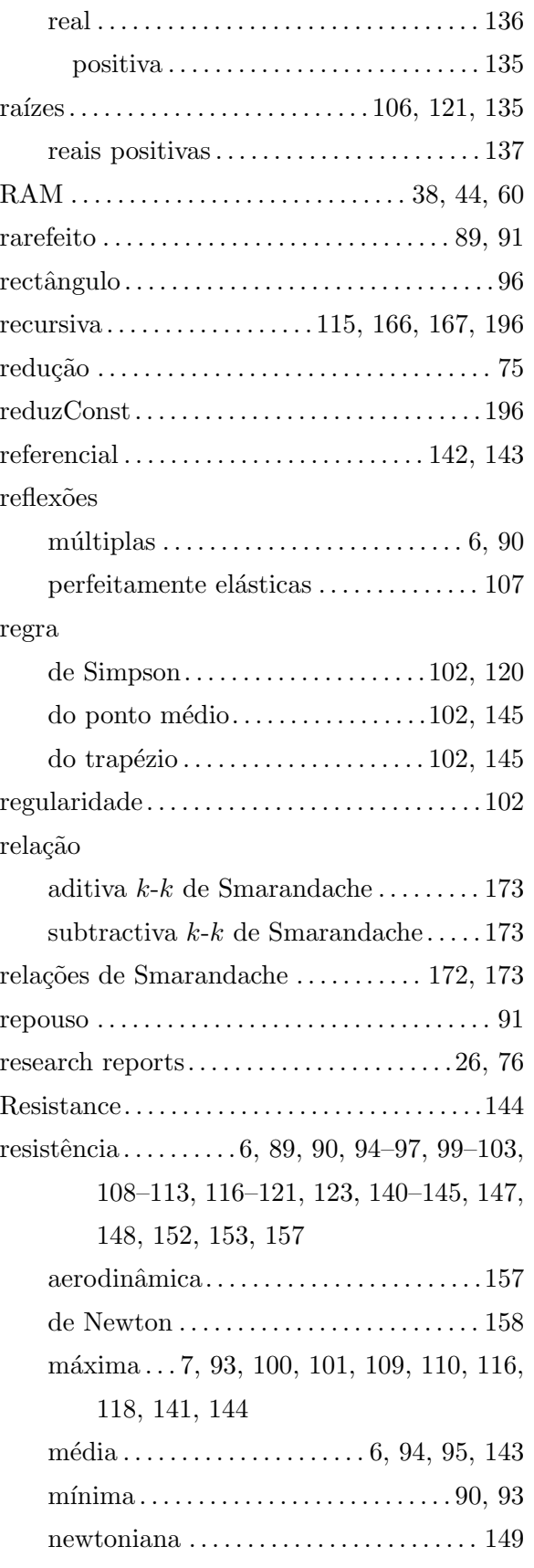

# ´INDICE REMISSIVO 231

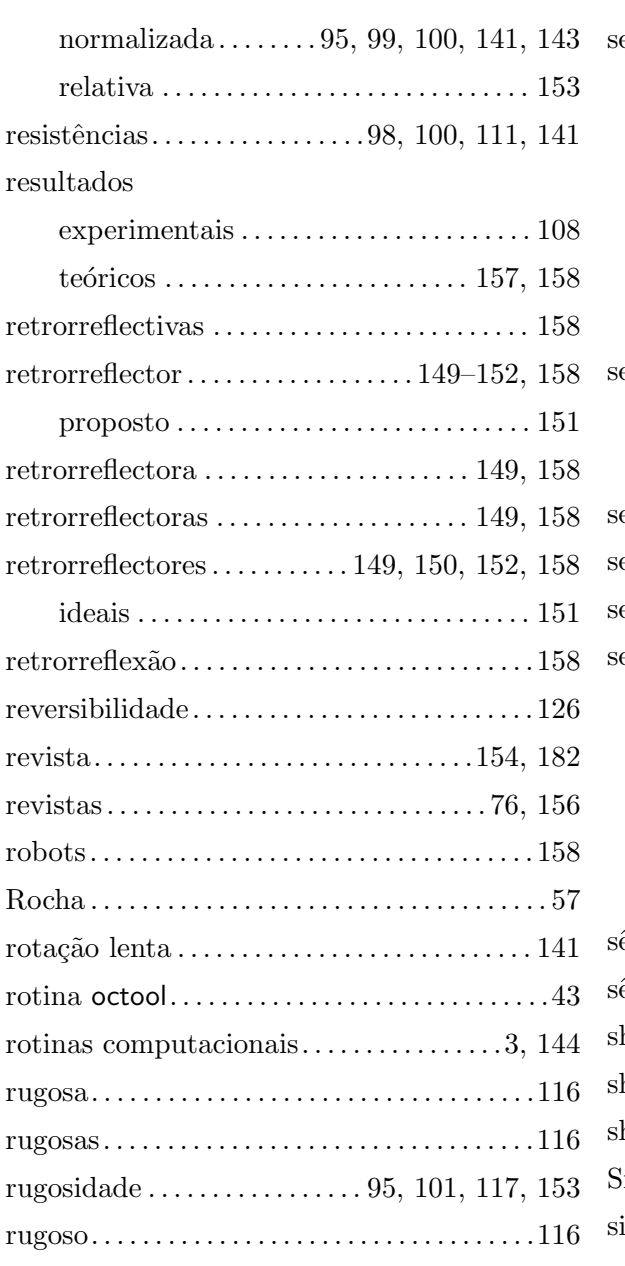

### S

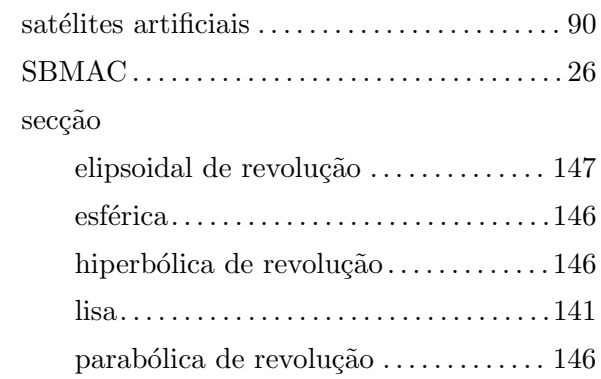

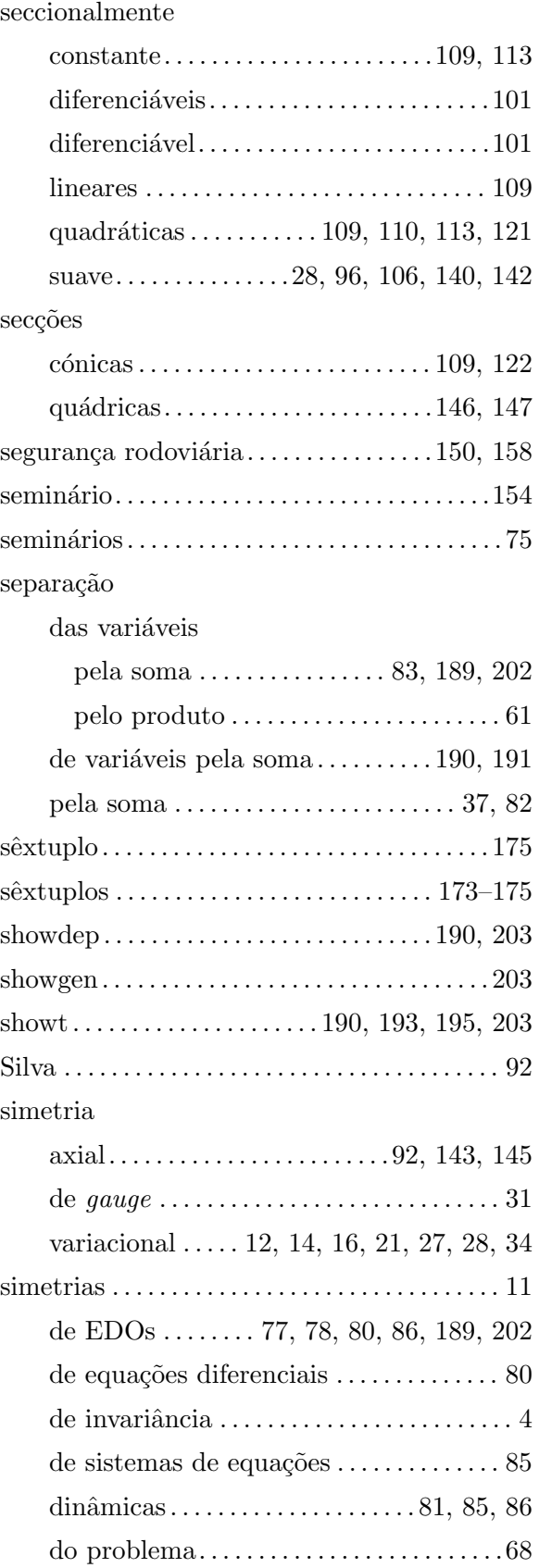

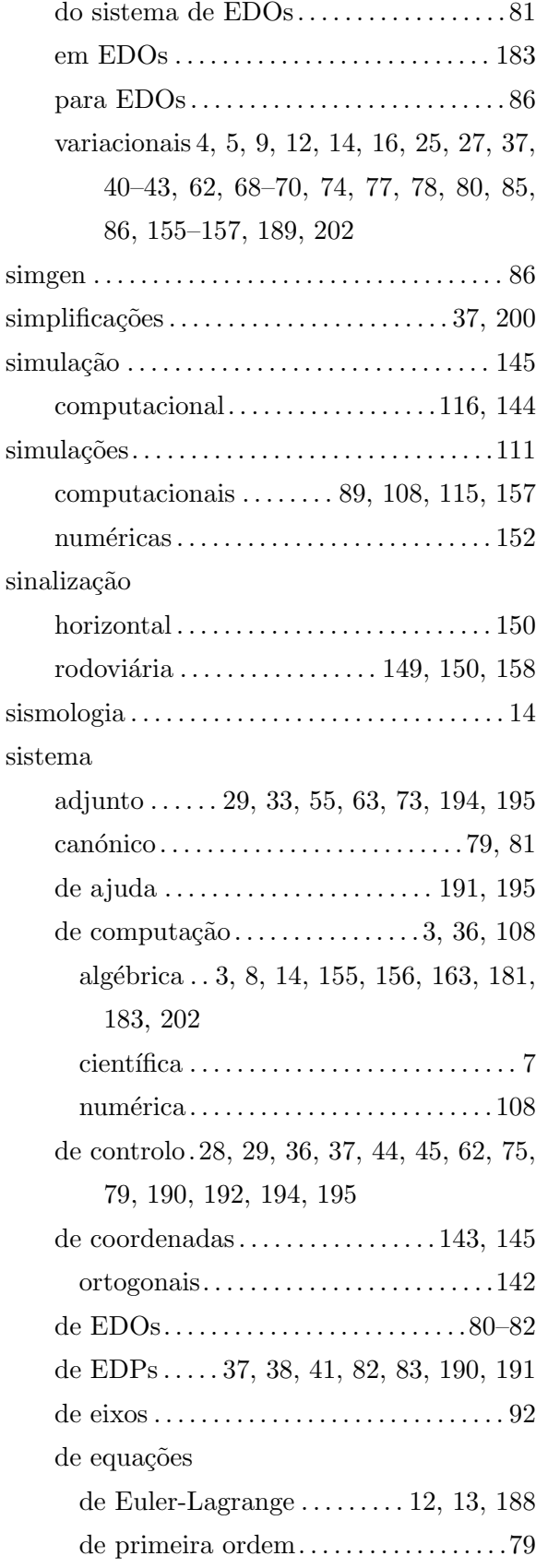

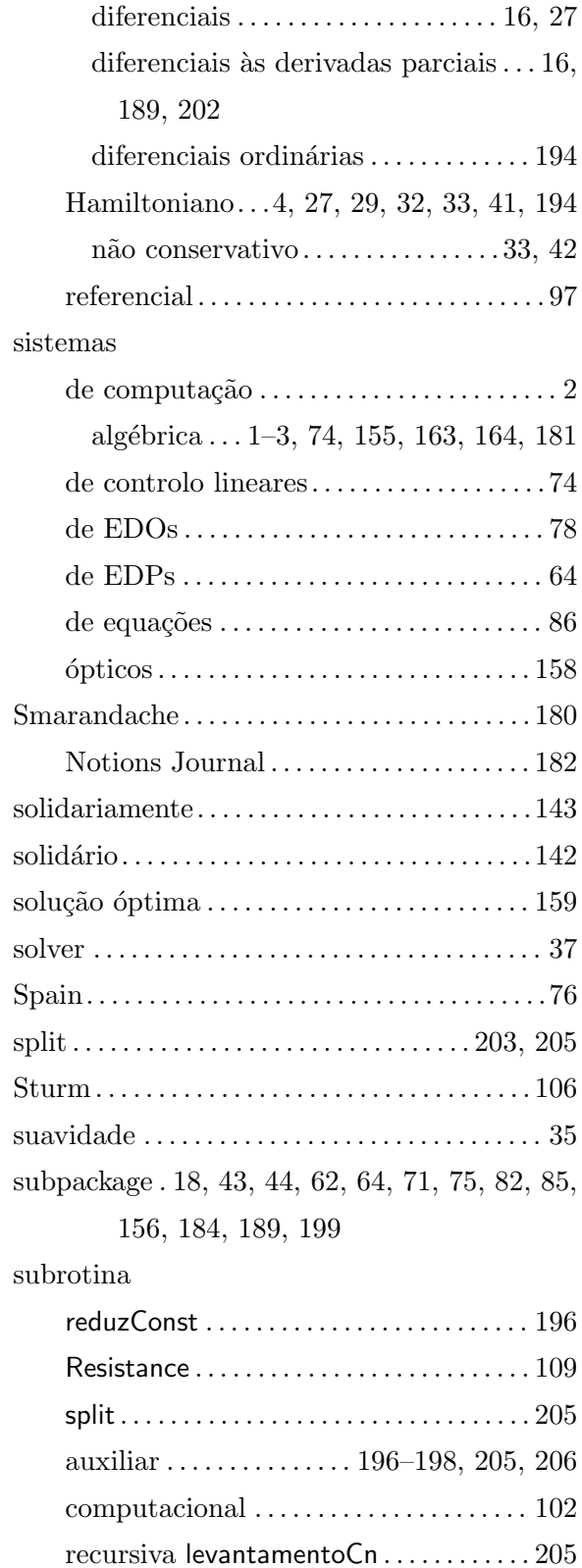

phiPlus. . . . . . . . . . . . . . . . . . . . . . . . . . . . . . 109

subrotinas
# ´INDICE REMISSIVO 233

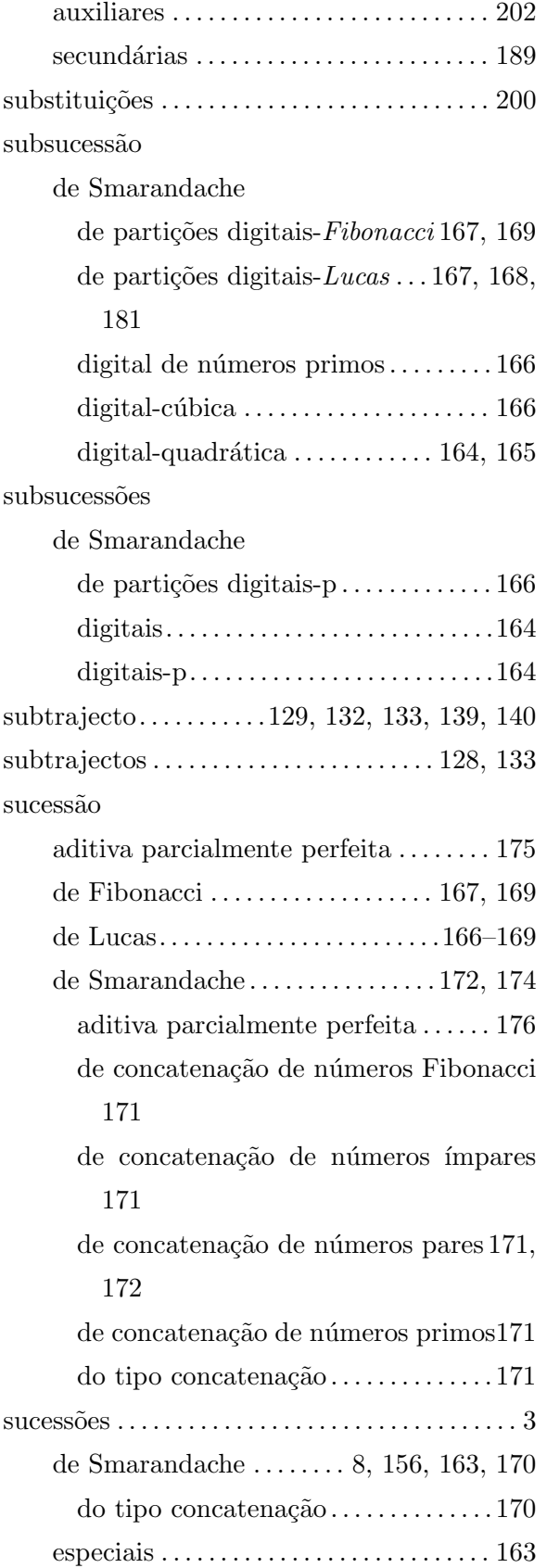

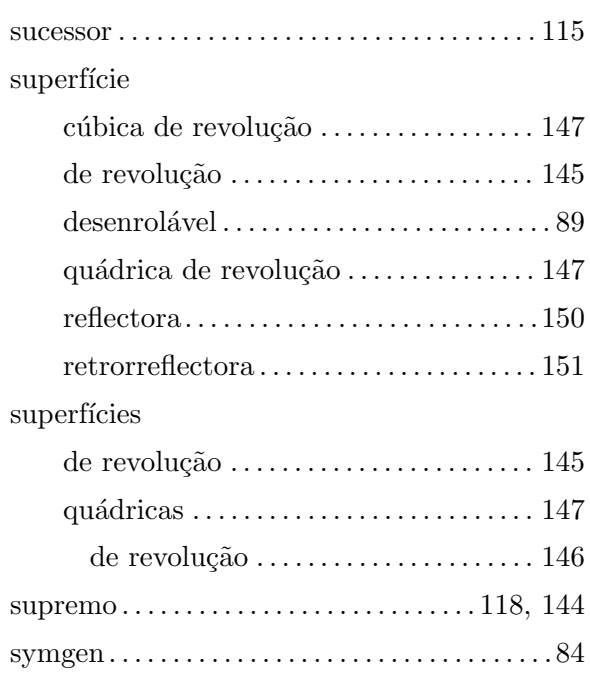

## $\mathbf T$

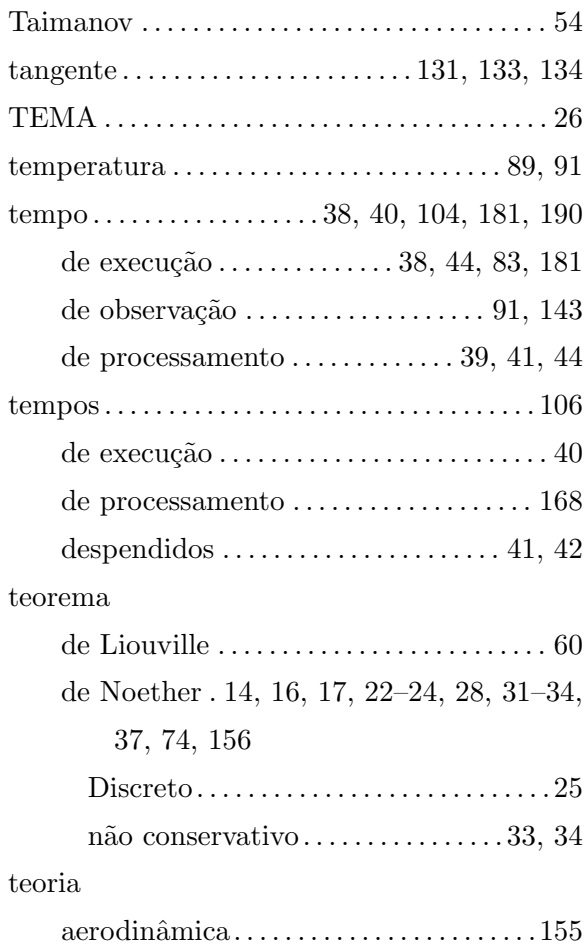

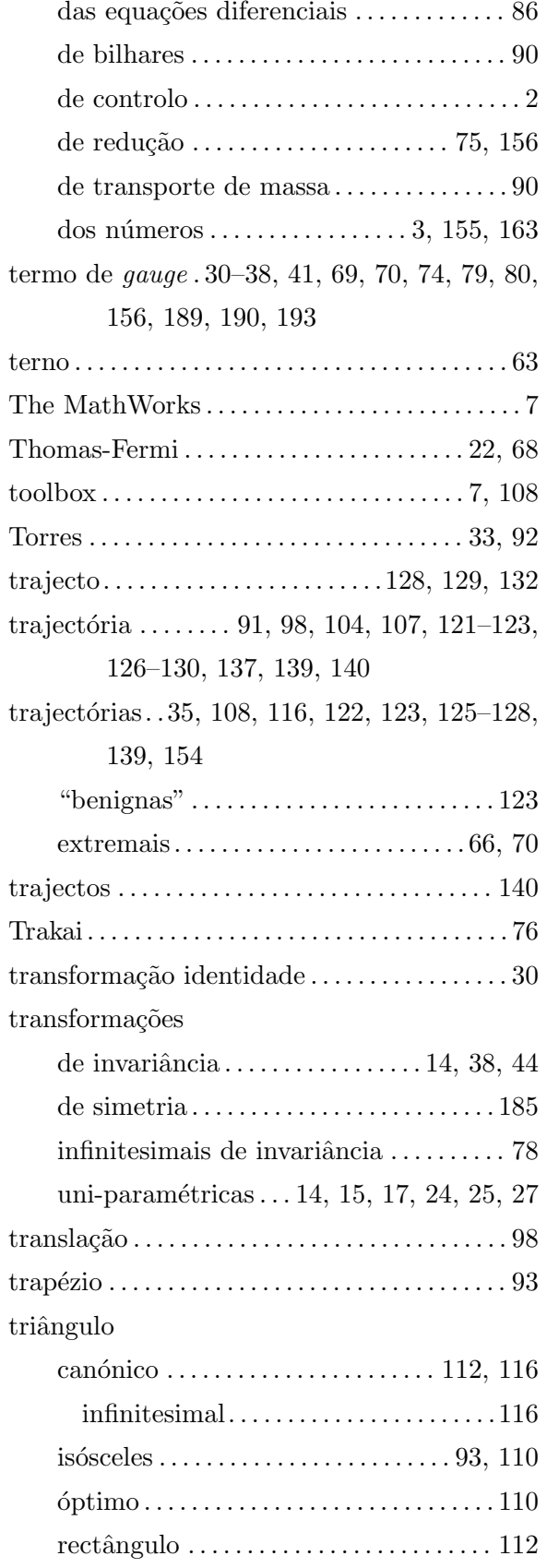

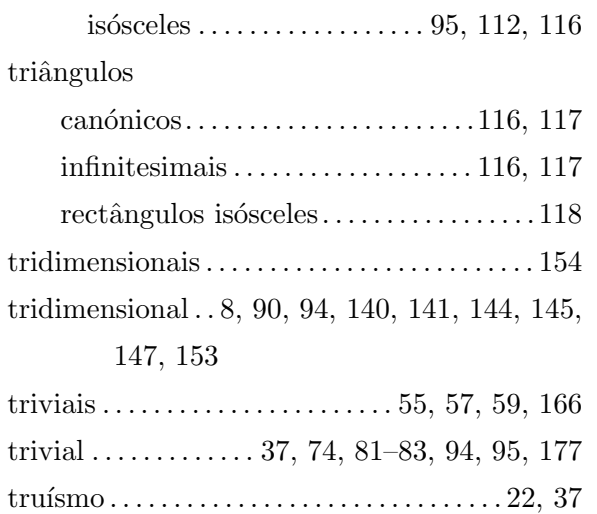

## $\mathbf U$

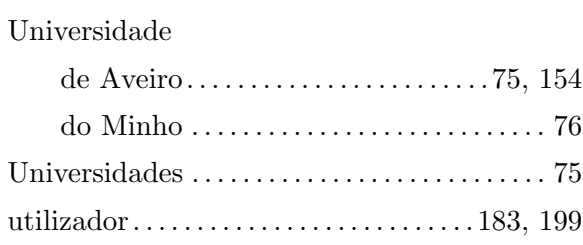

# $\mathbf{V}$

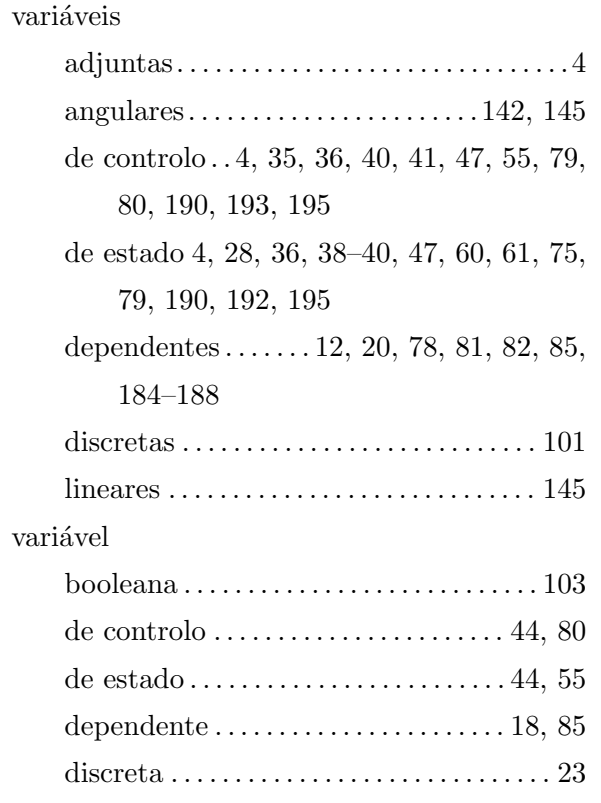

independente....12, 28, 44, 78, 185, 186, 188, 190, 192, 195 vector  $incidente \ldots \ldots \ldots \ldots \ldots \ldots \ldots 144$  $resultante$ ...............................33, 34 velocidade 28, 35, 42, 44, 80, 81, 96, 190, 192.195 velas  $n\text{áuticas} \ldots \ldots \ldots \ldots \ldots \ldots \ldots \ldots \ldots \ldots 153$ velocidade . 91, 92, 95, 96, 107, 122, 123, 128,  $142 - 144$  $incidente \ldots \ldots \ldots \ldots \ldots \ldots \ldots \ldots 116$ vírgula flutuante  $\ldots \ldots \ldots \ldots \ldots \ldots 106-108$ vizinhança  $\ldots \ldots \ldots \ldots \ldots \ldots$  95, 96, 106, 107

### W

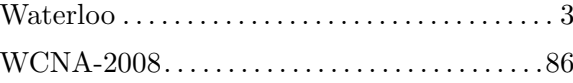

### $\mathbf{Z}$